<span id="page-0-0"></span>**HOME** 

**8.Assessing Product Reliability**

**TOOLS & AIDS** 

This chapter describes the terms, models and techniques used to evaluate and predict product reliability.

### **1. [Introduction](#page-6-0)**

- 1. [Why important?](#page-8-0)
- 2. [Basic terms and models](#page-12-0)
- 3. [Common difficulties](#page-22-0)
- 4. [Modeling "physical acceleration"](#page-27-0)
- 5. [Common acceleration models](#page-29-0)
- 6. [Basic non-repairable lifetime](#page-38-0) [distributions](#page-38-0)
- 7. [Basic models for repairable systems](#page-73-0)
- 8. [Evaluate reliability "bottom-up"](#page-80-0)
- 9. [Modeling reliability growth](#page-93-0)
- 10. [Bayesian methodology](#page-102-0)

## **3. [Reliability Data Collection](#page-155-0)**

1. [Planning reliability assessment tests](#page-156-0)

## **2. [Assumptions/Prerequisites](#page-106-0)**

**ENGINEERING STATISTICS HANDBOOK** 

**SEARCH** 

- 1. [Choosing appropriate life](#page-108-0) [distribution](#page-108-0)
- 2. [Plotting reliability data](#page-119-0)
- 3. [Testing assumptions](#page-135-0)
- 4. [Choosing a physical acceleration](#page-147-0) [model](#page-147-0)

**BACK** 

**NEXT** 

5. [Models and assumptions for](#page-149-0) [Bayesian methods](#page-149-0)

### **4. [Reliability Data Analysis](#page-173-0)**

- 1. [Estimating parameters from](#page-175-0) [censored data](#page-175-0)
- 2. [Fitting an acceleration model](#page-188-0)
- 3. [Projecting reliability at use](#page-214-0) [conditions](#page-214-0)
- 4. [Comparing reliability between two](#page-217-0) [or more populations](#page-217-0)
- 5. [Fitting system repair rate models](#page-219-0)
- 6. [Estimating reliability using a](#page-231-0) [Bayesian gamma prior](#page-231-0)

[Click here for a detailed table of contents](#page-2-0) [References for Chapter 8](#page-234-0)

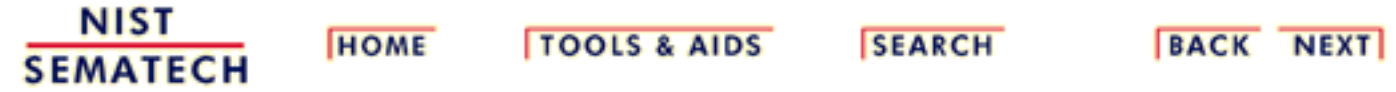

<span id="page-2-0"></span>**HOME** 

**ENGINEERING STATISTICS HANDBOOK TOOLS & AIDS SEARCH BACK NEXT** 

# **8. Assessing Product Reliability - Detailed Table of Contents [8.]**

- 1. [Introduction](#page-6-0) [8.1.]
	- 1. [Why is the assessment and control of product reliability important?](#page-8-0) [8.1.1.]
		- 1. [Quality versus reliability](#page-9-0) [8.1.1.1.]
		- 2. [Competitive driving factors](#page-10-0) [8.1.1.2.]
		- 3. [Safety and health considerations](#page-11-0) [8.1.1.3.]
	- 2. [What are the basic terms and models used for reliability evaluation?](#page-12-0) [8.1.2.]
		- 1. [Repairable systems, non-repairable populations and lifetime distribution](#page-13-0) [models](#page-13-0) [8.1.2.1.]
		- 2. [Reliability or survival function](#page-16-0) [8.1.2.2.]
		- 3. [Failure \(or hazard\) rate](#page-17-0) [8.1.2.3.]
		- 4. ["Bathtub" curve](#page-19-0) [8.1.2.4.]
		- 5. [Repair rate or ROCOF](#page-21-0) [8.1.2.5.]
	- 3. [What are some common difficulties with reliability data and how are they](#page-22-0) [overcome?](#page-22-0) [8.1.3.]
		- 1. [Censoring](#page-23-0) [8.1.3.1.]
		- 2. [Lack of failures](#page-25-0) [8.1.3.2.]
	- 4. [What is "physical acceleration" and how do we model it?](#page-27-0) [8.1.4.]
	- 5. [What are some common acceleration models?](#page-29-0) [8.1.5.]
		- 1. [Arrhenius](#page-30-0) [8.1.5.1.]
		- 2. [Eyring](#page-32-0) [8.1.5.2.]
		- 3. [Other models](#page-35-0) [8.1.5.3.]
	- [What are the basic lifetime distribution models used for non-repairable](#page-38-0) 6. [populations?](#page-38-0) [8.1.6.]
		- 1. [Exponential](#page-39-0) [8.1.6.1.]

8. Assessing Product Reliability

- 2. [Weibull](#page-44-0) [8.1.6.2.]
- 3. [Extreme value distributions](#page-50-0) [8.1.6.3.]
- 4. [Lognormal](#page-54-0) [8.1.6.4.]
- 5. [Gamma](#page-59-0) [8.1.6.5.]
- 6. [Fatigue life \(Birnbaum-Saunders\)](#page-65-0) [8.1.6.6.]
- 7. [Proportional hazards model](#page-71-0) [8.1.6.7.]
- 7. [What are some basic repair rate models used for repairable systems?](#page-73-0) [8.1.7.]
	- 1. [Homogeneous Poisson Process \(HPP\)](#page-74-0) [8.1.7.1.]
	- 2. [Non-Homogeneous Poisson Process \(NHPP\) power law](#page-76-0) [8.1.7.2.]
	- 3. [Exponential law](#page-79-0) [8.1.7.3.]
- 8. [How can you evaluate reliability from the "bottom-up" \(component failure mode to](#page-80-0) [system failure rate\)?](#page-80-0) [8.1.8.]
	- 1. [Competing risk model](#page-81-0) [8.1.8.1.]
	- 2. [Series model](#page-83-0) [8.1.8.2.]
	- 3. [Parallel or redundant model](#page-85-0) [8.1.8.3.]
	- 4. [R out of N model](#page-87-0) [8.1.8.4.]
	- 5. [Standby model](#page-89-0) [8.1.8.5.]
	- 6. [Complex systems](#page-91-0) [8.1.8.6.]
- 9. [How can you model reliability growth?](#page-93-0) [8.1.9.]
	- 1. [NHPP power law](#page-95-0) [8.1.9.1.]
	- 2. [Duane plots](#page-98-0) [8.1.9.2.]
	- 3. [NHPP exponential law](#page-101-0) [8.1.9.3.]
- 10. [How can Bayesian methodology be used for reliability evaluation?](#page-102-0) [8.1.10.]
- 2. [Assumptions/Prerequisites](#page-106-0) [8.2.]
	- 1. [How do you choose an appropriate life distribution model?](#page-108-0) [8.2.1.]
		- 1. [Based on failure mode](#page-110-0) [8.2.1.1.]
		- 2. [Extreme value argument](#page-111-0) [8.2.1.2.]
		- 3. [Multiplicative degradation argument](#page-113-0) [8.2.1.3.]
		- 4. [Fatigue life \(Birnbaum-Saunders\) model](#page-115-0) [8.2.1.4.]
		- 5. [Empirical model fitting distribution free \(Kaplan-Meier\) approach](#page-116-0) [8.2.1.5.]
	- 2. [How do you plot reliability data?](#page-119-0) [8.2.2.]
		- 1. [Probability plotting](#page-121-0) [8.2.2.1.]
		- 2. [Hazard and cum hazard plotting](#page-127-0) [8.2.2.2.]

8. Assessing Product Reliability

- 3. [Trend and growth plotting \(Duane plots\)](#page-131-0) [8.2.2.3.]
- 3. [How can you test reliability model assumptions?](#page-135-0) [8.2.3.]
	- 1. [Visual tests](#page-136-0) [8.2.3.1.]
	- 2. [Goodness of fit tests](#page-138-0) [8.2.3.2.]
	- 3. [Likelihood ratio tests](#page-139-0) [8.2.3.3.]
	- 4. [Trend tests](#page-142-0) [8.2.3.4.]
- 4. [How do you choose an appropriate physical acceleration model?](#page-147-0) [8.2.4.]
- 5. [What models and assumptions are typically made when Bayesian methods are used](#page-149-0) [for reliability evaluation?](#page-149-0) [8.2.5.]
- 3. [Reliability Data Collection](#page-155-0) [8.3.]
	- 1. [How do you plan a reliability assessment test?](#page-156-0) [8.3.1.]
		- 1. [Exponential life distribution \(or HPP model\) tests](#page-157-0) [8.3.1.1.]
		- 2. [Lognormal or Weibull tests](#page-160-0) [8.3.1.2.]
		- 3. [Reliability growth \(Duane model\)](#page-164-0) [8.3.1.3.]
		- 4. [Accelerated life tests](#page-166-0) [8.3.1.4.]
		- 5. [Bayesian gamma prior model](#page-170-0) [8.3.1.5.]
- 4. [Reliability Data Analysis](#page-173-0) [8.4.]
	- 1. [How do you estimate life distribution parameters from censored data?](#page-175-0) [8.4.1.]
		- 1. [Graphical estimation](#page-176-0) [8.4.1.1.]
		- 2. [Maximum likelihood estimation](#page-179-0) [8.4.1.2.]
		- 3. [A Weibull maximum likelihood estimation example](#page-182-0) [8.4.1.3.]
	- 2. [How do you fit an acceleration model?](#page-188-0) [8.4.2.]
		- 1. [Graphical estimation](#page-189-0) [8.4.2.1.]
		- 2. [Maximum likelihood](#page-195-0) [8.4.2.2.]
		- 3. [Fitting models using degradation data instead of failures](#page-207-0) [8.4.2.3.]
	- 3. [How do you project reliability at use conditions?](#page-214-0) [8.4.3.]
	- 4. [How do you compare reliability between two or more populations?](#page-217-0) [8.4.4.]
	- 5. [How do you fit system repair rate models?](#page-219-0) [8.4.5.]
		- 1. [Constant repair rate \(HPP/exponential\) model](#page-220-0) [8.4.5.1.]
		- 2. [Power law \(Duane\) model](#page-226-0) [8.4.5.2.]
		- 3. [Exponential law model](#page-229-0) [8.4.5.3.]
	- 6. [How do you estimate reliability using the Bayesian gamma prior model?](#page-231-0) [8.4.6.]

7. [References For Chapter 8: Assessing Product Reliability](#page-234-0) [8.4.7.]

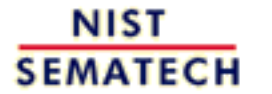

**HOME** 

**TOOLS & AIDS** 

**SEARCH** 

<span id="page-6-0"></span>**ENGINEERING STATISTICS HANDBOOK TOOLS & AIDS SEARCH BACK NEXT HOME** 

8. [Assessing Product Reliability](#page-0-0)

# **8.1.Introduction**

This section introduces the terminology and models that will be used to describe and quantify product reliability. The terminology, probability distributions and models used for reliability analysis differ in many cases from those used in other statistical applications.

*Detailed contents of Section 1*

- 1. [Introduction](#page-6-0)
	- 1. [Why is the assessment and control of product reliability](#page-8-0) [important?](#page-8-0) 
		- 1. [Quality versus reliability](#page-9-0)
		- 2. [Competitive driving factors](#page-10-0)
		- 3. [Safety and health considerations](#page-11-0)
	- 2. [What are the basic terms and models used for reliability](#page-12-0) [evaluation?](#page-12-0) 
		- 1. [Repairable systems, non-repairable populations and](#page-13-0) [lifetime distribution models](#page-13-0)
		- 2. [Reliability or survival function](#page-16-0)
		- 3. [Failure \(or hazard\) rate](#page-17-0)
		- 4. ["Bathtub" curve](#page-19-0)
		- 5. [Repair rate or ROCOF](#page-21-0)
	- 3. [What are some common difficulties with reliability data](#page-22-0) [and how are they overcome?](#page-22-0) 
		- 1. [Censoring](#page-23-0)
		- 2. [Lack of failures](#page-25-0)
	- 4. [What is "physical acceleration" and how do we model it?](#page-27-0)
	- 5. What are some common acceleration models?
		- 1. [Arrhenius](#page-30-0)
		- 2. [Eyring](#page-32-0)
		- 3. [Other models](#page-35-0)
- 6. [What are the basic lifetime distribution models used for](#page-38-0) [non-repairable populations?](#page-38-0) 
	- 1. [Exponential](#page-39-0)
	- 2. [Weibull](#page-44-0)
	- 3. [Extreme value distributions](#page-50-0)
	- 4. [Lognormal](#page-54-0)
	- 5. [Gamma](#page-59-0)
	- 6. [Fatigue life \(Birnbaum-Saunders\)](#page-65-0)
	- 7. [Proportional hazards model](#page-71-0)
- 7. [What are some basic repair rate models used for repairable](#page-73-0) [systems?](#page-73-0) 
	- 1. [Homogeneous Poisson Process \(HPP\)](#page-74-0)
	- 2. [Non-Homogeneous Poisson Process \(NHPP\) with](#page-76-0) [power law](#page-76-0)
	- 3. [Exponential law](#page-79-0)
- 8. [How can you evaluate reliability from the "bottom- up"](#page-80-0) [\(component failure mode to system failure rates\)?](#page-80-0)
	- 1. [Competing risk model](#page-81-0)
	- 2. [Series model](#page-83-0)
	- 3. [Parallel or redundant model](#page-85-0)
	- 4. [R out of N model](#page-87-0)
	- 5. [Standby model](#page-89-0)
	- 6. [Complex systems](#page-91-0)
- 9. [How can you model reliability growth?](#page-93-0)
	- 1. [NHPP power law](#page-95-0)
	- 2. [Duane plots](#page-98-0)
	- 3. [NHPP exponential law](#page-101-0)
- 10. [How can Bayesian methodology be used for reliability](#page-102-0) [evaluation?](#page-102-0)

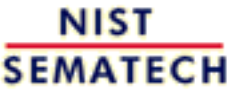

**HOME** 

**TOOLS & AIDS** 

**SEARCH** 

<span id="page-8-0"></span>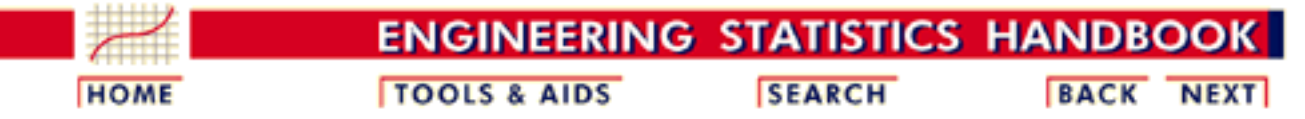

8. [Assessing Product Reliability](#page-0-0)

8.1. [Introduction](#page-6-0)

# **8.1.1.Why is the assessment and control of product reliability important?**

*We depend on, demand, and expect reliable products* In today's technological world nearly everyone depends upon the continued functioning of a wide array of complex machinery and equipment for their everyday health, safety, mobility and economic welfare. We expect our cars, computers, electrical appliances, lights, televisions, etc. to function whenever we need them - day after day, year after year. When they fail the results can be catastrophic: injury, loss of life and/or costly lawsuits can occur. More often, repeated failure leads to annoyance, inconvenience and a lasting customer dissatisfaction that can play havoc with the responsible company's marketplace position. *Shipping unreliable products can destroy a company's* It takes a long time for a company to build up a reputation for reliability, and only a short time to be branded as "unreliable" after shipping a flawed product. Continual assessment of new product reliability and ongoing control of the reliability of everything shipped are critical necessities in today's competitive business arena.

**NIST SEMATECH** 

*reputation*

**HOME** 

**TOOLS & AIDS** 

**SEARCH** 

<span id="page-9-0"></span>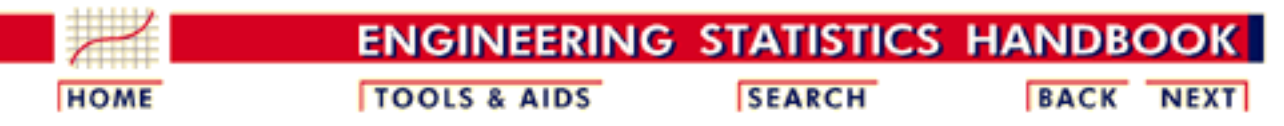

- 8. [Assessing Product Reliability](#page-0-0)
- 8.1. [Introduction](#page-6-0)

# **8.1.1.1.Quality versus reliability**

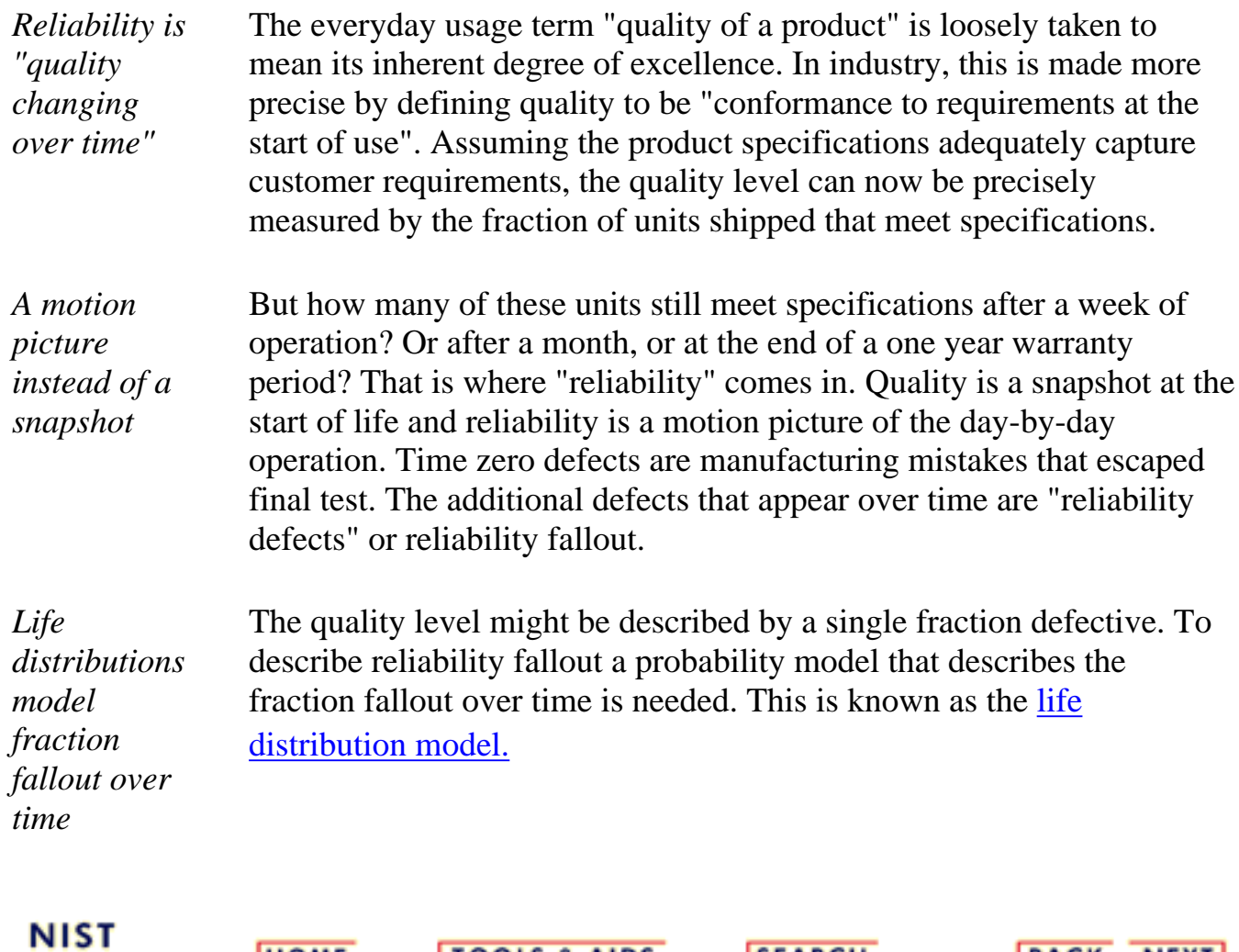

**TOOLS & AIDS** 

**SEARCH** 

**BACK NEXT** 

**HOME** 

**SEMATECH** 

<span id="page-10-0"></span>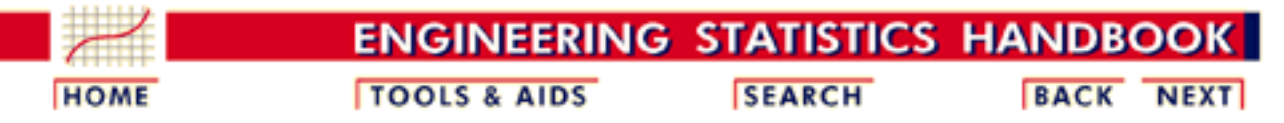

- 8. [Assessing Product Reliability](#page-0-0)
- 8.1. [Introduction](#page-6-0)

# **8.1.1.2.Competitive driving factors**

*Reliability is a major economic factor in determining a product's success* Accurate prediction and control of reliability plays an important role in the profitability of a product. Service costs for products within the warranty period or under a service contract are a major expense and a significant pricing factor. Proper spare part stocking and support personnel hiring and training also depend upon good reliability fallout predictions. On the other hand, missing reliability targets may invoke contractual penalties and cost future business.

> Companies that can economically design and market products that meet their customers' reliability expectations have a strong competitive advantage in today's marketplace.

NIST **SEMATECH** 

**HOME** 

**TOOLS & AIDS** 

**SEARCH** 

<span id="page-11-0"></span>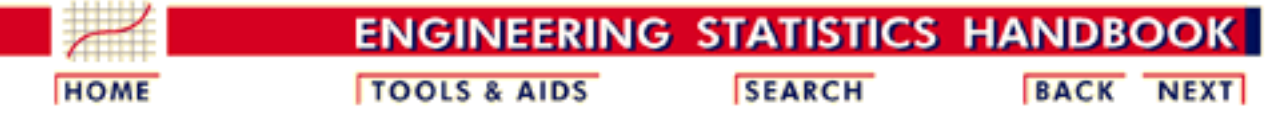

- 8. [Assessing Product Reliability](#page-0-0)
- 8.1. [Introduction](#page-6-0)

# **8.1.1.3.Safety and health considerations**

*Some failures have serious social consequences and this should be taken into account when planning reliability studies*

Sometimes equipment failure can have a major impact on human safety and/or health. Automobiles, planes, life support equipment, and power generating plants are a few examples.

From the point of view of "assessing product reliability", we treat these kinds of catastrophic failures no differently from the failure that occurs when a key parameter measured on a manufacturing tool drifts slightly out of specification, calling for an unscheduled maintenance action.

It is up to the reliability engineer (and the relevant customer) to define what constitutes a failure in any reliability study. More resource (test time and test units) should be planned for when an incorrect reliability assessment could negatively impact safety and/or health.

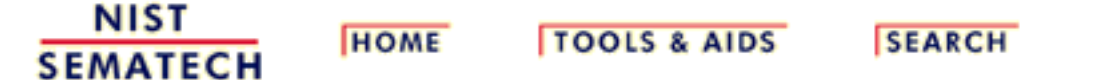

<span id="page-12-0"></span>8.1.2. What are the basic terms and models used for reliability evaluation?

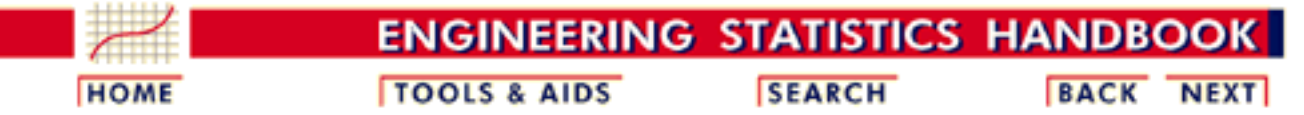

8. [Assessing Product Reliability](#page-0-0)

8.1. [Introduction](#page-6-0)

# **8.1.2.What are the basic terms and models used for reliability evaluation?**

*Reliability methods and terminology began with 19th century insurance companies*

Reliability theory developed apart from the mainstream of probability and statistics, and was used primarily as a tool to help nineteenth century maritime and life insurance companies compute profitable rates to charge their customers. Even today, the terms "failure rate" and "hazard rate" are often used interchangeably.

The following sections will define some of the concepts, terms, and models we need to describe, estimate and predict reliability.

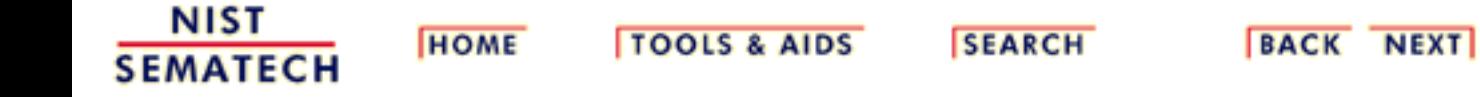

http://www.itl.nist.gov/div898/handbook/apr/section1/apr12.htm [5/1/2006 10:41:22 AM]

<span id="page-13-0"></span>8.1.2.1. Repairable systems, non-repairable populations and lifetime distribution models

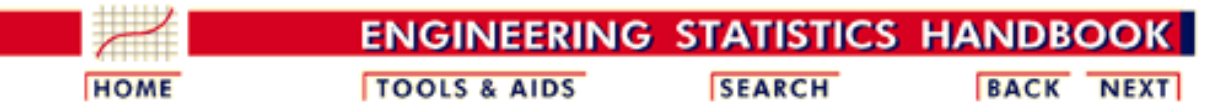

8. [Assessing Product Reliability](#page-0-0)

8.1. [Introduction](#page-6-0)

8.1.2. [What are the basic terms and models used for reliability evaluation?](#page-12-0)

## **8.1.2.1.Repairable systems, non-repairable populations and lifetime distribution models**

*Life distribution models describe how non-repairable populations fail over time*

A repairable system is one which can be restored to satisfactory operation by any action, including parts replacements or changes to adjustable settings. When discussing the rate at which failures occur during system operation time (and are then repaired) we will define a Rate Of Occurrence Of Failure (ROCF) or "repair rate". It would be incorrect to talk about failure rates or hazard rates for repairable systems, as these terms apply only to the first failure times for a population of non repairable components.

A non-repairable population is one for which individual items that fail are removed permanently from the population. While the system may be repaired by replacing failed units from either a similar or a different population, the members of the original population dwindle over time until all have eventually failed.

We begin with models and definitions for non-repairable populations. [Repair rates](#page-21-0) for repairable populations will be defined in a later section.

The theoretical population models used to describe unit lifetimes are known as **Lifetime Distribution Models**. The population is generally considered to be all of the possible unit lifetimes for all of the units that could be manufactured based on a particular design and choice of materials and manufacturing process. A random sample of size *n* from this population is the collection of failure times observed for a randomly selected group of *n* units.

*Any continuous PDF defined only for non-negative values can be a lifetime distribution model*

A lifetime distribution model can be any *probability density function* (or PDF) *f(t)* defined over the range of time from  $t = 0$  to  $t =$  infinity. The corresponding *cumulative distribution function* (or CDF)  $F(t)$  is a very useful function, as it gives the probability that a randomly selected unit will fail by time *t*. The figure below shows the relationship between  $f(t)$  and  $F(t)$  and gives three descriptions of  $F(t)$ .

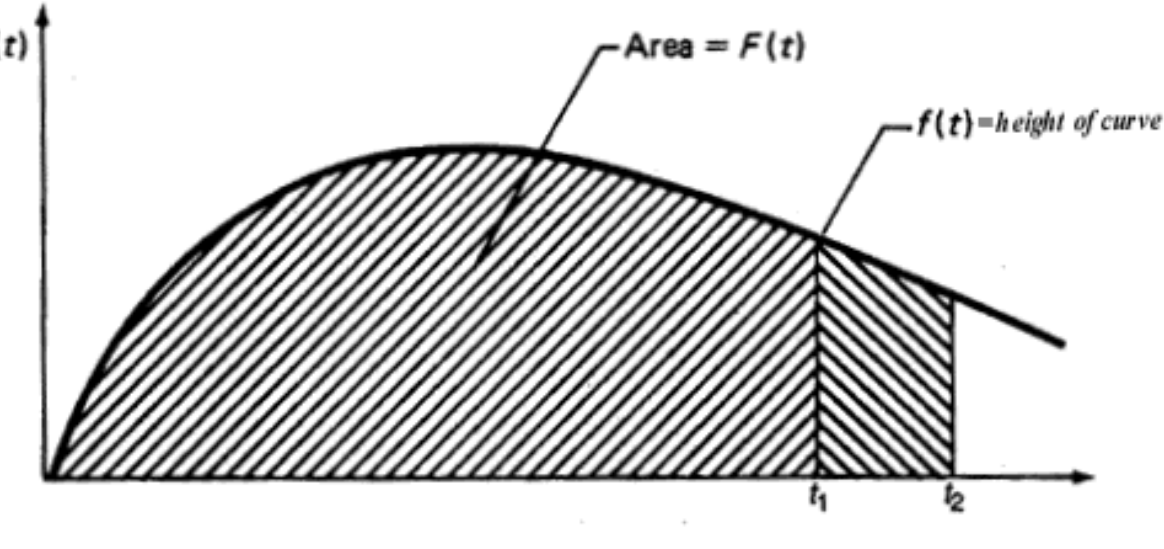

**1.**  $F(t) =$  the area under the PDF  $f(t)$  to the left of *t*.

**2.**  $F(t)$  = the probability that a single randomly chosen new **unit will fail by time** *t***.**

### **3.**  $F(t)$  = the proportion of the entire population that fails **by time** *t***.**

The figure above also shows a shaded area under  $f(t)$  between the two times  $t_1$  and  $t_2$ . This area is  $[F(t_2) - F(t_1)]$  and represents the proportion of the population that fails between times  $t_1$  and  $t_2$  (or the probability that a brand new randomly chosen unit will survive to time  $t_1$  but fail before time  $t_2$ ).

Note that the PDF *f(t)* has only non-negative values and eventually either becomes 0 as *t* increases, or decreases towards 0. The CDF  $F(t)$  is monotonically increasing and goes from 0 to 1 as *t* approaches infinity. In other words, the total area under the curve is always 1.

The 2-parameter [Weibull](#page-44-0) distribution is an example of a popular *F(t)*. It has the CDF and PDF equations given by:

*model is a good example of a life distribution*

*The Weibull*

$$
F(t) = 1 - e^{-\left(\frac{t}{\alpha}\right)^{\gamma}}, \quad f(t) = \frac{\gamma}{t} \left(\frac{t}{\alpha}\right)^{\gamma} e^{-\left(\frac{t}{\alpha}\right)^{\gamma}}
$$

where  $\gamma$  is the "shape" parameter and  $\alpha$  is a scale parameter called the **characteristic life**.

**Example**: A company produces automotive fuel pumps that fail according to a Weibull life distribution model with shape parameter  $\gamma = 1.5$  and scale parameter 8,000 (time measured in use hours). If a typical pump is used 800 hours a year, what proportion are likely to fail within 5 years?

*Dataplot* **Solution**: The Dataplot commands for the Weibull are:

*Weibull CDF commands*

 $SET$  MINMAX = 1 LET Y = WEICDF( $((800*5)/8000)$ ,1.5)

and Dataplot computes Y to be .298 or about 30% of the pumps will fail in the first 5 years.

**NIST SEMATECH** 

**HOME** 

**TOOLS & AIDS** 

**SEARCH** 

<span id="page-16-0"></span>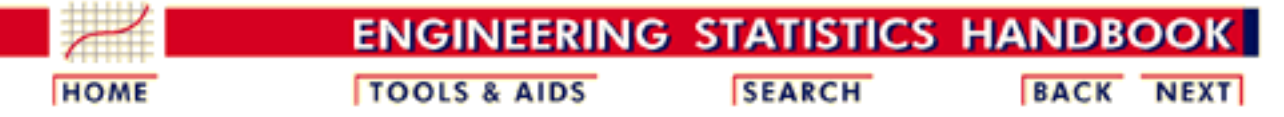

8. [Assessing Product Reliability](#page-0-0)

8.1. [Introduction](#page-6-0)

8.1.2. [What are the basic terms and models used for reliability evaluation?](#page-12-0)

# **8.1.2.2.Reliability or survival function**

*Survival is the complementary event to failure*

The **Reliability Function***R(t)*, also known as the **Survival Function** *S(t)*, is defined by:

 $R(t) = S(t)$  = the probability a unit survives beyond time *t*.

Since a unit either fails, or survives, and one of these two mutually exclusive alternatives must occur, we have

$$
R(t) = 1 - F(t), \quad F(t) = 1 - R(t)
$$

Calculations using  $R(t)$  often occur when building up from single components to subsystems with many components. For example, if one microprocessor comes from a population with reliability function  $R_m(t)$  and two of them are used for the CPU in a system, then the system CPU has a reliability function given by

$$
R_{cpu}(t) = R_m^2(t)
$$

*The reliability of the system is the product of the reliability functions of the components*

since both must survive in order for the system to survive. This building up to the system from the individual components will be discussed in detail when we look at the ["Bottom-Up"](#page-80-0) method. The general rule is: to calculate the reliability of a system of independent components, multiply the reliability functions of all the components together.

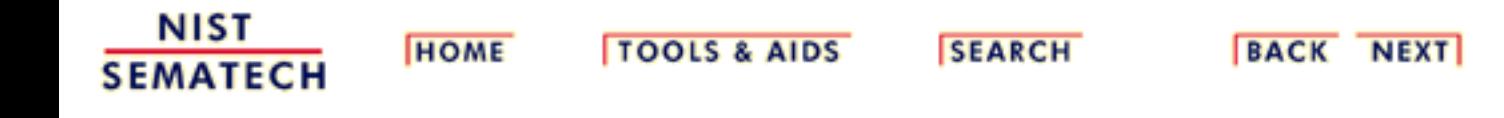

<span id="page-17-0"></span>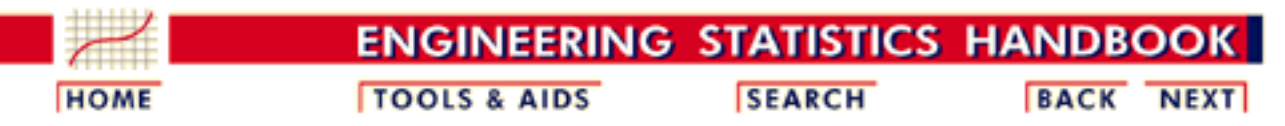

- 8. [Assessing Product Reliability](#page-0-0)
- 8.1. [Introduction](#page-6-0)

8.1.2. [What are the basic terms and models used for reliability evaluation?](#page-12-0)

# **8.1.2.3.Failure (or hazard) rate**

*The failure rate is the rate at which the population survivors at any given instant are "falling over the cliff"*

The failure rate is defined for non repairable populations as the (instantaneous) rate of failure for the survivors to time *t* during the next instant of time. It is a rate per unit of time similar in meaning to reading a car speedometer at a particular instant and seeing 45 mph. The next instant the failure rate may change and the units that have already failed play no further role since only the survivors count.

The failure rate (or hazard rate) is denoted by *h(t)* and calculated from

$$
h(t) = \frac{f(t)}{1 - F(t)} = \frac{f(t)}{R(t)} =
$$
 the instantaneous (conditional) failure rate.

The failure rate is sometimes called a "conditional failure rate" since the denominator  $1 - F(t)$  (i.e., the population survivors) converts the expression into a conditional rate, given survival past time *t*.

Since  $h(t)$  is also equal to the negative of the derivative of  $\ln\{R(t)\}$ , we have the useful identity:

$$
F(t) = 1 - \exp\left\{-\int_0^t h(t)dt\right\}
$$

If we let

$$
H(t) = \int_{0}^{t} h(t)dt
$$

be the **Cumulative Hazard Function**, we then have  $F(t) = 1 - e^{-H(t)}$ . Two other useful identities that follow from these formulas are:

$$
h(t) = -\frac{d\ln R(t)}{dt}
$$

$$
H(t) = -\ln R(t).
$$

It is also sometimes useful to define an average failure rate over any interval  $(T_1, T_2)$  that "averages" the failure rate over that interval. This rate, denoted by  $AFR(T_1, T_2)$ , is a single number that can be used as a specification or target for the population failure rate over that interval. If  $T<sub>1</sub>$ is 0, it is dropped from the expression. Thus, for example, *AFR(40,000)* would be the average failure rate for the population over the first 40,000 hours of operation.

The formulas for calculating AFR's are:

$$
AFR(T_2 - T_1) = \frac{\left(\int_{T_1}^{T_2} h(t)dt\right)}{T_2 - T_1} = \frac{H(T_2) - H(T_1)}{T_2 - T_1} = \frac{\ln R(T_1) - \ln R(T_2)}{T_2 - T_1}
$$

$$
AFR(0, T) = AFR(T) = \frac{H(T)}{T} = \frac{-\ln R(T)}{T}
$$

**NIST SEMATECH** 

**TOOLS & AIDS HOME** 

**SEARCH** 

<span id="page-19-0"></span>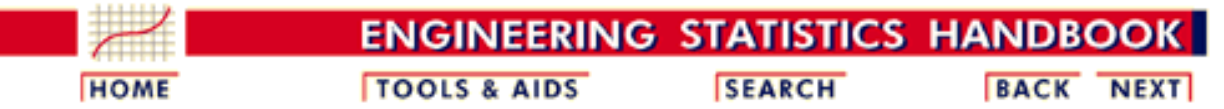

- 8. [Assessing Product Reliability](#page-0-0)
- 8.1. [Introduction](#page-6-0)

*of a bathtub*

8.1.2. [What are the basic terms and models used for reliability evaluation?](#page-12-0)

## **8.1.2.4. "Bathtub" curve**

*A plot of the failure rate over time for most products yields a curve that looks like a drawing* If enough units from a given population are observed operating and failing over time, it is relatively easy to compute week-by-week (or month-by-month) estimates of the failure rate *h(t)*. For example, if  $N_{12}$  units survive to start the 13th month of life and  $r_{13}$  of them fail during the next month (or 720 hours) of life, then a simple empirical estimate of *h(t)* averaged across the 13th month of life (or between 8640 hours and 9360 hours of age), is given by (*r13*  $/N_{12}$  \* 720). Similar estimates are discussed in detail in the section on **Empirical Model** [Fitting](#page-115-0).

Over many years, and across a wide variety of mechanical and electronic components and systems, people have calculated empirical population failure rates as units age over time and repeatedly obtained a graph such as shown below. Because of the shape of this failure rate curve, it has become widely known as the "Bathtub" curve.

The initial region that begins at time zero when a customer first begins to use the product is characterized by a high but rapidly decreasing failure rate. This region is known as the **Early Failure Period** (also referred to as **Infant Mortality Period**, from the actuarial origins of the first bathtub curve plots). This decreasing failure rate typically lasts several weeks to a few months.

Next, the failure rate levels off and remains roughly constant for (hopefully) the majority of the useful life of the product. This long period of a level failure rate is known as the **Intrinsic Failure Period** (also called the **Stable Failure Period**) and the constant failure rate level is called the **Intrinsic Failure Rate**. Note that most systems spend most of their lifetimes operating in this flat portion of the bathtub curve

Finally, if units from the population remain in use long enough, the failure rate begins to increase as materials wear out and degradation failures occur at an ever increasing rate. This is the **Wearout Failure Period**.

### The Bathtub Curve

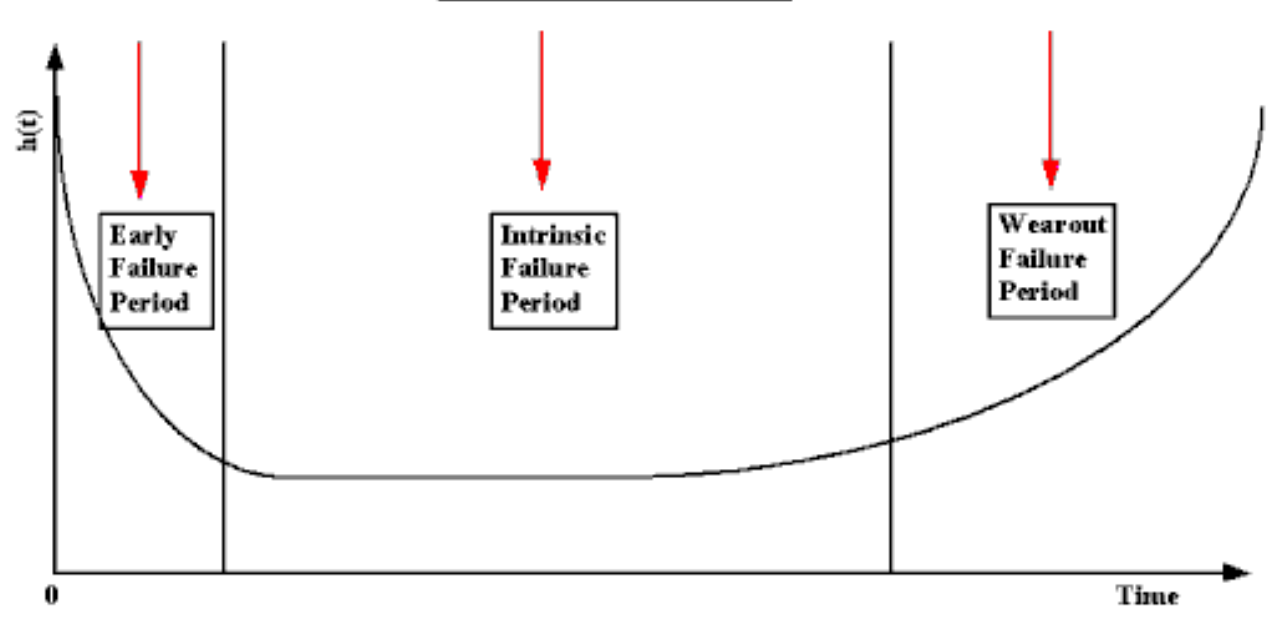

NOTE: The Bathtub Curve also applies (based on much empirical evidence) to Repairable Systems. In this case, the vertical axis is the [Repair Rate or the Rate of Occurrence of](#page-21-0) [Failures \(ROCOF\).](#page-21-0)

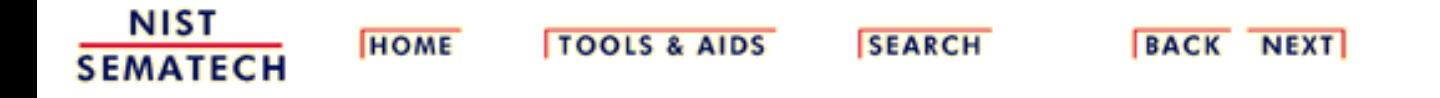

<span id="page-21-0"></span>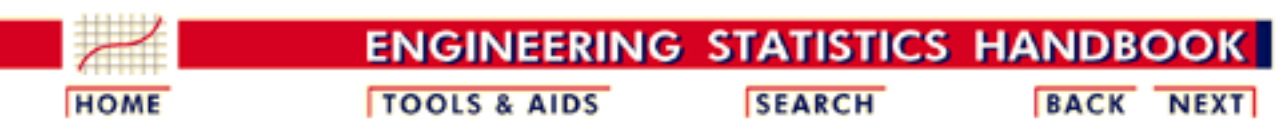

- 8. [Assessing Product Reliability](#page-0-0)
- 8.1. [Introduction](#page-6-0)

8.1.2. [What are the basic terms and models used for reliability evaluation?](#page-12-0)

# **8.1.2.5.Repair rate or ROCOF**

*Repair Rate models are based on counting the cumulative number of failures over time* A different approach is used for modeling the rate of occurrence of failure incidences for a repairable system. In this chapter, these rates are called *repair rates* (not to be confused with the length of time for a repair, which is not discussed in this chapter). Time is measured by system power-on-hours from initial turn-on at time zero, to the end of system life. Failures occur at given system ages and the system is repaired to a state that may be the same as new, or better, or worse. The frequency of repairs may be increasing, decreasing, or staying at a roughly constant rate. Let *N(t)* be a counting function that keeps track of the cumulative number of failures a given system has had from time zero to time *t*. *N(t)* is a step function that jumps up one every time a failure occurs and stays at the new level until the next failure. Every system will have its own observed *N(t)* function over time. If we observed the *N(t)* curves for a large number of similar systems and "averaged" these curves, we would have an estimate of  $M(t)$  = the expected number (average number) of cumulative failures by time *t* for these systems. *The Repair Rate (or ROCOF) is the mean rate of failures per unit time* The derivative of *M(t)*, denoted *m(t)*, is defined to be the **Repair Rate** or the **Rate Of Occurrence Of Failures at Time** *t* or **ROCOF**. Models for *N(t), M(t)* and *m(t)* will be described in the section on [Repair](#page-73-0) [Rate Models](#page-73-0).

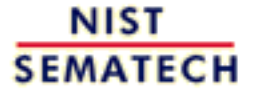

**HOME** 

**TOOLS & AIDS** 

**SEARCH** 

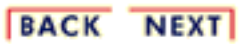

<span id="page-22-0"></span>8.1.3. What are some common difficulties with reliability data and how are they overcome?

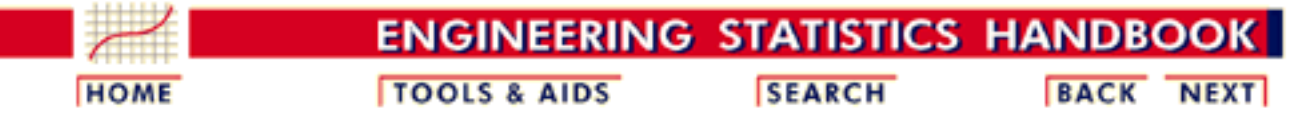

- 8. [Assessing Product Reliability](#page-0-0)
- 8.1. [Introduction](#page-6-0)

# **8.1.3.What are some common difficulties with reliability data and how are they overcome?**

*The Paradox of Reliability Analysis: The more reliable a product is, the harder it is to get the failure data needed to "prove" it is reliable!*

There are two closely related problems that are typical with reliability data and not common with most other forms of statistical data. These are:

- [Censoring](#page-23-0) (when the observation period ends, not all units have failed - some are survivors)
- [Lack of Failures](#page-25-0) (if there is too much censoring, even though a large number of units may be under observation, the information in the data is limited due to the lack of actual failures)

These problems cause considerable practical difficulty when planning reliability assessment tests and analyzing failure data. Some solutions are discussed in the next two sections. Typically, the solutions involve making additional assumptions and using complicated models.

NIST **SEMATECH** 

**HOME** 

**TOOLS & AIDS** 

**SEARCH** 

<span id="page-23-0"></span>**ENGINEERING STATISTICS HANDBO TOOLS & AIDS SEARCH BACK HOME** 

8. [Assessing Product Reliability](#page-0-0)

8.1. [Introduction](#page-6-0)

8.1.3. [What are some common difficulties with reliability data and how are they overcome?](#page-22-0)

# **8.1.3.1.Censoring**

*When not all units on test fail we have censored data*

Consider a situation in which we are reliability testing *n* (non repairable) units taken randomly from a population. We are investigating the population to determine if its failure rate is acceptable. In the typical test scenario, we have a fixed time T to run the units to see if they survive or fail. The data obtained are called **Censored Type I** data.

### **Censored Type I Data**

During the T hours of test we observe *r* failures (where *r* can be any number from 0 to *n*). The (exact) failure times are  $t_1, t_2, ..., t_r$  and there are  $(n - r)$  units that survived the entire T-hour test without failing. Note that T is fixed in advance and *r* is random, since we don't know how many failures will occur until the test is run. Note also that we assume the exact times of failure are recorded when there are failures.

This type of censoring is also called "right censored" data since the times of failure to the right (i.e., larger than T) are missing.

Another (much less common) way to test is to decide in advance that you want to see exactly *r* failure times and then test until they occur. For example, you might put 100 units on test and decide you want to see at least half of them fail. Then *r* = 50, but T is unknown until the 50th fail occurs. This is called **Censored Type II** data.

### **Censored Type II Data**

We observe  $t_1, t_2, ..., t_r$ , where *r* is specified in advance. The test ends at time  $T = t_r$ , and  $(n-r)$ units have survived. Again we assume it is possible to observe the exact time of failure for failed units.

Type II censoring has the significant advantage that you know in advance how many failure times your test will yield - this helps enormously when planning adequate tests. However, an open-ended random test time is generally impractical from a management point of view and this type of testing is rarely seen.

### **Readout or Interval Data**

*Sometimes we don't even know the exact time of failure*

Sometimes exact times of failure are not known; only an interval of time in which the failure occurred is recorded. This kind of data is called **Readout** or **Interval** data and the situation is shown in the figure below:

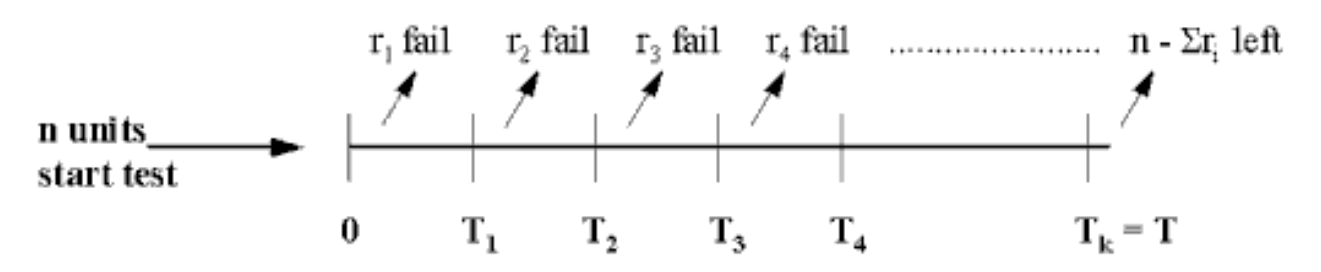

### **Multicensored Data**

.

In the most general case, every unit observed yields exactly one of the following three types of information:

- a run-time if the unit did not fail while under observation
- an exact failure time
- an interval of time during which the unit failed.

The units may all have different run-times and/or readout intervals.

### **How do we handle censored data?**

Many statistical methods can be used to fit models and estimate failure rates, even with censored data. In later sections we will discuss the [Kaplan-Meier](#page-116-0) approach, [Probability](#page-121-0) [Plotting,](#page-121-0) [Hazard Plotting,](#page-127-0) [Graphical Estimation,](#page-176-0) and [Maximum Likelihood Estimation](#page-179-0).

### **Separating out Failure Modes**

Note that when a data set consists of failure times that can be sorted into several different failure modes, it is possible (and often necessary) to analyze and model each mode separately. Consider all failures due to modes other than the one being analyzed as censoring times, with the censored run-time equal to the time it failed due to the different (independent) failure mode. This is discussed further in the [competing risk section](#page-81-0) and later analysis sections.

**NIST SEMATECH** 

**HOME** 

**TOOLS & AIDS** 

**SEARCH** 

**BACK NEXT** 

*Many special methods have been developed to handle censored data*

<span id="page-25-0"></span>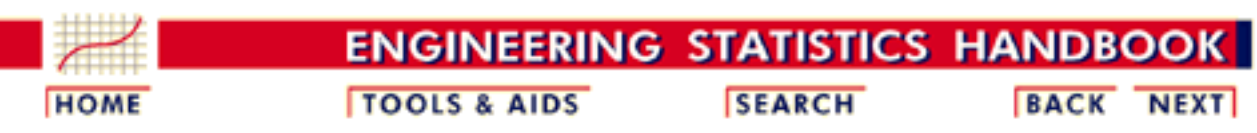

- 8. [Assessing Product Reliability](#page-0-0)
- 8.1. [Introduction](#page-6-0)

8.1.3. [What are some common difficulties with reliability data and how are they overcome?](#page-22-0)

# **8.1.3.2.Lack of failures**

*Failure data is needed to accurately assess and improve reliability this poses problems when testing highly reliable parts*

When fitting models and estimating failure rates from reliability data, the precision of the estimates (as measured by the width of the confidence intervals) tends to vary inversely with the square root of the number of failures observed - not the number of units on test or the length of the test. In other words, a test where 5 fail out of a total of 10 on test gives more information than a test with 1000 units but only 2 failures.

Since the number of failures *r* is critical, and not the sample size *n* on test, it becomes increasingly difficult to assess the failure rates of highly reliable components. Parts like memory chips, that in typical use have failure rates measured in parts per million per thousand hours, will have few or no failures when tested for reasonable time periods with affordable sample sizes. This gives little or no information for accomplishing the two primary purposes of reliability testing, namely:

- accurately assessing population failure rates
- obtaining failure mode information to feedback for product improvement.

*Testing at much higher than typical stresses can yield failures but models are then needed to relate these back to use stress*

### **How can tests be designed to overcome an expected lack of failures?**

The answer is to make failures occur by testing at much higher stresses than the units would normally see in their intended application. This creates a new problem: how can these failures at higher-than-normal stresses be related to what would be expected to happen over the course of many years at normal use stresses? The models that relate high stress reliability to normal use reliability are called [acceleration models.](#page-27-0)

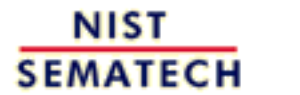

**HOME** 

**TOOLS & AIDS** 

**SEARCH** 

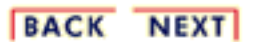

http://www.itl.nist.gov/div898/handbook/apr/section1/apr132.htm (2 of 2) [5/1/2006 10:41:26 AM]

<span id="page-27-0"></span>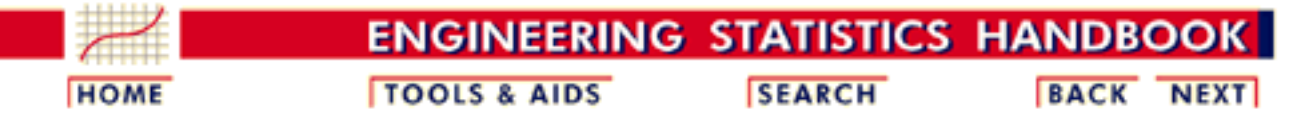

### 8. [Assessing Product Reliability](#page-0-0)

8.1. [Introduction](#page-6-0)

# **8.1.4.What is "physical acceleration" and how do we model it?**

*When changing stress is equivalent to multiplying time to fail by a constant, we have true (physical) acceleration* **Physical Acceleration** (sometimes called **True Acceleration** or just **Acceleration)** means that operating a unit at high stress (i.e., higher temperature or voltage or humidity or duty cycle, etc.) produces the same failures that would occur at typical-use stresses, except that they happen much quicker. Failure may be due to mechanical fatigue, corrosion, chemical reaction, diffusion, migration, etc. These are the same causes of failure under normal stress; the time scale is simply different. *An Acceleration Factor is the constant multiplier between the two stress levels* When there is true acceleration, changing stress is equivalent to transforming the time scale used to record when failures occur. The transformations commonly used are *linear*, which means that time-to-fail at high stress just has to be multiplied by a constant (the **acceleration factor**) to obtain the equivalent time-to-fail at use stress. We use the following notation:  $t_s$  = time-to-fail at stress  $t_u$  = corresponding time-to-fail at use<br> $F_s(t)$  = CDF at stress  $F_u(t)$  = CDF at use  $F_s(t) = \text{CDF}$  at stress  $F_u(t) = \text{CDF}$  at use<br> $f_s(t) = \text{PDF}$  at stress  $f_u(t) = \text{PDF}$  at use  $f_s(t)$  = PDF at stress  $f_u(t)$  = PDF at use<br> $h_s(t)$  = failure rate at stress  $h_u(t)$  = failure rate at use

> Then, an acceleration factor *AF* between stress and use means the following relationships hold:

### **Linear Acceleration Relationships**

<span id="page-27-1"></span>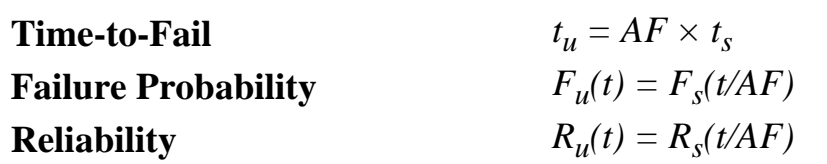

 $h<sub>s</sub>(t)$  = failure rate at stress

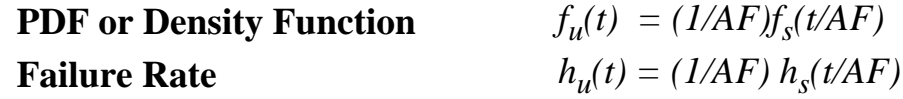

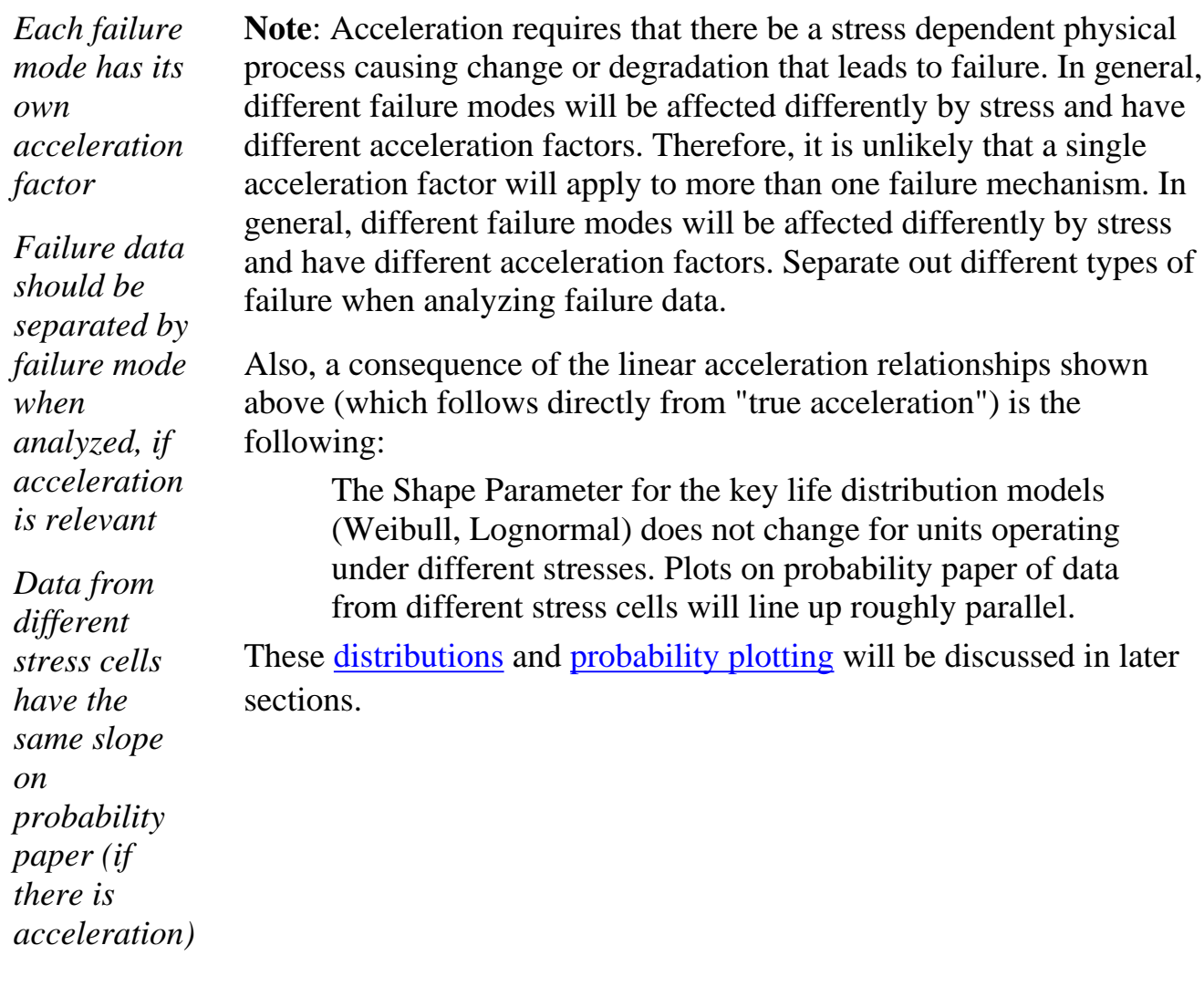

**NIST SEMATECH** 

**HOME** 

**TOOLS & AIDS** 

**SEARCH** 

<span id="page-29-0"></span>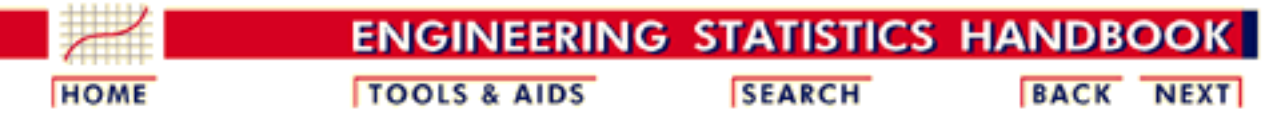

### 8. [Assessing Product Reliability](#page-0-0)

8.1. [Introduction](#page-6-0)

## **8.1.5.What are some common acceleration models?**

*Acceleration models predict time to fail as a function of stress*

Acceleration factors show how time-to-fail at a particular operating stress level (for one failure mode or mechanism) can be used to predict the equivalent time to fail at a different operating stress level.

A model that predicts time-to-fail as a function of stress would be even better than a collection of acceleration factors. If we write  $t_f = G(S)$ , with *G(S)* denoting the model equation for an arbitrary stress level *S*, then the acceleration factor between two stress levels  $S_1$  and  $S_2$  can be evaluated simply by  $AF = G(S_1)/G(S_2)$ . Now we can test at the higher stress  $S_2$ , obtain a sufficient number of failures to fit life distribution models and evaluate failure rates, and use the [Linear Acceleration](#page-27-1) [Relationships Table](#page-27-1) to predict what will occur at the lower use stress *S1*.

A model that predicts time-to-fail as a function of operating stresses is known as an **acceleration model**.

*Acceleration models are often derived from physics or kinetics models related to the failure mechanism*

Acceleration models are usually based on the physics or chemistry underlying a particular failure mechanism. Successful empirical models often turn out to be approximations of complicated physics or kinetics models, when the theory of the failure mechanism is better understood. The following sections will consider a variety of powerful and useful models:

- [Arrhenius](#page-30-0)
- [Eyring](#page-32-0)
- [Other Models](#page-35-0)

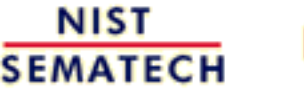

**HOME** 

**TOOLS & AIDS** 

**SEARCH** 

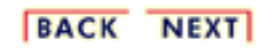

<span id="page-30-0"></span>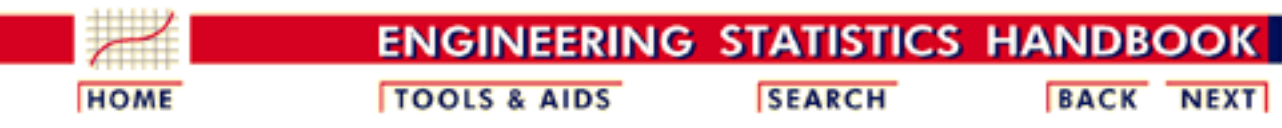

- 8. [Assessing Product Reliability](#page-0-0)
- 8.1. [Introduction](#page-6-0)
- 8.1.5. [What are some common acceleration models?](#page-29-0)

# **8.1.5.1.Arrhenius**

*The Arrhenius model predicts failure acceleration due to temperature increase*

One of the earliest and most successful acceleration models predicts how time-to-fail varies with temperature. This empirically based model is known as the Arrhenius equation. It takes the form

$$
t_f = A \exp\left\{\frac{\Delta H}{kT}\right\}
$$

with *T* denoting temperature measured in degrees Kelvin (273.16 + degrees Celsius) at the point when the failure process takes place and *k* is Boltzmann's constant  $(8.617 \times 10^{-5} \text{ in } \text{ev/K})$ . The constant *A* is a scaling factor that drops out when calculating acceleration factors, with  $\Delta H$  (pronounced "Delta H") denoting the activation energy, which is the critical parameter in the model.

*The Arrhenius activation energy, H, is all you need to know to calculate temperature acceleration*

The value of  $\wedge$  *H* depends on the failure mechanism and the materials involved, and typically ranges from .3 or .4 up to 1.5, or even higher. Acceleration factors between two temperatures increase exponentially as  $\triangle H$  increases.

The acceleration factor between a higher temperature  $T_2$  and a lower temperature  $T<sub>1</sub>$  is given by

$$
A F = \exp\left\{\frac{\Delta H}{k}\left[\frac{1}{T_{\rm I}}\!-\!\frac{1}{T_{\rm 2}}\right]\!\right\}
$$

Using the value of *k* given above, this can be written in terms of *T* in degrees Celsius as

$$
AF = \exp\left\{\Delta H \times 11605 \times \left[ \frac{1}{(T_1 + 273.16)} - \frac{1}{(T_2 + 273.16)} \right] \right\}
$$

Note that the only unknown parameter in this formula is  $\triangle H$ .

**Example**: The acceleration factor between 25<sup>°</sup>C and 125<sup>°</sup>C is 133 if *AH* = .5 and 17,597 if *AH* = 1.0.

The Arrhenius model has been used successfully for failure mechanisms that depend on chemical reactions, diffusion processes or migration processes. This covers many of the non mechanical (or non material fatigue) failure modes that cause electronic equipment failure.

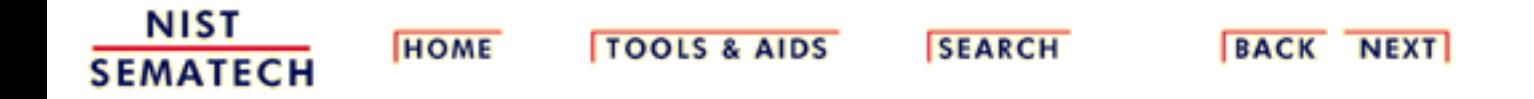

**ENGINEERING STATISTICS HANDBOOI** 

**SEARCH** 

**BACK** 

**NEXT** 

<span id="page-32-0"></span>**HOME** 

- 8. [Assessing Product Reliability](#page-0-0)
- 8.1. [Introduction](#page-6-0)
- 8.1.5. [What are some common acceleration models?](#page-29-0)

**TOOLS & AIDS** 

# **8.1.5.2.Eyring**

*The Eyring model has a theoretical basis in chemistry and quantum mechanics and can be used to model acceleration when many stresses are involved*

Henry Eyring's contributions to chemical reaction rate theory have led to a very general and powerful model for acceleration known as the Eyring Model. This model has several key features:

- It has a theoretical basis from chemistry and quantum mechanics.
- If a chemical process (chemical reaction, diffusion, corrosion, migration, etc.) is causing degradation leading to failure, the Eyring model describes how the rate of degradation varies with stress or, equivalently, how time to failure varies with stress.
- The model includes temperature and can be expanded to include other relevant stresses.
- The temperature term by itself is very similar to the Arrhenius empirical model, explaining why that model has been so successful in establishing the connection between the  $\Lambda$  H parameter and the quantum theory concept of "activation energy needed to cross an energy barrier and initiate a reaction".

The model for temperature and one additional stress takes the general form:

$$
t_f = A T^{\alpha} \exp\left\{\frac{\Delta H}{kT} + \left(B + \frac{C}{T}\right) S_1\right\}
$$

for which  $S_1$  could be some function of voltage or current or any other

relevant stress and the parameters  $\alpha$ ,  $\Delta H$ , *B*, and *C* determine acceleration between stress combinations. As with the [Arrhenius Model](#page-30-0), *k* is Boltzmann's constant and temperature is in degrees Kelvin.

If we want to add an additional non-thermal stress term, the model becomes

$$
t_f = AT^{\alpha} \exp\left\{\frac{\Delta H}{kT} + \left(B + \frac{C}{T}\right)S_1 + \left(D + \frac{E}{T}\right)S_2\right\}
$$

and as many stresses as are relevant can be included by adding similar terms.

*Models with* Note that the general Eyring model includes terms that have stress and temperature interactions (in other words, the effect of changing temperature varies, depending on the levels of other stresses). Most models in actual use do not include any interaction terms, so that the relative change in acceleration factors when only one stress changes does not depend on the level of the other stresses.

> In models with no interaction, you can compute acceleration factors for each stress and multiply them together. This would not be true if the physical mechanism required interaction terms - but, at least to first approximations, it seems to work for most examples in the literature.

### **Advantages of the Eyring Model**

- Can handle many stresses.
- Can be used to model degradation data as well as failure data.
- The  $\triangle H$  parameter has a physical meaning and has been studied and estimated for many well known failure mechanisms and materials.

### **Disadvantages of the Eyring Model**

- Even with just two stresses, there are 5 parameters to estimate. Each additional stress adds 2 more unknown parameters.
- Many of the parameters may have only a second-order effect. For example, setting  $\alpha = 0$  works quite well since the temperature term then becomes the same as in the Arrhenius model. Also, the constants *C* and *E* are only needed if there is a significant temperature interaction effect with respect to the other stresses.
- The form in which the other stresses appear is not specified by the general model and may vary according to the particular failure mechanism. In other words,  $S_l$  may be voltage or ln (voltage) or some other function of voltage.

Many well-known models are simplified versions of the Eyring model with appropriate functions of relevant stresses chosen for  $S_1$  and  $S_2$ .

*multiple stresses generally have no interaction terms which means you can multiply acceleration factors due to different stresses*

*The Eyring model can also be used to model rate of degradation leading to failure as a function of stress*

*In practice, the Eyring Model is usually too complicated to use in its most general form and must be "customized" or simplified for any particular failure mechanism*

Some of these will be shown in the [Other Models](#page-35-0) section. The trick is to find the right simplification to use for a particular failure mechanism.

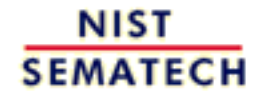

**HOME** 

**TOOLS & AIDS** 

**SEARCH** 

<span id="page-35-0"></span>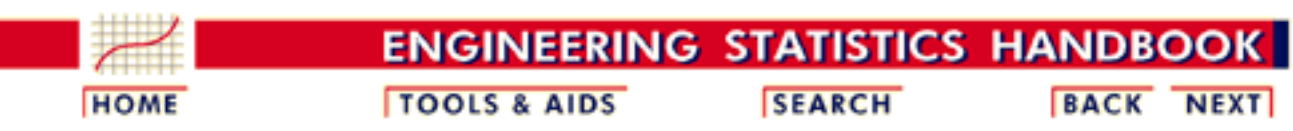

- 8. [Assessing Product Reliability](#page-0-0)
- 8.1. [Introduction](#page-6-0)
- 8.1.5. [What are some common acceleration models?](#page-29-0)

# **8.1.5.3.Other models**

*Many useful 1, 2 and 3 stress models are simple Eyring models. Six are described*

This section will discuss several acceleration models whose successful use has been described in the literature.

- [The \(Inverse\) Power Rule for Voltage](#page-35-1)
- [The Exponential Voltage Model](#page-35-2)
- [Two Temperature/Voltage Models](#page-35-3)
- [The Electromigration Model](#page-36-0)
- [Three Stress Models \(Temperature, Voltage and Humidity\)](#page-36-1)
- [The Coffin-Manson Mechanical Crack Growth Model](#page-36-2)

### <span id="page-35-1"></span>**The (Inverse) Power Rule for Voltage**

This model, used for capacitors, has only voltage dependency and takes the form:

$$
t_f = A V^{-\beta}
$$

This is a very simplified [Eyring model](#page-32-0) with  $\alpha$ ,  $\Delta$  H, and *C* all 0, and *S* 

 $=$  ln*V*, and  $\beta$  = -*B*.

### <span id="page-35-2"></span>**The Exponential Voltage Model**

In some cases, voltage dependence is modeled better with an exponential model:

$$
t_{f} = Ae^{-BV}
$$

### <span id="page-35-3"></span>**Two Temperature/Voltage Models**

Temperature/Voltage models are common in the literature and take one of the two forms given below:
$$
t_f = Ae^{\frac{\Delta H}{kT}}V^{-\beta}
$$

or  

$$
t_{f} = Ae^{\frac{\Delta H}{kT}}e^{-BY}
$$

Again, these are just simplified two stress Eyring models with the appropriate choice of constants and functions of voltage.

#### **The Electromigration Model**

Electromigration is a semiconductor failure mechanism where open failures occur in metal thin film conductors due to the movement of ions toward the anode. This ionic movement is accelerated high temperatures and high current density. The (modified Eyring) model takes the form

$$
t_f = AJ^{-n}e^{\frac{\Delta H}{kT}}
$$

with *J* denoting the current density.  $\Delta H$  is typically between .5 and 1.2 electron volts, while an *n* around 2 is common.

### **Three-Stress Models (Temperature, Voltage and Humidity)**

Humidity plays an important role in many failure mechanisms that depend on corrosion or ionic movement. A common 3-stress model takes the form

$$
t_f = Ae^{\frac{\Delta H}{kT}}V^{-\beta}RH^{-\gamma}
$$

Here *RH* is percent relative humidity. Other obvious variations on this model would be to use an exponential voltage term and/or an exponential *RH* term.

Even this simplified Eyring 3-stress model has 4 unknown parameters and an extensive experimental setup would be required to fit the model and calculate acceleration factors.

*The Coffin-Manson Model is a useful non-Eyring model for crack growth or material fatigue*

### **The Coffin-Manson Mechanical Crack Growth Model**

Models for mechanical failure, material fatigue or material deformation are not forms of the Eyring model. These models typically have terms relating to cycles of stress or frequency of use or change in temperatures. A model of this type known as the (modified) Coffin-Manson model has been used successfully to model crack growth in solder and other metals due to repeated temperature cycling as equipment is turned on and off. This model takes the form

 $N_f = Af^{-\alpha} \Delta T^{-s} G(T_{\text{max}})$ 

with

•  $N_f$  = the number of cycles to fail

- $\bullet$   $f$  = the cycling frequency
- $\triangle$  T = the temperature range during a cycle

and  $G(T_{max})$  is an [Arrhenius](#page-30-0) term evaluated at the maximum temperature reached in each cycle.

Typical values for the cycling frequency exponent  $\alpha$  and the temperature range exponent  $\beta$  are around -1/3 and 2, respectively (note that reducing the cycling frequency reduces the number of cycles to failure). The  $\Delta$  H activation energy term in  $G(T_{max})$  is around 1.25.

NIST **SEMATECH** 

**HOME** 

**TOOLS & AIDS** 

**SEARCH** 

BACK NEXT

<span id="page-38-0"></span>8.1.6. What are the basic lifetime distribution models used for non-repairable populations?

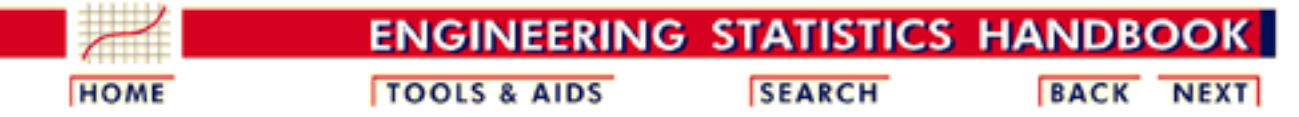

- 8. [Assessing Product Reliability](#page-0-0)
- 8.1. [Introduction](#page-6-0)

# **8.1.6.What are the basic lifetime distribution models used for non-repairable populations?**

*A handful of lifetime distribution models have enjoyed great practical success*

There are a handful of parametric models that have successfully served as population models for failure times arising from a wide range of products and failure mechanisms. Sometimes there are probabilistic arguments based on the physics of the failure mode that tend to justify the choice of model. Other times the model is used solely because of its empirical success IN fitting actual failure data.

Seven models will be described in this section:

- 1. [Exponential](#page-39-0)
- 2. [Weibull](#page-44-0)
- 3. [Extreme Value](#page-50-0)
- 4. [Lognormal](#page-54-0)
- 5. [Gamma](#page-59-0)
- 6. [Birnbaum-Saunders](#page-65-0)
- 7. [Proportional hazards](#page-71-0)

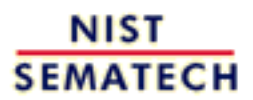

**HOME** 

**TOOLS & AIDS** 

**SEARCH** 

**BACK NEXT** 

<span id="page-39-0"></span>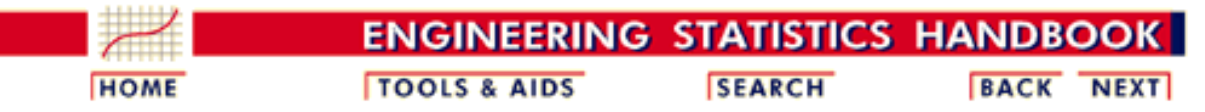

8. [Assessing Product Reliability](#page-0-0)

8.1. [Introduction](#page-6-0)

8.1.6. [What are the basic lifetime distribution models used for non-repairable populations?](#page-38-0)

### **8.1.6.1.Exponential**

- **[Formulas and Plots](#page-39-1)**
- **[Uses of the Exponential Distribution Model](#page-41-0)**
- **[DATAPLOT and EXCEL Functions for the Exponential](#page-42-0)**

#### **Formulas and Plots**

The exponential model, with only one unknown parameter, is the simplest of all life distribution models. The key equations for the exponential are shown below:

> CDF:  $F(t) = 1 - e^{-\lambda t}$ RELIABILITY:  $R(t) = e^{-\lambda t}$  $PDF: f(t) = \lambda e^{-\lambda t}$ MEAN:  $\frac{1}{3}$ MEDIAN:  $\frac{\ln 2}{\lambda} \approx \frac{.693}{\lambda}$ VARIANCE:  $\frac{1}{1^2}$ FAILURE RATE:  $h(t) = \lambda$

Note that the failure rate reduces to the constant  $\lambda$  for any time. The exponential distribution is the only distribution to have a constant failure rate. Also, another name for the exponential

mean is the **Mean Time To Fail** or **MTTF** and we have MTTF =  $1/\lambda$ .

The Cum Hazard function for the exponential is just the integral of the failure rate or *H(t) =*  $\lambda_t$ 

The PDF for the exponential has the familiar shape shown below.

<span id="page-39-1"></span>*All the key formulas for using the exponential model* 

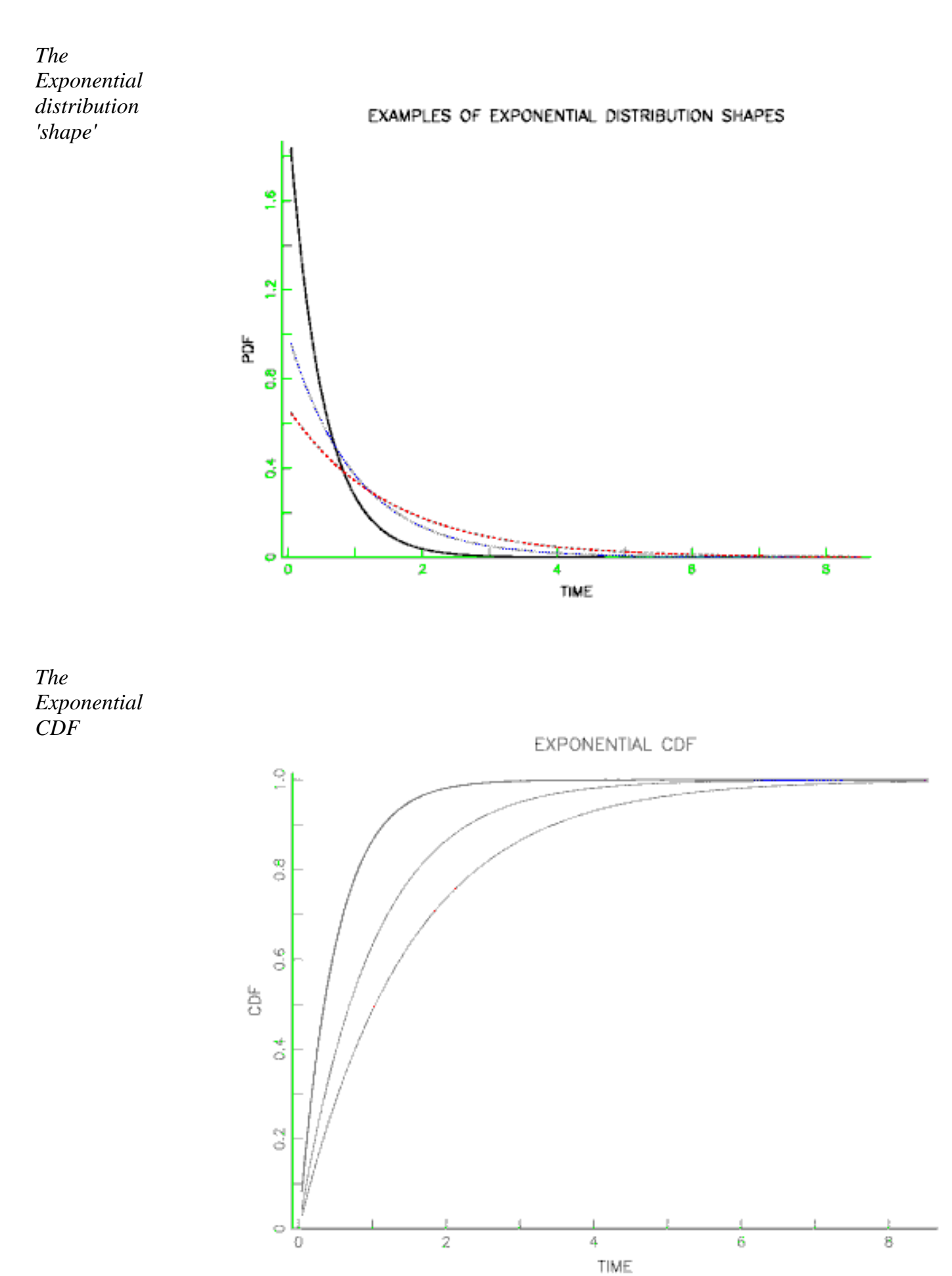

http://www.itl.nist.gov/div898/handbook/apr/section1/apr161.htm (2 of 5) [5/1/2006 10:41:32 AM]

Below is an example of typical exponential lifetime data displayed in Histogram form with corresponding exponential PDF drawn through the histogram.

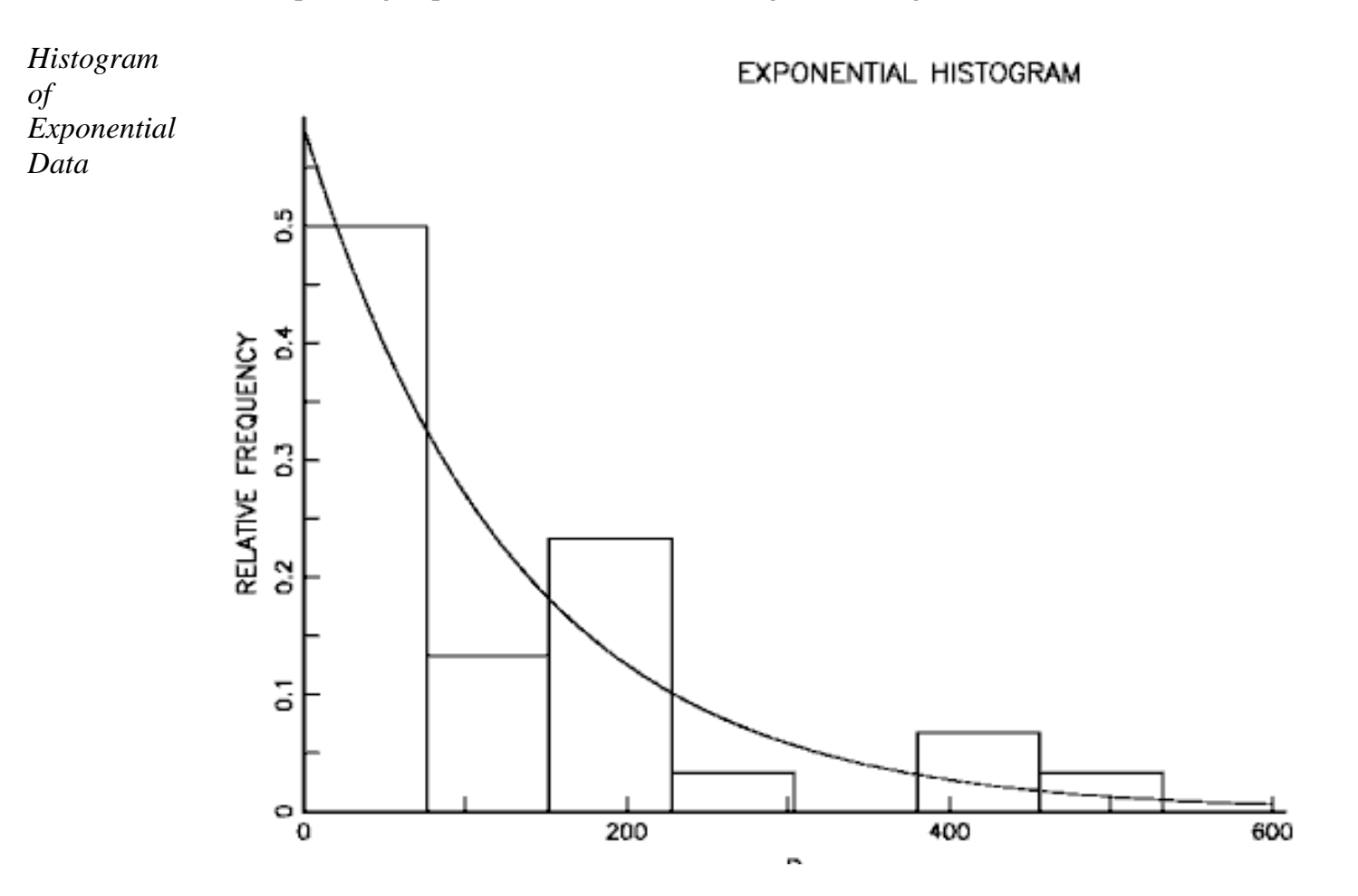

<span id="page-41-0"></span>*The Exponential models the flat portion of the "bathtub" curve where most systems spend most of their 'lives'*

#### **Uses of the Exponential Distribution Model**

- 1. Because of its constant failure rate property, the exponential distribution is an excellent model for the long flat "intrinsic failure" portion of the [Bathtub Curve.](#page-19-0) Since most components and systems spend most of their lifetimes in this portion of the Bathtub Curve, this justifies frequent use of the exponential distribution (when early failures or wear out is not a concern).
- 2. Just as it is often useful to approximate a curve by piecewise straight line segments, we can approximate any failure rate curve by week-by-week or month-by-month constant rates that are the average of the actual changing rate during the respective time durations. That way we can approximate any model by piecewise exponential distribution segments patched together.
- 3. Some natural phenomena have a constant failure rate (or occurrence rate) property; for example, the arrival rate of cosmic ray alpha particles or Geiger counter tics. The exponential model works well for inter arrival times (while the Poisson distribution describes the total number of events in a given period). When these events trigger failures, the exponential life distribution model will naturally apply.

<span id="page-42-0"></span>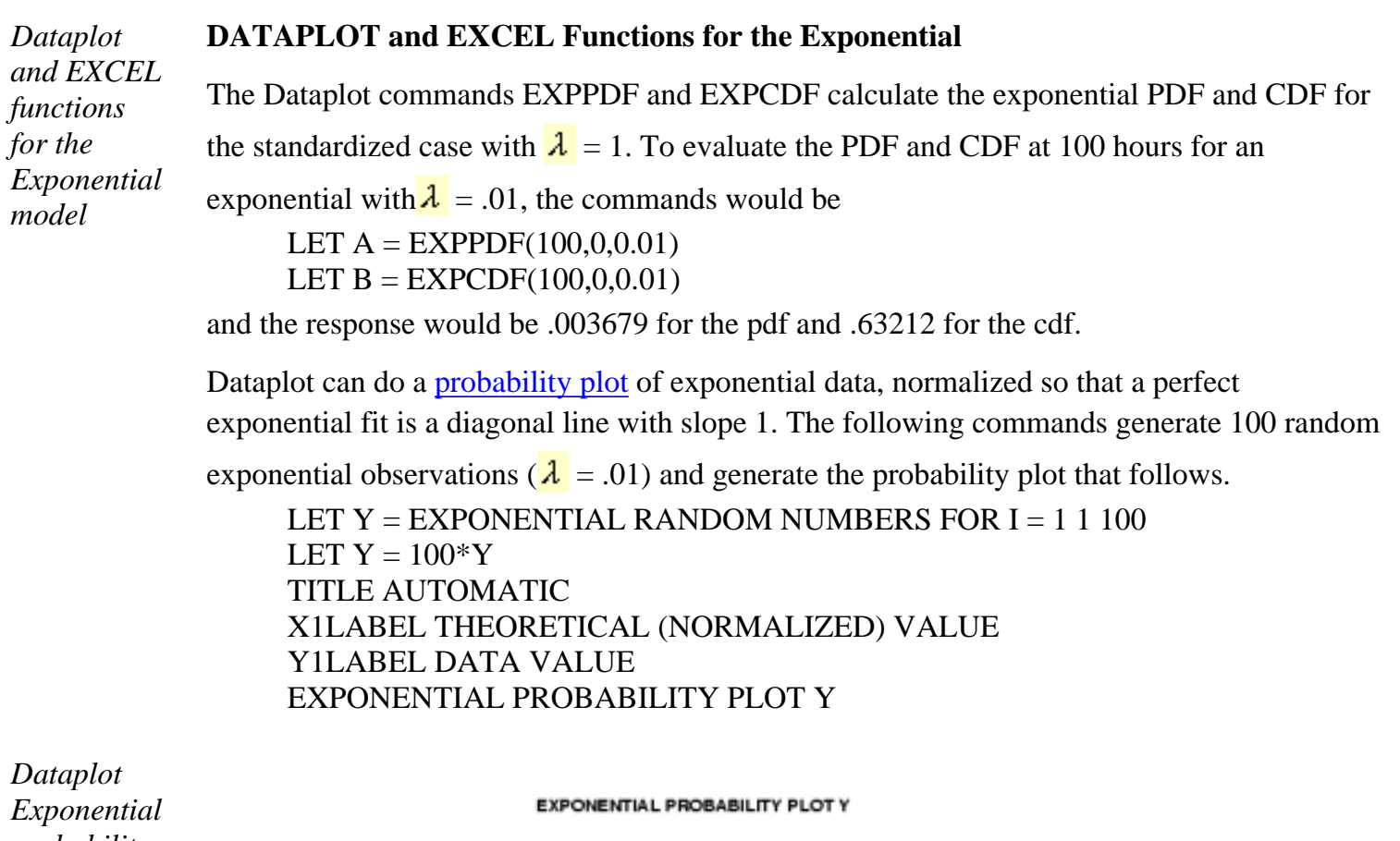

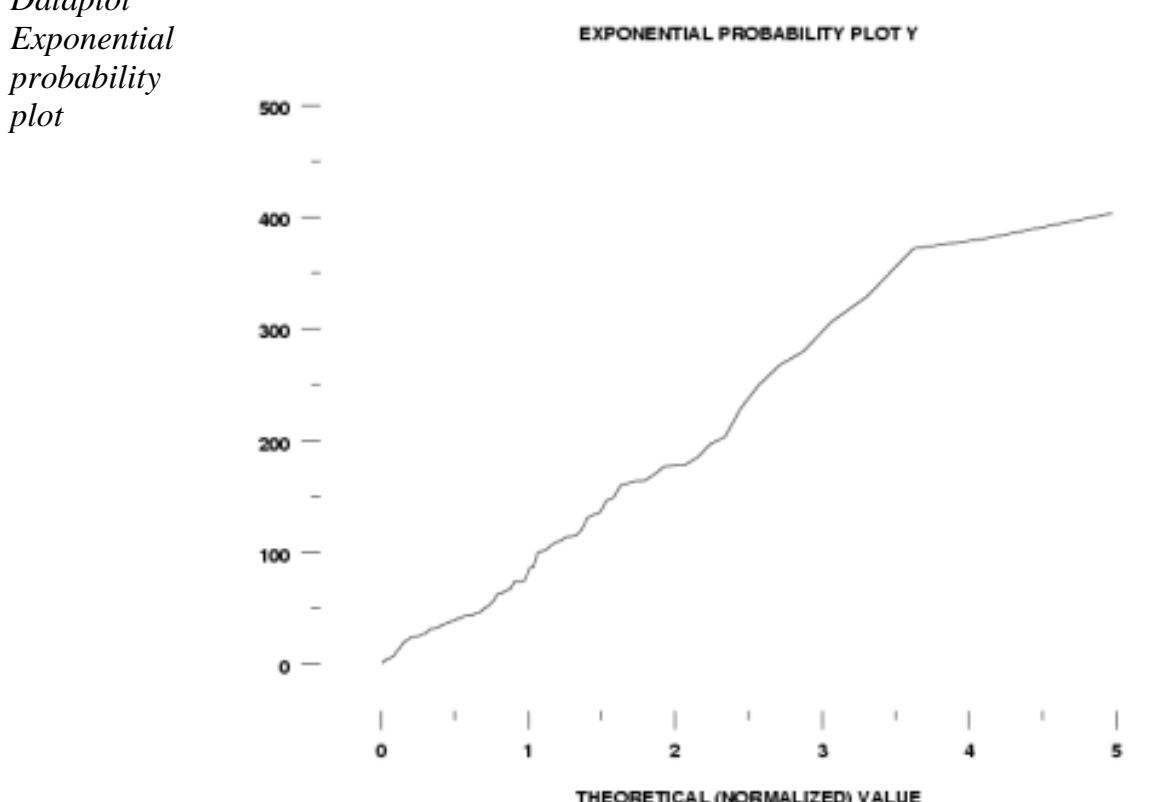

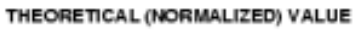

EXCEL also has built-in functions for the exponential PDF and CDF. The PDF is given by EXPONDIST(*x*,  $\lambda$ , false) and the CDF is given by EXPONDIST(*x*,  $\lambda$ , true). Using 100 for *x* and .01 for  $\lambda$  will produce the same answers as given by Dataplot.

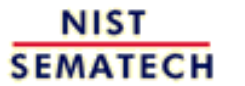

**HOME** 

**TOOLS & AIDS** 

**SEARCH** 

**BACK NEXT** 

<span id="page-44-0"></span>ENGINEERING STATISTICS HANDBOOI **TOOLS & AIDS SEARCH BACK NEXT HOME** 

- 8. [Assessing Product Reliability](#page-0-0)
- 8.1. [Introduction](#page-6-0)
- 8.1.6. [What are the basic lifetime distribution models used for non-repairable populations?](#page-38-0)

## **8.1.6.2.Weibull**

- **[Formulas and Plots](#page-44-1)**
- **[Uses of the Weibull Distribution Model](#page-47-0)**
- **[DATAPLOT and EXCEL Functions for the Weibull](#page-48-0)**

#### **Formulas and Plots**

<span id="page-44-1"></span>*Weibull Formulas*

The Weibull is a very flexible life distribution model with two parameters. It has CDF and PDF and other key formulas given by:

> CDF:  $F(t)=1-e^{-\left(\frac{t}{\alpha}\right)^{t}}$ RELIABILITY:  $e^{-\left(\frac{t}{\alpha}\right)^{\gamma}}$ PDF:  $f(t) = \frac{\gamma}{t} \left(\frac{t}{\alpha}\right)^{\gamma} e^{-\left(\frac{t}{\alpha}\right)^{\gamma}}$ FAILURE RATE:  $\frac{\gamma}{\alpha} \left(\frac{t}{\alpha}\right)^{\gamma-1}$ MEAN:  $\alpha \Gamma \left(1+\frac{1}{\gamma}\right)$ MEDIAN:  $\alpha$ (ln 2) $\frac{1}{r}$ VARIANCE:  $\alpha^2 \Gamma\left(1+\frac{2}{r}\right) - \left[\alpha \Gamma\left(1+\frac{1}{r}\right)\right]^2$

with  $\alpha$  the scale parameter (the **Characteristic Life**),  $\gamma$  (gamma) the **Shape Parameter,** and  $\Gamma$  is the Gamma function with  $\Gamma(N) = (N-1)!$  for integer *N*.

The Cum Hazard function for the Weibull is the integral of the failure rate or

$$
H(t) = \left(\frac{t}{\alpha}\right)^{\gamma}
$$

A more general 3-parameter form of the Weibull includes an additional **waiting time** parameter µ (sometimes called a **shift** or **location** parameter). The formulas for the 3-parameter Weibull are easily obtained from the above formulas by replacing *t* by (*t* - µ) wherever  $t$  appears. No failure can occur before  $\mu$  hours, so the time scale starts at  $\mu$ , and not 0. If a shift parameter  $\mu$  is known (based, perhaps, on the physics of the failure mode), then all you have to do is subtract  $\mu$  from all the observed failure times and/or readout times and analyze the resulting shifted data with a 2-parameter Weibull.

**NOTE:** Various texts and articles in the literature use a variety of different symbols for the same Weibull parameters. For example, the characteristic life is sometimes called *c* (or  $V = nu$  or  $\eta = \text{eta}$ ) and the shape parameter is also called *m* (or  $\beta = \text{beta}$ ). To add to the confusion, EXCEL calls the characteristic life  $\beta$  and the shape  $\alpha$  and some authors

even parameterize the density function differently, using a scale parameter  $\theta = \alpha^{\gamma}$ 

**Special Case:** When  $\gamma = 1$ , the Weibull reduces to the [Exponential Model](#page-39-0), with  $\alpha = 1/2$  $\lambda$  = the **mean time to fail (MTTF)**.

Depending on the value of the shape parameter  $\gamma$ , the Weibull model can empirically fit a wide range of data histogram shapes. This is shown by the PDF example curves below.

*Weibull data 'shapes'*

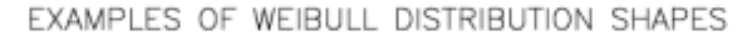

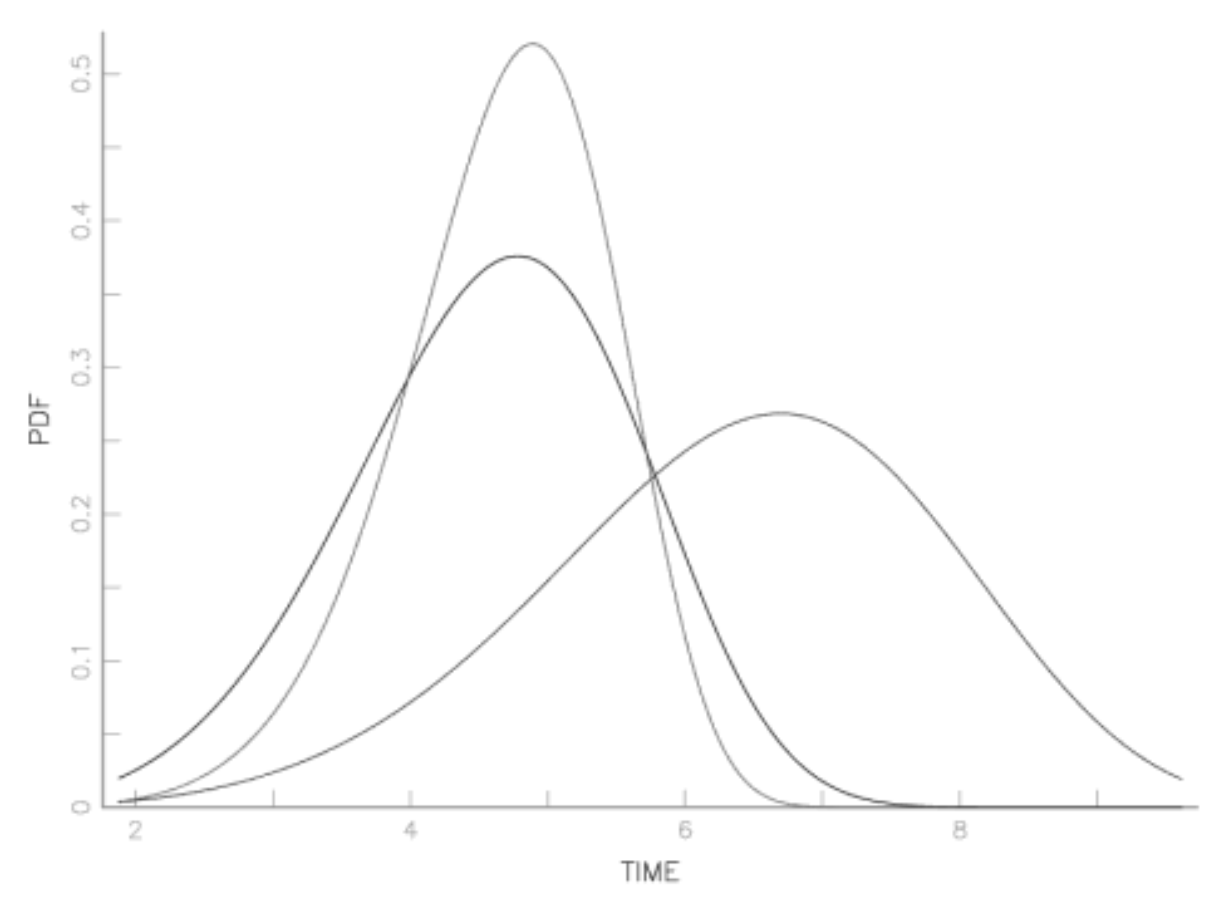

From a failure rate model viewpoint, the Weibull is a natural extension of the constant failure rate exponential model since the Weibull has a polynomial failure rate with exponent  $\{\gamma - 1\}$ . This makes all the failure rate curves shown in the following plot possible.

*Weibull failure rate 'shapes'*

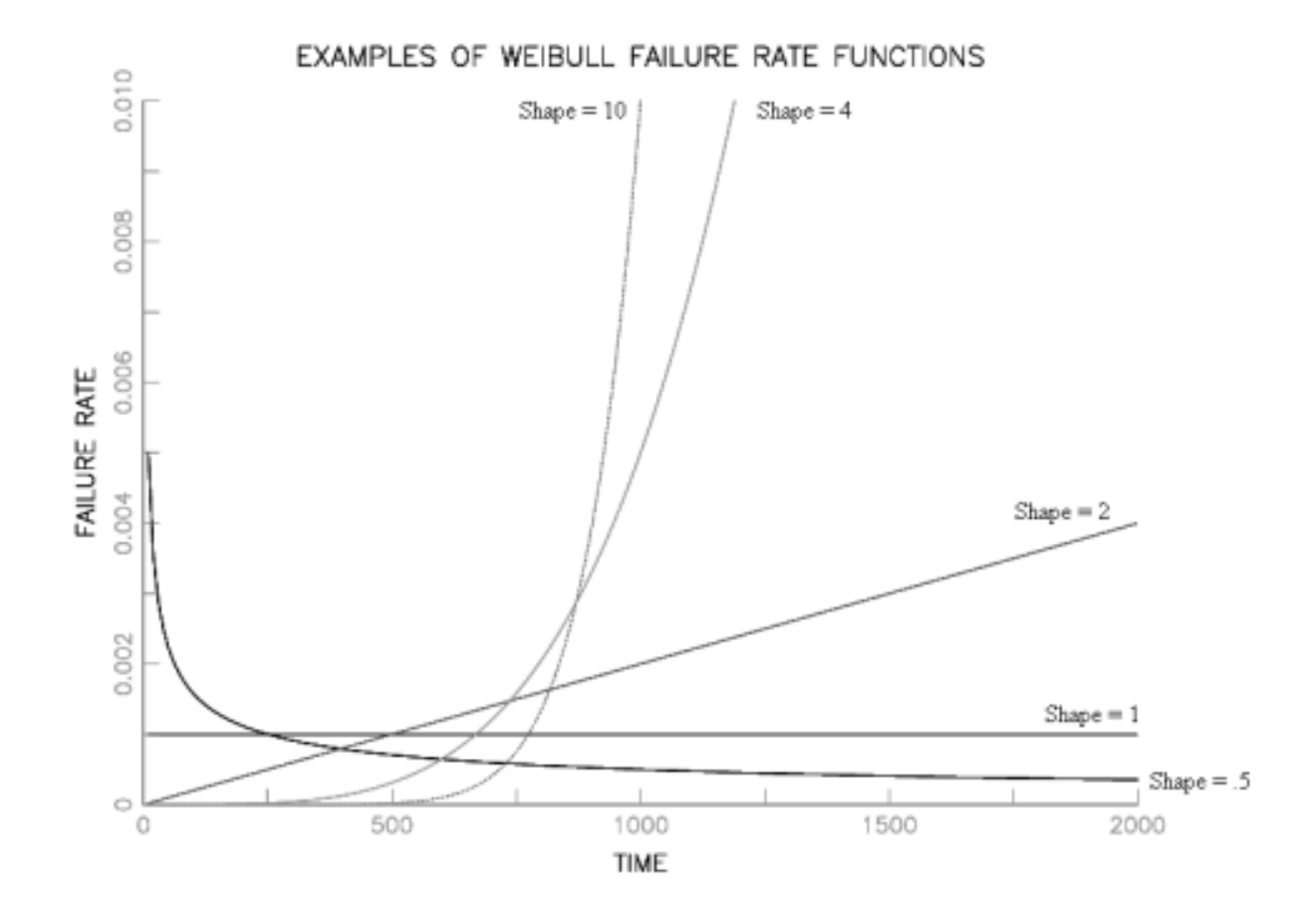

#### *The Weibull* **Uses of the Weibull Distribution Model**

- 1. Because of its flexible shape and ability to model a wide range of failure rates, the Weibull has been used successfully in many applications as a purely empirical model.
- 2. The Weibull model can be derived theoretically as a form of **[Extreme Value](#page-50-0)** [Distribution,](#page-50-0) governing the time to occurrence of the "weakest link" of many competing failure processes. This may explain why it has been so successful in applications such as capacitor, ball bearing, relay and material strength failures.
	- Another special case of the Weibull occurs when the shape parameter is 2. The 3. distribution is called the Rayleigh Distribution and it turns out to be the theoretical probability model for the magnitude of radial error when the *x* and *y* coordinate errors are independent normals with 0 mean and the same standard deviation.

http://www.itl.nist.gov/div898/handbook/apr/section1/apr162.htm (4 of 6) [5/1/2006 10:41:43 AM]

<span id="page-47-0"></span>*is very flexible and also has theoretical justification in many applications* 8.1.6.2. Weibull

<span id="page-48-0"></span>*Dataplot and EXCEL functions for the Weibull*

### **DATAPLOT and EXCEL Functions for the Weibull**

The following commands in Dataplot will evaluate the PDF and CDF of a Weibull at time T, with shape  $\gamma$  and characteristic life  $\alpha$ .

SET MINMAX 1 LET PDF = WEIPDF(T,  $\gamma$ , 0,  $\alpha$ ), LET CDF = WEICDF(T,  $\gamma$ , 0,  $\alpha$ )

For example, if T = 1000,  $\gamma$  = 1.5 and  $\alpha$  = 5000, the above commands will produce a PDF of .000123 and a CDF of .08556.

**NOTE**: Whenever using Dataplot for a Weibull analysis, you must start by setting MINMAX equal to 1.

To generate Weibull random numbers from a Weibull with shape parameter 1.5 and characteristic life 5000, use the following commands:

SET MINMAX 1 LET GAMMA  $= 1.5$ LET SAMPLE = WEIBULL RANDOM NUMBERS FOR  $I = 1 1 100$ LET SAMPLE  $= 5000*$ SAMPLE

Next, to see how well these "random Weibull data points" are actually fit by a Weibull, we plot the points on ["Weibull" paper](http://www.itl.nist.gov/div898/handbook/eda/section3/weibplot.htm) to check whether they line up following a straight line. The commands (following the last commands above) are:

X1LABEL LOG TIME Y1LABEL CUM PROBABILITY WEIBULL PLOT SAMPLE

The resulting plot is shown below. Note the log scale used is base 10.

*Dataplot Weibull Probability Plot*

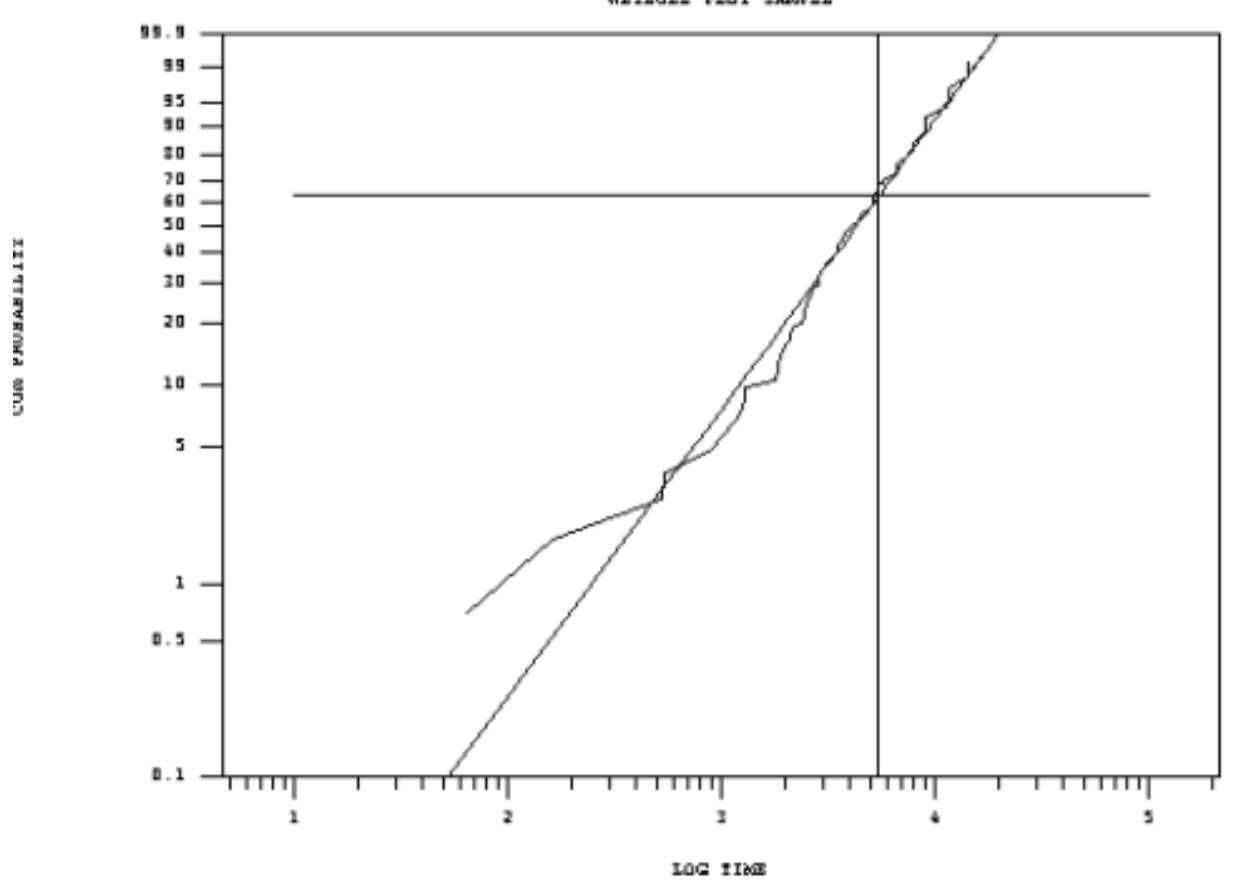

EXCEL also has Weibull CDF and PDF built in functions. EXCEL calls the shape parameter  $\alpha$  = alpha and the characteristic life  $\beta$  = beta. The following command evaluates the Weibull PDF for time 1000 when the shape is 1.5 and the characteristic life is 5000:

WEIBULL(1000,1.5,5000,FALSE)

For the corresponding CDF

WEIBULL(1000,1.5,5000,TRUE)

The returned values (.000123 and .085559, respectively) are the same as calculated by Dataplot.

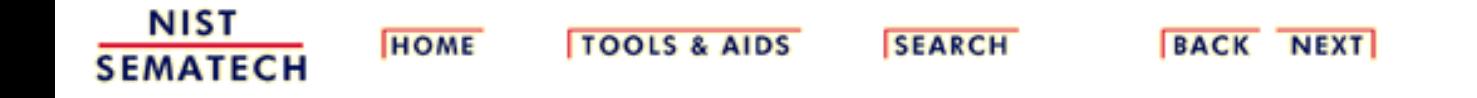

WEIRGLL PLOT SAMPLE

<span id="page-50-0"></span>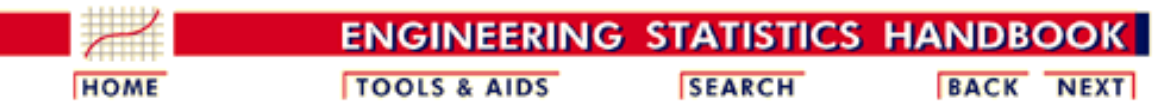

8. [Assessing Product Reliability](#page-0-0)

8.1. [Introduction](#page-6-0)

8.1.6. [What are the basic lifetime distribution models used for non-repairable populations?](#page-38-0)

### **8.1.6.3.Extreme value distributions**

- **Description, Formulas and Plots**
- **Uses of the Extreme Value Distribution Model**
- **DATAPLOT Functions for the Extreme Value Distribution**

#### **Description, Formulas and Plots**

*The Extreme Value Distribution usually refers to the distribution of the minimum of a large number of unbounded random observations*

We have already referred to **Extreme Value Distributions** when describing the [uses of the](#page-47-0) [Weibull distribution](#page-47-0). Extreme value distributions are the limiting distributions for the minimum or the maximum of a very large collection of random observations from the same arbitrary distribution. Gumbel (1958) showed that for any well-behaved initial distribution (i.e.,  $F(x)$  is continuous and has an inverse), only a few models are needed, depending on whether you are interested in the maximum or the minimum, and also if the observations are bounded above or below.

In the context of reliability modeling, extreme value distributions for the minimum are frequently encountered. For example, if a system consists of *n* identical components in series, and the system fails when the first of these components fails, then system failure times are the minimum of *n* random component failure times. Extreme value theory says that, independent of the choice of component model, the system model will approach a Weibull as *n* becomes large. The same reasoning can also be applied at a component level, if the component failure occurs when the first of many similar competing failure processes reaches a critical level.

The distribution often referred to as the **Extreme Value Distribution (Type I)** is the limiting distribution of the minimum of a large number of unbounded identically distributed random variables. The PDF and CDF are given by:

*Extreme Value Distribution formulas and PDF shapes*

$$
f(x) = \frac{1}{\beta} e^{\frac{x-\mu}{\beta}} e^{-e^{\frac{x-\mu}{\beta}}}, \quad -\infty < x < \infty, \, \beta > 0
$$

$$
F(x) = 1 - e^{-e^{\frac{x - \mu}{\beta}}}, \qquad -\infty < x < \infty, \beta > 0
$$

If the *x* values are bounded below (as is the case with times of failure) then the limiting distribution is the Weibull. [Formulas](#page-44-1) and [uses](#page-47-0) of the Weibull have already been discussed.

PDF Shapes for the (minimum) Extreme Value Distribution (Type I) are shown in the following figure.

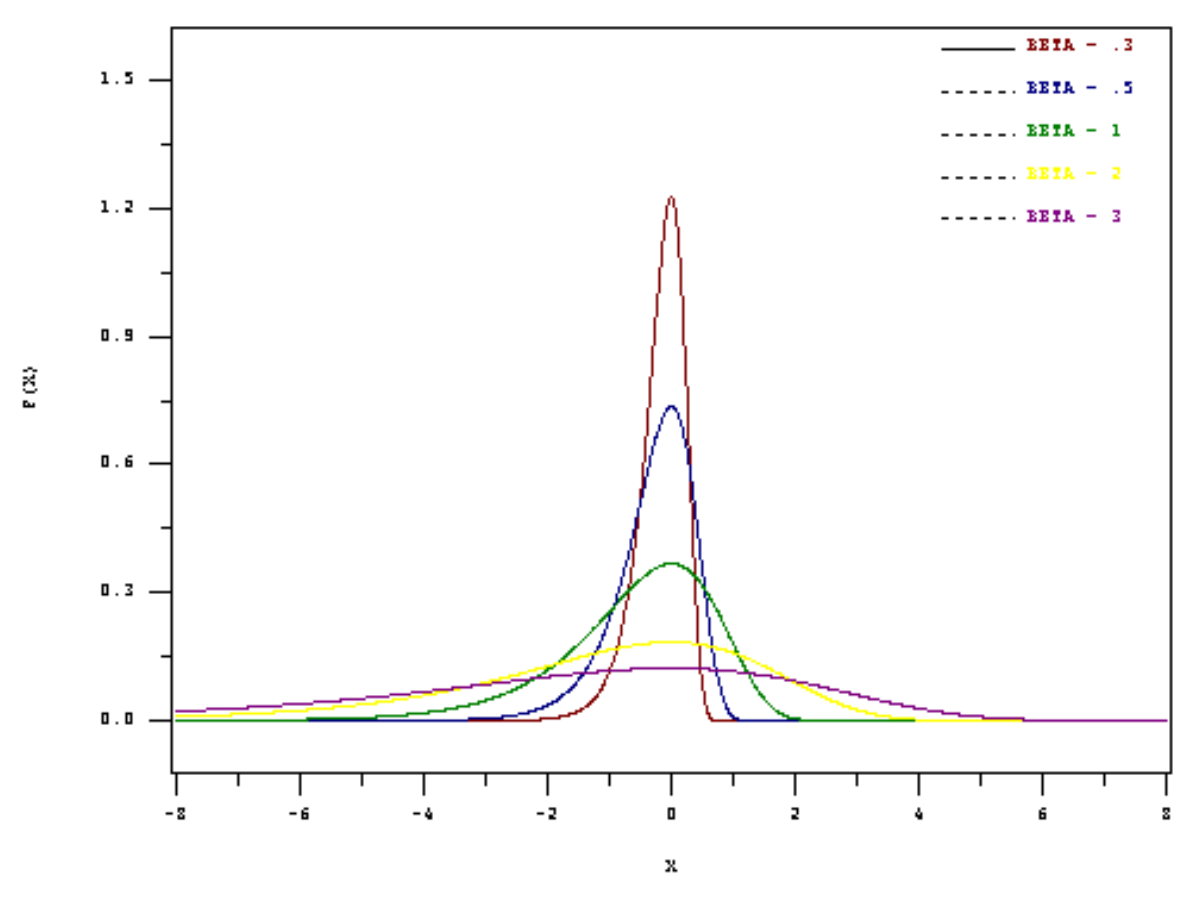

POF SHAPES FOR EXTREME VALUE DISRIEUTION

*The natural log of Weibull data is extreme value data*

#### **Uses of the Extreme Value Distribution Model**

- 1. In any modeling application for which the variable of interest is the minimum of many random factors, all of which can take positive or negative values, try the extreme value distribution as a likely candidate model. For lifetime distribution modeling, since failure times are bounded below by zero, the Weibull distribution is a better choice.
- The Weibull distribution and the extreme value distribution have a useful mathematical 2. relationship. If  $t_1, t_2, ..., t_n$  are a sample of random times of fail from a Weibull distribution, then  $\ln t_1$ ,  $\ln t_2$ , ..., $\ln t_n$  are random observations from the extreme value distribution. In other words, the natural log of a Weibull random time is an extreme value random observation.

If the Weibull has shape parameter  $\gamma$  and characteristic life  $\alpha$ , then the extreme value distribution (after taking natural logarithms) has  $\mu = \ln \alpha$ ,  $\beta = 1/\gamma$ .

Because of this relationship, computer programs and graph papers designed for the extreme value distribution can be used to analyze Weibull data. The situation exactly parallels using normal distribution programs to analyze lognormal data, after first taking natural logarithms of the data points.

#### *Dataplot commands for the extreme value distribution* **DATAPLOT for the Extreme Value Distribution** Assume  $\mu = \ln 200,000 = 12.206$  and  $\beta = 1/2 = .5$ . The extreme value distribution with these parameters could be obtained by taking natural logarithms of data from a Weibull population with characteristic life  $\alpha$  = 200,000 and shape  $\alpha$  = 2. We will use Dataplot to evaluate PDF's, CDF's and generate random numbers from this distribution. Note that you must first set MINMAX to 1 in order to do (minimum) extreme value type I calculations. SET MINMAX 1

LET  $BET = .5$  $LET M = LOG(200000)$ LET X = DATA 5 8 10 12 12.8 LET  $PD = EV1PDF(X, M, BET)$ LET  $CD = EV1CDF(X, M, BET)$ 

Dataplot will calculate PDF and CDF values corresponding to the points 5, 8, 10, 12, 12.8. The PDF's are .110E-5, .444E-3, .024, .683 and .247. The CDF's are .551E-6, .222E-3, .012, .484 and .962.

Finally, we generate 100 random numbers from this distribution and construct an extreme value distribution [probability plot](http://www.itl.nist.gov/div898/handbook/eda/section3/probplot.htm) as follows:

LET SAM = EXTREME VALUE TYPE 1 RANDOM NUMBERS FOR  $I = 1$  1 100 LET  $SAM = (BET*SAMPLE) + M$ EXTREME VALUE TYPE 1 PROBABILITY PLOT SAM

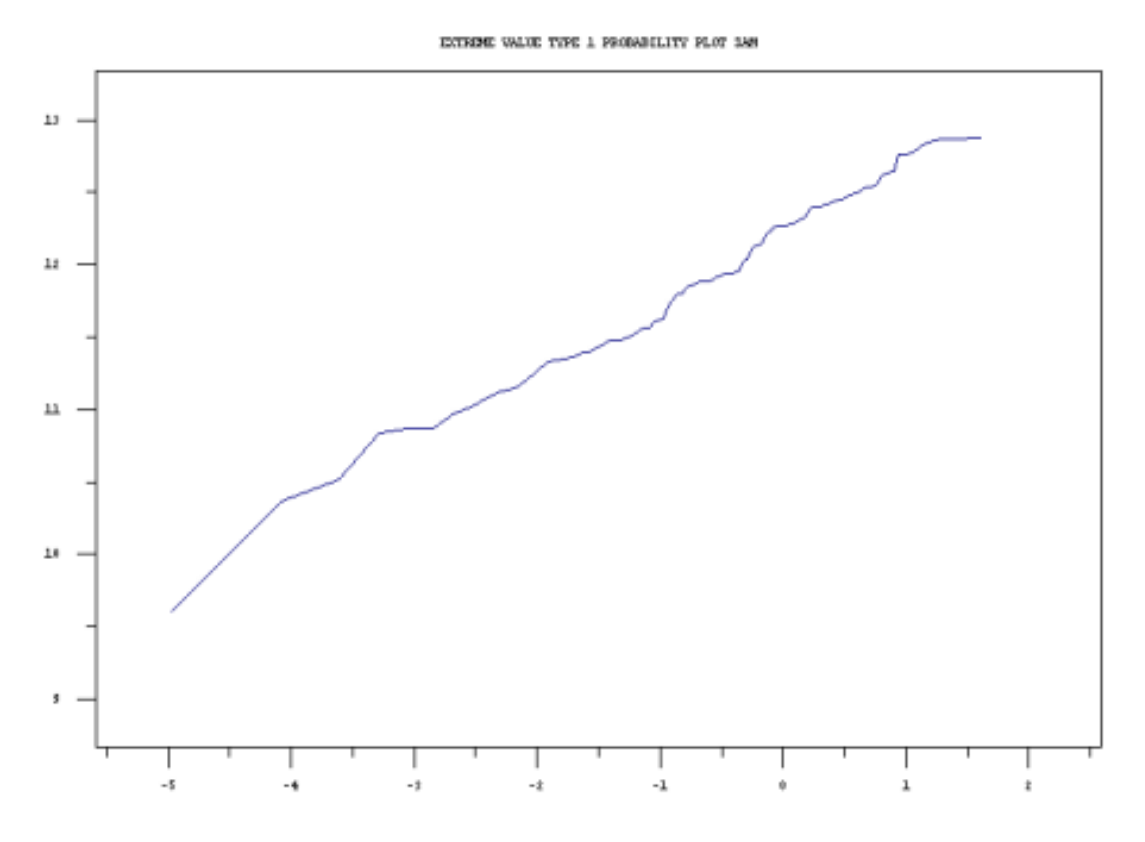

Data from an extreme value distribution will line up approximately along a straight line when this kind of plot is constructed. The slope of the line is an estimate of  $\beta$ , and the "*y*-axis"

value on the line corresponding to the "*x*-axis" 0 point is an estimate of µ. For the graph above, these turn out to be very close to the actual values of  $\beta$  and  $\mu$ .

**NIST TOOLS & AIDS SEARCH BACK NEXT HOME SEMATECH** 

<span id="page-54-0"></span>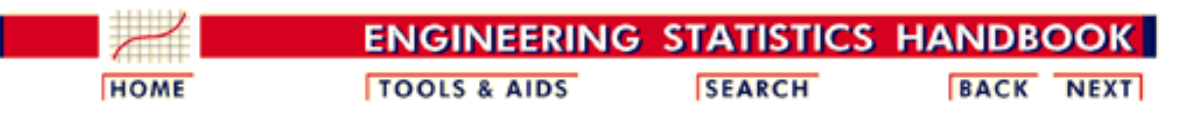

8. [Assessing Product Reliability](#page-0-0)

8.1. [Introduction](#page-6-0)

8.1.6. [What are the basic lifetime distribution models used for non-repairable populations?](#page-38-0)

### **8.1.6.4.Lognormal**

#### **[Formulas and Plots](#page-54-1)**

- **[Uses of the Lognormal Distribution Model](#page-57-0)**
- **[DATAPLOT and EXCEL Functions for the Lognormal](#page-57-1)**

*Lognormal Formulas and relationship to the normal distribution*

#### <span id="page-54-1"></span>**Formulas and Plots**

The lognormal life distribution, like the Weibull, is a very flexible model that can empirically fit many types of failure data. The two parameter form has parameters  $\sigma$  = the **shape** parameter and  $T_{50}$  = the **median** (a **scale** parameter).

**Note**: If time to failure,  $t_f$ , has a lognormal distribution, then the (natural) logarithm of time to failure has a normal distribution with mean  $\mu = \ln T_{50}$  and standard deviation  $\sigma$ . This makes lognormal data convenient to work with; just take natural logarithms of all the failure times and censoring times and analyze the resulting normal data. Later on, convert back to real time and lognormal parameters using  $\sigma$  as the lognormal shape and  $T_{50} = e^{\mu}$  as the (median) scale parameter.

Below is a summary of the key formulas for the lognormal.

PDF: 
$$
f(t) = \frac{1}{\sigma t \sqrt{2\pi}} e^{-\left(\frac{1}{2\sigma^2}\right) (\ln t - \ln T_{50})^2}
$$
  
\nCDF:  $F(T) = \int_0^T \frac{1}{\sigma t \sqrt{2\pi}} e^{-\left(\frac{1}{2\sigma^2}\right) (\ln t - \ln T_{50})^2} dt = \Phi\left(\frac{\ln t - \ln T_{50}}{\sigma}\right)$   
\nwith  $\Phi(z)$  denoting the standard Normal CDF  
\nRELIABLIITY:  $R(T) = 1 - F(t)$   
\nFAILURE RATE:  $h(t) = \frac{f(t)}{R(t)}$   
\nMEAN:  $T_{50}e^{\frac{\sigma^2}{2}}$   
\nMEDIAN:  $T_{50}$   
\nVARIANCE:  $T_{50}^2 e^{\sigma^2} \left( e^{\sigma^2} - 1 \right)$ 

**Note:** A more general 3-parameter form of the lognormal includes an additional **waiting time** parameter  $\theta$  (sometimes called a **shift** or **location** parameter). The formulas for the 3-parameter lognormal are easily obtained from the above formulas by replacing *t* by  $(t - \theta)$ wherever *t* appears. No failure can occur before  $\theta$  hours, so the time scale starts at  $\theta$  and not 0. If a shift parameter  $\theta$  is known (based, perhaps, on the physics of the failure mode), then all you have to do is subtract  $\theta$  from all the observed failure times and/or readout times and analyze the resulting shifted data with a 2-parameter lognormal.

Examples of lognormal PDF and failure rate plots are shown below. Note that lognormal shapes for small sigmas are very similar to Weibull shapes when the shape parameter  $\gamma$  is large and large sigmas give plots similar to small Weibull  $\gamma$ 's. Both distributions are very flexible and it is often difficult to choose which to use based on empirical fits to small samples of (possibly censored) data.

*Lognormal data 'shapes'*

*Lognormal failure rate 'shapes'*

### EXAMPLES OF LOGNORMAL FAILURE PDF'S

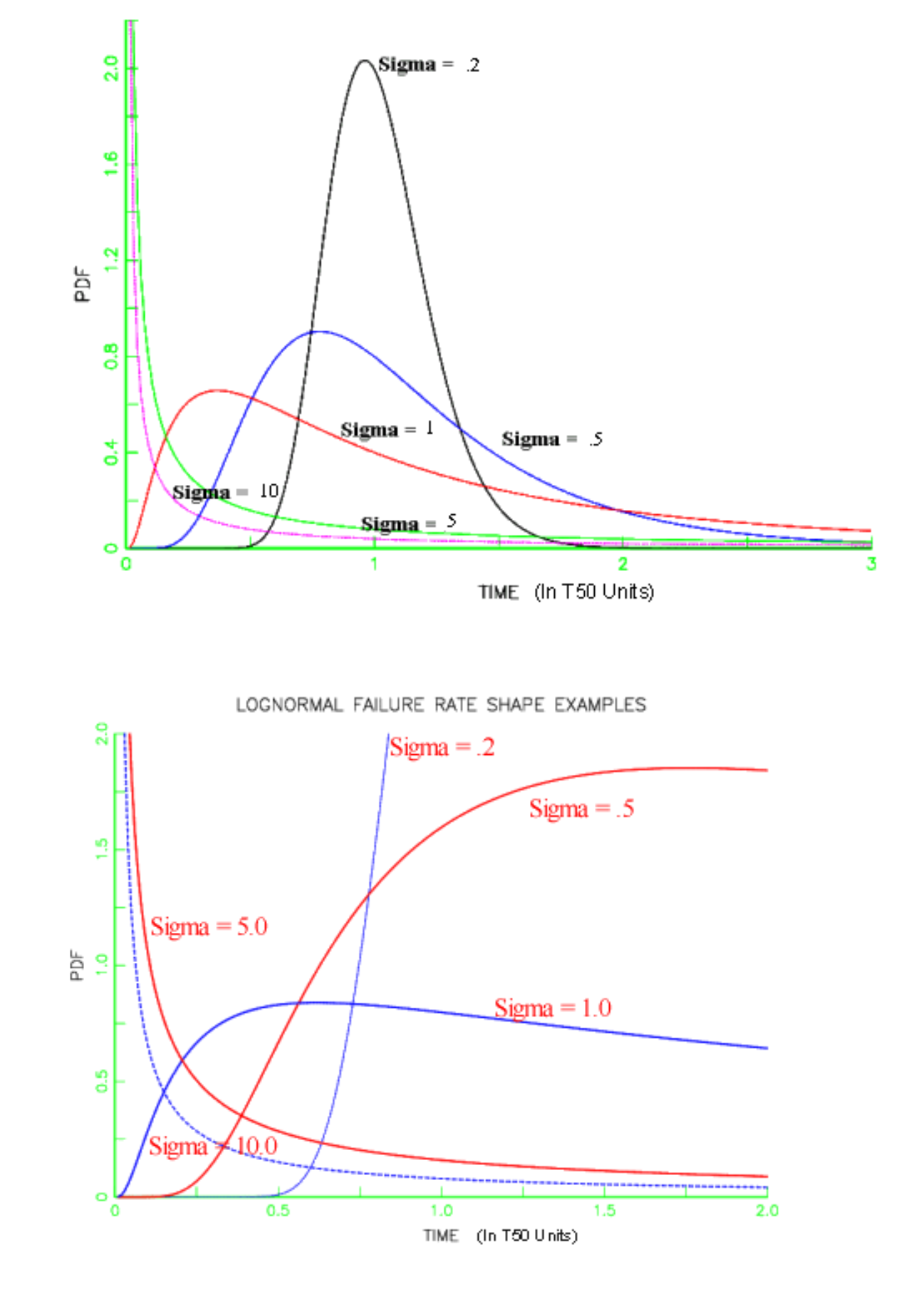

<span id="page-57-0"></span>*A very flexible model that also can apply (theoretically) to many degradation process failure modes*

#### **Uses of the Lognormal Distribution Model**

- As shown in the preceding plots, the lognormal PDF and failure rate shapes are flexible 1. enough to make the lognormal a very useful empirical model. In addition, the relationship to the normal (just take natural logarithms of all the data and time points and you have "normal" data) makes it easy to work with mathematically, with many good software analysis programs available to treat normal data.
- The lognormal model can be theoretically derived under assumptions matching many 2. failure degradation processes common to electronic (semiconductor) failure mechanisms. Some of these are: corrosion, diffusion, migration, crack growth, electromigration, and, in general, failures resulting from chemical reactions or processes. That does not mean that the lognormal is always the correct model for these mechanisms, but it does perhaps explain why it has been empirically successful in so many of these cases.

A brief sketch of the theoretical arguments leading to a lognormal model follows.

Applying the Central Limit Theorem to small additive errors in the log domain and justifying a normal model is equivalent to justifying the lognormal model in real time when a process moves towards failure based on the cumulative effect of many small "multiplicative" shocks. More precisely, if at any instant in time a degradation process undergoes a small increase in the total amount of degradation that is proportional to the current total amount of degradation, then it is reasonable to expect the time to failure (i.e., reaching a critical amount of degradation) to follow a lognormal distribution (Kolmogorov, 1941).

A more detailed description of the [multiplicative degradation argument](#page-113-0) appears in a later section.

#### **DATAPLOT and EXCEL Functions for the Lognormal**

<span id="page-57-1"></span>*Dataplot and EXCEL lognormal functions*

The following commands in Dataplot will evaluate the PDF and CDF of a lognormal at time T, with shape  $\sigma$  and median life (scale parameter)  $T_{50}$ :

LET PDF = LGNPDF(T, T<sub>50</sub>,  $\sigma$ ) LET CDF = LGNCDF( $(T, T_{50}, \overline{G})$ )

For example, if T = 5000 and  $\sigma$  = .5 and  $T_{50}$  = 20,000, the above commands will produce a PDF of .34175E-5 and a CDF of .002781 and a failure rate of PDF/(1-CDF) = .3427 %/K.

To generate 100 lognormal random numbers from a lognormal with shape .5 and median life 20,000, use the following commands:

LET SAMPLE = LOGNORMAL RANDOM NUMBERS FOR I = 1 1 100 LET SAMPLE =  $20,000*(SAMPLE**.5)$ 

Next, to see how well these random lognormal data points are fit by a lognormal, we plot them using the [lognormal probability plot](http://www.itl.nist.gov/div898/handbook/eda/section3/probplot.htm) command. First we have to set  $\sigma$  = SD to .5 (see [PPCC](http://www.itl.nist.gov/div898/handbook/eda/section3/ppccplot.htm) [PLOT](http://www.itl.nist.gov/div898/handbook/eda/section3/ppccplot.htm) for how to estimate the value of SD from actual data).

LET SIGMA  $= .5$ X1LABEL EXPECTED (NORMALIZED) VALUES Y1LABEL TIME LOGNORMAL PROBABILITY PLOT SAMPLE

*plot*

The resulting plot is below. Points that line up approximately on a straight line indicates a good fit to a lognormal (with shape  $SD = .5$ ). The time that corresponds to the (normalized) *x*-axis  $T_{50}$  of 1 is the estimated  $T_{50}$  according to the data. In this case it is close to 20,000, as expected.

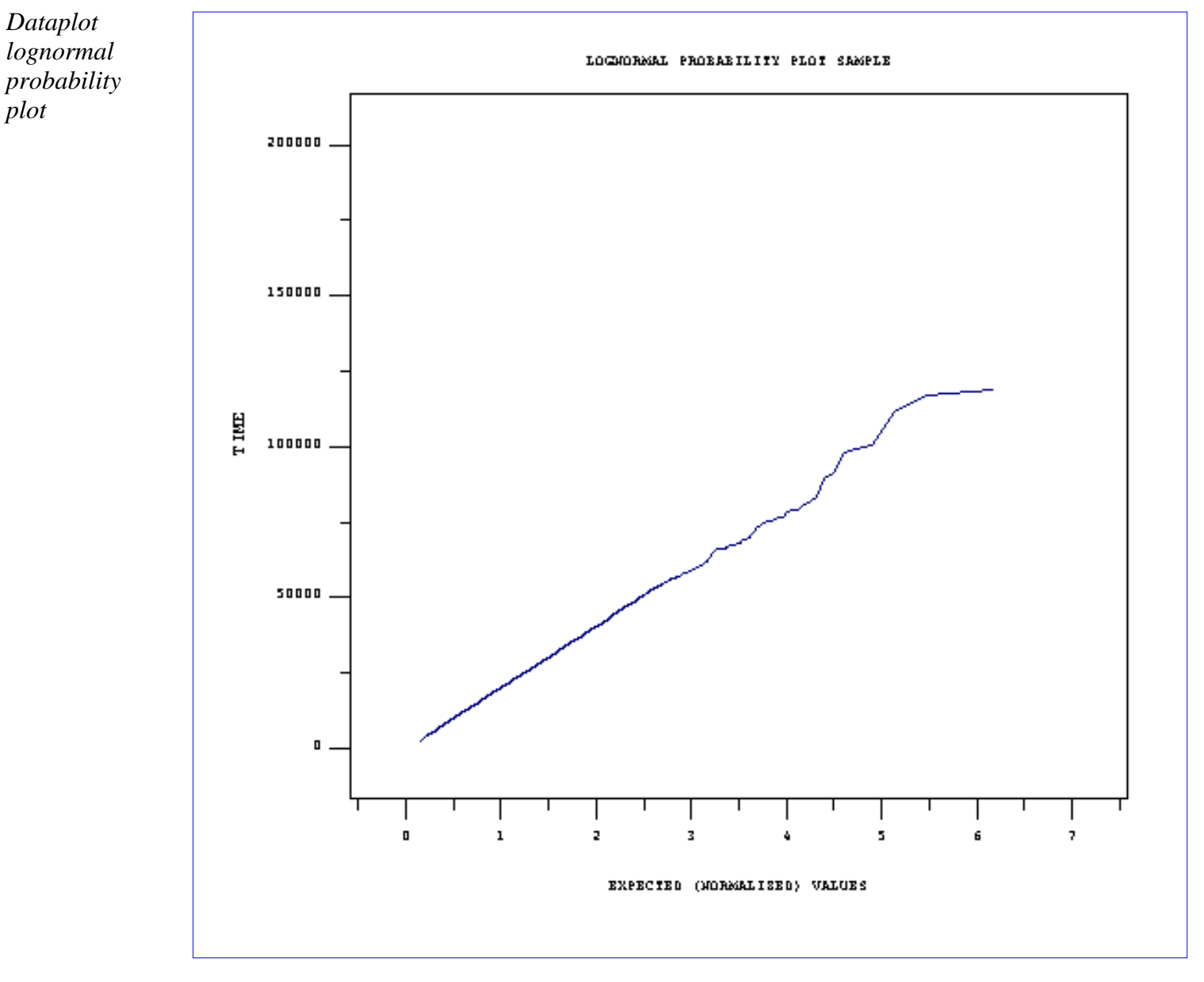

Finally, we note that EXCEL has a built in function to calculate the lognormal CDF. The command is =LOGNORMDIST(5000,9.903487553,0.5) to evaluate the CDF of a lognormal at time T = 5000 with  $\sigma$  = .5 and  $T_{50}$  = 20,000 and ln  $T_{50}$  = 9.903487553. The answer returned is .002781. There is no lognormal PDF function in EXCEL. The normal PDF can be used as follows:

=(1/5000)\*NORMDIST(8.517193191,9.903487553,0.5,FALSE)

where 8.517193191 is ln 5000 and "FALSE" is needed to get PDF's instead of CDF's. The answer returned is 3.42E-06.

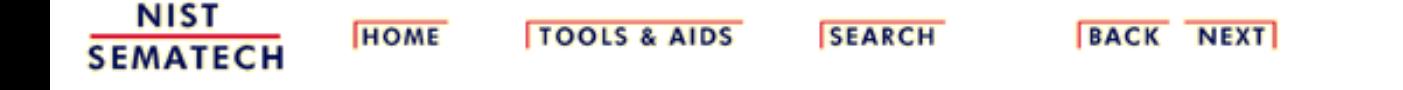

<span id="page-59-0"></span>8.1.6.5. Gamma

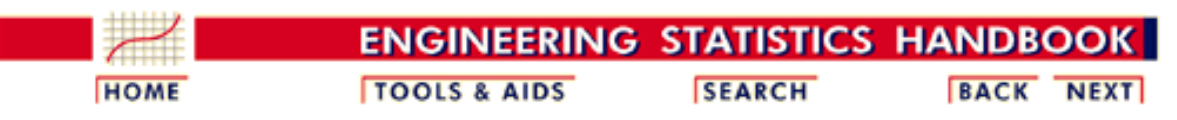

8. [Assessing Product Reliability](#page-0-0)

8.1. [Introduction](#page-6-0)

8.1.6. [What are the basic lifetime distribution models used for non-repairable populations?](#page-38-0)

### **8.1.6.5.Gamma**

- **[Formulas and Plots](#page-59-1)**
- **[Uses of the Gamma Distribution Model](#page-62-0)**
- **DATAPLOT and EXCEL Functions for the Gamma**

<span id="page-59-1"></span>*Formulas for the gamma model*

#### **Formulas and Plots**

There are two ways of writing (parameterizing) the gamma distribution that are common in the literature. In addition, different authors use different symbols for the shape and scale parameters. Below we show three ways of writing the gamma, with  $a = \alpha = \gamma$ , the "shape" parameter, and *b*  $=1/\frac{\beta}{\beta}$ , the scale parameter. The first choice of parameters  $(a,b)$  will be the most convenient for later applications of the gamma. EXCEL uses  $(\alpha, \beta)$  while Dataplot uses  $(\gamma, \beta)$ .

PDF: 
$$
f(t, a, b) = \frac{b^a}{\Gamma(a)} t^{a-1} e^{-bt}
$$
 or  
\n
$$
f(t, \alpha, \beta) = \frac{1}{\beta^{\alpha} \Gamma(\alpha)} t^{\alpha-1} e^{-\frac{t}{\beta}}
$$
\n
$$
f(t, \gamma, \beta) = \frac{1}{\beta^{\gamma} \Gamma(\gamma)} t^{\gamma-1} e^{-\frac{t}{\beta}}
$$
\nCDF:  $F(t) = \int_0^t f(t) dt$   
\nRELIABILITY:  $R(t) = 1 - F(t)$   
\nFAILURE RATE:  $h(t) = \frac{f(t)}{R(t)}$   
\nMEAN:  $\frac{a}{b}$  or  $\alpha\beta$  or  $\gamma\beta$   
\nVARIANCE:  $\frac{a}{b^2}$  or  $\alpha\beta^2$  or  $\gamma\beta^2$ 

*The*

*exponential is a special case of the gamma*

**Note:** When  $a = 1$ , the gamma reduces to an [exponential distribution](#page-39-0) with  $b = \lambda$ .

Another well-known statistical distribution, the Chi-Square, is also a special case of the gamma. A Chi-Square distribution with *n* degrees of freedom is the same as a gamma with  $a = n/2$  and  $b =$ .5 (or  $B = 2$ ).

The following plots give examples of gamma PDF, CDF and failure rate shapes.

*Shapes for Gamma data*

EXAMPLES OF GAMMA PDF SHAPES

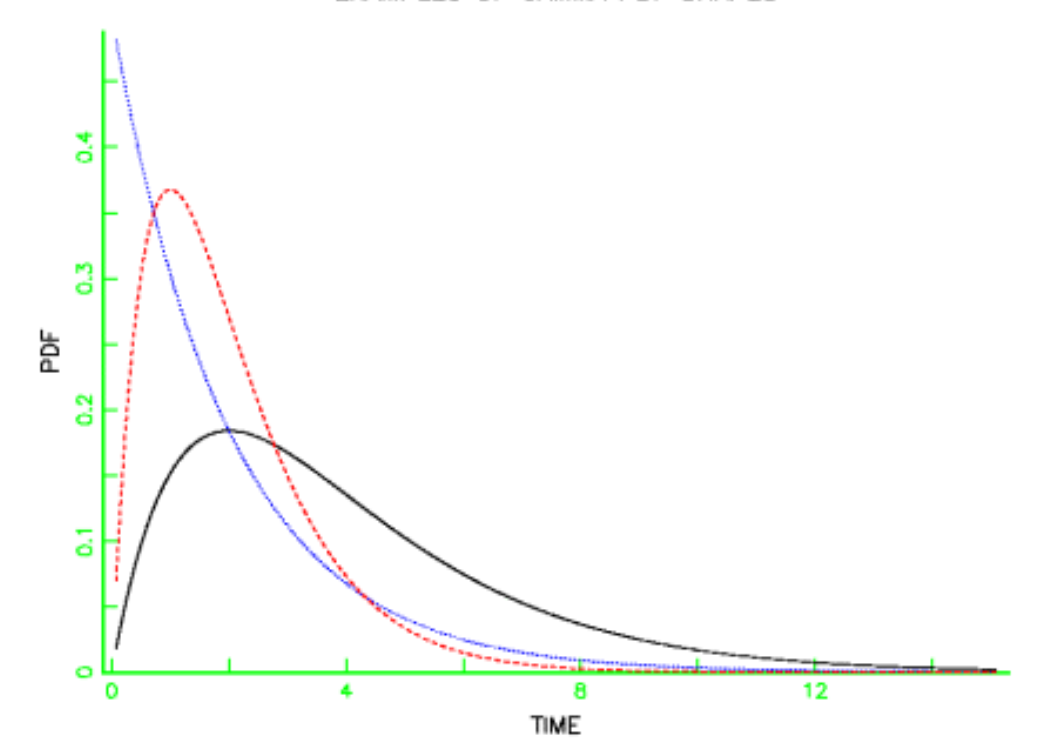

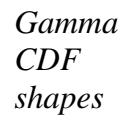

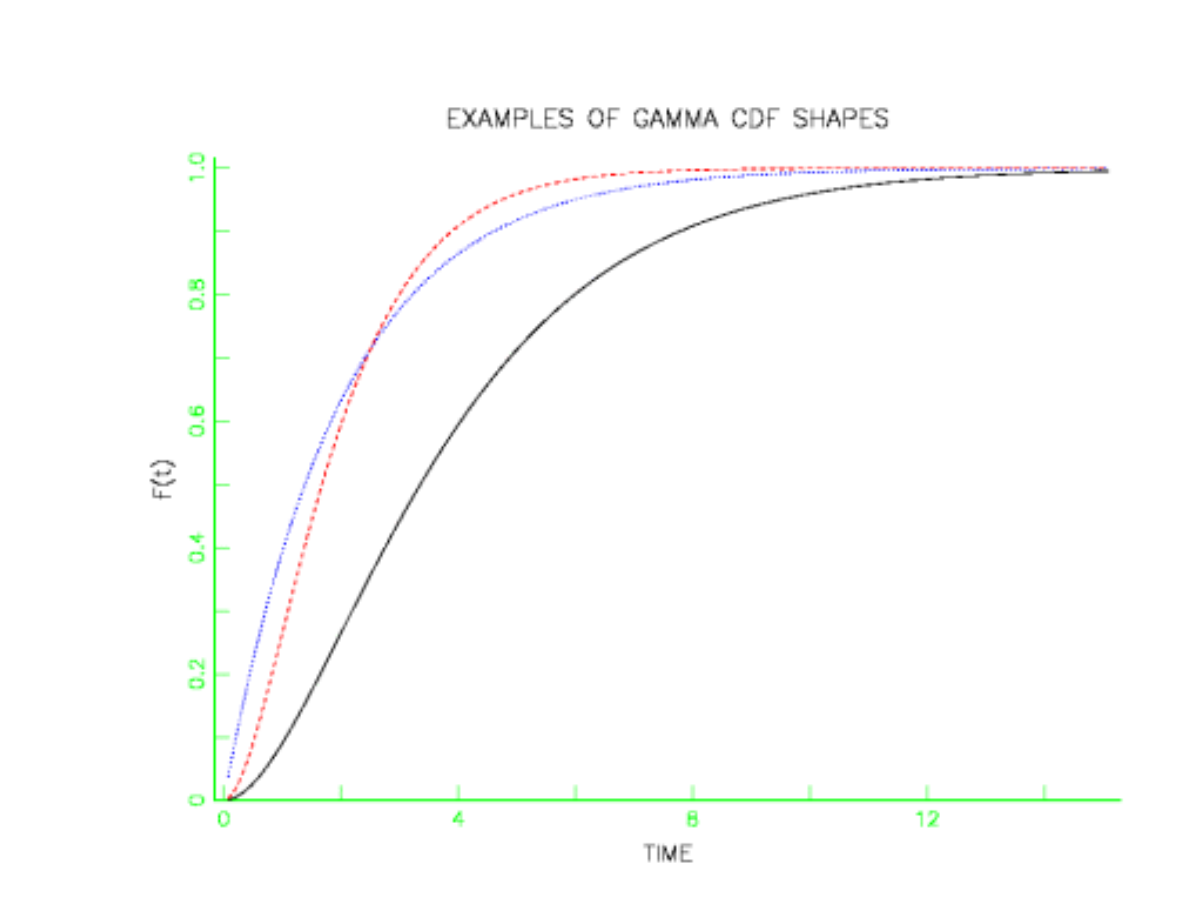

#### *Gamma failure rate shapes*

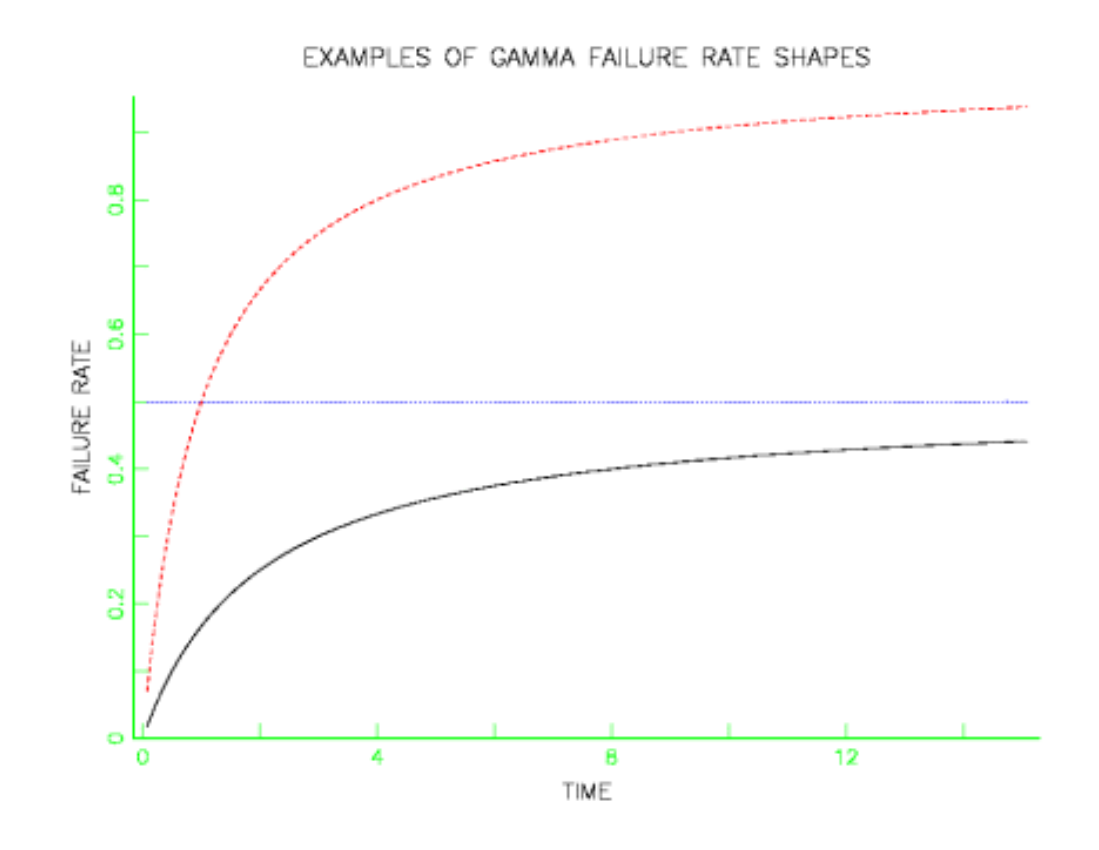

<span id="page-62-0"></span>*The gamma is used in "Standby" system models and also for Bayesian reliability analysis*

#### **Uses of the Gamma Distribution Model**

- 1. The gamma is a flexible life distribution model that may offer a good fit to some sets of failure data. It is not, however, widely used as a life distribution model for common failure mechanisms.
- The gamma does arise naturally as the time-to-first fail distribution for a system with 2. [standby](#page-89-0) exponentially distributed backups. If there are *n*-1 standby backup units and the

system and all backups have exponential lifetimes with parameter  $\lambda$ , then the total lifetime

has a gamma distribution with  $a = n$  and  $b = \lambda$ . Note: when *a* is a positive integer, the gamma is sometimes called an **Erlang distribution**. The Erlang distribution is used frequently in queuing theory applications.

3. A common use of the gamma model occurs in **[Bayesian reliability applications](http://www.itl.nist.gov/div898/handbook/apr/section1/apr110.htm)**. When a

system follows an [HPP \(exponential\) model](#page-74-0) with a constant repair rate  $\lambda$ , and it is desired to make use of prior information about possible values of  $\lambda$ , a gamma Bayesian prior for  $\lambda$  is a convenient and popular choice.

*Dataplot and EXCEL gamma functions*

#### **Dataplot and EXCEL Functions for the Gamma**

To calculate the PDF, CDF, Reliability and failure rate at time *t* for a gamma with parameters *a* and  $b = 1/\sqrt{B}$ , use the following Dataplot statements: LET  $PDF = GAMPDF(t, a, 0, b)$ LET  $CDF = GAMCDF(t, a, 0, b)$ LET  $REL = 1$ -CDF LET  $FR = PDF/REL$ 

Using an example solved in the section on [standby models](#page-89-0), if  $a = 2$ ,  $b = 1/30$  and  $t = 24$  months, the statements are:

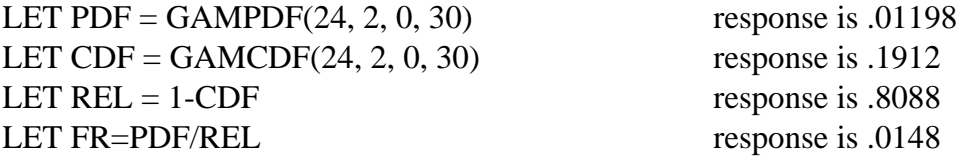

To generate random gamma data we first have to set the "*a*" parameter (called "gamma" by Dataplot). The following commands generate 100 gamma data points chosen randomly from a gamma distribution with parameters *a* and *b*:

LET GAMMA  $=$  a LET DATA = GAMMA RANDOM NUMBERS FOR  $I = 1 1 100$ LET DATA  $=(1/b)^*$ DATA

For the above example this becomes

LET GAMMA  $= 2$ LET DATA = GAMMA RANDOM NUMBERS FOR  $I = 1 1 100$ LET DATA  $= 30*$ DATA

Continuing this example, we can now do a [gamma probability plot](http://www.itl.nist.gov/div898/handbook/eda/section3/probplot.htm) of the 100 points in DATA. The commands are

LET GAMMA  $= 2$ X1LABEL EXPECTED (NORMALIZED) VALUES Y1LABEL TIME GAMMA PROBABILITY PLOT DATA

The resulting plot is shown below.

GAMMA PROBABILITY PLOT DATA

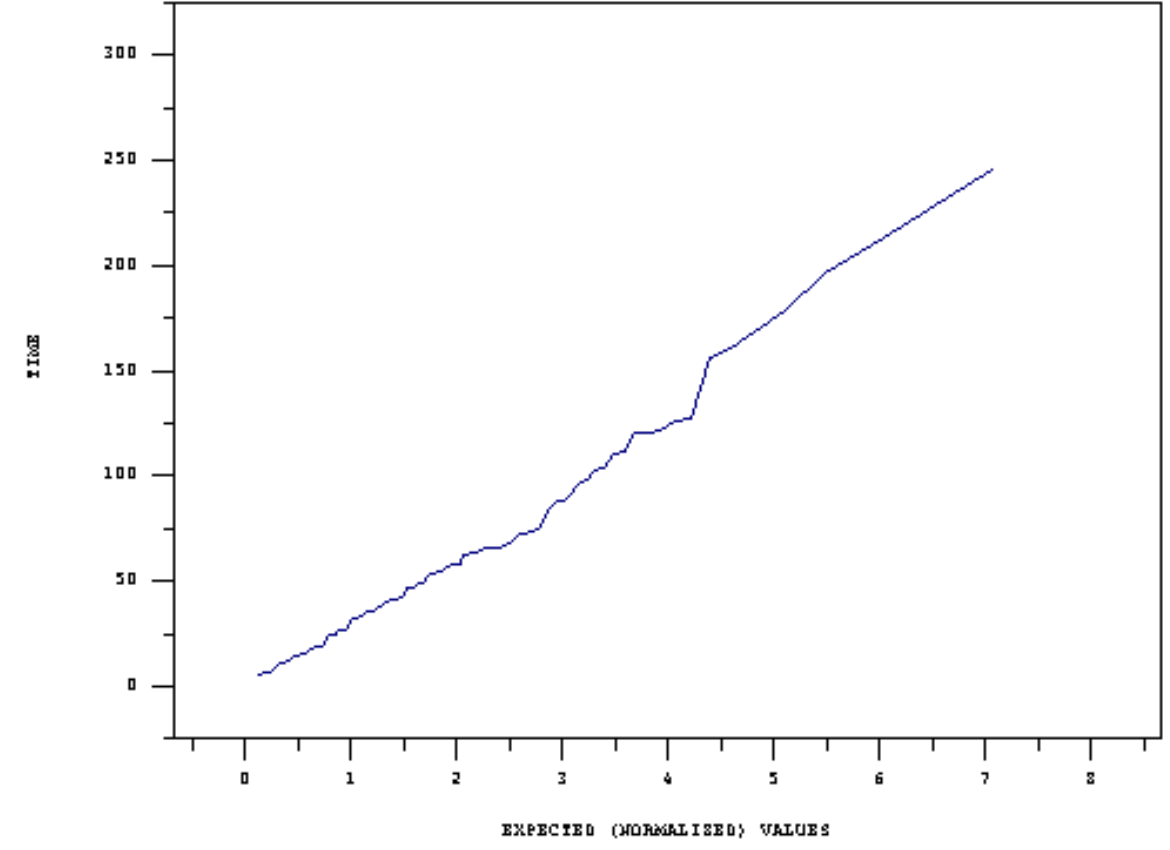

Note that the value of gamma can be estimated using a [PPCC plot.](http://www.itl.nist.gov/div898/handbook/eda/section3/ppccplot.htm)

EXCEL also has built-in functions to evaluate the gamma pdf and cdf. The syntax is: =GAMMADIST(t,a,1/b,FALSE) for the PDF  $=$ GAMMADIST(t,a,1/b,TRUE) for the CDF

**NIST HOME TOOLS & AIDS SEARCH BACK NEXT SEMATECH** 

<span id="page-65-0"></span>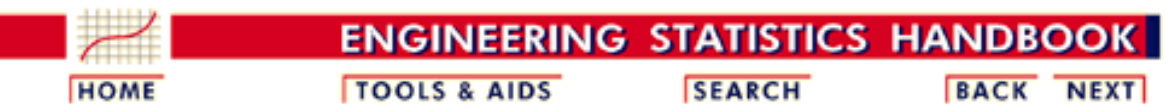

8. [Assessing Product Reliability](#page-0-0)

8.1. [Introduction](#page-6-0)

8.1.6. [What are the basic lifetime distribution models used for non-repairable populations?](#page-38-0)

# **8.1.6.6.Fatigue life (Birnbaum-Saunders)**

*A model based on cycles of stress causing degradation or crack growth*

In 1969, Birnbaum and Saunders described a life distribution model that could be derived from a physical fatigue process where crack growth causes failure. Since one of the best ways to [choose a life distribution model](#page-108-0) is to derive it from a physical/statistical argument that is consistent with the failure mechanism, the Birnbaum-Saunders Fatigue Life Distribution is worth considering.

- [Formulas and Plots for the Birnbaum-Saunders Model](#page-65-1)
- [Derivation and Use of the Birnbaum-Saunders Model](#page-68-0)
- [Dataplot Functions for the Birnbaum-Saunders Model](#page-69-0)

#### **Formulas and Plots for the Birnbaum-Saunders Model**

<span id="page-65-1"></span>*Formulas and shapes for the Fatigue Life model*

The PDF, CDF, mean and variance for the Birnbaum-Saunders Distribution are shown below. The parameters are:  $\chi$ , a shape parameter;  $\mu$ , a scale parameter. These are the parameters used in Dataplot, but there are other choices also common in the literature (see the parameters used for the [derivation of the model\)](#page-68-0).

$$
\text{PDF: } f(t) = \left(\frac{1}{2\sqrt{\pi y^2 \mu t^2}}\right) \left(\frac{t^2 - \mu^2}{\sqrt{\frac{t}{\mu}}} - \sqrt{\frac{u}{\mu}}\right) e^{-\frac{1}{\mu} \left(\frac{t}{\mu} + \frac{\mu^2}{\mu} - 2\right)}
$$
\n
$$
\text{CDF: } F(t) = \Phi\left(\frac{1}{\nu}\left(\sqrt{\frac{t}{\mu}} - \sqrt{\frac{\mu}{t}}\right)\right)
$$
\n
$$
\text{MEAN: } \mu\left(1 + \frac{\nu^2}{2}\right)
$$
\n
$$
\text{VARIANCE: } \mu^2 \mu^2 \left(1 + \frac{5\mu^2}{4}\right)
$$

 $\Phi$  is the standard normal CDF function

PDF shapes for the model vary from highly skewed and long tailed (small gamma values) to nearly symmetric and short tailed as gamma increases. This is shown in the figure below.

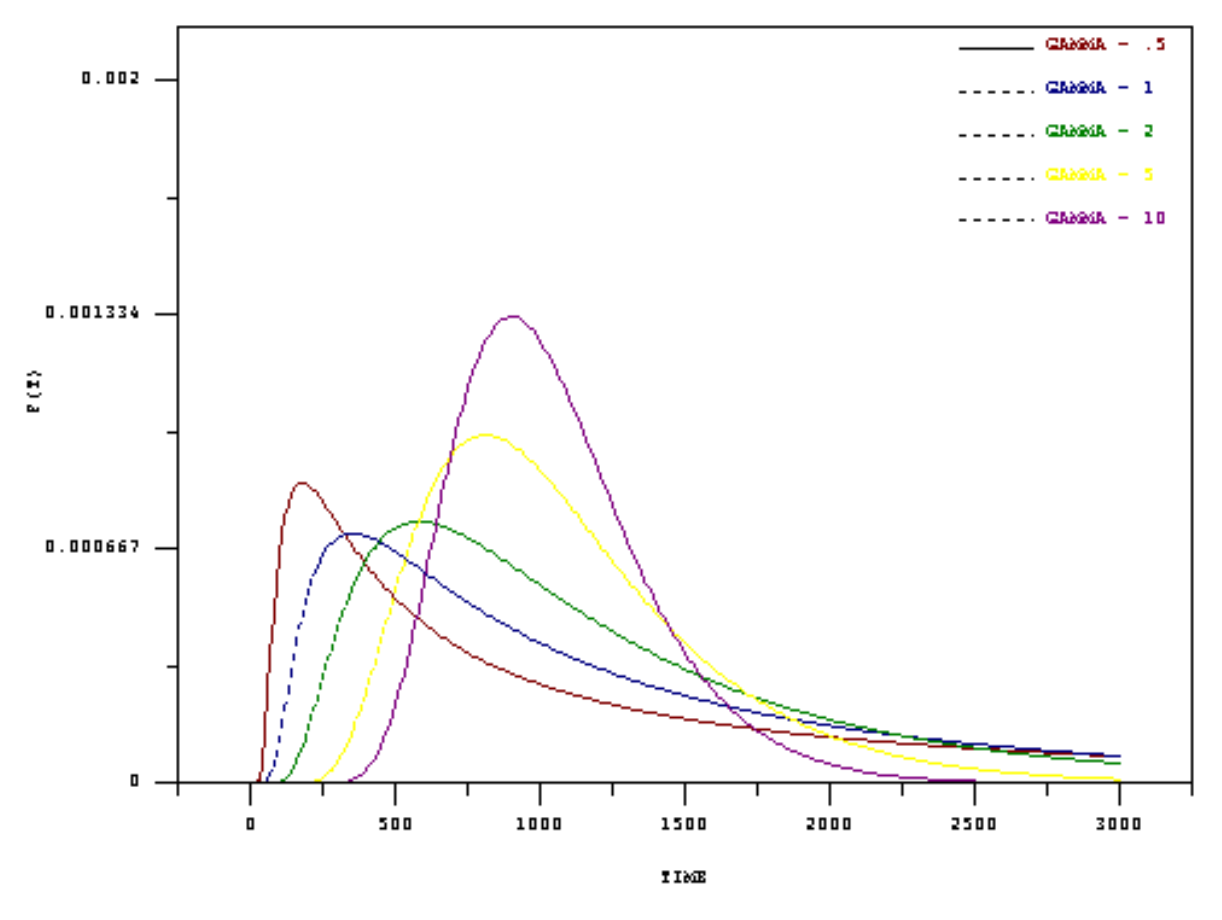

POP SHAPES FOR FATIGUE LIFE DISRIEUTION

Corresponding failure rate curves are shown in the next figure.

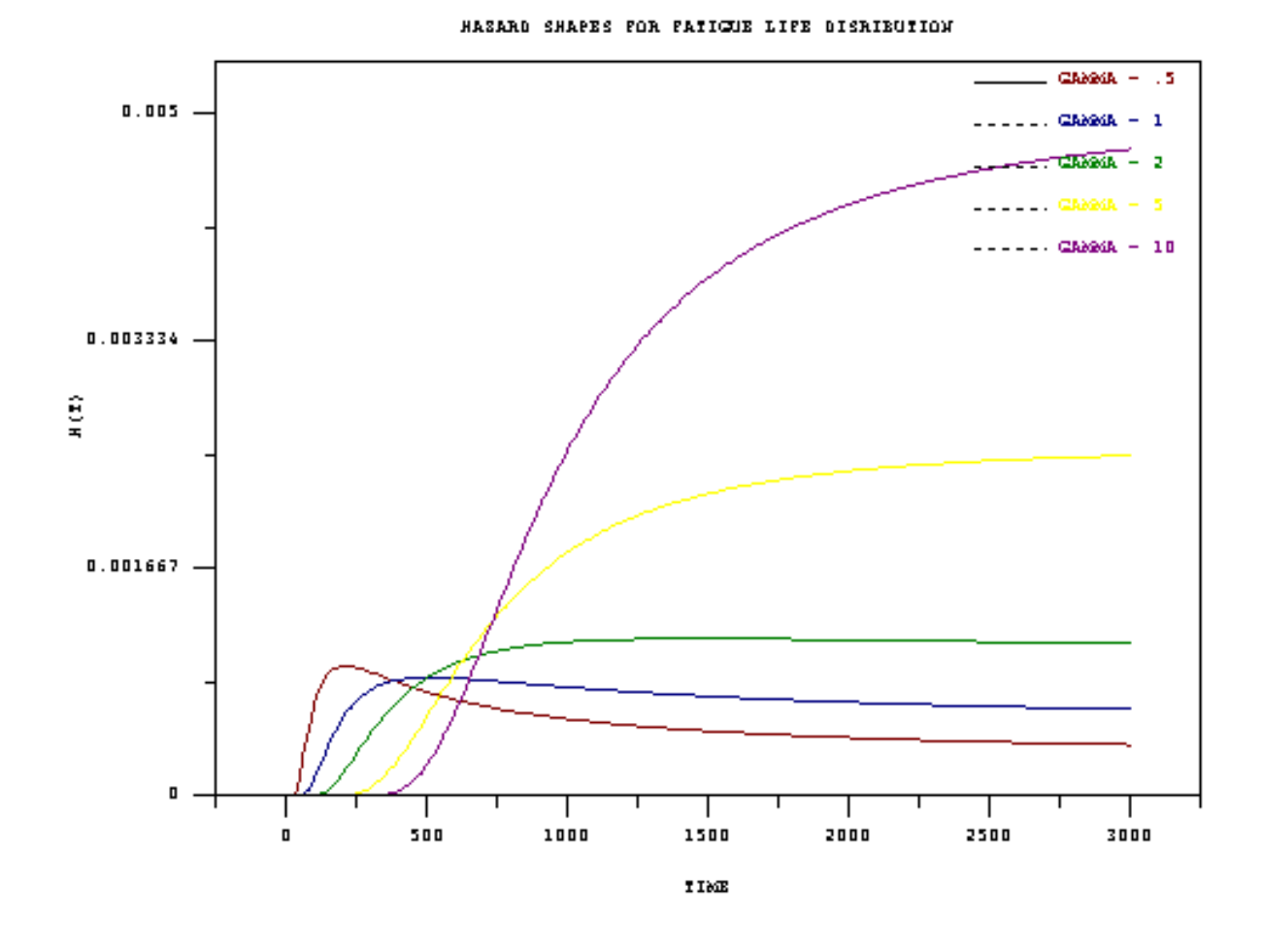

<span id="page-68-0"></span>*If crack growth in each stress cycle is a random amount independent of past cycles of growth, the Fatigue Life mode model may apply.*

#### **Derivation and Use of the Birnbaum-Saunders Model**:

Consider a material that continually undergoes cycles of stress loads. During each cycle, a dominant crack grows towards a critical length that will cause failure. Under repeated application of *n* cycles of loads, the total extension of the dominant crack can be written as

$$
W_n = \sum_{j=1}^n Y_j
$$

and we assume the  $Y_j$  are independent and identically distributed non-negative random

variables with mean  $\mu$  and variance  $\sigma^2$ . Suppose failure occurs at the *N*-th cycle, when  $W_n$ first exceeds a constant critical value *w*. If *n* is large, we can use a central limit theorem argument to conclude that

$$
\Pr(N \le n) = 1 - \Pr\left(\sum_{j=1}^{n} Y_j \le w\right) = \Phi\left(\frac{w\sqrt{n}}{\sigma} - \frac{w}{\sigma\sqrt{n}}\right)
$$

Since there are many cycles, each lasting a very short time, we can replace the discrete number of cycles  $N$  needed to reach failure by the continuous time  $t_f$  needed to reach failure. The cdf  $F(t)$  of  $t_f$  is given by

$$
F(t) = \Phi \left\{ \frac{1}{\alpha} \left[ \sqrt{\frac{t}{\beta}} - \sqrt{\frac{\beta}{t}} \right] \right\}
$$
  
for appropriate choice of  $\alpha = \frac{\sigma}{\sqrt{\mu w}}$  and  $\beta = \frac{w}{\mu}$ 

Here  $\Phi$  denotes the standard normal cdf. Writing the model with parameters  $\alpha$  and  $\beta$  is an alternative way of writing the Birnbaum-Saunders distribution that is often used (

 $\alpha = \gamma$ ,  $\beta = \mu$ , as compared to the way the formulas were parameterized earlier in this section).

#### **Note:**

*Rule.*

The critical assumption in the derivation, from a physical point of view, is that the crack growth during any one cycle is independent of the growth during any other cycle. Also, the growth has approximately the same random distribution, from cycle to cycle. This is a very different situation from the proportional degradation argument used to derive a log normal distribution model, with the rate of degradation at any point in time depending on the total amount of degradation that has occurred up to that time.

*This kind of physical degradation is consistent with Miner's* The Birnbaum-Saunders assumption, while physically restrictive, is consistent with a deterministic model from materials physics known as Miner's Rule (Miner's Rule implies that the damage that occurs after *n* cycles, at a stress level that produces a fatigue life of *N* cycles, is proportional to *n/N*). So, when the physics of failure suggests Miner's Rule applies, the Birnbaum-Saunders model is a reasonable choice for a life distribution model.

<span id="page-69-0"></span>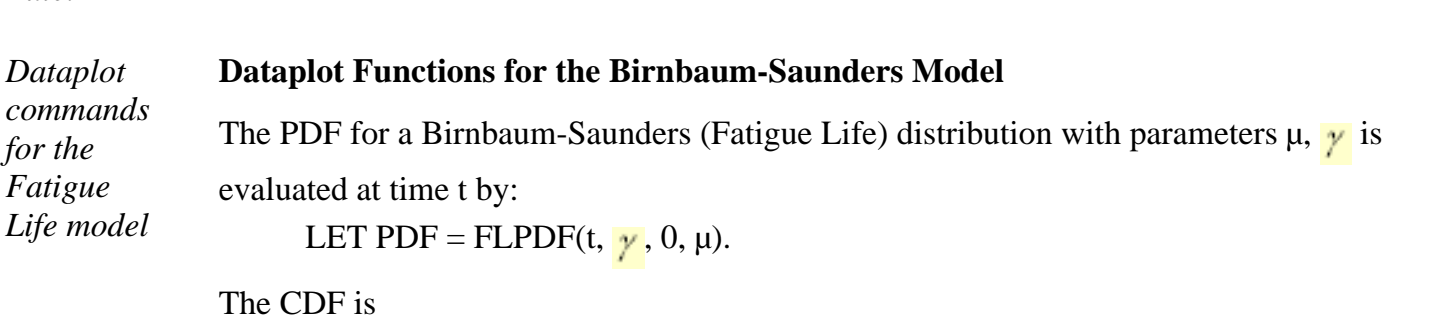

LET CDF = FLCDF(t,  $\gamma$ , 0,  $\mu$ ).

To generate 100 random numbers, when  $\mu = 5000$ ,  $\nu = 2$ , for example, type the following

Dataplot commands:

LET GAMMA  $= 2$ LET DATA = FATIGUE LIFE RANDOM NUMBERS FOR  $I = 1 1 100$ LET  $DATA = 5000*DATA$ Finally, we can do a [Fatigue Life Probability Plot](http://www.itl.nist.gov/div898/handbook/eda/section3/probplot.htm) of the 100 data points in DATA by LET GAMMA  $= 2$ FATIGUE LIFE PROBABILITY PLOT DATA and the points on the resulting plot (shown below) line up roughly on a straight line, as expected for data correctly modeled by the Birnbaum-Saunders distribution.

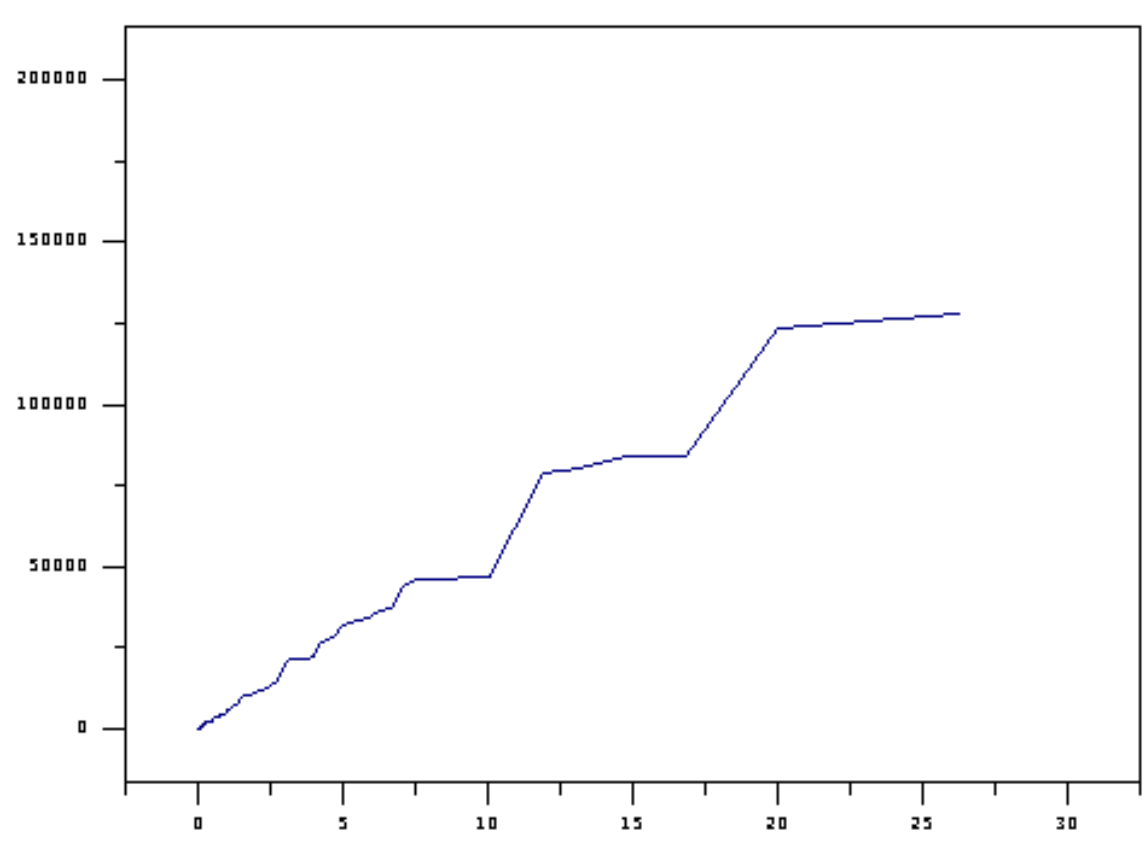

FAILURE LIFE PROBABILITY PLOT DATA

#### **Notes**

- We set GAMMA equal to 2 before doing the probability plot because we knew its 1. value. If we had real experimental data (with no censoring), first we would run [PPCC](http://www.itl.nist.gov/div898/handbook/eda/section3/ppccplot.htm) to estimate gamma. The command is: FATIGUE LIFE PPCC PLOT DATA. To see the estimated value of gamma we would type WRITE SHAPE. Then, we would type LET GAMMA = SHAPE before running the Fatigue Life Probability Plot.
- The slope of the line through the points on the probability plot is an estimate of the 2. scale parameter µ.

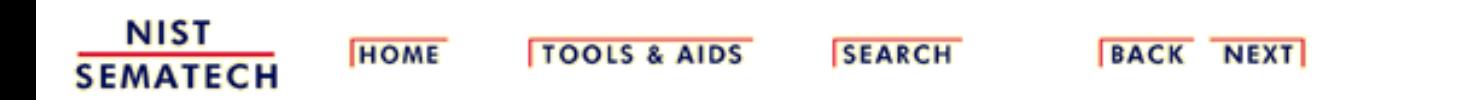

<span id="page-71-0"></span>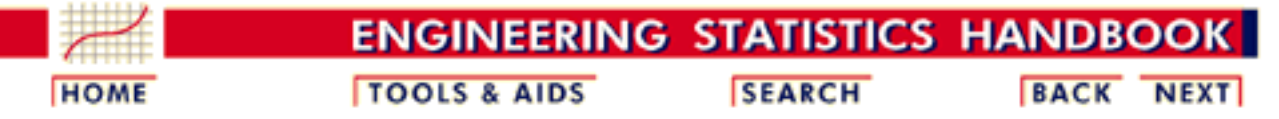

8. [Assessing Product Reliability](#page-0-0)

8.1. [Introduction](#page-6-0)

8.1.6. [What are the basic lifetime distribution models used for non-repairable populations?](#page-38-0)

# **8.1.6.7.Proportional hazards model**

*The proportional hazards model is often used in survival analysis (medical testing) studies. It is not used much with engineering data*

*The proportional hazard model assumes changing a stress variable (or explanatory variable) has the effect of multiplying the hazard rate by a*

The proportional hazards model, proposed by Cox (1972), has been used primarily in medical testing analysis, to model the effect of secondary variables on survival. It is more like an acceleration model than a specific life distribution model, and its strength lies in its ability to model and test many inferences about survival without making any specific assumptions about the form of the life distribution model.

This section will give only a brief description of the proportional hazards model, since it has limited engineering applications.

### **Proportional Hazards Model Assumption**

Let  $z = \{x, y, ...\}$  be a vector of 1 or more **explanatory** variables believed to affect lifetime. These variables may be continuous (like temperature in engineering studies, or dosage level of a particular drug in medical studies) or they may be indicator variables with the value 1 if a given factor or condition is present, and 0 otherwise.

Let the hazard rate for a nominal (or baseline) set  $z_0 = (x_0, y_0, ...)$  of these variables be given by  $h<sub>0</sub>(t)$ , with  $h<sub>0</sub>(t)$  denoting legitimate hazard function (failure rate) for some unspecified life distribution model.

The proportional hazards model assumes we can write the changed hazard function for a new value of *z* as

 $h_7(t) = g(z)h_0(t)$ 

In other words, changing *z*, the explanatory variable vector, results in a new hazard function that is proportional to the nominal hazard function, and the proportionality constant is a function of *z, g(z)*, independent of the time variable *t*.

A common and useful form for  $f(z)$  is the **Log Linear Model** which has the equation:  $g(x) = e^{ax}$  for one variable,  $g(x, y) = e^{ax + by}$  for two variables, etc.
8.1.6.7. Proportional hazards model

## *constant.* **Properties and Applications of the Proportional Hazards Model**

1. The proportional hazards model is equivalent to the **acceleration** [factor](#page-27-0) concept if and only if the life distribution model is a Weibull (which includes the exponential model, as a special

case). For a Weibull with shape parameter  $\mathcal{V}$ , and an acceleration factor  $AF$  between nominal use fail time  $t_0$  and high stress fail time  $t_s$  (with  $t_0 = AFt_s$ ) we have  $g(s) = AF<sup>V</sup>$ . In other words,  $h_s(t) = AF^T h_0(t)$ .

2. Under a log-linear model assumption for  $g(z)$ , without any further assumptions about the life distribution model, it is possible to analyze experimental data and compute [maximum](#page-179-0) [likelihood estimates](#page-179-0) and use [likelihood ratio tests](#page-139-0) to determine which explanatory variables are highly significant. In order to do this kind of analysis, however, special software is needed.

More details on the theory and applications of the proportional hazards model may be found in Cox and Oakes (1984).

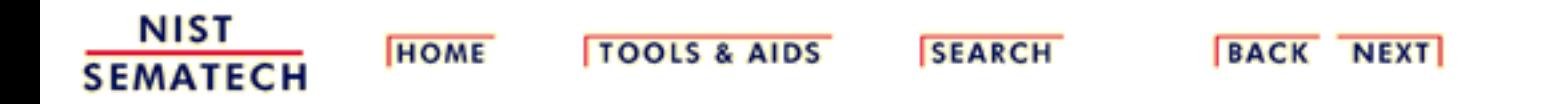

<span id="page-73-0"></span>8.1.7. What are some basic repair rate models used for repairable systems?

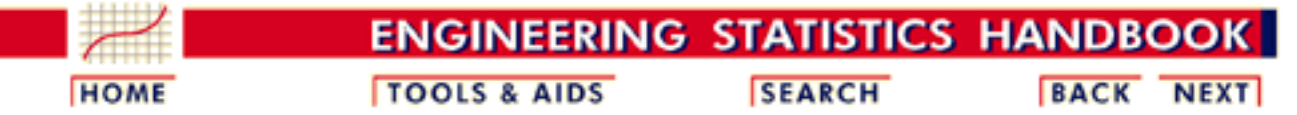

8. [Assessing Product Reliability](#page-0-0)

8.1. [Introduction](#page-6-0)

# **8.1.7.What are some basic repair rate models used for repairable systems?**

*Models for repair rates of repairable systems N(t), M(t)* and *m(t)* were defined in the section on [Repair Rates](#page-21-0). Repair rate models are defined by first picking a functional form for *M(t)*, the expected number of cumulative failures by time *t*. Taking the derivative of this gives the repair rate model *m(t)*.

In the next three sections we will describe three models, of increasing complexity, for *M(t)*. They are: the [Homogeneous Poisson Process](#page-74-0), the [Non-Homogeneous Poisson Process following a Power law,](#page-76-0) and the [Non-Homogeneous Poisson Process following an Exponential law.](#page-79-0)

NIST **SEMATECH** 

**HOME** 

**TOOLS & AIDS** 

**SEARCH** 

BACK NEXT

http://www.itl.nist.gov/div898/handbook/apr/section1/apr17.htm [5/1/2006 10:41:47 AM]

<span id="page-74-0"></span>8.1.7.1. Homogeneous Poisson Process (HPP)

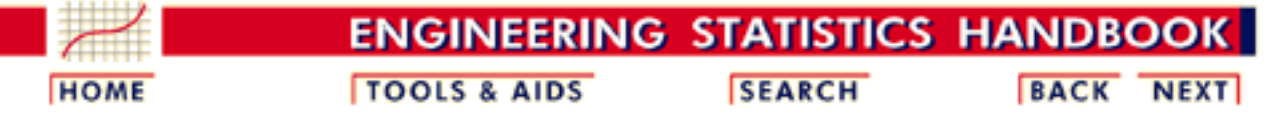

- 8. [Assessing Product Reliability](#page-0-0)
- 8.1. [Introduction](#page-6-0)

8.1.7. [What are some basic repair rate models used for repairable systems?](#page-73-0)

# **8.1.7.1.Homogeneous Poisson Process (HPP)**

*Repair rate (ROCOF) models and formulas*

The simplest useful model for  $M(t)$  is  $M(t) = \lambda t$  and the [repair rate \(or](#page-21-0)

[ROCOF\)](#page-21-0) is the constant  $m(t) = \lambda$ . This model comes about when the interarrival times between failures are independent and identically

distributed according to the [exponential distribution](#page-39-0), with parameter $\frac{\lambda}{\lambda}$ . This basic model is also known as a **Homogeneous Poisson Process (HPP)**. The following formulas apply:

 $F(t) = 1 - e^{-\sqrt{t}}$  = the CDF of the waiting time to the next failure (or "interarrival" time between failures)

 $N(T)$  = the cumulative number of failures from time 0 to time T

$$
P\big\{N(t) = k\big\} = \frac{(\mathcal{A}^r)^k e^{-\mathcal{A}^r}}{k!}
$$

 $M(T) = \overline{N}$  = the expected number of failures by time T

$$
M'(t) = m(t) = \lambda = \text{the repair rate or ROCOF}
$$

$$
\frac{1}{\lambda} =
$$
 the Mean Time Between Failures (MTBF)

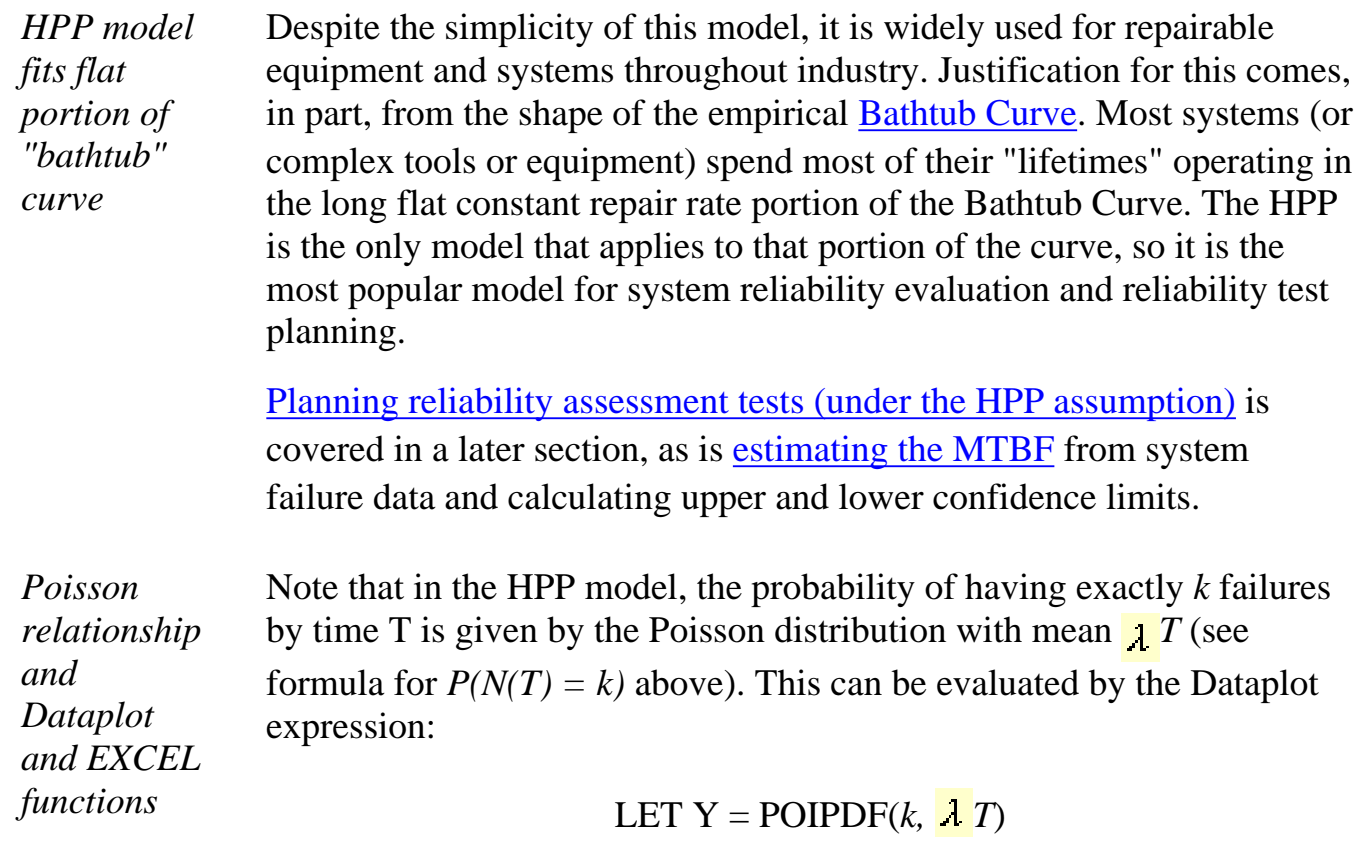

or by the EXCEL expression:

POISSON $(k, \lambda T,$  FALSE)

**NIST SEMATECH** 

**HOME** 

**TOOLS & AIDS** 

**SEARCH** 

<span id="page-76-0"></span>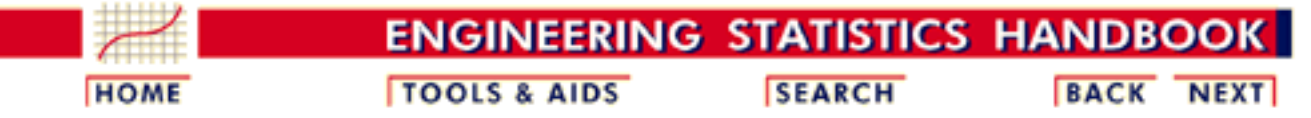

- 8. [Assessing Product Reliability](#page-0-0)
- 8.1. [Introduction](#page-6-0)

8.1.7. [What are some basic repair rate models used for repairable systems?](#page-73-0)

# **8.1.7.2.Non-Homogeneous Poisson Process (NHPP) - power law**

*The repair rate for a NHPP following the Power law*

A flexible model (that has been very successful in many applications) for the expected number of failures in the first t hours, *M(t)*, is given by the polynomial

$$
M(t) = at^b, \text{ for } a, b > 0
$$

The [repair rate \(or ROCOF\)](#page-21-0) for this model is

$$
m(t) = abt^{b-1} = \alpha t^{-\beta}, \text{ for } \alpha > 0, \beta < 1
$$

*The Power law model is very flexible and contains the HPP (exponential) model as a special case*

The [HPP](#page-74-0) model has a the constant repair rate  $m(t) = \lambda$ . If we substitute an arbitrary function  $\lambda(t)$  for  $\lambda$ , we have a **Non Homogeneous Poisson Process (NHPP)** with Intensity Function  $\lambda$ . If

$$
\lambda(t) = m(t) = \alpha t^{-\beta}
$$

then we have an NHPP with a **Power Law intensity function** (the "intensity function" is another name for the repair rate  $m(t)$ ).

Because of the polynomial nature of the ROCOF, this model is very flexible and can model both increasing ( $b > 1$  or  $\frac{\beta}{\beta} < 0$ ) and decreasing  $(0 < b < 1$  or  $0 < \frac{\beta}{\beta} < 1$ ) failure rates. When  $b = 1$  or  $\frac{\beta}{\beta} = 0$ , the model reduces to the HPP constant repair rate model.

*Probabilities of failure for all NHPP processes can easily be calculated based on the Poisson formula*

Probabilities of a given number of failures for the NHPP model are calculated by a straightforward generalization of the formulas for the [HPP](#page-74-0). Thus, for any NHPP

$$
P(N(T) = k) = \frac{M(T)^k}{k!} e^{-M(T)}
$$

and for the Power Law model:

$$
P(N(T) = k) = \frac{\left[aT^b\right]^k e^{-aT^b}}{k!} = \frac{a^k T^{bk} e^{-aT^b}}{k!}
$$

*The Power Law model is also called the Duane Model and the AMSAA model*

*It is also called a Weibull Process - but this name is misleading and should be avoided*

Other names for the Power Law model are: the **Duane Model** and the **AMSAA model**. AMSAA stands for the United States **Army Materials System Analysis Activity**, where much theoretical work describing the Power Law model was performed in the 1970's.

The time to the first fail for a Power Law process has a [Weibull](#page-44-0) distribution with shape parameter *b* and characteristic life *a*. For this reason, the Power Law model is sometimes called a *Weibull Process. This name is confusing and should be avoided, however, since it mixes a life distribution model applicable to the lifetimes of a non-repairable population with a model for the inter-arrival times of failures of a repairable population.*

For any NHPP process with intensity function *m(t)*, the distribution function (CDF) for the inter-arrival time  $\tau$  to the next failure, given a failure just occurred at time T, is given by

*Once a failure occurs, the waiting time to the next failure for an NHPP has a simple CDF formula*

$$
-\int_{0}^{t} m(T+\tau)d\tau
$$

$$
F_T(t) = 1 - e^{-0}
$$

In particular, for the Power Law the waiting time to the next failure, given a failure at time T, has distribution function

$$
F_{T}(t) = 1 - e^{-a[(T+t)^{b} - T^{b}]}
$$

This inter arrival time CDF can be used to derive a simple algorithm for [simulating NHPP Power Law Data.](#page-96-0)

**NIST SEMATECH** 

**HOME** 

**TOOLS & AIDS** 

**SEARCH** 

<span id="page-79-0"></span>8.1.7.3. Exponential law

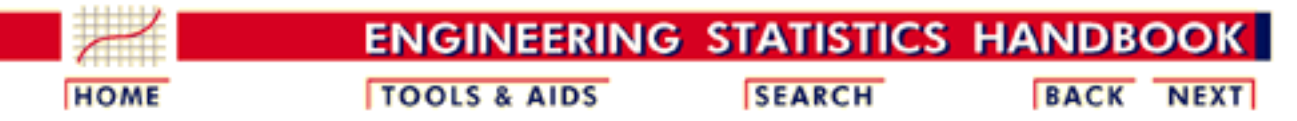

- 8. [Assessing Product Reliability](#page-0-0)
- 8.1. [Introduction](#page-6-0)

8.1.7. [What are some basic repair rate models used for repairable systems?](#page-73-0)

# **8.1.7.3.Exponential law**

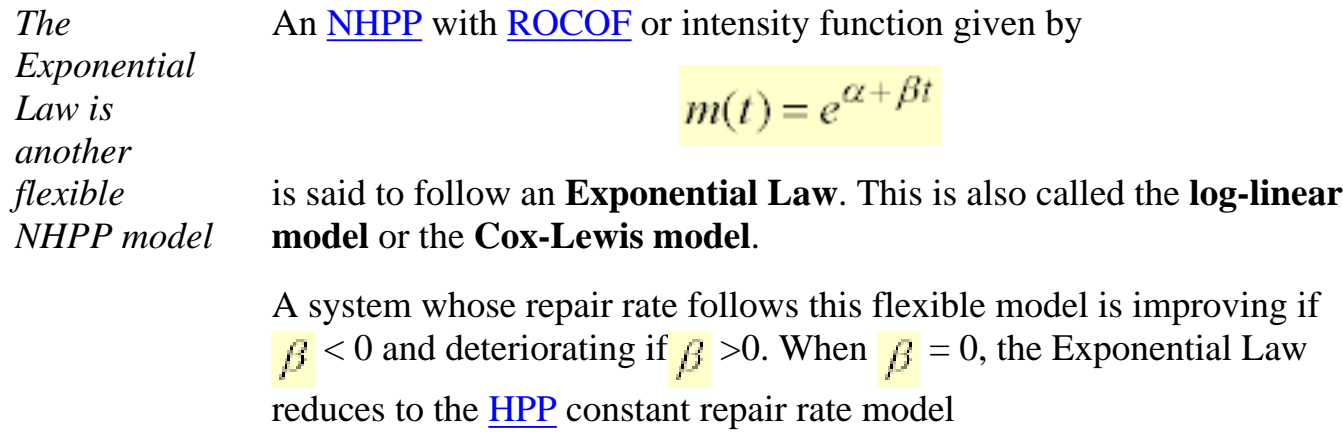

**NIST SEMATECH** 

**HOME** 

**TOOLS & AIDS** 

**SEARCH** 

<span id="page-80-0"></span>8.1.8. How can you evaluate reliability from the "bottom-up" (component failure mode to system failure rate)?

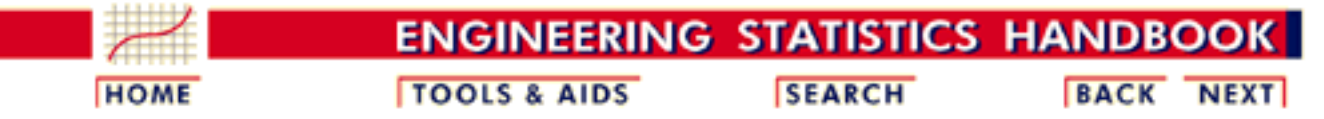

### 8. [Assessing Product Reliability](#page-0-0)

8.1. [Introduction](#page-6-0)

# **8.1.8.How can you evaluate reliability from the "bottom-up" (component failure mode to system failure rate)?**

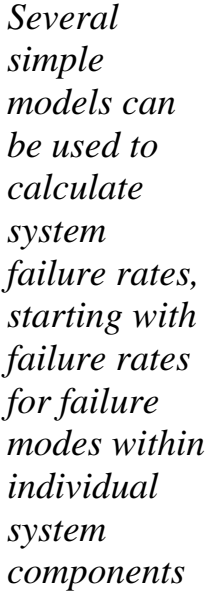

This section deals with models and methods that apply to non-repairable components and systems. Models for [failure rates](#page-17-0) (and not [repair rates\)](#page-21-0) are described. The next section covers models for (repairable) [system reliability growth.](#page-93-0)

We use the [Competing Risk Model](#page-81-0) to go from component failure modes to component failure rates. Next we use the [Series Model](#page-83-0) to go from components to assemblies and systems. These models assume independence and "first failure mode to reach failure causes both the component and the system to fail".

If some components are "in parallel", so that the system can survive one (or possibly more) component failures, we have the [parallel or](#page-85-0) [redundant model](#page-85-0). If an assembly has *n* identical components, at least *r* of which must be working for the system to work, we have what is known as the *r* [out of](#page-87-0) *n* model.

The [standby model](#page-89-0) uses redundancy like the parallel model, except that the redundant unit is in an off-state (not exercised) until called upon to replace a failed unit.

This section describes these various models. The last subsection shows how [complex systems](#page-91-0) can be evaluated using the various models as building blocks.

**NIST SEMATECH** 

**HOME** 

**TOOLS & AIDS** 

**SEARCH** 

<span id="page-81-0"></span>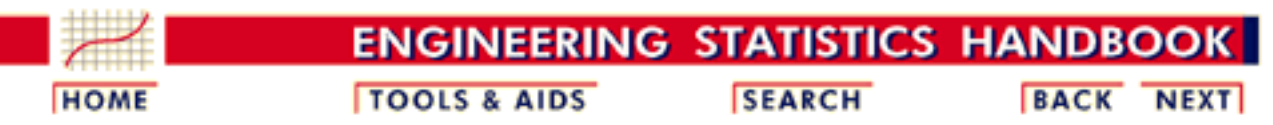

8.1. [Introduction](#page-6-0)

8.1.8. [How can you evaluate reliability from the "bottom-up" \(component failure mode to system](#page-80-0) [failure rate\)?](#page-80-0)

# **8.1.8.1.Competing risk model**

*competing risk model when the failure mechanisms are independent and the first mechanism failure causes the component to fail* Assume a (replaceable) component or unit has *k* different ways it can fail. These are called **failure modes** and underlying each failure mode is a **failure mechanism**. The **Competing Risk Model** evaluates component reliability by "building up" from the reliability models for each failure mode. The following 3 assumptions are needed: Each failure mechanism leading to a particular type of failure 1. (i.e., failure mode) proceeds independently of every other one, at least until a failure occurs. 2. The component fails when the **first** of all the competing failure mechanisms reaches a failure state. Each of the *k* failure modes has a known life distribution model 3.  $F_i(t)$ .

The competing risk model can be used when all three assumptions hold. If  $R_c(t)$ ,  $F_c(t)$ , and  $h_c(t)$  denote the reliability, CDF and failure rate for the component, respectively, and  $R_i(t)$ ,  $F_i(t)$  and  $h_i(t)$  are the reliability, CDF and failure rate for the *i*-th failure mode, respectively, then the competing risk model formulas are:

*Use the*

*Multiply reliabilities and add failure rates*

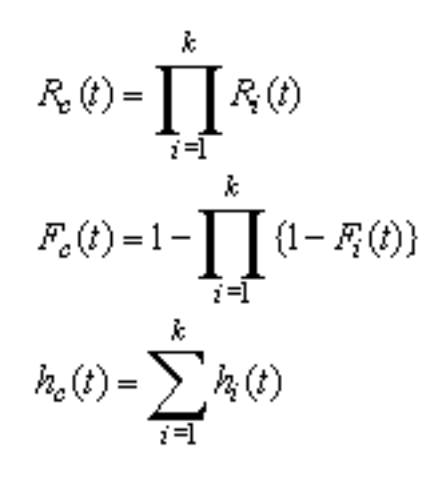

Think of the competing risk model in the following way:

All the failure mechanisms are having a race to see which can reach failure first. They are not allowed to "look over their shoulder or sideways" at the progress the other ones are making. They just go their own way as fast as they can and the first to reach "failure" causes the component to fail.

Under these conditions the component reliability is the product of the failure mode reliabilities and the component failure rate is just the sum of the failure mode failure rates.

Note that the above holds for any arbitrary life distribution model, as long as "independence" and "first mechanism failure causes the component to fail" holds.

When we learn how to plot and analyze reliability data in later sections, the methods will be applied separately to each failure mode within the data set (considering failures due to all other modes as "censored run times"). With this approach, the competing risk model provides the glue to put the pieces back together again.

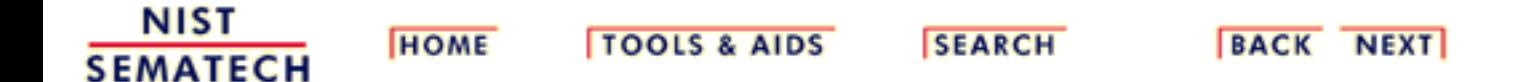

<span id="page-83-0"></span>ENGINEERING STATISTICS HANDBOO **TOOLS & AIDS SEARCH BACK HOME NEXT** 

8. [Assessing Product Reliability](#page-0-0)

8.1. [Introduction](#page-6-0)

8.1.8. [How can you evaluate reliability from the "bottom-up" \(component failure mode to system failure rate\)?](#page-80-0)

## **8.1.8.2.Series model**

*The series model is used to go from individual components to the entire system, assuming the system fails when the first component fails and all components fail or survive independently of one another*

The **Series Model** is used to build up from components to sub-assemblies and systems. It only applies to non replaceable populations (or first failures of populations of systems). The assumptions and formulas for the Series Model are identical to those for the Competing Risk Model, with the *k* failure modes within a component replaced by the *n* components within a system.

The following 3 assumptions are needed:

- 1. Each component operates or fails independently of every other one, at least until the first component failure occurs.
- 2. The system fails when the first component failure occurs.
- Each of the *n* (possibly different) components in the system has a known life 3. distribution model  $F_i(t)$ .

*Add failure rates and multiply reliabilities in the Series Model*

When the Series Model assumptions hold we have:

$$
R_S(t) = \prod_{i=1}^{n} R_i(t)
$$
  

$$
F_S(t) = 1 - \prod_{i=1}^{n} \{1 - R_i(t)\}
$$
  

$$
h_S(t) = \sum_{i=1}^{n} h_i(t)
$$

with the subscript *S* referring to the entire system and the subscript *i* referring to the *i*-th component.

Note that the above holds for any arbitrary component life distribution models, as long as "independence" and "first component failure causes the system to fail" both hold.

The analogy to a series circuit is useful. The entire system has *n* components in series.

The system fails when current no longer flows and each component operates or fails independently of all the others. The schematic below shows a system with 5 components in series "replaced" by an "equivalent" (as far as reliability is concerned) system with only one component.

## **Series System Reduced to Equivalent One Component System**

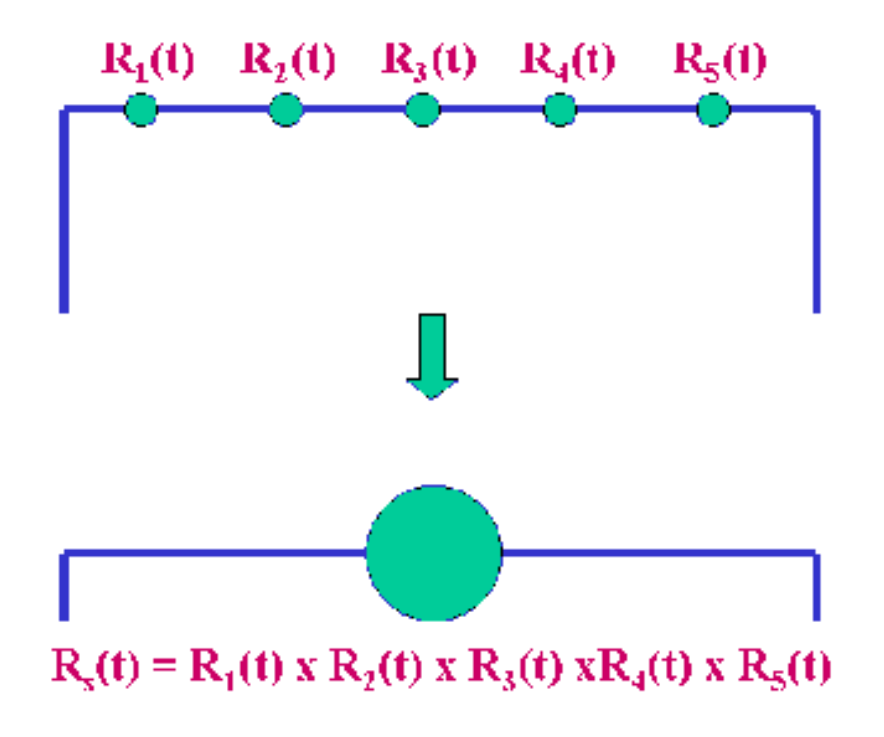

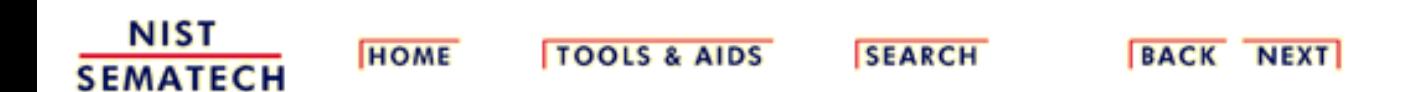

<span id="page-85-0"></span>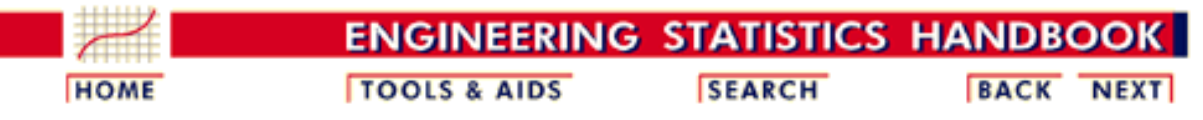

8.1. [Introduction](#page-6-0)

8.1.8. [How can you evaluate reliability from the "bottom-up" \(component failure mode to system failure rate\)?](#page-80-0)

## **8.1.8.3.Parallel or redundant model**

*The parallel model assumes all n components that make up a system operate independently and the system works as long as at least one component still works*

*Multiply component CDF's to get the system CDF for a parallel model*

The opposite of a [series model,](#page-83-0) for which the first component failure causes the system to fail, is a parallel model for which all the components have to fail before the system fails. If there are *n* components, any (*n-1*) of them may be considered redundant to the remaining one (even if the components are all different). When the system is turned on, all the components operate until they fail. The system reaches failure at the time of the last component failure.

The assumptions for a parallel model are:

- All components operate independently of one another, as far as reliability is 1. concerned.
- 2. The system operates as long as at least one component is still operating. System failure occurs at the time of the last component failure.
- 3. The CDF for each component is known.

For a parallel model, the CDF  $F_s(t)$  for the system is just the product of the CDF's  $F_i(t)$ for the components or

$$
F_s(t) = \prod_{i=1}^n F_i(t)
$$

 $R_s(t)$  and  $h_s(t)$  can be evaluated using basic definitions, once we have  $F_s(t)$ .

The schematic below represents a parallel system with 5 components and the (reliability) equivalent 1 component system with a CDF  $F_s$  equal to the product of the 5 component CDF's.

## Parallel System and Equivalent Single Component

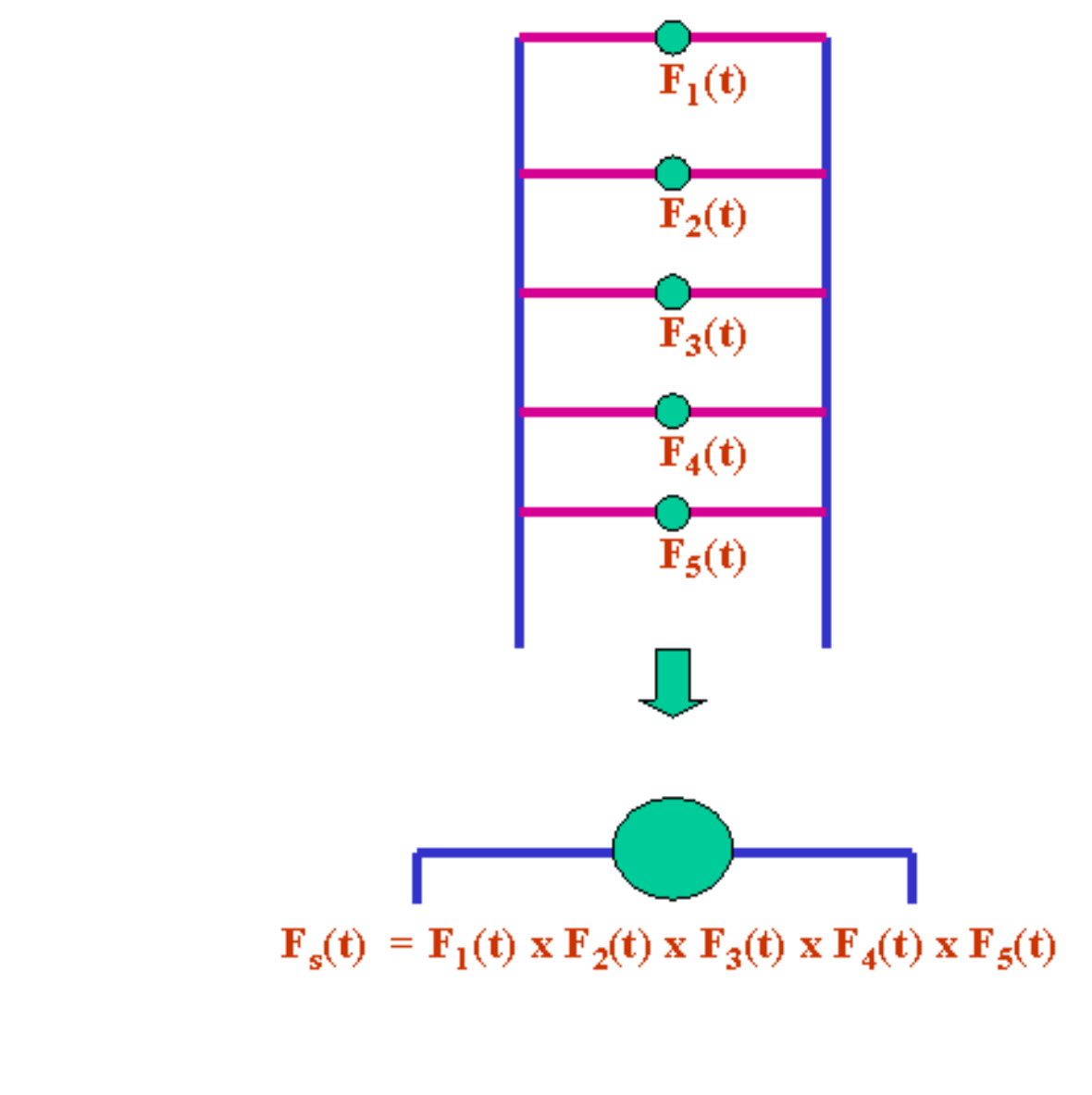

**NIST TOOLS & AIDS SEARCH HOME BACK NEXT SEMATECH** 

<span id="page-87-0"></span>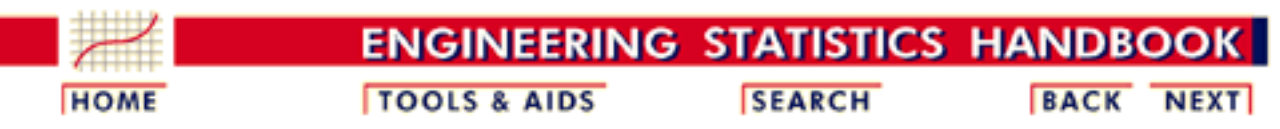

8.1. [Introduction](#page-6-0)

8.1.8. [How can you evaluate reliability from the "bottom-up" \(component failure mode to system](#page-80-0) [failure rate\)?](#page-80-0)

# **8.1.8.4.R out of N model**

*An r out of n model is a system that survives when at least r of its components are working (any r)*

An "*r* out of *n*" system contains both the [series](#page-83-0) system model and the [parallel](#page-85-0) system model as special cases. The system has *n* components that operate or fail independently of one another and as long as at least *r* of these components (any *r*) survive, the system survives. System failure occurs when the (*n-r+1*)th component failure occurs.

When  $r = n$ , the *r* out of *n* model reduces to the series model. When  $r =$ 1, the *r* out of *n* model becomes the parallel model.

We treat here the simple case where all the components are identical.

Formulas and assumptions for *r* out of *n* model (identical components):

- 1. All components have the identical reliability function *R(t)*.
- All components operate independently of one another (as far as 2. failure is concerned).
- 3. The system can survive any  $(n-r)$  of the components failing. The system fails at the instant of the (*n-r+1*)th component failure.

*Formula for an r out of n system where the components are identical*

System reliability is given by adding the probability of exactly *r* components surviving to time *t* to the probability of exactly  $(r+1)$ components surviving, and so on up to the probability of all components surviving to time *t*. These are binomial probabilities (with  $p = R(t)$ ), so the system reliability is given by:

$$
R_{s}(t) = \sum_{i=1}^{n} {n \choose i} [R(t)]^{i} [1 - R(t)]^{n-i}
$$

**Note**: If we relax the assumption that all the components are identical, then  $R<sub>s</sub>(t)$  would be the sum of probabilities evaluated for all possible terms that could be formed by picking at least *r* survivors and the corresponding failures. The probability for each term is evaluated as a product of  $R(t)$ 's and  $F(t)$ 's. For example, for  $n = 4$  and  $r = 2$ , the system reliability would be (abbreviating the notation for  $R(t)$  and  $F(t)$  by using only  $R$  and  $F$ )

$$
R_s = R_1 R_2 F_3 F_4 + R_1 R_3 F_2 F_4 + R_1 R_4 F_2 F_3 + R_2 R_3 F_1 F_4
$$
  
+  $R_2 R_4 F_1 F_3 + R_3 R_4 F_1 F_2 + R_1 R_2 R_3 F_4 + R_1 R_3 R_4 F_2$   
+  $R_1 R_2 R_4 F_3 + R_2 R_3 R_4 F_1 + R_1 R_2 R_3 R_4$ 

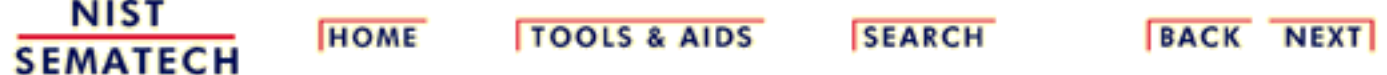

<span id="page-89-0"></span>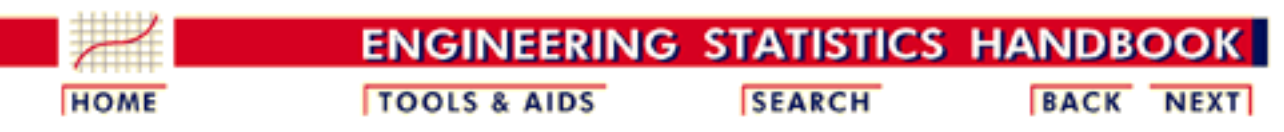

8.1. [Introduction](#page-6-0)

8.1.8. [How can you evaluate reliability from the "bottom-up" \(component failure mode to system](#page-80-0) [failure rate\)?](#page-80-0)

## **8.1.8.5.Standby model**

*The Standby Model evaluates improved reliability when backup replacements are switched on when failures occur*.

*Identical backup Standby model leads to convolution formulas*

A **Standby Model** refers to the case in which a key component (or assembly) has an identical backup component in an "off" state until needed. When the original component fails, a switch turns on the "standby" backup component and the system continues to operate.

In the simple case, assume the non-standby part of the system has CDF  $F(t)$  and there are  $(n-1)$  identical backup units that will operate in sequence until the last one fails. At that point, the system finally fails.

The total system lifetime is the sum of *n* identically distributed random lifetimes, each having CDF *F(t)*.

In other words,  $T_n = t_1 + t_2 + ... + t_n$ , where each  $t_i$  has CDF  $F(t)$  and  $T_n$ has a CDF we denote by  $F_n(t)$ . This can be evaluated using **convolution** formulas:

$$
F_2(t) = \int_0^t F(u)f(t-u)du
$$
  
\n
$$
F_n(t) = \int_0^t F_{n-1}(u)f(t-u)du
$$
  
\nwhere  $f(t)$  is the PDF  $F'(t)$ 

In general, convolutions are solved numerically. However, for the special case when  $F(t)$  is the exponential model, the above integrations can be solved in closed form.

**Special Case**: The Exponential (or Gamma) Standby Model

*Exponential standby systems lead to a gamma lifetime model*

If  $F(t)$  has the [exponential](#page-39-0) CDF (i.e.,  $F(t) = 1 - e^{-lt}$ ), then

$$
F_2(t) = 1 - \lambda t e^{-\lambda t} - e^{-\lambda t}
$$

$$
f_2(t) = \lambda^2 t e^{-\lambda t}, \text{ and}
$$

$$
f_n(t) = \frac{\lambda^n t^{n-1} e^{-\lambda t}}{(n-1)!}
$$

and the PDF  $f_n(t)$  is the well-known [gamma](#page-59-0) distribution.

**Example:** An unmanned space probe sent out to explore the solar system has an onboard computer with reliability characterized by the

[exponential distribution](#page-39-1) with a **Mean Time To Failure** (MTTF) of 1/  $= 30$  months (a constant failure rate of  $1/30 = .033$  fails per month). The probability of surviving a two year mission is only  $e^{-24/30} = .45$ . If, however, a second computer is included in the probe in a standby mode, the reliability at 24 months (using the above formula for  $F_2$ ) becomes .8  $\times$  .449 + .449 = .81. The failure rate at 24 months ( $f_2/1-F_2$ ) reduces to  $[(24/900) \times .449]/.81 = .015$  fails per month. At 12 months the failure rate is only .0095 fails per month, which is less than 1/3 of the failure rate calculated for the non-standby case.

Standby units (as the example shows) are an effective way of increasing reliability and reducing failure rates, especially during the early stages of product life. Their improvement effect is similar to, but greater than, that of [parallel redundancy](#page-85-0) . The drawback, from a practical standpoint, is the expense of extra components that are not needed for functionality.

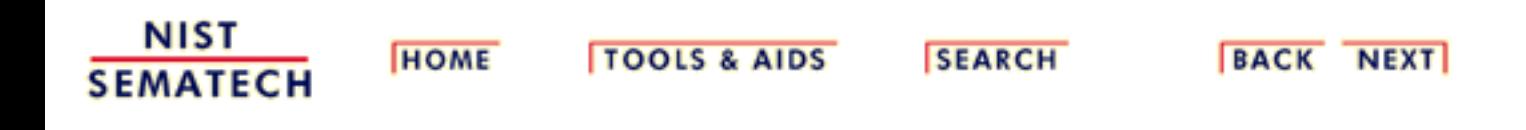

<span id="page-91-0"></span>8.1.8.6. Complex systems

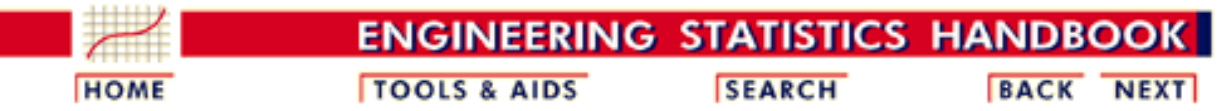

- 8. [Assessing Product Reliability](#page-0-0)
- 8.1. [Introduction](#page-6-0)

8.1.8. [How can you evaluate reliability from the "bottom-up" \(component failure mode to system failure rate\)?](#page-80-0)

# **8.1.8.6.Complex systems**

*Often the reliability of complex systems can be evaluated by successive applications of Series and/or Parallel model formulas* Many complex systems can be diagrammed as combinations of [Series](#page-83-0) components, [Parallel](#page-85-0) components, *R* [out of](#page-87-0) *N* components and [Standby](#page-89-0) components. By using the formulas for these models, subsystems or sections of the original system can be replaced

> by an "equivalent" single component with a known CDF or Reliability function. Proceeding like this, it may be possible to eventually reduce the entire system to one component with a known CDF.

Below is an example of a complex system composed of both components in parallel and components in series is reduced first to a series system and finally to a one-component system.

8.1.8.6. Complex systems

## **Complex System Reduced to Equivalent One Component System**

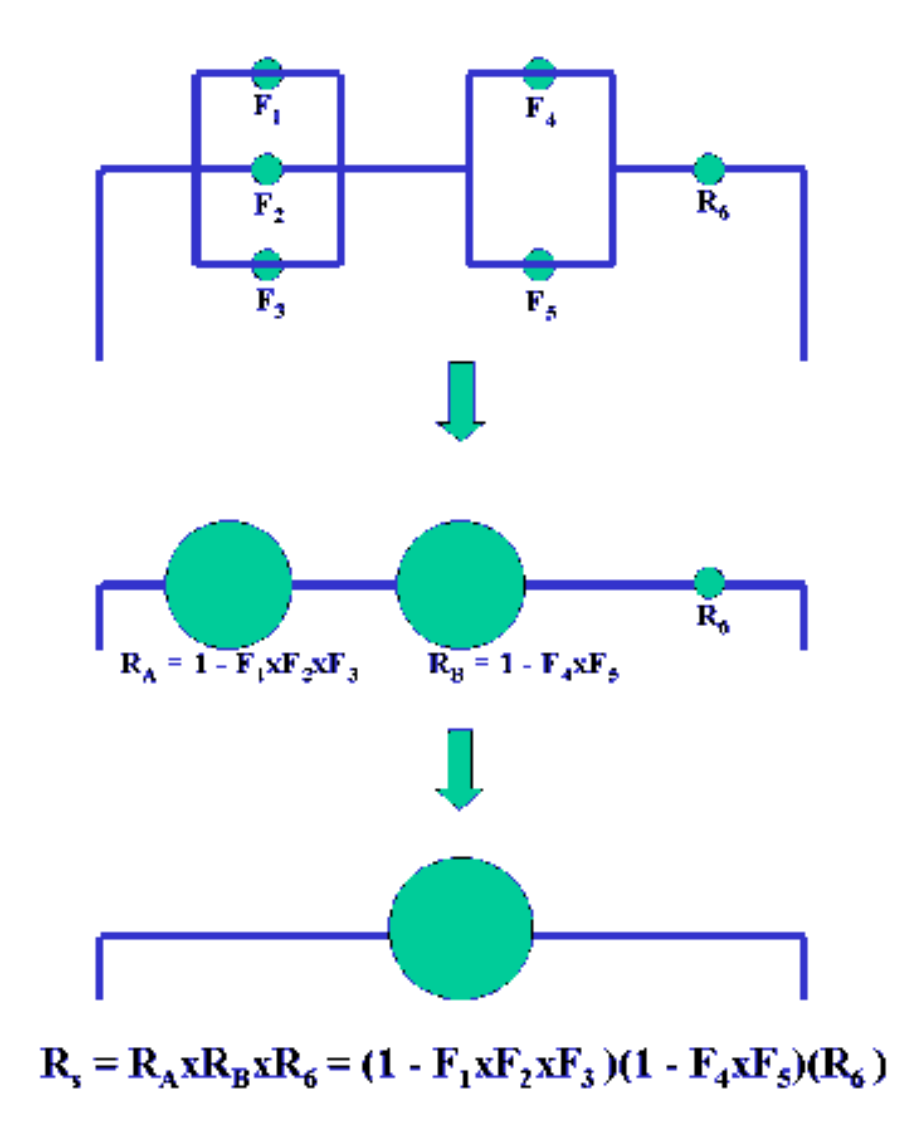

**Note**: The reduction methods described above will work for many, but not all, systems. Some systems with a complicated operational logic structure will need a more formal structural analysis methodology. This methodology deals with subjects such as event trees, Boolean representations, coherent structures, cut sets and decompositions, and is beyond the present scope of this Handbook.

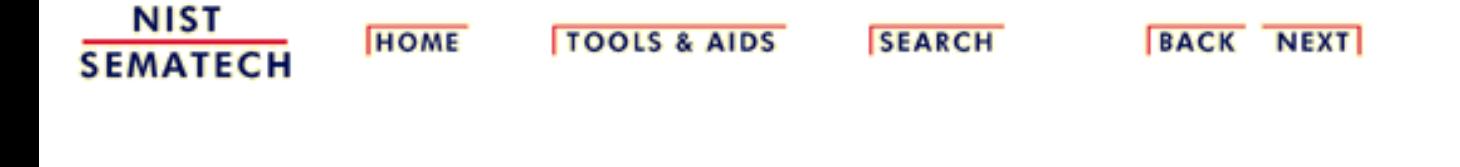

<span id="page-93-0"></span>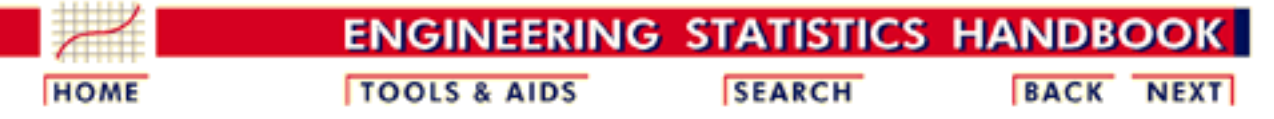

8.1. [Introduction](#page-6-0)

# **8.1.9.How can you model reliability growth?**

*A reliability improvement test is a formal procedure aimed at discovering and fixing system reliability flaws*

During the early stages of developing and prototyping complex systems, reliability often does not meet customer requirements. A formal test procedure aimed at discovering and fixing causes of unreliability is known as a **Reliability Improvement Test**. This test focuses on system design, system assembly and component selection weaknesses that cause failures.

A typical reliability improvement test procedure would be to run a prototype system, as the customer might for a period of several weeks, while a multidisciplined team of engineers and technicians (design, quality, reliability, manufacturing, etc.) analyze every failure that occurs. This team comes up with root causes for the failures and develops design and/or assembly improvements to hopefully eliminate or reduce the future occurrence of that type of failure. As the testing continues, the improvements the team comes up with are incorporated into the prototype, so it is expected that reliability will improve during the course of the test.

*Repair rates should show an improvement trend during the course of a reliability improvement test and this can be modeled using a NHPP model*

Another name for reliability improvement testing is **TAAF** testing, standing for **Test, Analyze And Fix.** In the semiconductor industry, another common name for a reliability test (trademarked by Motorola) is an IRONMAN™. The acronym IRONMAN™ stands for "Improve Reliability Of New Machines At Night" and emphasizes the "around the clock" nature of the testing process.

While only one model applies when a repairable system has no improvement or degradation trends (the [constant repair rate HPP](#page-74-0) [model](#page-74-0)), there are infinitely many models that could be used to describe a system with a decreasing repair rate (reliability growth models).

Fortunately, one or two relatively simple models have been very successful in a wide range of industrial applications. Two models that have previously been described will be used in this section. These models are the [NHPP Power Law Model](#page-95-0) and the [NHPP Exponential](#page-101-0)

8.1.9. How can you model reliability growth?

[Law Model](#page-101-0). The Power Law Model underlies the frequently used graphical technique known as [Duane Plotting.](#page-101-0)

**NIST SEMATECH** 

**HOME** 

**TOOLS & AIDS** 

**SEARCH** 

<span id="page-95-0"></span>ENGINEERING STATISTICS HANDBO **TOOLS & AIDS SEARCH BACK HOME** 

8. [Assessing Product Reliability](#page-0-0)

8.1. [Introduction](#page-6-0)

8.1.9. [How can you model reliability growth?](#page-93-0)

## **8.1.9.1.NHPP power law**

*If the Power Law applies, Repair Rates improve over time according to the formula*

This repairable system model was described in [Section 8.1.7.2.](#page-76-0) The expected number of failures by time *t* has the form  $M(t) = at^b$  and the repair rate has the form  $m(t) = abt^{b-1}$ . This will model improvement when  $0 < b < 1$ , with larger improvements coming when *b* is smaller. As we will see in the next section on Duane Plotting, it is convenient to define  $\beta = 1 - b$  and  $\alpha = ab$ , and write the repair rate as

$$
m(t) = \alpha t^{-\beta}
$$

 $at^{-\beta}$  *The* 

*exponent lies between 0 and 1 and is called the reliability growth slope*

Again we have improvement when  $0 < \beta < 1$ , with larger improvement coming from larger values of  $\beta$ .  $\beta$  is known as the [Duane Plot](#page-98-0) slope or the reliability improvement **Growth Slope**.

In terms of the original parameters for  $M(t)$ , we have

$$
a = \frac{\alpha}{1 - \beta} \text{ and } b = 1 - \beta
$$

Use of the Power Law model for reliability growth test data generally assumes the following:

1. While the test is ongoing, system improvements are introduced that produce continual improvements in the rate of system repair.

2. Over a long enough period of time the effect of these improvements can be modeled

adequately by the continuous polynomial repair rate improvement model  $\alpha t^{-\beta}$ .

*When an improvement test ends, the MTBF stays constant at its last achieved value*

3. When the improvement test ends at test time T and no further improvement actions are

ongoing, the repair rate has been reduced to  $\alpha T^{-\beta}$ . The repair rate remains constant from then on at this new (improved) level.

Assumption 3 means that when the test ends, the HPP constant repair rate model takes over and the MTBF for the system from then on is the reciprocal of the final repair rate

or  $(T^{\beta})/\alpha$ . If we estimate the expected number of failures up to time T by the actual number observed, the estimated MTBF at the end of a reliability test (following the Power Law) is:

ESTIMATED MTBF AT END OF TEST = 
$$
\frac{T}{r(1-\beta)}
$$

with T denoting the test time, *r* is the total number of test failures and  $\beta$  is the reliability

growth slope. A formula for estimating  $\beta$  from system failure times is given in the [Analysis Section for the Power Law model.](#page-226-0)

#### <span id="page-96-0"></span>*Simulated* **Simulating NHPP Power Law Data**

*Data Example*

Step 1: User inputs the positive constants *a* and *b*.

Step 2: Simulate a vector of *n* uniform  $(0,1)$  random numbers. Call these  $U_1, U_2, U_3, \ldots$ *Un*.

Step 3: Calculate  $Y_1 = \{-1/a * \ln U_1\}$  \*\*  $1/b$ 

Step *i*: Calculate  $Y_i = \{(Y_{i-1} * b) - 1/a * \ln U_i\} * 1/b$  for  $i = 2, ..., n$ 

The *n* numbers  $Y_1, Y_2, \ldots, Y_n$  are the desired repair times simulated from an NHPP Power

Law process with parameters *a*, *b* (or  $\beta = 1 - b$  and  $\alpha = ab$ ).

The Dataplot Macro powersim.dp will ask the user to input the number *N* of repair times desired and the parameters *a* and *b.* The program will output the *N* simulated repair times and a plot of these repair times.

## <span id="page-96-1"></span>**Example**

Below powersim.dp is used to generate 13 random repair times from the NHPP Power Law process with  $a = .2$  and  $b = .4$ .

CALL powersim.dp

Enter number N of simulated repair times desired 13 Enter value for shape parameter  $a (a > 0)$ .2 Enter value for shape parameter  $b (b > 0)$ 

.4

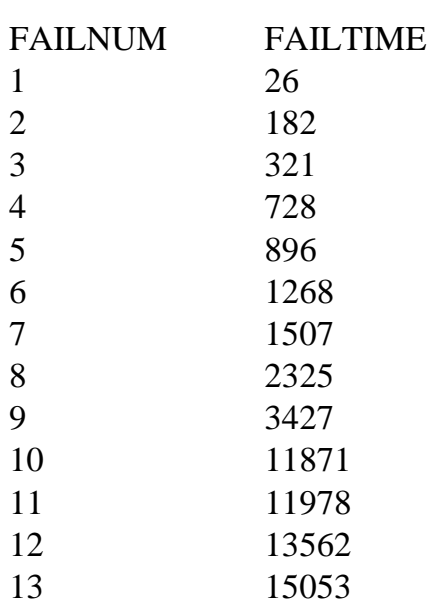

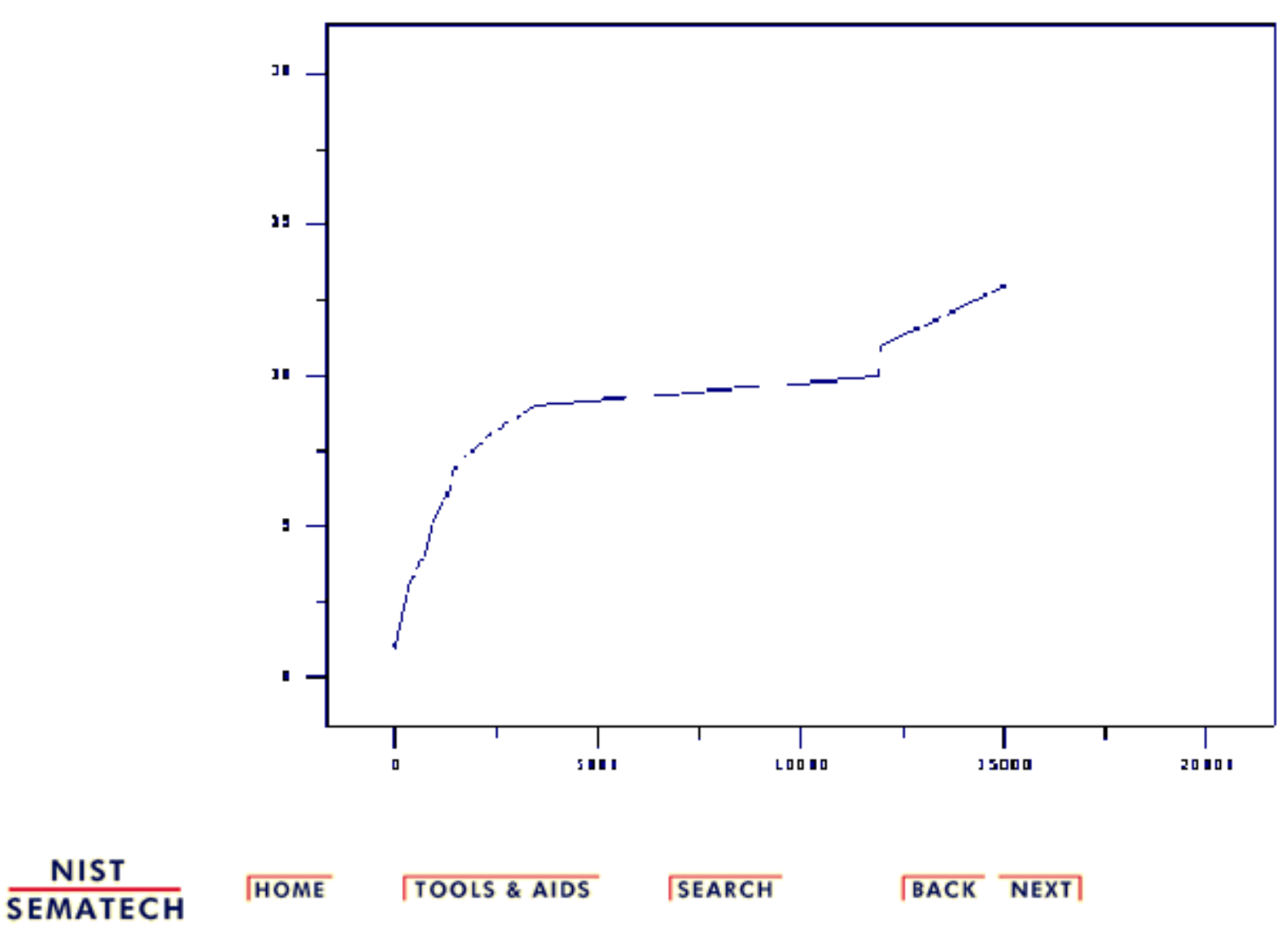

**FIOR FRITAGE FRIITINGS** 

<span id="page-98-0"></span>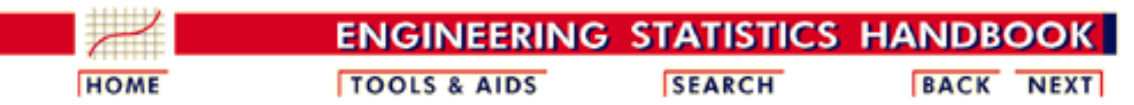

8.1. [Introduction](#page-6-0)

8.1.9. [How can you model reliability growth?](#page-93-0)

## **8.1.9.2.Duane plots**

*A plot on log-log paper of successive MTBF estimates versus system time of fail for reliability improvement test data is called a Duane Plot*

*Points on a Duane plot line up approximately on a straight line if the Power Law model applies*

The standard estimate of the MTBF for a system with a constant repair rate (an HPP system) is T/*r*, with T denoting the total time the system was observed and *r* is the total number of failures that occurred.

If we calculate successive MTBF estimates (called Cum MTBF Estimates), every time a failure occurs for a system undergoing [reliability improvement testing](#page-95-0), we typically see a sequence of mostly increasing numbers.

In 1964, J. T. Duane observed that when he plotted these cum MTBF estimates versus the times of failure on log-log paper, the points tended to line up following a straight line. This was true for many different sets of reliability improvement data and many other engineers have seen similar results over the last three decades. This type of plot is called a **Duane Plot** and the slope  $\beta$  of the

best line through the points is called the **reliability growth slope** or **Duane plot slope**.

Plotting a Duane Plot is simple. If the *i*th failure occurs at time  $t_i$ , then plot  $t_i$  divided by *i* (the "*y*"- axis value) versus the time  $t_i$  (the "*x*"-axis value) on log-log graph paper. Do this for all the test failures and draw the best straight line you can following all these points.

Why does this "work"? Following the notation for [repairable system models](#page-21-0), we are plotting estimates of {*t/M(t)*} versus the time of failure *t*. If *M(t)* follows the [Power Law](#page-76-0) (also described in the [last section](#page-95-0)), then we are plotting estimates of  $t/at^b$  versus the time of fail *t*. This is the same

as plotting  $\frac{(1/a)t^{\beta}}{t^{\beta}}$  versus *t*, with  $\beta = 1-b$ . On log-log paper this will be a straight line with slope  $\beta$  and intercept (when  $t = 1$ ) of -  $\log_{10} a$ .

In other words, a straight line on a Duane plot is equivalent to the NHPP Power Law Model with a reliability growth slope of  $\beta = 1 - b$  and an "*a*" parameter equal to 10-intercept.

**Note**: A useful empirical rule of thumb based on Duane plots made from many reliability improvement tests across many industries is the following:

*Duane plot reliability growth slopes should lie between .3 and .6*

The reliability improvement slope for virtually all reliability improvement tests will be between .3 and .6. The lower end (.3) describes a minimally effective test perhaps the cross-functional team is inexperienced or the system has many failure mechanisms that are not well understood. The higher end (.6) approaches the empirical state of the art for reliability improvement activities.

### *Examples of*

*Duane Plots*

## **Duane Plot Example 1:**

A reliability growth test lasted 1500 hours (approximately 10 weeks) and recorded 8 failures at the following system hours: 33, 76, 145, 347, 555, 811, 1212, 1499. After calculating successive cum MTBF estimates, a Duane plot shows these estimates versus system age on log vs log paper. The "best" straight line through the data points corresponds to a [NHPP Power Law model](#page-95-0) with reliability growth slope  $\beta$  equal to the slope of the line. This line is an estimate of the theoretical

model line (assuming the Power Law holds during the course of the test) and the achieved MTBF at the end of the test is given by

 $T/[r(1-\beta)]$ 

with T denoting the total test time and *r* the number of failures. Results for this particular reliability growth test follow.

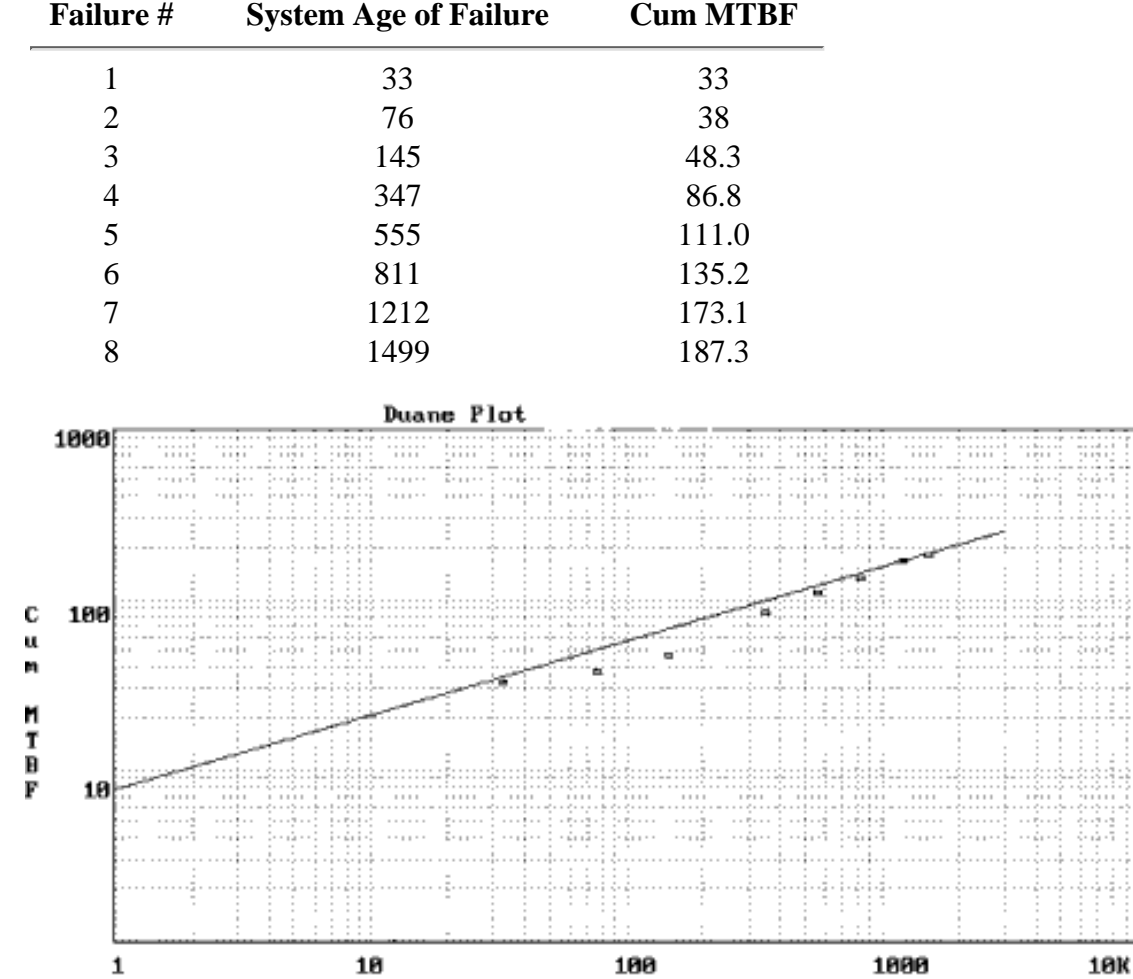

The Duane plot indicates a reasonable fit to a Power Law NHPP model. The reliability improvement slope (slope of line on Duane plot) is  $\beta$  = .437 (using the formula given in the section on [reliability data analysis for the Power Law model\)](#page-226-0) and the estimated MTBF achieved by the end of the 1500 hour test is  $1500/(8 \times [1-.437])$  or 333 hours.

10K

## **Duane Plot Example 2**:

For the simulated Power Law data used in the [Example](#page-96-1) in the preceding section, the following

**NIST** 

Dataplot commands (executed immediately after running powersim.dp) produce the Duane Plot shown below.

```
XLOG ON
YLOG ON
LET MCUM = FAILTIME/FAILNUM
PLOT MCUM FAILTIME
```
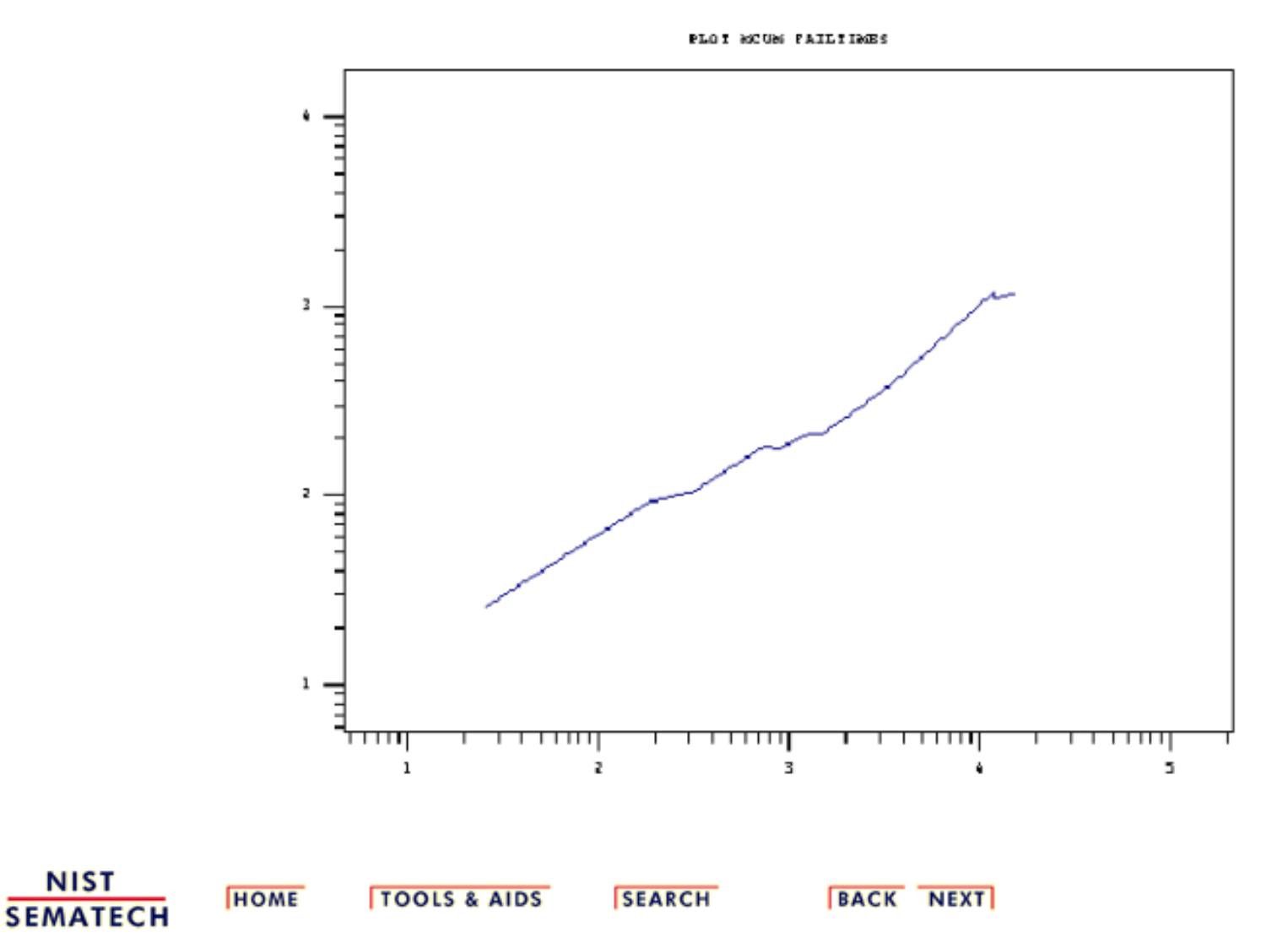

http://www.itl.nist.gov/div898/handbook/apr/section1/apr192.htm (3 of 3) [5/1/2006 10:41:56 AM]

<span id="page-101-0"></span>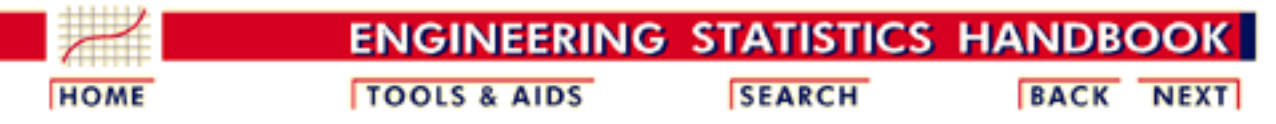

8.1. [Introduction](#page-6-0)

8.1.9. [How can you model reliability growth?](#page-93-0)

# **8.1.9.3.NHPP exponential law**

*The Exponential Law is another useful reliability growth model to try when the Power law is not fitting well*

When the data points in a [Duane plot](#page-98-0) show obvious curvature, a model that might fit better is the [NHPP Exponential Law.](#page-79-0)

For this model, if  $\frac{\beta}{\beta}$  < 0, the repair rate improves over time according to

$$
m(t) = e^{\alpha + \beta t}
$$

The corresponding cumulative expected failures model is

$$
M(t) = A(1 - e^{\beta t})
$$

This approaches the maximum value of *A* expected failures as *t* goes to infinity, so the cumulative failures plot should clearly be bending over and asymptotically approaching a value  $A = -e^{\alpha}/B$ .

**Rule of thumb**: First try a Duane plot and the Power law model. If that shows obvious lack of fit, try the Exponential Law model, estimating parameters using the formulas in the [Analysis Section for the](#page-226-0) [Exponential law.](#page-226-0) A plot of cum fails versus time, along with the estimated *M(t)* curve, can be used to judge goodness of fit.

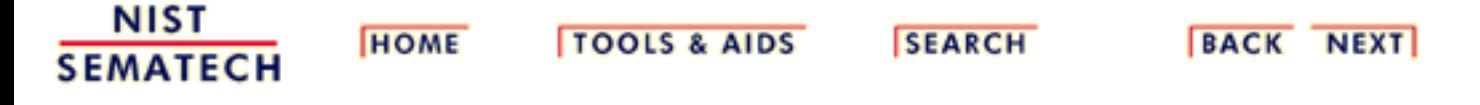

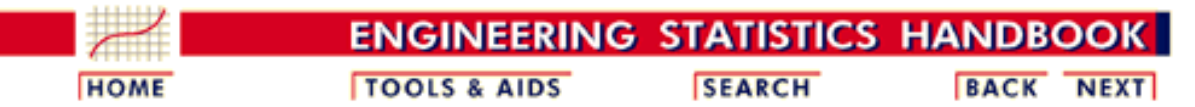

8.1. [Introduction](#page-6-0)

*Several Bayesian Methods overview topics are covered in this section*

## **8.1.10.How can Bayesian methodology be used for reliability evaluation?**

This section gives an overview of the application of Bayesian techniques in reliability investigations. The following topics are covered:

- What is Bayesian Methodology?
- [Bayes Formula, Prior and Posterior Distribution Models, and Conjugate Priors](#page-103-0)
- [How Bayesian Methodology is used in System Reliability Evaluation](#page-103-1)
- [Advantages and Disadvantages of using Bayes Methodology](#page-104-0)

## **What is Bayesian Methodology?**

It makes a great deal of practical sense to use all the information available, old and/or new, objective or subjective, when making decisions under uncertainty. This is especially true when the consequences of the decisions can have a significant impact, financial or otherwise. Most of us make everyday personal decisions this way, using an intuitive process based on our experience and subjective judgments.

Mainstream statistical analysis, however, seeks objectivity by generally restricting the information used in an analysis to that obtained from a current set of clearly relevant data. Prior knowledge is not used except to suggest the choice of a particular population model to "fit" to the data, and this choice is later checked against the data for reasonableness.

Lifetime or repair models, as we saw earlier when we looked at [repairable](#page-73-0) and [non](#page-38-0) [repairable](#page-38-0) reliability population models, have one or more unknown parameters. The **classical** statistical approach considers these parameters as fixed but unknown constants to be estimated (i.e., "guessed at") using sample data taken randomly from the population of interest. A confidence interval for an unknown parameter is really a frequency statement about the likelihood that numbers calculated from a sample capture the true parameter. Strictly speaking, one cannot make probability statements about the true parameter since it is fixed, not random.

The **Bayesian** approach, on the other hand, treats these population model parameters as random, not fixed, quantities. Before looking at the current data, we use old information, or even subjective judgments, to construct a **prior distribution model** for these parameters. This model expresses our starting assessment about how likely various values of the unknown parameters are. We then make use of the current data (via **Baye's formula**) to revise this starting assessment, deriving what is called the **posterior distribution model** for the population model parameters. Parameter estimates, along with confidence intervals (known as **credibility intervals**), are calculated directly from the posterior distribution. **Credibility** intervals are legitimate probability statements about the unknown parameters,

## <span id="page-102-0"></span>*Bayesian analysis considers population parameters to be random, not fixed*

*Old*

*information, or subjective judgment, is used to determine a prior distribution for these population parameters*

since these parameters now are considered random, not fixed.

It is unlikely in most applications that data will ever exist to validate a chosen prior distribution model. Parametric Bayesian prior models are chosen because of their flexibility and mathematical convenience. In particular, **conjugate priors** (defined below) are a natural and popular choice of Bayesian prior distribution models.

### **Bayes Formula, Prior and Posterior Distribution Models, and Conjugate Priors**

Bayes formula is a useful equation from probability theory that expresses the conditional probability of an event A occurring, given that the event *B* has occurred (written P(A|B)), in terms of unconditional probabilities and the probability the event *B* has occurred, given that *A* has occurred. In other words, Bayes formula inverts which of the events is the conditioning event. The formula is

$$
P(A \mid B) = \frac{P(A, B)}{P(B)} = \frac{P(A) \cdot P(B \mid A)}{P(B)}
$$

and *P(B*) in the denominator is further expanded by using the so-called "Law of Total Probability" to write

$$
P(B) = \sum_{i=1}^{n} P(B \mid A_i) P(A_i)
$$

with the events  $A_i$  being mutually exclusive and exhausting all possibilities and including the event *A* as one of the  $A_i$ .

The same formula, written in terms of probability density function models, takes the form:

$$
g(\lambda | x) = \frac{f(x | \lambda)g(\lambda)}{\int_{0}^{\infty} f(x | \lambda)g(\lambda)d\lambda}
$$

where  $f(x|\lambda)$  is the probability model, or likelihood function, for the observed data *x* given the unknown parameter (or parameters)  $\lambda$ ,  $g(\lambda)$  is the **prior distribution** model for  $\lambda$  and  $g(\lambda | x)$  is the **posterior distribution** model for  $\lambda$  given that the data *x* have been observed.

When  $g(\lambda | x)$  and  $g(\lambda)$  both belong to the same distribution family,  $g(\lambda)$  and

 $f(x|\lambda)$  are called **conjugate distributions** and  $g(\lambda)$  is the **conjugate prior** for  $f(x|\lambda)$ . For example, the Beta distribution model is a conjugate prior for the proportion of successes *p* when samples have a binomial distribution. And the Gamma model is a conjugate prior for

the failure rate  $\lambda$  when sampling failure times or repair times from an exponentially distributed population. This latter conjugate pair (gamma, exponential) is used extensively in Bayesian system reliability applications.

### <span id="page-103-1"></span>**How Bayes Methodology is used in System Reliability Evaluation**

<span id="page-103-0"></span>*Bayes formula provides the mathematical tool that combines prior knowledge with current data to produce a posterior distribution*

*Bayesian system reliability evaluation assumes the system MTBF is a random quantity "chosen" according to a prior distribution model*

Models and assumptions for using Bayes methodology will be described in a [later section.](#page-149-0) Here we compare the classical paradigm versus the Bayesian paradigm when system reliability follows the [HPP or exponential model](#page-74-0) (i.e., the flat portion of the [Bathtub Curve\)](#page-19-0).

## **Classical Paradigm For System Reliability Evaluation:**

- The MTBF is one fixed unknown value there is no "probability" associated with it
- Failure data from a test or observation period allows you to make inferences about the value of the true unknown MTBF
- No other data are used and no "judgment" the procedure is objective and based solely on the test data and the assumed HPP model

## **Bayesian Paradigm For System Reliability Evaluation:**

- The MTBF is a random quantity with a probability distribution
- The particular piece of equipment or system you are testing "chooses" an MTBF from this distribution and you observe failure data that follow an HPP model with that MTBF
- Prior to running the test, you already have some idea of what the MTBF probability distribution looks like based on prior test data or an consensus engineering judgment

## **Advantages and Disadvantages of using Bayes Methodology**

<span id="page-104-0"></span>While the primary motivation to use Bayesian reliability methods is typically a desire to save on test time and materials cost, there are other factors that should also be taken into account. The table below summarizes some of these "good news" and "bad news" considerations.

## **Bayesian Paradigm: Advantages and Disadvantages**

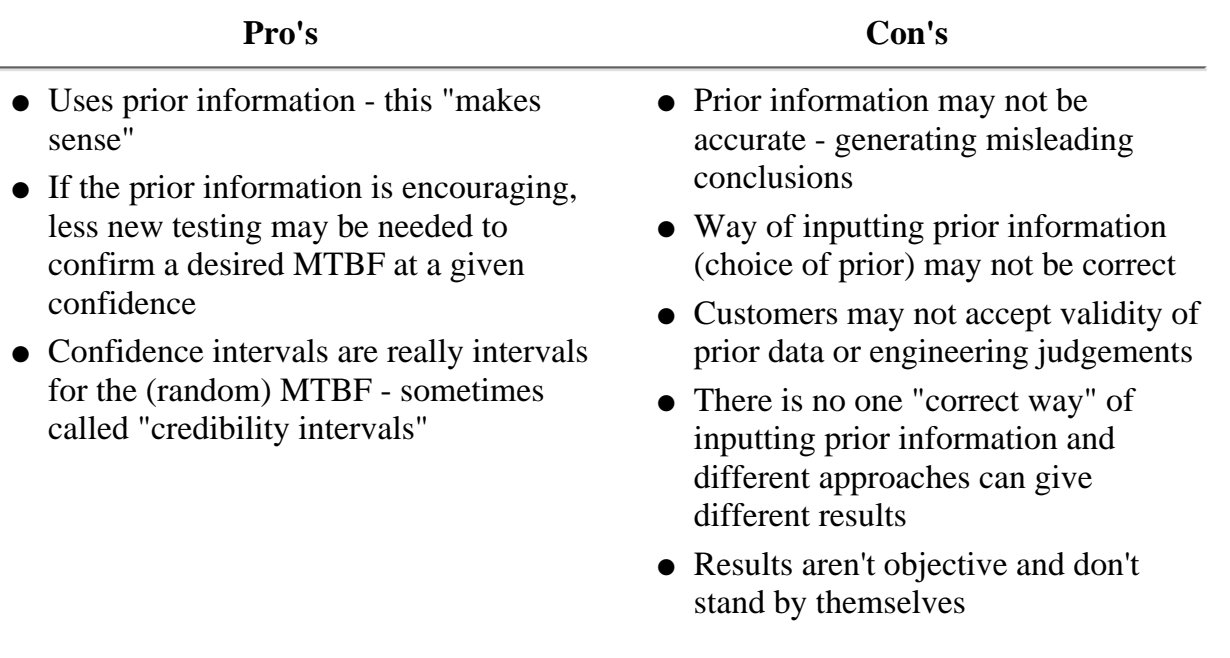

8.1.10. How can Bayesian methodology be used for reliability evaluation?

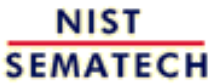

**TOOLS & AIDS** 

http://www.itl.nist.gov/div898/handbook/apr/section1/apr1a.htm (4 of 4) [5/1/2006 10:41:57 AM]

**SEARCH** 

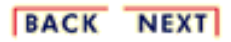

**HOME** 

<span id="page-106-0"></span>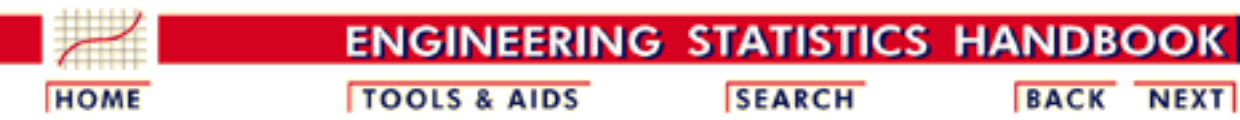

# **8.2.Assumptions/Prerequisites**

This section describes how life distribution models and acceleration models are typically chosen. Several graphical and analytical methods for evaluating model fit are also discussed.

*Detailed contents of Section 2*

## [2. Assumptions/Prerequisites](#page-106-0)

- 1. How do you choose an appropriate life distribution model?
	- 1. [Based on failure mode](#page-110-0)
	- 2. [Extreme value argument](#page-111-0)
	- 3. [Multiplicative degradation argument](#page-113-0)
	- 4. [Fatigue life \(Birnbaum-Saunders\) argument](#page-115-0)
	- 5. [Empirical model fitting distribution free \(Kaplan-Meier\)](#page-116-0) [approach](#page-116-0)
- 2. [How do you plot reliability data?](#page-119-0)
	- 1. [Probability plotting](#page-121-0)
	- 2. [Hazard and cum hazard plotting](#page-127-0)
	- 3. [Trend and growth plotting \(Duane plots\)](#page-131-0)
- 3. How can you test reliability model assumptions?
	- 1. [Visual tests](#page-136-0)
	- 2. [Goodness of fit tests](#page-138-0)
	- 3. [Likelihood ratio tests](#page-139-0)
	- 4. [Trend tests](#page-142-0)
- 4. [How do you choose an appropriate physical acceleration model?](#page-147-0)
- 5. [What models and assumptions are typically made when Bayesian](#page-149-0) [methods are used for reliability evaluation?](#page-149-0)

**HOME** 

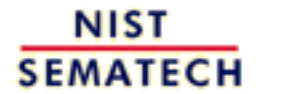

**TOOLS & AIDS** 

**SEARCH** 

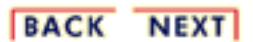
<span id="page-108-0"></span>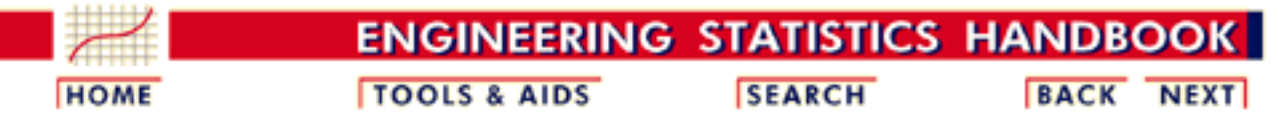

- 8. [Assessing Product Reliability](#page-0-0)
- 8.2. [Assumptions/Prerequisites](#page-106-0)

### **8.2.1.How do you choose an appropriate life distribution model?**

*Choose models that make sense, fit the data and, hopefully, have a plausible theoretical justification* Life distribution models are chosen for one or more of the following three reasons: 1. There is a physical/statistical argument that theoretically matches a failure mechanism to a life distribution model A particular model has previously been used successfully for the 2. same or a similar failure mechanism A convenient model provides a good empirical fit to all the failure 3. data Whatever method is used to choose a model, the model should

- "make sense" for example, don't use an exponential model with a constant failure rate to model a "wear out" failure mechanism
- pass [visual and statistical tests](#page-135-0) for fitting the data.

Models like the lognormal and the Weibull are so flexible that it is not uncommon for both to fit a small set of failure data equally well. Yet, especially when projecting via [acceleration models](#page-27-0) to a use condition far removed from the test data, these two models may predict failure rates that differ by orders of magnitude. That is why it is more than an academic exercise to try to find a theoretical justification for using a particular distribution.

*There are several useful theoretical arguments to help guide the choice of a model*

We will consider three well-known arguments of this type:

- Extreme value argument
- [Multiplicative degradation argument](#page-113-0)
- [Fatigue life \(Birnbaum-Saunders\) model](#page-115-0)

Note that physical/statistical arguments for choosing a life distribution model are typically based on individual [failure modes](#page-110-0).

*For some questions, an "empirical" distributionfree approach can be used*

The Kaplan-Meier technique can be used when it is appropriate to just "let the data points speak for themselves" without making any model assumptions. However, you generally need a considerable amount of data for this approach to be useful, and acceleration modeling is much more difficult.

**NIST SEMATECH** 

**HOME** 

**TOOLS & AIDS** 

**SEARCH** 

**BACK NEXT** 

<span id="page-110-0"></span>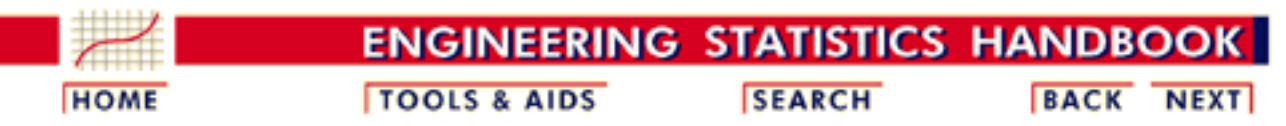

- 8. [Assessing Product Reliability](#page-0-0)
- 8.2. [Assumptions/Prerequisites](#page-106-0)

8.2.1. [How do you choose an appropriate life distribution model?](#page-108-0)

# **8.2.1.1.Based on failure mode**

*Life distribution models and physical acceleration models typically only apply at the individual failure mode level*

**Failure mode** data are failure data sorted by types of failures. Root cause analysis must be done on each failure incident in order to characterize them by failure mode. While this may be difficult and costly, it is a key part of any serious effort to understand, model, project and improve component or system reliability.

The natural place to apply both [life distribution models](#page-13-0) and [physical](#page-27-0) [acceleration models](#page-27-0) is at the failure mode level. Each component failure mode will typically have its own life distribution model. The same is true for acceleration models. For the most part, these models only make sense at the failure mode level, and not at the component or system level. Once each mode (or mechanism) is modeled, the [bottom-up](#page-80-0) [approach](#page-80-0) can be used to build up to the entire component or system.

In particular, the arguments for choosing a life distribution model described in the next 3 sections apply at the failure mode level only. These are the [Extreme value argument,](#page-111-0) the [Multiplicative degradation](#page-113-0) [argument](#page-113-0) and the [Fatigue life \(Birnbaum-Saunders\) model](#page-115-0).

The [distribution-free \(Kaplan - Meier\)](#page-116-0) approach can be applied at any level (mode, component, system, etc.).

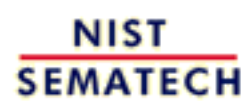

**HOME** 

**TOOLS & AIDS** 

**SEARCH** 

BACK NEXT

<span id="page-111-0"></span>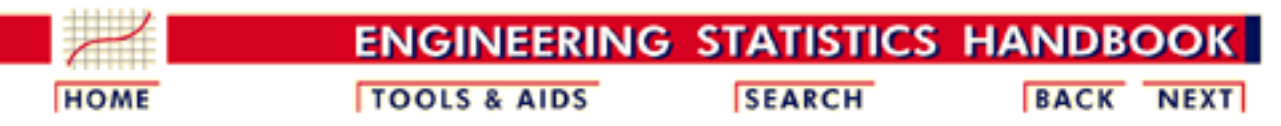

- 8. [Assessing Product Reliability](#page-0-0)
- 8.2. [Assumptions/Prerequisites](#page-106-0)

8.2.1. [How do you choose an appropriate life distribution model?](#page-108-0)

### **8.2.1.2.Extreme value argument**

*If component or system failure occurs when the first of many competing failure processes reaches a critical point, then Extreme Value Theory suggests that the Weibull Distribution will be a good model*

It is well known that the **Central Limit Theorem** suggests that normal distributions will successfully model most engineering data when the observed measurements arise from the sum of many small random sources (such as measurement errors). Practical experience validates this theory - the normal distribution "works" for many engineering data sets.

Less known is the fact that [Extreme Value Theory](#page-50-0) suggests that the Weibull distribution will successfully model failure times for mechanisms for which many competing similar failure processes are "racing" to failure and the first to reach it (i.e., the minimum of a large collection of roughly comparable random failure times) produces the observed failure time. Analogously, when a large number of roughly equivalent runners are competing and the winning time is recorded for many similar races, these times are likely to follow a Weibull distribution.

Note that this does not mean that anytime there are several failure mechanisms competing to cause a component or system to fail, the Weibull model applies. One or a few of these mechanisms may dominate the others and cause almost all of the failures. Then the "minimum of a large number of roughly comparable" random failure times does not apply and the proper model should be derived from the distribution models for the few dominating mechanisms using the [competing risk model.](#page-81-0)

On the other hand, there are many cases in which failure occurs at the weakest link of a large number of similar degradation processes or defect flaws. One example of this occurs when modeling catastrophic failures of capacitors caused by dielectric material breakdown. Typical dielectric material has many "flaws" or microscopic sites where a breakdown will eventually take place. These sites may be thought of as **competing with each other** to reach failure first. The Weibull model, as extreme value theory would suggest, has been very successful as a life distribution model for this failure mechanism.

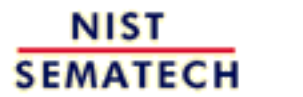

**HOME** 

**TOOLS & AIDS** 

SEARCH BACK NEXT

<span id="page-113-0"></span>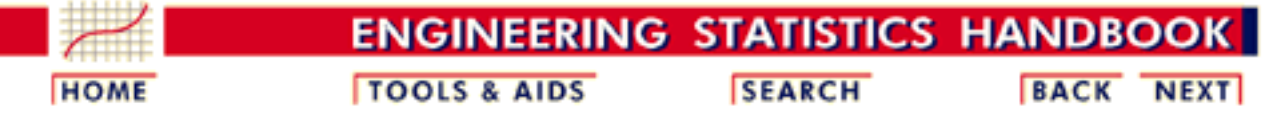

- 8. [Assessing Product Reliability](#page-0-0)
- 8.2. [Assumptions/Prerequisites](#page-106-0)

8.2.1. [How do you choose an appropriate life distribution model?](#page-108-0)

# **8.2.1.3.Multiplicative degradation argument**

*The lognormal model can be applied when degradation is caused by random shocks that increase degradation at a rate proportional to the total amount already present*

A brief verbal description of the multiplicative degradation argument (leading to a derivation of the lognormal model) was given under [Uses](#page-57-0) [of the Lognormal Distribution Model](#page-57-0). Here a formal derivation will be outlined because it gives insight into why the lognormal has been a successful model for many failure mechanisms based on degradation processes.

Let  $y_1, y_2, \ldots, y_n$  be measurements of the amount of degradation for a particular failure process taken at successive discrete instants of time as the process moves towards failure. Assume the following relationships exist between the *y*'s:

$$
y_i = (1 + \varepsilon_i)y_{i-1}
$$

where the  $\epsilon_i$  are small, independent random perturbations or "shocks"

to the system that move the failure process along. In other words, the increase in the amount of degradation from one instant to the next is a small random multiple of the total amount of degradation already present. This is what is meant by **multiplicative degradation**. The situation is analogous to a snowball rolling down a snow covered hill; the larger it becomes, the faster it grows because it is able to pick up even more snow.

We can express the total amount of degradation at the *n*-th instant of time by

$$
x_n = \left(\prod_{i=1}^n (1 + \varepsilon_i)\right) x_0
$$

where  $x_0$  is a constant and the  $\epsilon$  are small random shocks. Next we take natural logarithms of both sides and obtain:

# $\ln x_n = \sum_{i=1}^n \ln(1+\varepsilon_i) + \ln x_0 \approx \sum_{i=1}^n \varepsilon_i + \ln x_0$

Using a Central Limit Theorem argument we can conclude that  $\ln x_n$ has approximately a normal distribution. But by the [properties of the](#page-54-0) [lognormal](#page-54-0) distribution, this means that  $x_n$  (or the amount of degradation) will follow approximately a lognormal model for any *n* (or at any time *t*). Since failure occurs when the amount of degradation reaches a critical point, time of failure will be modeled successfully by a lognormal for this type of process.

What kinds of failure mechanisms might be expected to follow a multiplicative degradation model? The processes listed below are likely candidates:

- 1. Chemical reactions leading to the formation of new compounds
- 2. Diffusion or migration of ions
- 3. Crack growth or propagation

Many semiconductor failure modes are caused by one of these three degradation processes. Therefore, it is no surprise that the lognormal model has been very successful for the following semiconductor wear out failure mechanisms:

- 1. Corrosion
- 2. Metal migration
- 3. Electromigration
- 4. Diffusion
- 5. Crack growth

**HOME** 

**TOOLS & AIDS** 

**SEARCH** 

**BACK NEXT** 

*mechanisms that might be successfully modeled by the lognormal distribution based on the multiplicative degradation model*

**NIST** 

**SEMATECH** 

*Failure*

<span id="page-115-0"></span>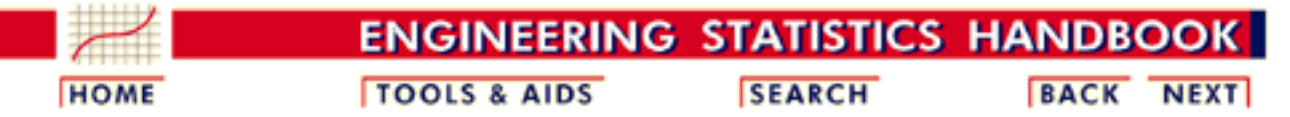

- 8. [Assessing Product Reliability](#page-0-0)
- 8.2. [Assumptions/Prerequisites](#page-106-0)

8.2.1. [How do you choose an appropriate life distribution model?](#page-108-0)

# **8.2.1.4.Fatigue life (Birnbaum-Saunders) model**

*A model derived from random crack growth occurring during many independent cycles of stress*

The [derivation of the Fatigue Life model](#page-68-0) is based on repeated cycles of stress causing degradation leading to eventual failure. The typical example is crack growth. One key assumption is that the amount of degradation during any cycle is independent of the degradation in any other cycle, with the same random distribution.

When this assumption matches well with a hypothesized physical model describing the degradation process, one would expect the Birnbaum-Saunders model to be a reasonable distribution model candidate. (See the note in the [derivation](#page-68-0) for comments about the difference between the lognormal model derivation and the Fatigue Life model assumptions. Also see the comment on Miner's Rule).

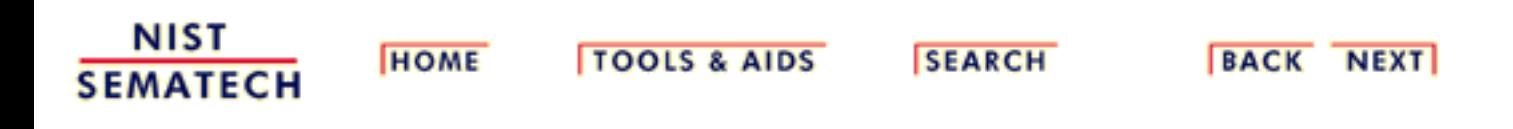

<span id="page-116-0"></span>8.2.1.5. Empirical model fitting - distribution free (Kaplan-Meier) approach

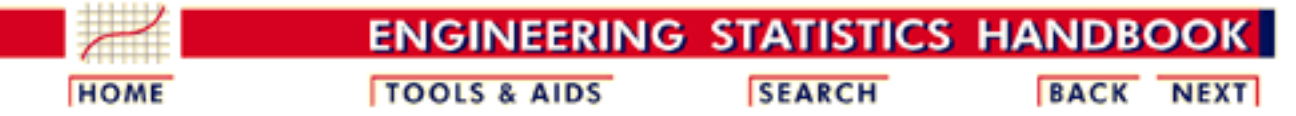

- 8. [Assessing Product Reliability](#page-0-0)
- 8.2. [Assumptions/Prerequisites](#page-106-0)

8.2.1. [How do you choose an appropriate life distribution model?](#page-108-0)

# **8.2.1.5. Empirical model fitting - distribution free (Kaplan-Meier) approach**

*The Kaplan-Meier procedure gives CDF estimates for complete or censored sample data without assuming a particular distribution model*

The Kaplan-Meier (K-M) Product Limit procedure provides quick, simple estimates of the [Reliability function](#page-16-0) or the [CDF](#page-13-0) based on failure data that may even be [multicensored.](#page-23-0) No underlying model (such as Weibull or lognormal) is assumed; K-M estimation is an empirical (non-parametric) procedure. Exact times of failure are required, however.

#### **Calculating Kaplan - Meier Estimates**

The steps for calculating K-M estimates are the following:

- 1. Order the actual failure times from  $t_1$  through  $t_r$ , where there are  $r$ failures
- 2. Corresponding to each  $t_i$ , associate the number  $n_i$ , with  $n_i$  = the number of operating units just before the the *i*-th failure occurred at time *ti*
- 3. Estimate  $R(t_1)$  by  $(n_1 1)/n_1$
- 4. Estimate  $R(t_i)$  by  $R(t_{i-1}) \times (n_i 1)/n_i$
- 5. Estimate the CDF  $F(t_i)$  by  $1 R(t_i)$

Note that unfailed units taken off test (i.e., [censored](#page-23-0)) only count up to the last actual failure time before they were removed. They are included in the  $n_i$  counts up to and including that failure time, but not after.

*Example of K-M estimate calculations*

A simple example will illustrate the K-M procedure. Assume 20 units are on life test and 6 failures occur at the following times: 10, 32, 56, 98, 122, and 181 hours. There were 4 unfailed units removed from the test for other experiments at the following times: 50 100 125 and 150 hours. The remaining 10 unfailed units were removed from the test at 200 hours. The K-M estimates for this life test are:

 $R(10) = 19/20$  $R(32) = 19/20 \times 18/19$  $R(56) = 19/20 \times 18/19 \times 16/17$ *R*(98) = 19/20 x 18/19 x 16/17 x 15/16 *R*(122) = 19/20 x 18/19 x 16/17 x 15/16 x 13/14 *R*(181) = 19/20 x 18/19 x 16/17 x 15/16 x 13/14 x 10/11

#### **A General Expression for K-M Estimates**

A general expression for the K-M estimates can be written. Assume we have *n* units on test and order the observed times for these *n* units from  $t_1$  to  $t_n$ . Some of these are actual failure times and some are running times for units taken off test before they fail. Keep track of all the indices corresponding to actual failure times. Then the K-M estimates are given by:

$$
\hat{R}(t_i) = \prod_{\substack{j \in S \\ t_j \le t_i}} \frac{n-j}{n-j+1}
$$

with the "hat" over *R* indicating it is an estimate and *S* is the set of all subscripts *j* such that  $t_i$  is an actual failure time. The notation  $j \in S$  and  $t_i$ less than or equal to *ti* means we only form products for indices *j* that are in  $S$  and also correspond to times of failure less than or equal to  $t_i$ .

Once values for  $R(t_i)$  are calculated, the CDF estimates are  $F(t_i) = 1 - R(t_i)$ 

#### **Modified K-M Estimates**

<span id="page-118-0"></span>*A small modification of K-M estimates produces better results for probability plotting*

The K-M estimate at the time of the last failure is  $R(t_r) = 0$  and  $F(t_r) = 0$ 1. This estimate has a pessimistic bias and cannot be plotted (without modification) on [probability paper](#page-121-0) since the CDF for standard reliability models asymptotically approaches 1 as time approaches infinity. Better estimates for graphical plotting can be obtained by modifying the K-S estimates so that they reduce to the median rank estimates for plotting [Type I Censored](#page-23-0) life test data (described in the next section). Modified K-M estimates are given by the formula

$$
\hat{R}(t_i) = \frac{n+0.7}{n+0.4} \prod_{\substack{j \in S \\ t_j \le t_i}} \frac{n-j+0.7}{n-j+1.7}
$$

Once values for  $R(t_i)$  are calculated, the CDF estimates are  $F(t_i) = 1$  - $R(t_i)$ 

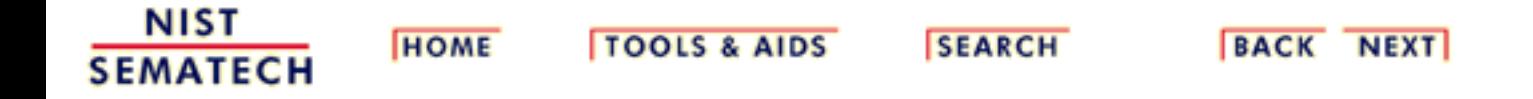

<span id="page-119-0"></span>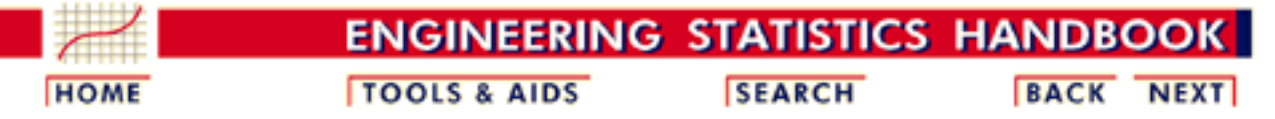

- 8. [Assessing Product Reliability](#page-0-0)
- 8.2. [Assumptions/Prerequisites](#page-106-0)

# **8.2.2.How do you plot reliability data?**

*Plot reliability data on the right "special" graph paper and if the points line up approximately on a straight line, the assumed model is a reasonable fit*

Graphical plots of reliability data are quick, useful visual tests of whether a particular model is consistent with the observed data. The basic idea behind virtually all graphical plotting techniques is the following:

Points calculated from the data are placed on specially constructed graph paper and, as long as they line up approximately on a straight line, the analyst can conclude that the data are consistent with the particular model the paper is designed to test.

If the reliability data consist of (possibly [multicensored\)](#page-23-0) failure data from a [non repairable population](#page-13-0) (or a repairable population for which only time to the first failure is considered) then the models are life distribution models such as the [exponential](#page-39-0), [Weibull](#page-44-0) or [lognormal](#page-54-1). If the data consist of repair times for a [repairable system,](#page-73-0) then the model might be the [NHPP Power Law](#page-76-0) and the plot would be a [Duane Plot](#page-131-0).

The kinds of plots we will consider for failure data from non-repairable populations are:

- [Probability \(CDF\) plots](#page-121-0)
- [Hazard and Cum Hazard plots](#page-127-0)

For repairable populations we have

- [Trend plots](#page-131-0) (to check whether an [HPP](#page-74-0) or exponential model applies)
- [Duane plots](#page-131-0) (to check whether the [NHPP Power Law](#page-76-0) applies)

Later on [\(Section 8.4.2.1](#page-189-0)) we will also look at plots that can be used to check acceleration model assumptions.

**Note**: Many of the plots discussed in this section can also be used to obtain quick estimates of model parameters. This will be covered in later sections. While there may be other, more accurate ways of estimating parameters, simple graphical estimates can be very handy, especially when other techniques require software programs that are

8.2.2. How do you plot reliability data?

not readily available.

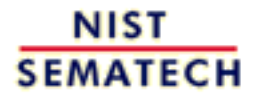

**HOME** 

**TOOLS & AIDS** 

**SEARCH** 

**BACK NEXT** 

<span id="page-121-0"></span>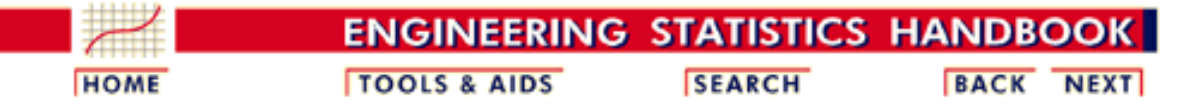

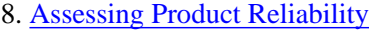

8.2. [Assumptions/Prerequisites](#page-106-0)

8.2.2. [How do you plot reliability data?](#page-119-0)

### **8.2.2.1.Probability plotting**

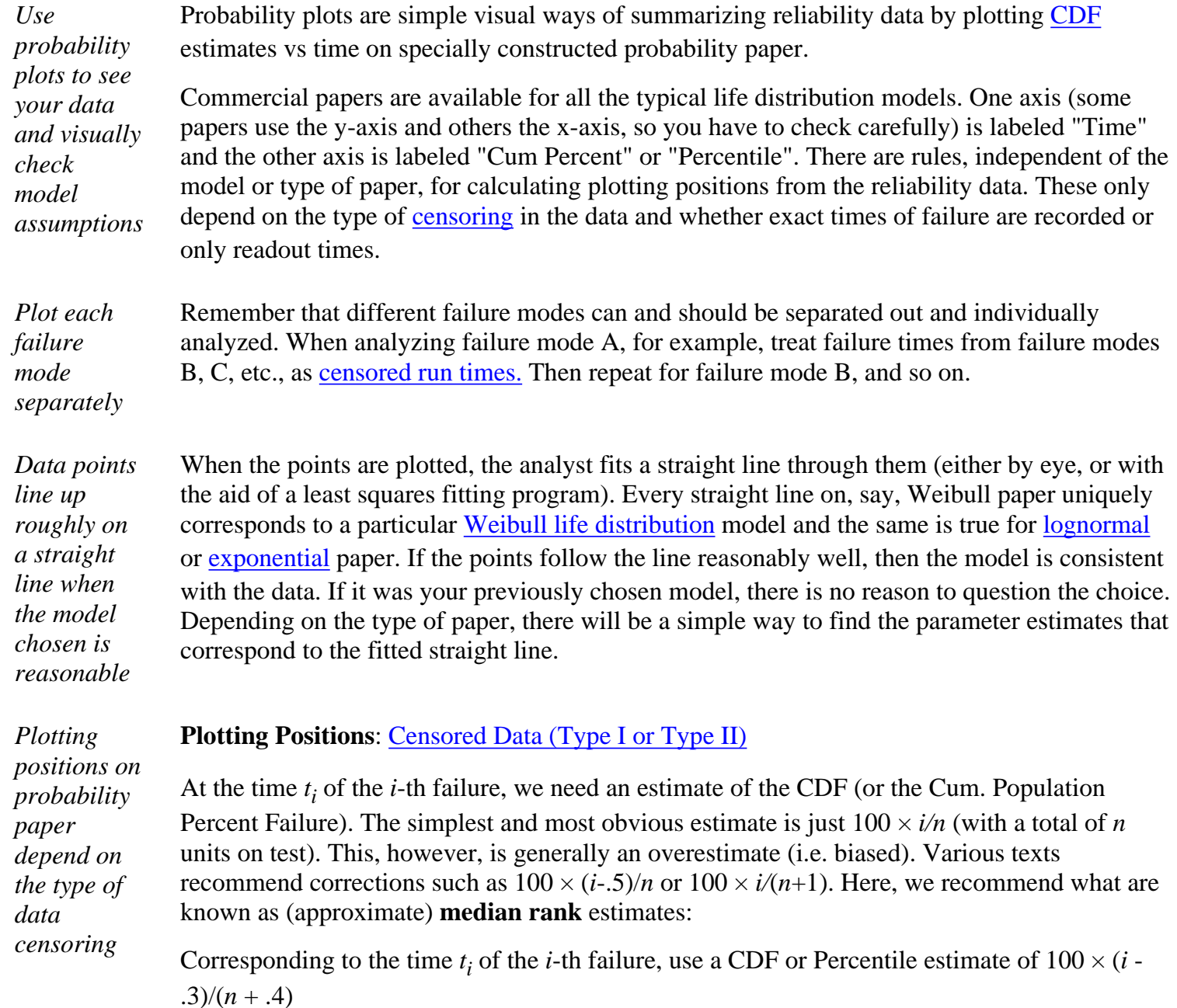

#### **Plotting Positions: [Readout Data](#page-23-0)**

Let the readout times be  $T_1, T_2, ..., T_k$  and let the corresponding new failures recorded at each readout be  $r_1$ ,  $r_2$ , ...,  $r_k$ . Again, there are *n* units on test.

*Corresponding to the readout time Tj , use a CDF or Percentile estimate of*

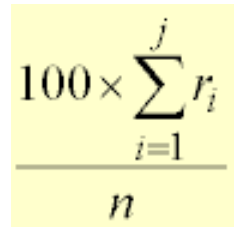

#### **Plotting Positions**: [Multicensored Data](#page-23-0)

The calculations are more complicated for multicensored data. [K-M estimates](#page-116-0) (described in a preceding section) can be used to obtain plotting positions at every failure time. The more precise [Modified K-M Estimates](#page-118-0) are recommended. They reduce to the Censored Type I or the Censored Type II median rank estimates when the data consist of only failures, without any removals except possibly at the end of the test.

#### **How Special Papers Work**

The general idea is to take the model CDF equation and write it in such a way that a function of *F(t)* is a linear equation of a function of *t*. This will be clear after a few examples. In the formulas that follow, "ln" always means "natural logarithm", while "log" always means "base 10 logarithm".

#### a) **Exponential Model:** Take the [exponential CDF](#page-39-1) and rewrite it as

 $\ln\left(\frac{1}{1-F(t)}\right) = \lambda t$  or, equivalently,  $\log\left(\frac{1}{1-F(t)}\right) = \frac{\lambda}{\ln 10}t$ 

If we let  $y = 1/{1 - F(t)}$  and  $x = t$ , then log (*y*) is linear in *x* with slope  $\lambda / \ln 10$ . This shows we can make our own special exponential probability paper by using standard semi log paper (with a logarithmic *y*-axis). Use the plotting position estimates for  $F(t_i)$  described above (without the 100  $\times$  multiplier) to calculate pairs of  $(x_i, y_i)$  points to plot.

If the data are consistent with an exponential model, the resulting plot will have points that line up almost as a straight line going through the origin with slope  $\lambda / \ln 10$ .

b) **Weibull Model:** Take the [Weibull CDF](#page-44-0) and rewrite it as

*It is not difficult to do probability plotting for many reliability models even without specially constructed graph paper*

$$
\ln \ln \left( \frac{1}{1 - F(t)} \right) = \gamma \ln t - \gamma \ln \alpha
$$
  
or, 
$$
\log \ln \left( \frac{1}{1 - F(t)} \right) = \gamma \log t - \gamma \log \alpha
$$

If we let  $y = \ln [1/{1-F(t)}]$  and  $x = t$ , then log (*y*) is linear in log(*x*) with slope  $\gamma$ . This shows we can make our own Weibull probability paper by using log log paper. Use the usual plotting position estimates for  $F(t_i)$  (without the 100  $\times$  multiplier) to calculate pairs of  $(x_i, y_i)$  points to plot.

If the data are consistent with a Weibull model, the resulting plot will have points that line up roughly on a straight line with slope  $\chi$ . This line will cross the log *x*-axis at time  $t = \alpha$  and the  $\log y$  axis (i.e., the intercept) at  $\frac{y \log \alpha}{\alpha}$ .

c) **Lognormal Model**: Take the [lognormal cdf](#page-54-0) and rewrite it as

$$
\ln t = \sigma \Phi^{-1} \{ F(t) \} + \ln T_{50}
$$
  
or, 
$$
\log t = \frac{\sigma}{\ln 10} \Phi^{-1} \{ F(t) \} + \log T_{50}
$$

with  $\Phi^{-1}$  denoting the inverse function for the standard normal distribution (taking a probability as an argument and returning the corresponding "*z*" value).

If we let  $y = t$  and  $x = \frac{d^{t-1}}{f(t)}$ , then log *y* is linear in *x* with slope  $\sigma / \ln 10$  and intercept (when  $F(t) = .5$ ) of  $\log T_{50}$ . We can make our own lognormal probability paper by using semi log paper (with a logarithmic *y*-axis). Use the usual plotting position estimates for  $F(t_i)$ (without the  $100 \times$  multiplier) to calculate pairs of  $(x_i, y_i)$  points to plot.

If the data are consistent with a lognormal model, the resulting plot will have points that line up roughly on a straight line with slope  $\sigma$ /ln10 and intercept  $T_{50}$  on the *y*-axis.

d) **Extreme Value Distribution (Type I - for minimum):** Take the extreme value distribution CDF and rewrite it as

$$
\ln \{ -\ln(1 - F(x)) \} = (x - \mu) / \beta
$$

If we let  $y = -\ln(1 - F(x))$ , then  $\ln y$  is linear in *x* with slope  $1/\sqrt{B}$  and intercept - $\mu/\sqrt{B}$ . We can use semi log paper (with a logarithmic *y*-axis) and plot *y* vs *x*. The points should follow a straight line with a slope of  $1/\beta \ln 10$  and an intercept of  $-\beta \ln 10$ . The ln 10 factors are needed because commercial log paper uses base 10 logarithms.

#### **DATAPLOT Example**

*A Dataplot Weibull example of probability plotting*

Using the Dataplot commands to generate [Weibull random failure times](#page-48-0), we generate 20 Weibull failure times with a shape parameter of  $\gamma = 1.5$  and  $\alpha = 500$ . Assuming a test time of  $T = 500$  hours, only 10 of these failure times would have been observed. They are, to the nearest hour: 54, 187, 216, 240, 244, 335, 361, 373, 375, and 386. First we will compute plotting position CDF estimates based on these failure times, and then a probability plot using the "make our own paper" method.

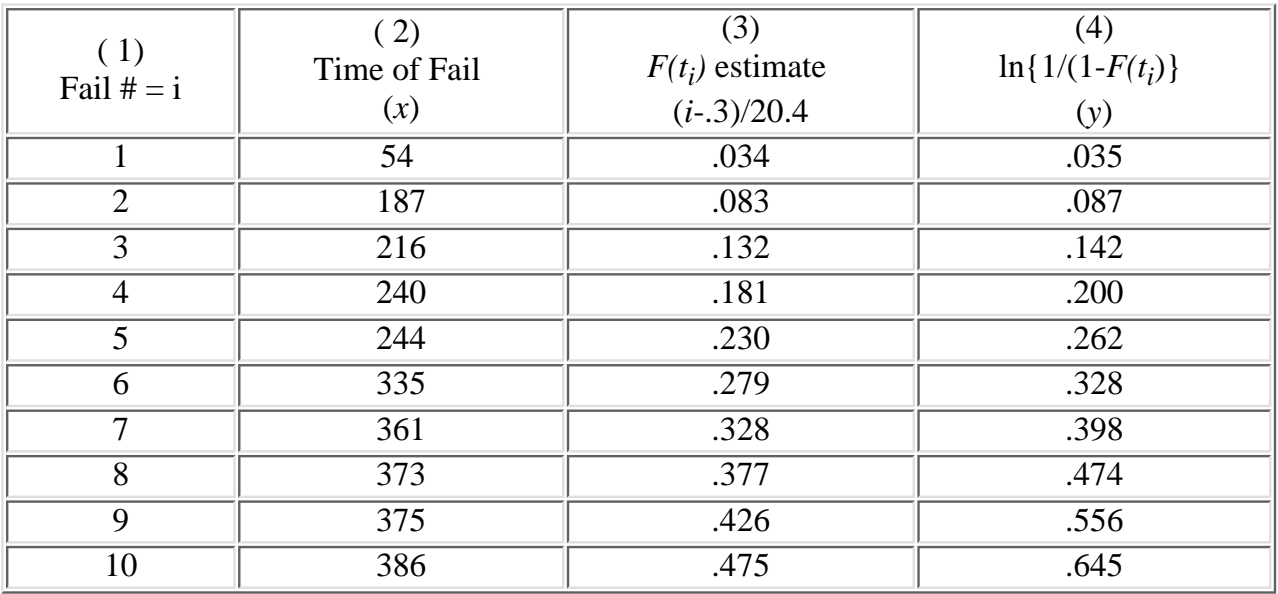

Of course, with commercial Weibull paper we would plot pairs of points from column (2) and column (3). With ordinary log log paper we plot (2) vs (4).

The Dataplot sequence of commands and resulting plot follow:

LET X = DATA 54 187 216 240 244 335 361 373 375 386 LET Y = DATA .035 .087 .142 .2 .262 .328 .398 .474 .556 .645 XLOG ON YLOG ON XLABEL LOG TIME YLABEL LOG LN (1/(1-F)) PLOT Y X

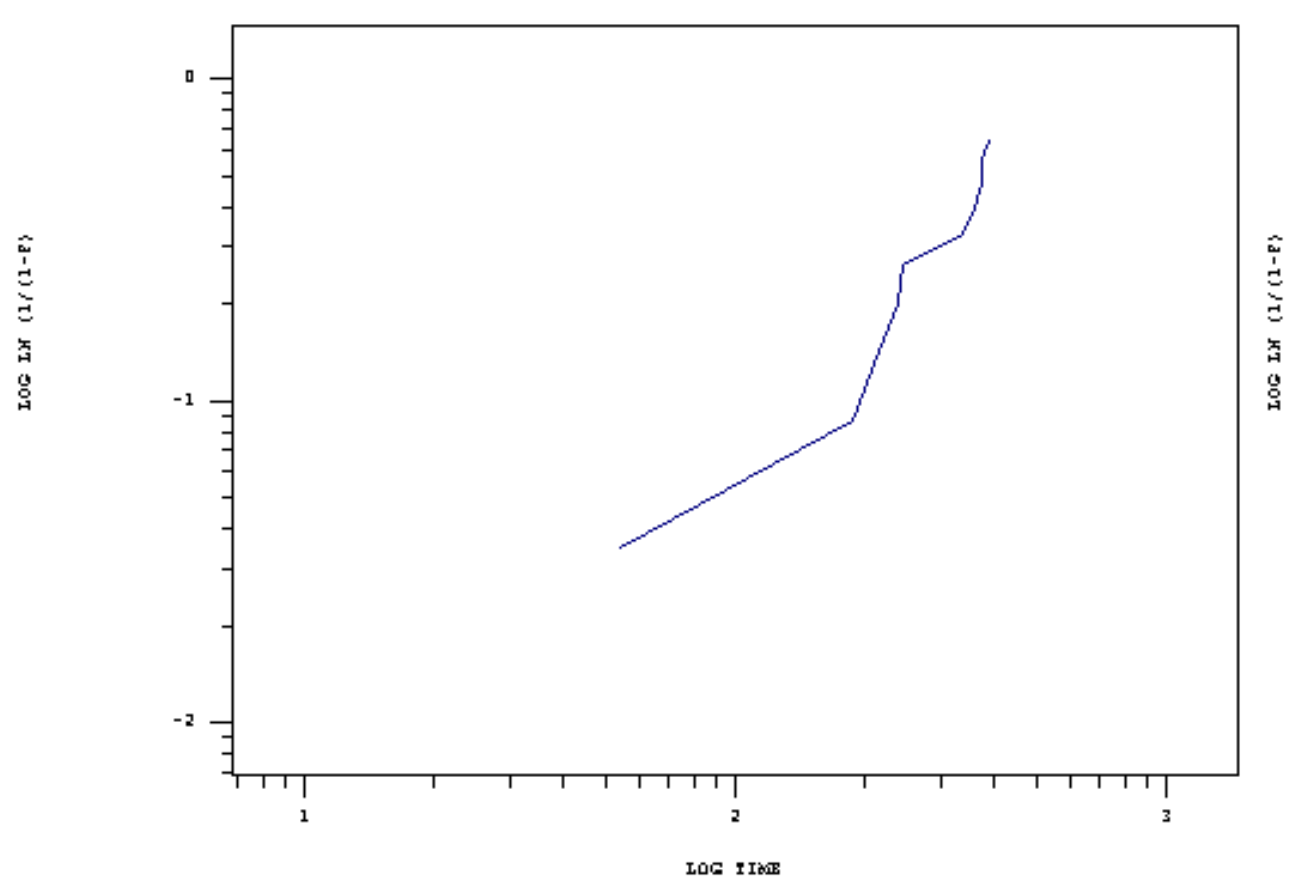

Note that the configuration of points appears to have some curvature. This is mostly due to the very first point on the plot (the earliest time of failure). The first few points on a probability plot have more variability than points in the central range and less attention should be paid to them when visually testing for "straightness".

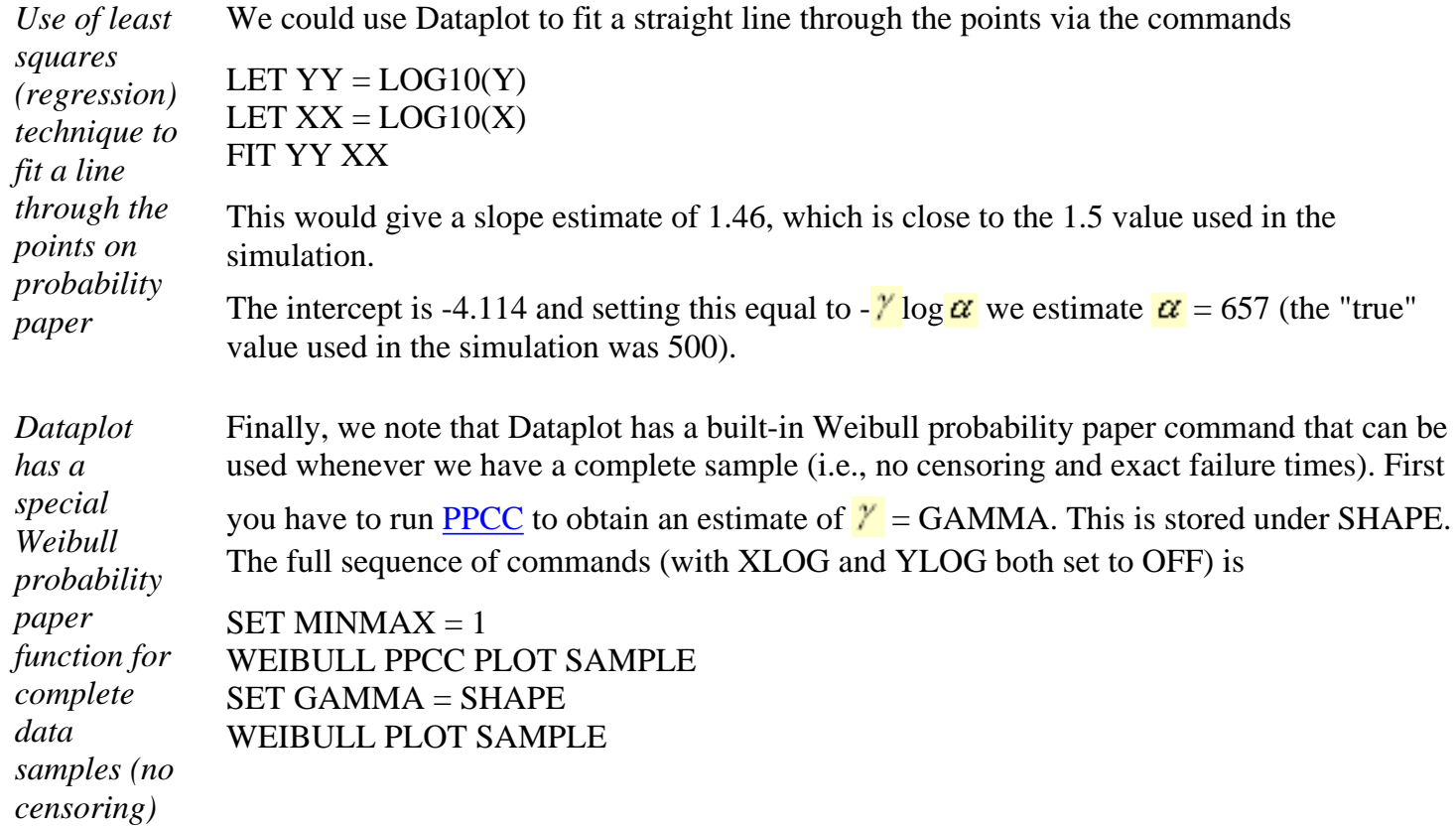

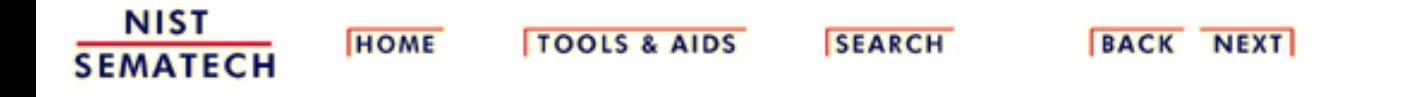

<span id="page-127-0"></span>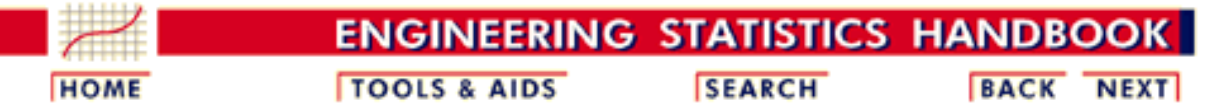

8. [Assessing Product Reliability](#page-0-0)

8.2. [Assumptions/Prerequisites](#page-106-0)

8.2.2. [How do you plot reliability data?](#page-119-0)

# **8.2.2.2.Hazard and cum hazard plotting**

*Another kind of plotting, called Cum Hazard Plotting, has the same purpose as probability plotting*

Just commercial probability paper is available for most life distribution models for probability plotting of reliability data, there are also special Cum Hazard Plotting papers available for many life distribution models. These papers plot estimates for the [Cum](#page-17-0)  $\frac{\text{Hazard } H(t_i)}{\text{y}}$  $\frac{\text{Hazard } H(t_i)}{\text{y}}$  $\frac{\text{Hazard } H(t_i)}{\text{y}}$  is the time  $t_i$  of the *i*-th failure. As with probability plots, the plotting

positions are calculated independently of the model or paper used and a reasonable straight-line fit to the points confirms that the chosen model and the data are consistent.

#### **Advantages of Cum Hazard Plotting**

- 1. It is much easier to calculate plotting positions for multicensored data using cum hazard plotting techniques.
- 2. Linear graph paper can be used for exponential data and log-log paper can be used for Weibull data.

#### **Disadvantages of Cum Hazard Plotting**

- 1. Commercial Cum Hazard paper may be difficult to find.
- 2. It is less intuitively clear just what is being plotted. Cum percent failed (i.e., probability plots) is meaningful and the resulting straight-line fit can be used to read off times when desired percents of the population will have failed. Percent cumulative hazard increases beyond 100% and is harder to interpret.
- 3. Normal cum hazard plotting techniques require exact times of failure and running times.
- 4. With computers to calculate the **K-M** estimates for probability plotting, the main advantage of cum hazard plotting goes away.

Since probability plots are generally more useful, we will only give a brief description of hazard plotting.

#### **How to Make Cum Hazard Plots**

- Order the failure times and running times for each of the *n* units on test in 1. ascending order from 1 to *n*. The order is called the rank of the unit. Calculate the reverse rank for each unit (reverse rank =  $n$ - rank +1).
- Calculate a Hazard "value" for every failed unit (do this only for the failed units). 2. The Hazard value for the failed unit with reverse rank *k* is just 1/*k*.
- Calculate the cumulative hazard values for each failed unit. The cumulative hazard 3. value corresponding to a particular failed unit is the sum of all the hazard values for failed units with ranks up to and including that failed unit.

Plot the time of fail vs the cumulative hazard value on special Cum Hazard paper 4. (or construct your own paper as covered below for the exponential and the Weibull model).

*A life test cum hazard* **Example:** Ten units were tested at high stress test for up to 250 hours. Six failures occurred at 37, 73, 132, 195, 222 and 248 hours. Four units were taken off test without failing at the following run times: 50, 100, 200 and 250 hours. Cum hazard values were computed in the following table:

*plotting example*

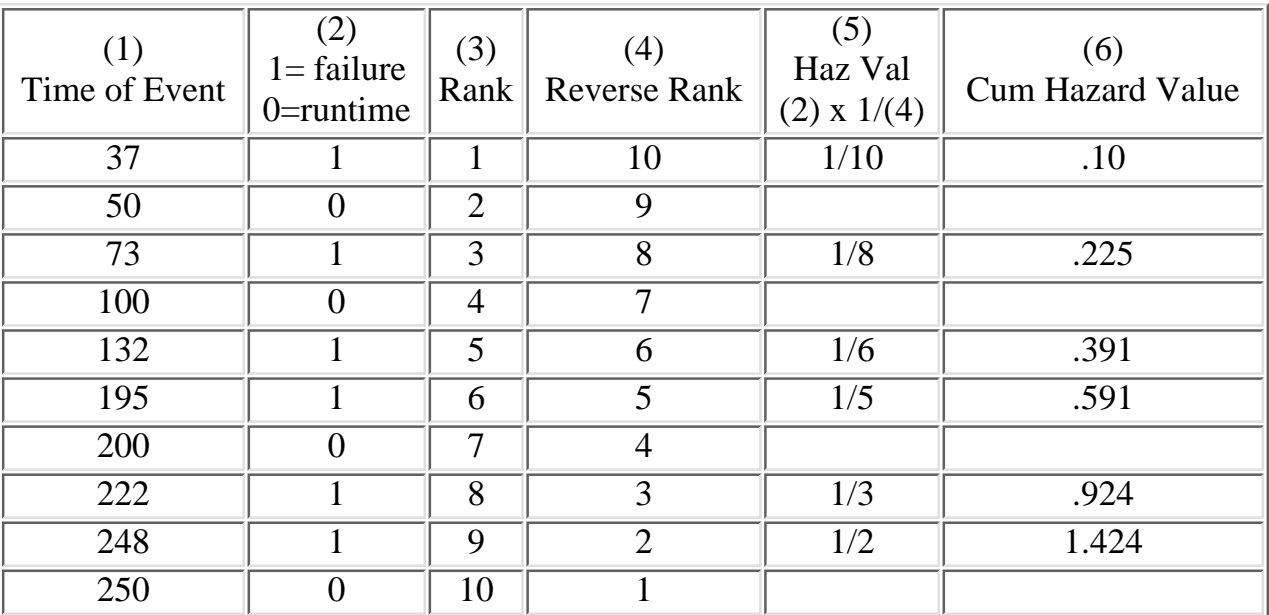

Next ignore the rows with no cum hazard value and plot column (1) vs column (6).

*As with probability plotting, you can make your own special hazard plotting paper for many models*

PLOT Y X

#### **[Exponential](#page-39-0) and [Weibull](#page-44-0) "Homemade" Hazard Paper**

The cum hazard for the [exponential](#page-39-1) is just  $H(t) = \lambda t$ , which is linear in *t* with a 0 intercept. So a simple linear graph paper plot of  $y = col(6)$  vs  $x = col(1)$  should line up as approximately a straight line going through the origin with slope  $\lambda$  if the exponential model is appropriate. The Dataplot commands and graph of this are shown below: LET X = DATA 37 73 132 195 222 248 LET Y = DATA .1 .225 .391 .591 .924 1.424

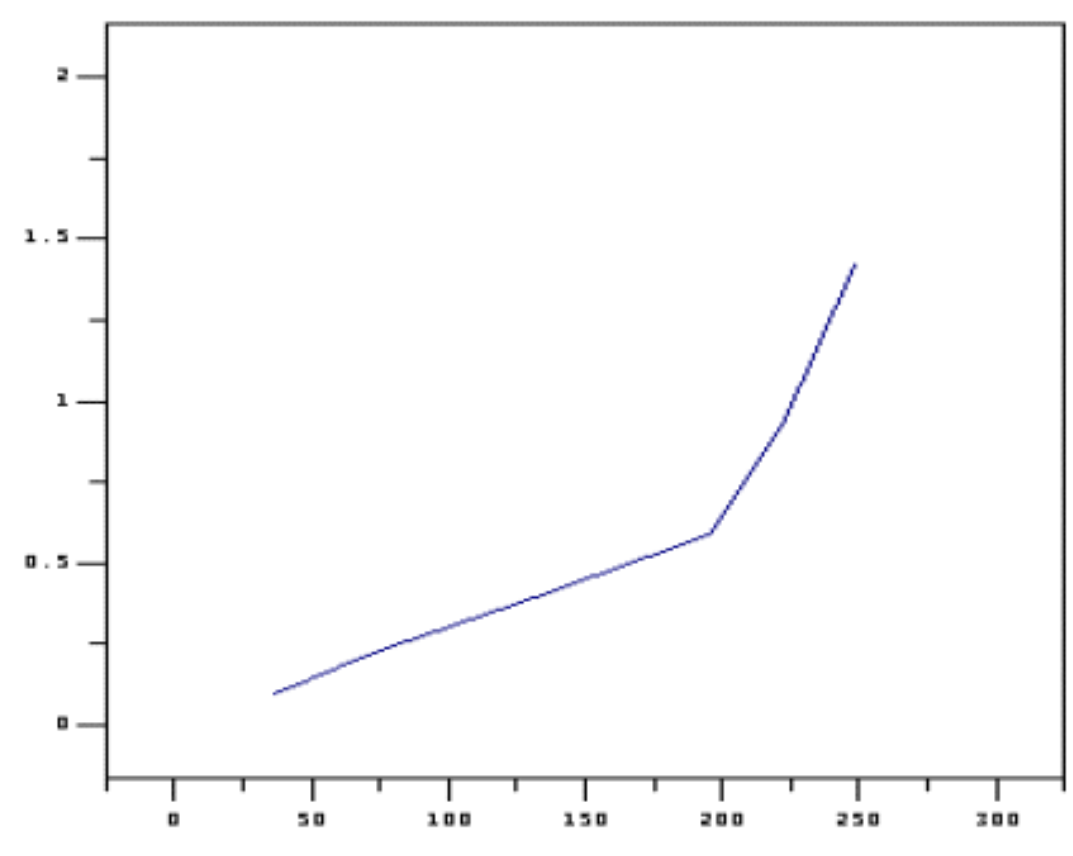

The cum Hazard for the <u>[Weibull](#page-44-0)</u> is  $H(t) = (t/\alpha)^{\gamma}$ , so a plot of *y* vs *x* on log log paper should resemble a straight line with slope  $\gamma$ , if the Weibull model is appropriate. The Dataplot commands and graph of this are shown below:

XLOG ON YLOG ON PLOT Y X PLOT Y X

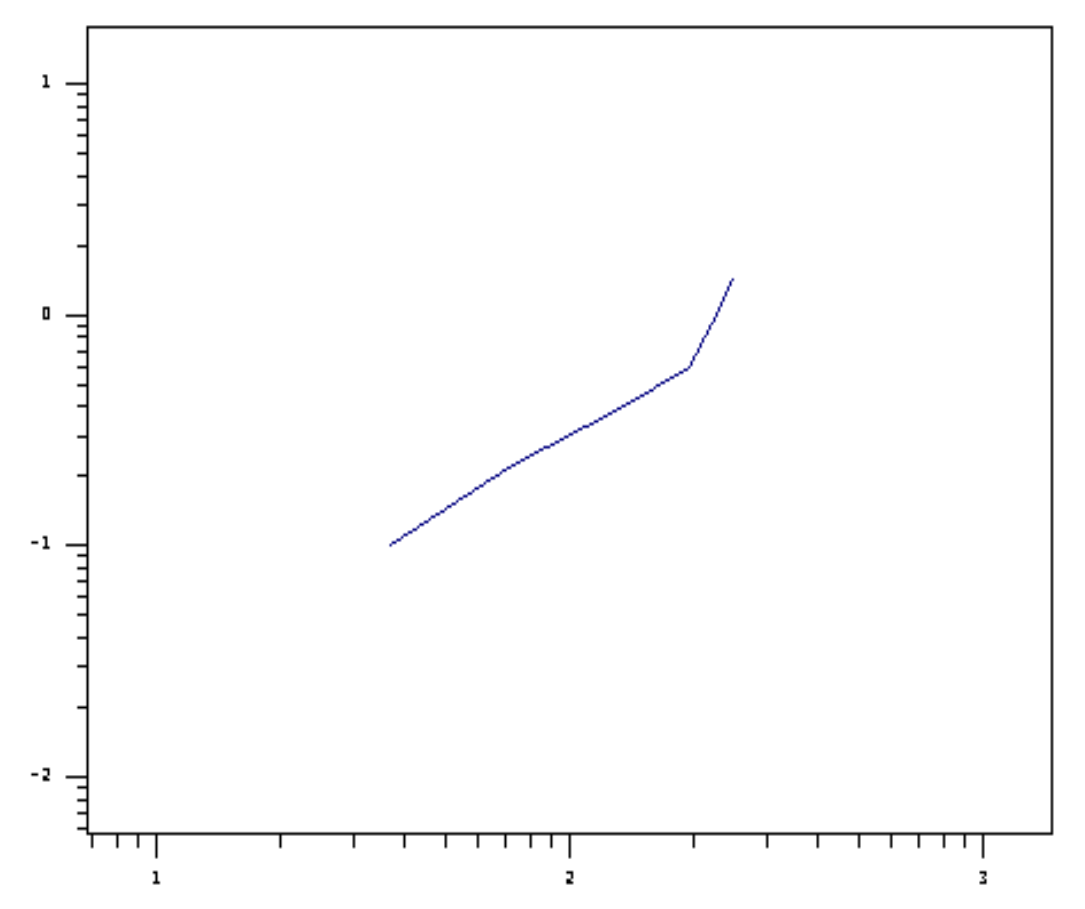

The equation of the least squares line fit through these points can be found from

LET  $YY = LOG10(Y)$ LET  $XX = LOG10(X)$ FIT Y X

The Weibull fit looks better, although the slope estimate is 1.27, which is not far from an exponential model slope of 1. Of course, with a sample of just 10, and only 6 failures, it is difficult to pick a model from the data alone.

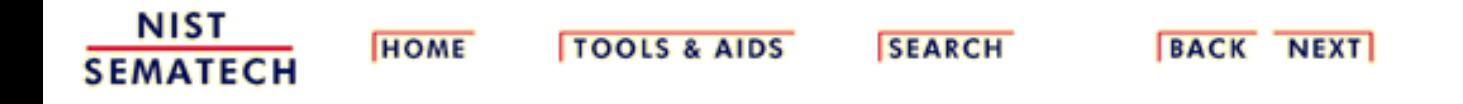

<span id="page-131-0"></span>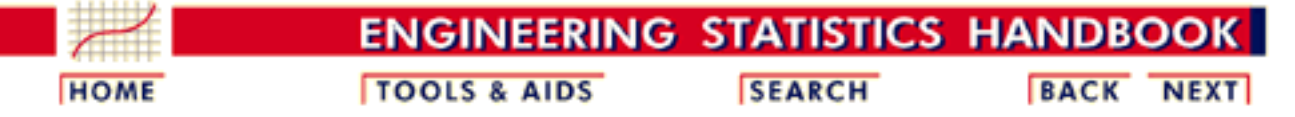

- 8. [Assessing Product Reliability](#page-0-0)
- 8.2. [Assumptions/Prerequisites](#page-106-0)
- 8.2.2. [How do you plot reliability data?](#page-119-0)

# **8.2.2.3.Trend and growth plotting (Duane plots)**

*Repair rates are typically either nearly constant over time or else consistently follow a good or a bad trend*

[Models for repairable systems](#page-73-0) were described earlier. These models are for the cumulative number of failuress (or the [repair rate\)](#page-21-0) over time. The two models used with most success throughout industry are the [HPP](#page-74-0) (constant repair rate or "exponential" system model) and the [NHPP Power Law](#page-76-0) process (the repair rate is the polynomial  $m(t)$  =

 $at^{-\beta}$ 

Before constructing a [Duane Plot](#page-98-0), there are a few simple trend plots that often convey strong evidence of the presence or absence of a trend in the repair rate over time. If there is no trend, an HPP model is reasonable. If there is an apparent improvement or degradation trend, a Duane Plot will provide a visual check for whether the NHPP Power law model is consistent with the data.

*A few simple plots can help us decide whether trends are present*

These simple visual graphical tests for trends are

- 1. Plot cumulative failures versus system age (a step function that goes up every time there is a new failure). If this plot looks linear, there is no obvious improvement (or degradation) trend. A bending downward indicates improvement; bending upward indicates degradation.
- 2. Plot the inter arrival times between new failures (in other words, the waiting times between failures, with the time to the first failure used as the first "inter-arrival" time). If these trend up, there is improvement; if they trend down, there is degradation.
- 3. Plot the reciprocals of the inter-arrival times. Each reciprocal is a new failure rate estimate based only on the waiting time since the last failure. If these trend down, there is improvement; an upward trend indicates degradation.

*Trend plots and a Duane Plot for actual Reliability Improvement Test data*

#### **Case Study 1: Use of Trend Plots and Duane Plots with Reliability Improvement Test Data**

A prototype of a new, complex piece of equipment went through a 1500 operational hours [Reliability Improvement Test.](#page-93-0) During the test there were 10 failures. As part of the improvement process, a cross functional Failure Review Board made sure every failure was analyzed down to the root cause and design and parts selection fixes were implemented on the prototype. The observed failure times were: 5, 40, 43, 175, 389, 712, 747, 795, 1299 and 1478 hours, with the test ending at 1500 hours. The reliability engineer on the Failure Review Board first made trend plots as described above, then made a Duane plot. These plots (using EXCEL) follow.

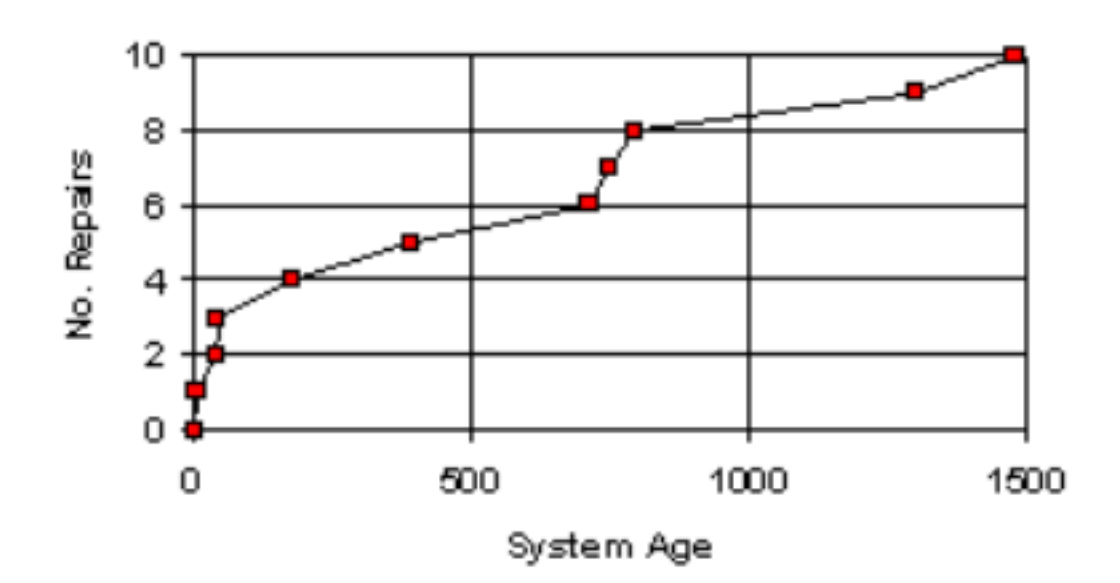

Cu mulati ve Plot

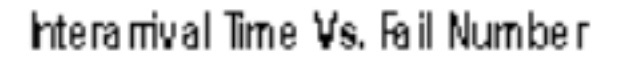

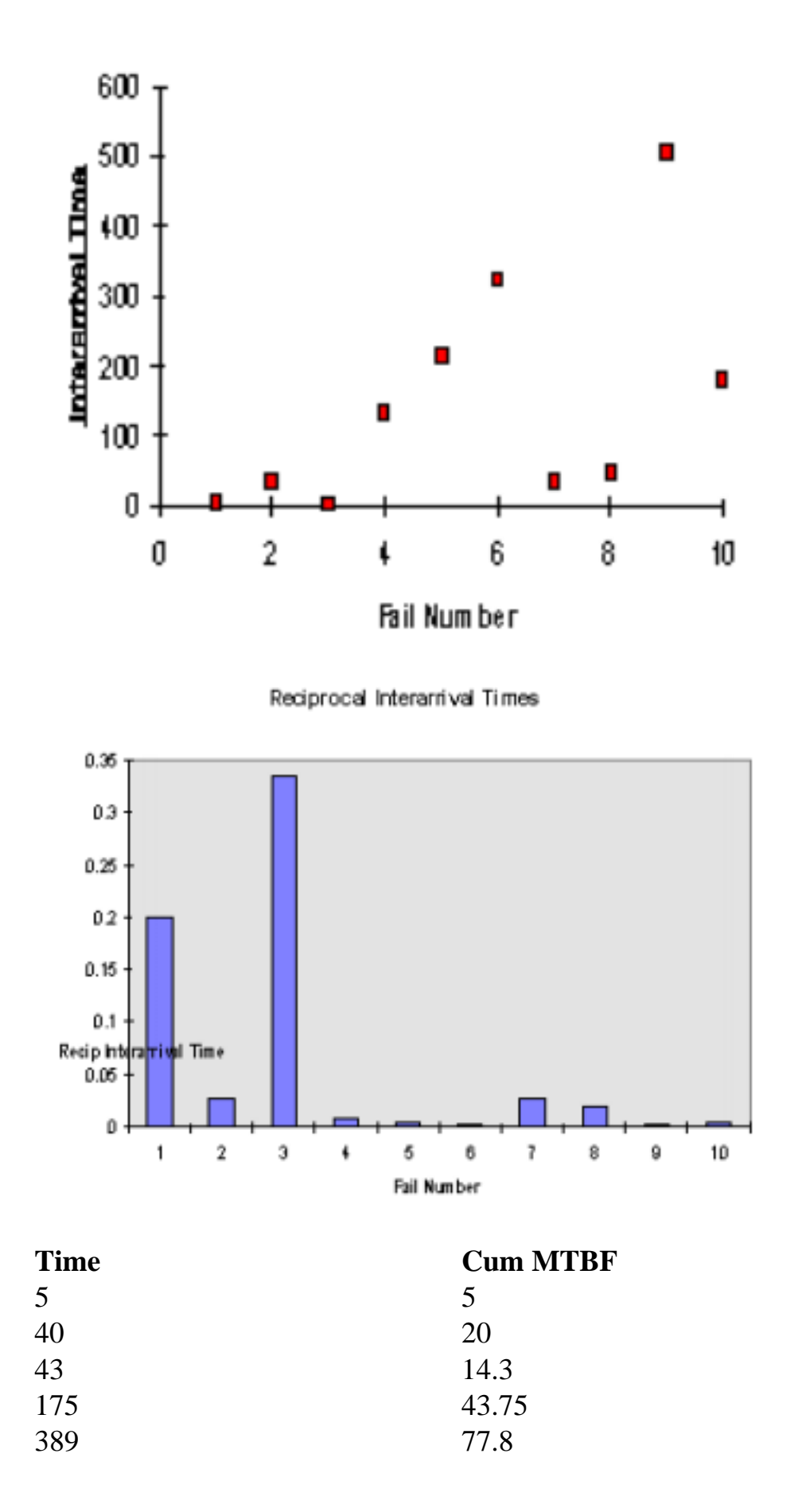

8.2.2.3. Trend and growth plotting (Duane plots)

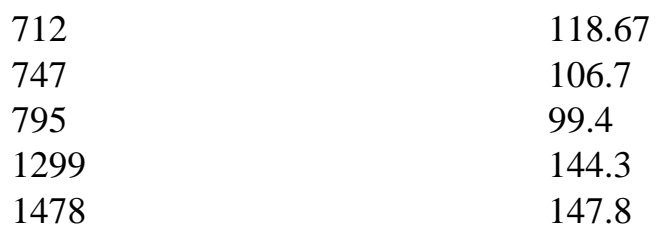

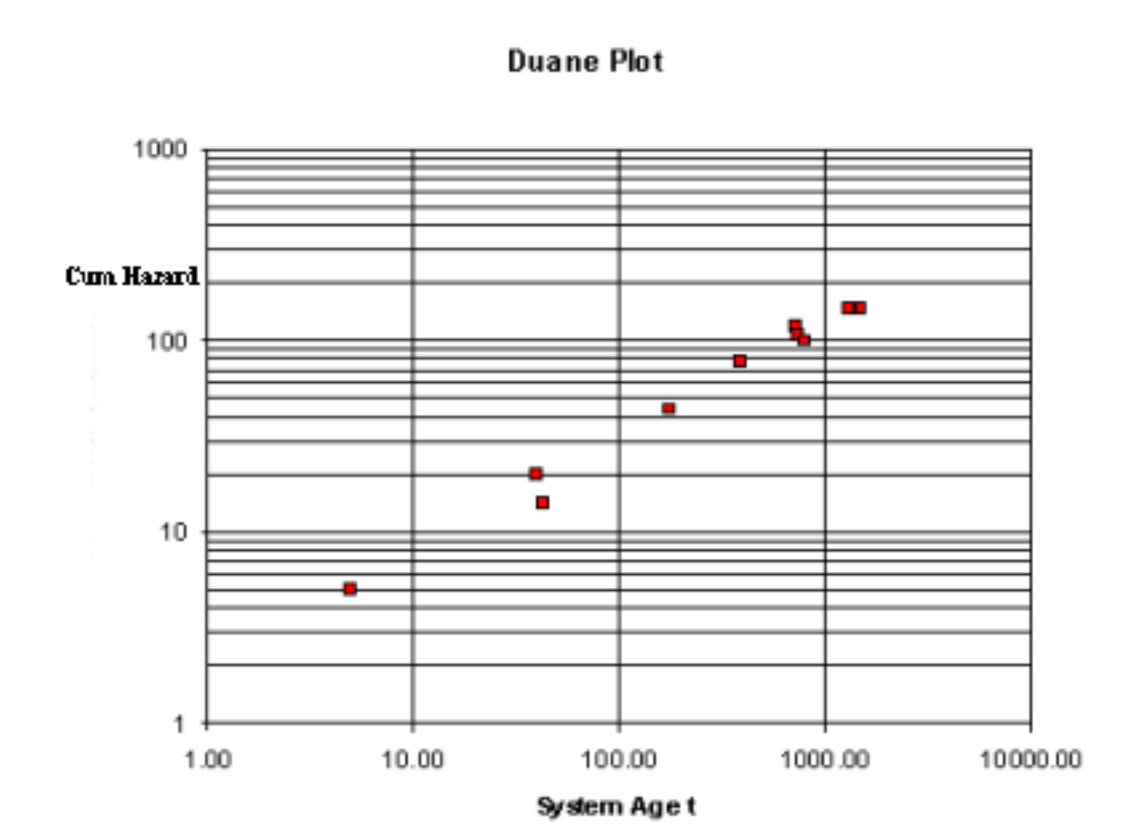

**Comments:** The three trend plots all show an improvement trend. The reason it might help to try all three is that there are examples where trends show up clearer on one of these plots, as compared to the others. Formal statistical tests on the significance of this visual evidence of a trend will be shown in the section on [Trend Tests.](#page-146-0)

The points on the Duane Plot line up roughly as a straight line, indicating the NHPP Power Law model is consistent with the data.

Estimates for the reliability growth slope and the MTBF at the end of this test for this case study will be given in a later section.

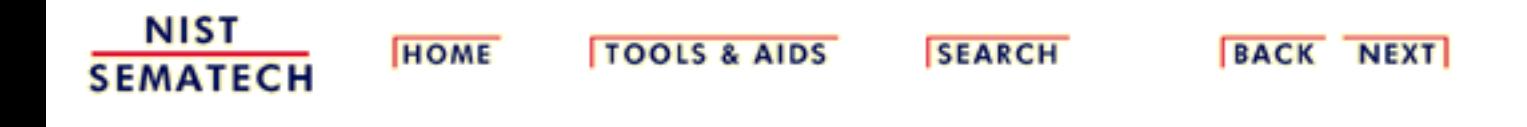

<span id="page-135-0"></span>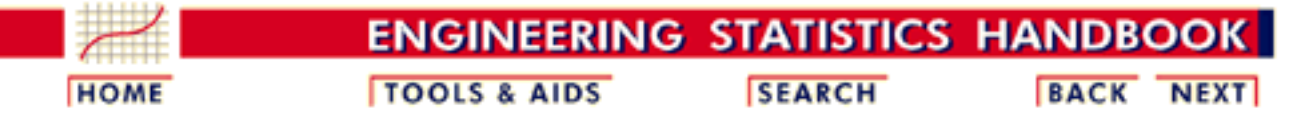

- 8. [Assessing Product Reliability](#page-0-0)
- 8.2. [Assumptions/Prerequisites](#page-106-0)

# **8.2.3.How can you test reliability model assumptions?**

*Models are frequently necessary but should always be checked*

Since reliability models are often used to project (extrapolate) failure rates or MTBF's that are well beyond the range of the reliability data used to fit these models, it is very important to "test" whether the models chosen are consistent with whatever data are available. This section describes several ways of deciding whether a model under examination is acceptable. These are:

- 1. [Visual Tests](#page-136-0)
- 2. [Goodness of Fit Tests](#page-138-0)
- 3. [Likelihood Ratio Tests](#page-139-0)
- 4. [Trend Tests](#page-142-0)

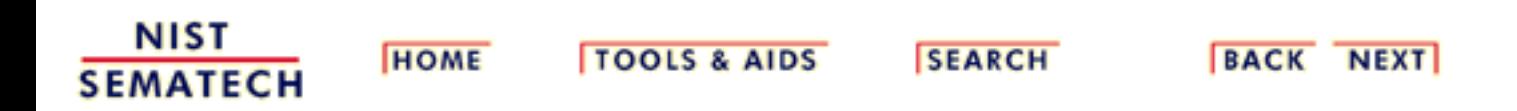

<span id="page-136-0"></span>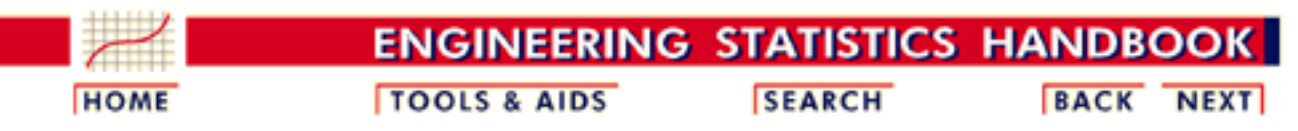

- 8. [Assessing Product Reliability](#page-0-0)
- 8.2. [Assumptions/Prerequisites](#page-106-0)
- 8.2.3. [How can you test reliability model assumptions?](#page-135-0)

# **8.2.3.1.Visual tests**

*A visual test of a model is a simple plot that tells us at a glance whether the model is consistent with the data*

*Combine visual tests with formal quantitative tests for the "best of both worlds" approach*

We have already seen many examples of visual tests of models. These were: Probability Plots, Cum hazard Plots, Duane Plots and Trend Plots. In all but the Trend Plots, the model was "tested' by how well the data points followed a straight line. In the case of the Trend Plots, we looked for curvature away from a straight line (cum repair plots) or increasing or decreasing size trends (inter arrival times and reciprocal inter-arrival times).

These simple plots are a powerful diagnostic tool since the human eye can often detect patterns or anomalies in the data by studying graphs. That kind of invaluable information would be lost if the analyst only used quantitative statistical tests to check model fit. Every analysis should include as many visual tests as are applicable.

#### **Advantages of Visual Tests**

- 1. Easy to understand and explain.
- 2. Can occasionally reveal patterns or anomalies in the data.
- When a model "passes" a visual test, it is somewhat unlikely any 3. quantitative statistical test will "reject" it (the human eye is less forgiving and more likely to detect spurious trends)

#### **Disadvantages of Visual Tests**

- 1. Visual tests are subjective.
- 2. They do not quantify how well or how poorly a model fits the data.
- 3. They are of little help in choosing between two or more competing models that both appear to fit the data.
- 4. Simulation studies have shown that correct models may often appear to not fit well by sheer chance - it is hard to know when visual evidence is strong enough to reject what was previously believed to be a correct model.

You can retain the advantages of visual tests and remove their

disadvantages by combining data plots with formal statistical tests of [goodness of fit](#page-138-0) or [trend.](#page-142-0)

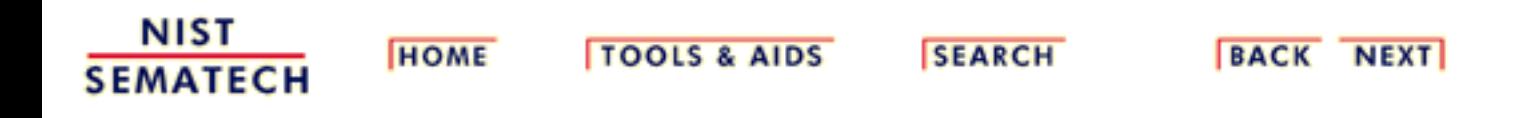

<span id="page-138-0"></span>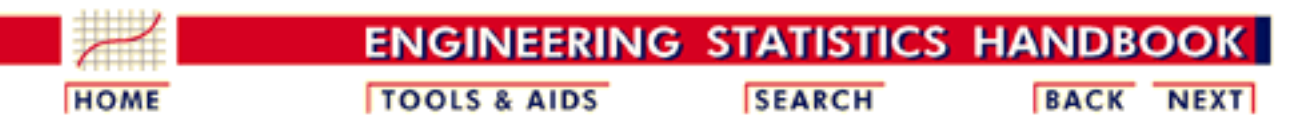

- 8. [Assessing Product Reliability](#page-0-0)
- 8.2. [Assumptions/Prerequisites](#page-106-0)

8.2.3. [How can you test reliability model assumptions?](#page-135-0)

# **8.2.3.2.Goodness of fit tests**

*A Goodness of Fit test checks on whether your data are reasonable or highly unlikely, given an assumed distribution model*

General tests for checking the hypothesis that your data are consistent with a particular model are discussed in [Chapter 7.](http://www.itl.nist.gov/div898/handbook/prc/section2/prc21.htm) Details and examples of the [Chi-Square Goodness of Fit test](http://www.itl.nist.gov/div898/handbook/eda/section3/eda35f.htm) and the [Kolmolgorov-Smirnov](http://www.itl.nist.gov/div898/handbook/eda/section3/eda35g.htm) [\(K-S\) test](http://www.itl.nist.gov/div898/handbook/eda/section3/eda35g.htm) are given in Chapter 1. The Chi-Square test can be used with [Type I or Type II censored data and readout data](#page-23-0) if there are enough failures and readout times. The K-S test generally requires complete samples, which limits its usefulness in reliability analysis.

These tests control the probability of rejecting a valid model as follows:

- the analyst chooses a confidence level designated by  $100 \times (1 \alpha$ ).
- a test statistic is calculated from the data and compared to likely values for this statistic, assuming the model is correct.
- if the test statistic has a very unlikely value, or less than or equal to an  $\alpha$  probability of occurring, where  $\alpha$  is a small value like .1 or .05 or even .01, then the model is rejected.

So the risk of rejecting the right model is kept to  $\alpha$  or less, and the choice of  $\alpha$  usually takes into account the potential loss or difficulties incurred if the model is rejected.

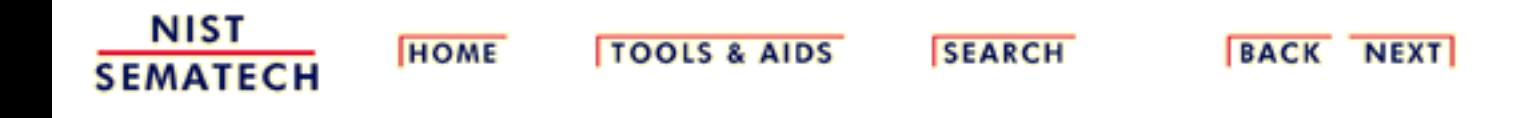

<span id="page-139-0"></span>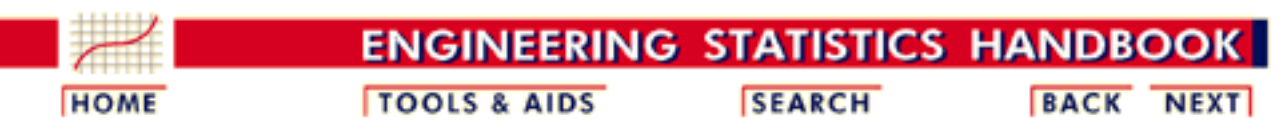

- 8. [Assessing Product Reliability](#page-0-0)
- 8.2. [Assumptions/Prerequisites](#page-106-0)

8.2.3. [How can you test reliability model assumptions?](#page-135-0)

# **8.2.3.3.Likelihood ratio tests**

*Likelihood Ratio Tests are a powerful, very general method of testing model assumptions. However, they require special software, not always readily available.*

*Examples where assumptions can be tested by the Likelihood Ratio Test*

Likelihood functions for reliability data are described in [Section 4](#page-180-0). Two ways we use likelihood functions to choose models or verify/validate assumptions are:

1. Calculate the maximum likelihood of the sample data based on an assumed distribution model (the maximum occurs when unknown parameters are replaced by their [maximum likelihood estimates\)](#page-179-0). Repeat this calculation for other candidate distribution models that also appear to fit the data (based on probability plots). If all the models have the same number of unknown parameters, and there is no convincing reason to choose one particular model over another based on the failure mechanism or previous successful analyses, then pick the model with the largest likelihood value.

2. Many model assumptions can be viewed as putting restrictions on the parameters in a likelihood expression that effectively reduce the total number of unknown parameters. Some common examples are:

i) It is suspected that a type of data, typically modeled by a Weibull distribution, can be fit adequately by an exponential model. The exponential distribution is a special case of the Weibull, with the shape parameter  $\gamma$  set to 1. If we write the Weibull likelihood function for the data, the exponential model likelihood function is obtained by setting  $\chi$  to 1, and the number of unknown parameters has been reduced from two to one.

ii) Assume we have *n* cells of data from an acceleration test, with each cell having a different operating temperature. We assume a lognormal population model applies in every cell. Without an acceleration model assumption, the likelihood of the experimental data would be the product of the likelihoods from each cell and there

would be 2*n* unknown parameters (a different  $T_{50}$  and  $\sigma$ for each cell). If we assume an [Arrhenius model](#page-30-0) applies, the total number of parameters drops from 2*n* to just 3, the

single common  $\sigma$  and the Arrhenius *A* and  $\Delta H$ parameters. This acceleration assumption "saves" (2*n*-3) parameters.

iii) We life test samples of product from two vendors. The product is known to have a failure mechanism modeled by the Weibull distribution, and we want to know whether there is a difference in reliability between the vendors. The unrestricted likelihood of the data is the product of the two likelihoods, with 4 unknown parameters (the shape and characteristic life for each vendor population). If, however, we assume no difference between vendors, the likelihood reduces to having only two unknown parameters (the common shape and the common characteristic life). Two parameters are "lost" by the assumption of "no difference".

Clearly, we could come up with many more examples like these three, for which an important assumption can be restated as a reduction or restriction on the number of parameters used to formulate the likelihood function of the data. In all these cases, there is a simple and very useful way to test whether the assumption is consistent with the data.

#### **The Likelihood Ratio Test Procedure**

*Details of the Likelihood Ratio Test procedure*

*In general, calculations are difficult and need to be built into the software you use*

Let  $L_1$  be the maximum value of the likelihood of the data without the additional assumption. In other words,  $L_1$  is the likelihood of the data with all the parameters unrestricted and maximum likelihood estimates substituted for these parameters.

Let  $L_0$  be the maximum value of the likelihood when the parameters are restricted (and reduced in number) based on the assumption. Assume *k* parameters were lost (i.e.,  $L_0$  has *k* less parameters than  $L_1$ ).

Form the ratio  $\lambda = L_0/L_1$ . This ratio is always between 0 and 1 and the

less likely the assumption is, the smaller  $\lambda$  will be. This can be quantified at a given confidence level as follows:

- 1. Calculate  $\chi^2 = -2 \ln \lambda$ . The smaller  $\lambda$  is, the larger  $\chi^2$  will be.
- 2. We can tell when  $\chi$  is significantly large by comparing it to the upper  $100 \times (1-\alpha)$  percentile point of a Chi Square distribution

with *k* degrees of freedom.  $\chi^2$  has an approximate Chi-Square distribution with *k* degrees of freedom and the approximation is usually good, even for small sample sizes.

3. The likelihood ratio test computes  $\chi$  and rejects the assumption

if  $\chi^2$  is larger than a Chi-Square percentile with *k* degrees of freedom, where the percentile corresponds to the confidence level chosen by the analyst.

**Note**: While Likelihood Ratio test procedures are very useful and widely applicable, the computations are difficult to perform by hand, especially for censored data, and appropriate software is necessary.

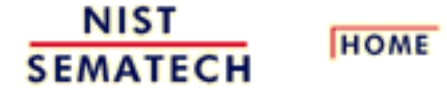

**TOOLS & AIDS** 

**SEARCH** 

**BACK NEXT** 

<span id="page-142-0"></span>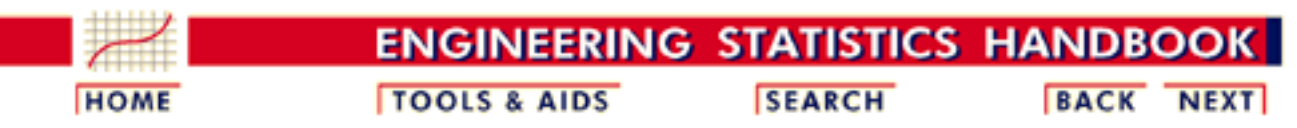

- 8. [Assessing Product Reliability](#page-0-0)
- 8.2. [Assumptions/Prerequisites](#page-106-0)
- 8.2.3. [How can you test reliability model assumptions?](#page-135-0)

# **8.2.3.4.Trend tests**

*Formal Trend Tests should accompany Trend Plots and Duane Plots. Three are given in this section*

In this section we look at formal statistical tests that can allow us to quantitatively determine whether or not the repair times of a system show a significant trend (which may be an improvement or a degradation trend). The section on [trend and growth plotting](#page-131-0) contained a discussion of visual tests for trends - this section complements those visual tests as several numerical tests are presented.

Three statistical test procedures will be described:

- 1. [The Reverse Arrangement Tes](#page-142-1)t (a simple and useful test that has the advantage of making no assumptions about a model for the possible trend)
- 2. [The Military Handbook Test](#page-145-0) (optimal for distinguishing between "no trend' and a trend following the NHPP Power Law or Duane model)
- 3. [The Laplace Test](#page-145-1) (optimal for distinguishing between "no trend' and a trend following the NHPP Exponential Law model)

#### **The Reverse Arrangement Test**

Assume there are *r* repairs during the observation period and they occurred at system ages  $T_1$ ,  $T_2$ ,  $T_3$ , ...  $T_r$  (we set the start of the observation period to  $T = 0$ ). Let  $I_1 = T_1$ ,

 $I_2 = T_2 - T_1$ ,  $I_3 = T_3 - T_2$ , ...,  $I_r = T_r - T_{r-1}$  be the inter-arrival times for repairs (i.e., the sequence of waiting times between failures). Assume the observation period ends at time  $T_{end} > T_r$ .

Previously, we plotted this sequence of inter-arrival times to look for evidence of trends. Now, we calculate how many instances we have of a later inter-arrival time being strictly greater than an earlier inter-arrival time. Each time that happens, we call it a *reversal*. If there are a lot of reversals (more than are likely from pure chance with no trend), we have significant evidence of an improvement trend. If there are too few reversals we have significant evidence of degradation.

<span id="page-142-1"></span>*The Reverse Arrangement Test (RAT test) is simple and makes no assumptions about what model a trend might follow*

A formal definition of the reversal count and some properties of this count are:

- count a reversal every time  $I_j < I_k$  for some *j* and *k* with  $j < k$
- this reversal count is the total number of reversals *R*
- for *r* repair times, the maximum possible number of reversals is *r(r-*1*)/*2
- if there are no trends, on the average one would expect to have  $r(r-1)/4$  reversals.

As a simple example, assume we have 5 repair times at system ages 22, 58, 71, 156 and 225, and the observation period ended at system age 300 . First calculate the inter arrival times and obtain: 22, 36, 13, 85, 69. Next, count reversals by "putting your finger" on the first inter-arrival time, 22, and counting how many later inter arrival times are greater than that. In this case, there are 3. Continue by "moving your finger" to the second time, 36, and counting how many later times are greater. There are exactly 2. Repeating this for the third and fourth inter-arrival times (with many repairs, your finger gets very tired!) we obtain 2 and 0 reversals, respectively. Adding  $3 + 2 + 2 + 0 = 7$ , we see that  $R = 7$ . The total possible number of reversals is  $5x\frac{4}{2} = 10$  and an "average" number is half this, or 5.

In the example, we saw 7 reversals (2 more than average). Is this strong evidence for an improvement trend? The following table allows us to answer that at a 90% or 95% or 99% confidence level - the higher the confidence, the stronger the evidence of improvement (or the less likely that pure chance alone produced the result).

| Number of     | Minimum $R$ for<br>90% Evidence of | Minimum $R$ for<br>95% Evidence of | Minimum $R$ for<br>99% Evidence of |
|---------------|------------------------------------|------------------------------------|------------------------------------|
| Repairs       | Improvement                        | Improvement                        | Improvement                        |
|               |                                    |                                    |                                    |
| 5             | 9                                  | 9                                  | 10                                 |
| 6             | 12                                 | 13                                 | 14                                 |
|               | 16                                 | 17                                 | 19                                 |
| 8             | 20                                 | 22                                 | 24                                 |
| q             | 25                                 | 27                                 | 30                                 |
| 10            | 31                                 | 33                                 | 36                                 |
|               | 37                                 | 39                                 | 43                                 |
| $\mathcal{D}$ |                                    | 46                                 | 50                                 |

Value of *R* Indicating Significant Improvement (One-Sided Test)

**One-sided test** means before looking at the data we expected

*A useful table to check whether a reliability test has demonstrated significant improvement*
improvement trends, or, at worst, a constant repair rate. This would be the case if we know of actions taken to improve reliability (such as occur during reliability improvement tests).

For the  $r = 5$  repair times example above where we had  $R = 7$ , the table shows we do not (yet) have enough evidence to demonstrate a significant improvement trend. That does not mean that an improvement model is incorrect - it just means it is not yet "proved" statistically. With small numbers of repairs, it is not easy to obtain significant results.

For numbers of repairs beyond 12, there is a good approximation formula that can be used to determine whether *R* is large enough to be significant. Calculate

*Use this formula when there are more than 12 repairs in the data set*

$$
z = \frac{R - \frac{r(r-1)}{4} + .5}{\sqrt{\frac{(2r+5)(r-1)r}{72}}}
$$

and if  $z > 1.282$ , we have at least 90% significance. If  $z > 1.645$ , we have 95% significance and a  $z > 2.33$  indicates 99% significance. Since *z* has an approximate standard normal distribution, the Dataplot command

```
LET PERCENTILE = 100<sup>*</sup> NORCDF(z)
```
will return the percentile corresponding to z.

That covers the (one-sided) test for significant improvement trends. If, on the other hand, we believe there may be a degradation trend (the system is wearing out or being over stressed, for example) and we want to know if the data confirms this, then we expect a low value for *R* and we need a table to determine when the value is low enough to be significant. The table below gives these critical values for *R*.

Value of *R* Indicating Significant Degradation Trend (One-Sided Test)

| Number of<br>Repairs | Maximum $R$ for | Maximum $R$ for                                 | Maximum $R$ for |
|----------------------|-----------------|-------------------------------------------------|-----------------|
|                      |                 | 90% Evidence of 95% Evidence of 99% Evidence of |                 |
|                      | Degradation     | Degradation                                     | Degradation     |
|                      |                 |                                                 |                 |
|                      |                 |                                                 |                 |
|                      |                 |                                                 |                 |
|                      |                 |                                                 |                 |
|                      |                 |                                                 |                 |
|                      |                 |                                                 |                 |

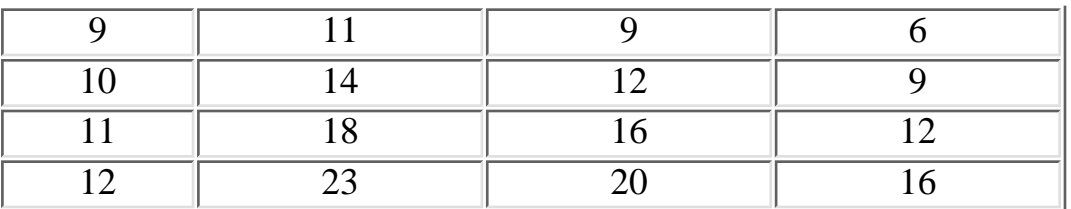

For numbers of repairs  $r > 12$ , use the approximation formula above, with *R* replaced by  $[r(r-1)/2 - R]$ .

#### **The Military Handbook Test**

This test is better at finding significance when the choice is between no trend and a NHPP Power Law (Duane) model. In other words, if the data come from a system following the Power Law, this test will generally do better than any other test in terms of finding significance.

As before, we have *r* times of repair  $T_1$ ,  $T_2$ ,  $T_3$ , ...  $T_r$  with the observation period ending at time  $T_{end}$  $\geq T_r$ . Calculate

$$
\chi_{2r}^2 = 2\sum_{i=1}^r \ln \frac{T_{end}}{T_i}
$$

and compare this to percentiles of the chi-square distribution with 2*r* degrees of freedom. For a one-sided improvement test, reject no trend (or HPP) in favor of an improvement trend if the chi square value is beyond the upper 90 (or 95, or 99) percentile. For a one-sided degradation test, reject no trend if the chi-square value is less than the 10 (or 5, or 1) percentile.

Applying this test to the 5 repair times example, the test statistic has value 13.28 with 10 degrees of freedom, and the following Dataplot command evaluates the chi-square percentile to be 79%:

LET PERCENTILE  $= 100$ <sup>\*</sup>CHSCDF $(13.28,10)$ 

#### **The Laplace Test**

This test is better at finding significance when the choice is between no trend and a NHPP Exponential model. In other words, if the data come from a system following the Exponential Law, this test will generally do better than any test in terms of finding significance.

As before, we have *r* times of repair  $T_1$ ,  $T_2$ ,  $T_3$ , ...  $T_r$  with the observation period ending at time T*end*>T*r*. Calculate

*Because of the success of the Duane model with industrial improvement test data, this Trend Test is recommended*

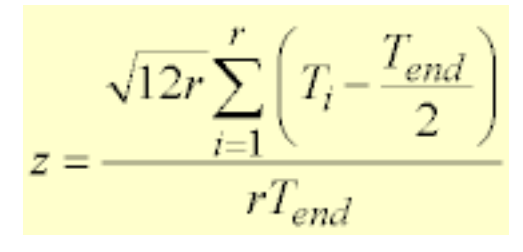

and compare this to high (for improvement) or low (for degradation) percentiles of the standard normal distribution. The Dataplot command

LET PERCENTILE = 
$$
100^*
$$
 NORCDF(z)

will return the percentile corresponding to *z*.

#### **Case Study 1: Reliability Test Improvement Data (Continued from earlier work)**

The [failure data and Trend plots and Duane plot](#page-131-0) were shown earlier. The observed failure times were: 5, 40, 43, 175, 389, 712, 747, 795, 1299 and 1478 hours, with the test ending at 1500 hours.

**Reverse Arrangement Test:** The inter-arrival times are: 5, 35, 3, 132, 214, 323, 35, 48, 504 and 179. The number of reversals is 33, which, according to the table above, is just significant at the 95% level.

**The Military Handbook Test:** The Chi-Square test statistic, using the formula given above, is 37.23 with 20 degrees of freedom. The Dataplot expression

LET PERCENTILE  $= 100$ <sup>\*</sup>CHSCDF(37.23,20)

yields a significance level of 98.9%. Since the Duane Plot looked very reasonable, this test probably gives the most precise significance assessment of how unlikely it is that sheer chance produced such an apparent improvement trend (only about 1.1% probability).

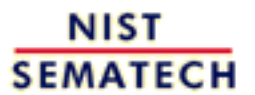

**HOME** 

**TOOLS & AIDS** 

**SEARCH** 

BACK NEXT

*Formal tests generally confirm the subjective information conveyed by trend plots*

<span id="page-147-0"></span>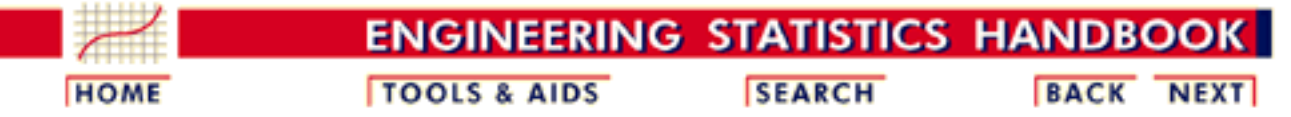

- 8. [Assessing Product Reliability](#page-0-0)
- 8.2. [Assumptions/Prerequisites](#page-106-0)

### **8.2.4.How do you choose an appropriate physical acceleration model?**

*Choosing a good acceleration model is part science and part art - but start with a good literature search*

Choosing a physical acceleration model is a lot like choosing a life distribution model. First identify the failure mode and what stresses are relevant (i.e., will accelerate the failure mechanism). Then check to see if the literature contains examples of successful applications of a particular model for this mechanism.

If the literature offers little help, try the models described in earlier sections :

- [Arrhenius](#page-30-0)
- [The \(inverse\) power rule for voltage](#page-35-0)
- [The exponential voltage model](#page-35-1)
- [Two temperature/voltage models](#page-35-2)
- [The electromigration model](#page-36-0)
- [Three stress models \(temperature, voltage and humidity\)](#page-36-1)
- [Eyring \(](#page-32-0)for more than three stresses or when the above models are not satisfactory)
- [The Coffin-Manson mechanical crack growth model](#page-36-2)

All but the last model (the Coffin-Manson) apply to chemical or electronic failure mechanisms, and since temperature is almost always a relevant stress for these mechanisms, the Arrhenius model is nearly always a part of any more general model. The Coffin-Manson model works well for many mechanical fatigue-related mechanisms.

Sometimes models have to be adjusted to include a **threshold level** for some stresses. In other words, failure might never occur due to a particular mechanism unless a particular stress (temperature, for example) is beyond a threshold value. A model for a temperature-dependent mechanism with a threshold at  $T = T_0$  might look like

time to fail =  $f(T)/(T-T_0)$ 

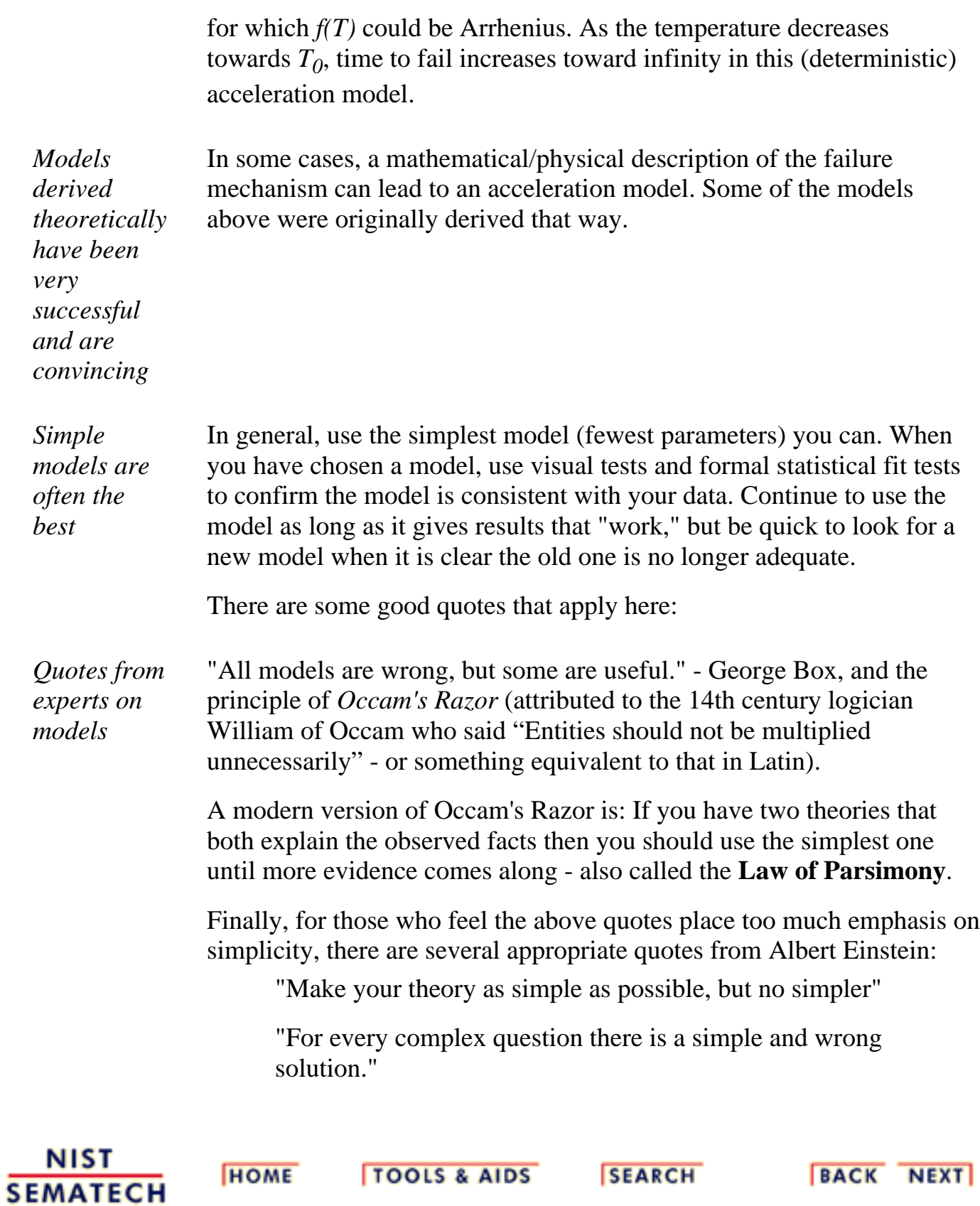

8.2.5. What models and assumptions are typically made when Bayesian methods are used for reliability evaluation?

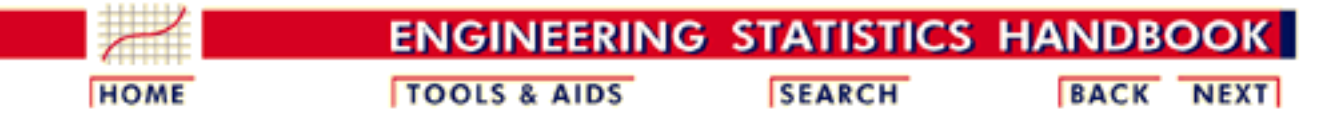

- 8. [Assessing Product Reliability](#page-0-0)
- 8.2. [Assumptions/Prerequisites](#page-106-0)

### **8.2.5.What models and assumptions are typically made when Bayesian methods are used for reliability evaluation?**

The basics of [Bayesian methodology](#page-102-0) were explained earlier, along with some of the [advantages and disadvantages](#page-104-0) of using this approach. Here we only consider the models and assumptions that are commonplace when applying Bayesian methodology to evaluate system reliability.

#### <span id="page-149-0"></span>*Bayesian* **Assumptions**:

*assumptions for the gamma exponential system model*

1. Failure times for the system under investigation can be adequately modeled by the [exponential distribution.](#page-39-0) For repairable systems, this means the [HPP](#page-74-0) model applies and the system is operating in the flat portion of the [bathtub](#page-19-0) [curve](#page-19-0). While Bayesian methodology can also be applied to non-repairable component populations, we will restrict ourselves to the system application in this Handbook.

2. The MTBF for the system can be regarded as chosen from a prior distribution model that is an analytic representation of our previous information or judgments about the system's reliability. The form of this prior model is the [gamma distribution](#page-59-0) (the [conjugate prior](#page-103-0) for the exponential model). The prior

model is actually defined for  $\lambda = 1/MTBF$  since it is easier to do the calculations this way.

3. Our prior knowledge is used to choose the gamma parameters *a* and *b* for the

prior distribution model for  $\lambda$ . There are many possible ways to convert "knowledge" to gamma parameters, depending on the form of the "knowledge" - we will describe three approaches.

*Several ways to choose the prior gamma parameter values*

i) If you have actual data from previous testing done on the system (or a system believed to have the same reliability as the one under investigation), this is the most credible prior knowledge, and the easiest to use. Simply set the gamma parameter *a* equal to the total number of failures from all the previous data, and set the parameter *b* equal to the total of all the previous test hours.

ii) A consensus method for determining *a* and *b* that works well is the following: Assemble a group of engineers who know the system and its sub-components well from a reliability viewpoint.

- $\circ$  Have the group reach agreement on a reasonable MTBF they expect the system to have. They could each pick a number they would be willing to bet even money that the system would either meet or miss, and the average or median of these numbers would be their 50% best guess for the MTBF. Or they could just discuss even-money MTBF candidates until a consensus is reached.
- $\circ$  Repeat the process again, this time reaching agreement on a low MTBF they expect the system to exceed. A "5%" value that they are "95% confident" the system will exceed (i.e., they would give 19 to 1 odds) is a good choice. Or a "10%" value might be chosen (i.e., they would give 9 to 1 odds the actual MTBF exceeds the low MTBF). Use whichever percentile choice the group prefers.
- $\circ$  Call the reasonable MTBF  $MTBF_{50}$  and the low MTBF you are 95% confident the system will exceed  $MTBF_{05}$ . These two numbers uniquely determine gamma parameters *a* and *b* that have

 $\lambda$  percentile values at the right locations

 $\lambda_{50} = 1/MTBF_{50}$  and  $\lambda_{95} = 1/MTBF_{05}$ 

We call this method of specifying gamma prior parameters the **50/95 method** (or the 50/90 method if we use  $MTBF_{10}$ , etc.). A simple way to calculate *a* and *b* for this method, using EXCEL, is described below.

<span id="page-150-0"></span>iii) A third way of choosing prior parameters starts the same way as the second method. Consensus is reached on an reasonable MTBF, MTBF<sub>50</sub>. Next, however, the group decides they want a somewhat**weak prior** that will change rapidly, based on new test information. If the prior parameter "*a*" is set to 1, the gamma has a standard deviation equal to its mean, which makes it spread out, or "weak". To insure the 50th percentile is set

at  $\lambda_{50} = 1/MTBF_{50}$ , we have to choose  $b = \ln 2 \times MTBF_{50}$ , which is

approximately .6931  $\times MTBF_{50}$ .

**Note**: As we will see when we [plan Bayesian tests](#page-170-0), this *weak* prior is actually a very *friendly* prior in terms of saving test time

Many variations are possible, based on the above three methods. For example, you might have prior data from sources that you don't completely trust. Or you might question whether the data really apply to the system under investigation. You might decide to "weight" the prior data by .5, to "weaken" it. This can be implemented by setting  $a = .5$  x the number of fails in the prior data and  $b = .5$ times the number of test hours. That spreads out the prior distribution more, and lets it react quicker to new test data.

#### **Consequences**

*test time to*

*"b"*

*After a new test is run, the posterior gamma parameters are easily obtained from the prior parameters by adding the new number of fails to "a" and the new* No matter how you arrive at values for the gamma prior parameters *a* and *b*, the method for incorporating new test information is the same. The new information is combined with the prior model to produce an updated or [posterior distribution model](#page-103-0) for  $\lambda$ . Under assumptions 1 and 2, when a new test is run with *T* system operating hours and *r* failures, the posterior distribution for  $\lambda$  is still a gamma, with new parameters:  $a' = a + r, b' = b + T$ In other words, add to *a* the number of new failures and add to *b* the number of new test hours to obtain the new parameters for the posterior distribution. Use of the posterior distribution to estimate the system MTBF (with confidence, or prediction, intervals) is described in the section on [estimating reliability](#page-231-0)

**Using EXCEL To Obtain Gamma Parameters**

[using the Bayesian gamma model](#page-231-0).

*EXCEL can easily solve for gamma prior parameters when using the "50/95" consensus method*

We will describe how to obtain *a* and *b* for the 50/95 method and indicate the minor changes needed when any 2 other MTBF percentiles are used. The step-by-step procedure is

1. Calculate the ratio  $RT = MTBF_{50}/MTBF_{05}$ .

2. Open an EXCEL spreadsheet and put any starting value guess for *a* in A1 - say 2.

Move to B1 and type the following expression:

 $=$  GAMMAINV(.95,A1,1)/GAMMAINV(.5,A1,1)

Press enter and a number will appear in B1. We are going to use the "Goal Seek" tool EXCEL has to vary A1 until the number in B1 equals RT.

- Click on "Tools" (on the top menu bar) and then on "Goal Seek". A box 3. will open. Click on "Set cell" and highlight cell B1. \$B\$1 will appear in the "Set Cell" window. Click on "To value" and type in the numerical value for RT. Click on "By changing cell" and highlight A1 (\$A\$1 will appear in "By changing cell"). Now click "OK" and watch the value of the "*a*" parameter appear in A1.
- 4. Go to C1 and type

 $= .5*MTBF_{50}*GAMMAINV(.5, A1, 2)$ 

and the value of *b* will appear in C1 when you hit enter.

#### <span id="page-152-0"></span>**Example**

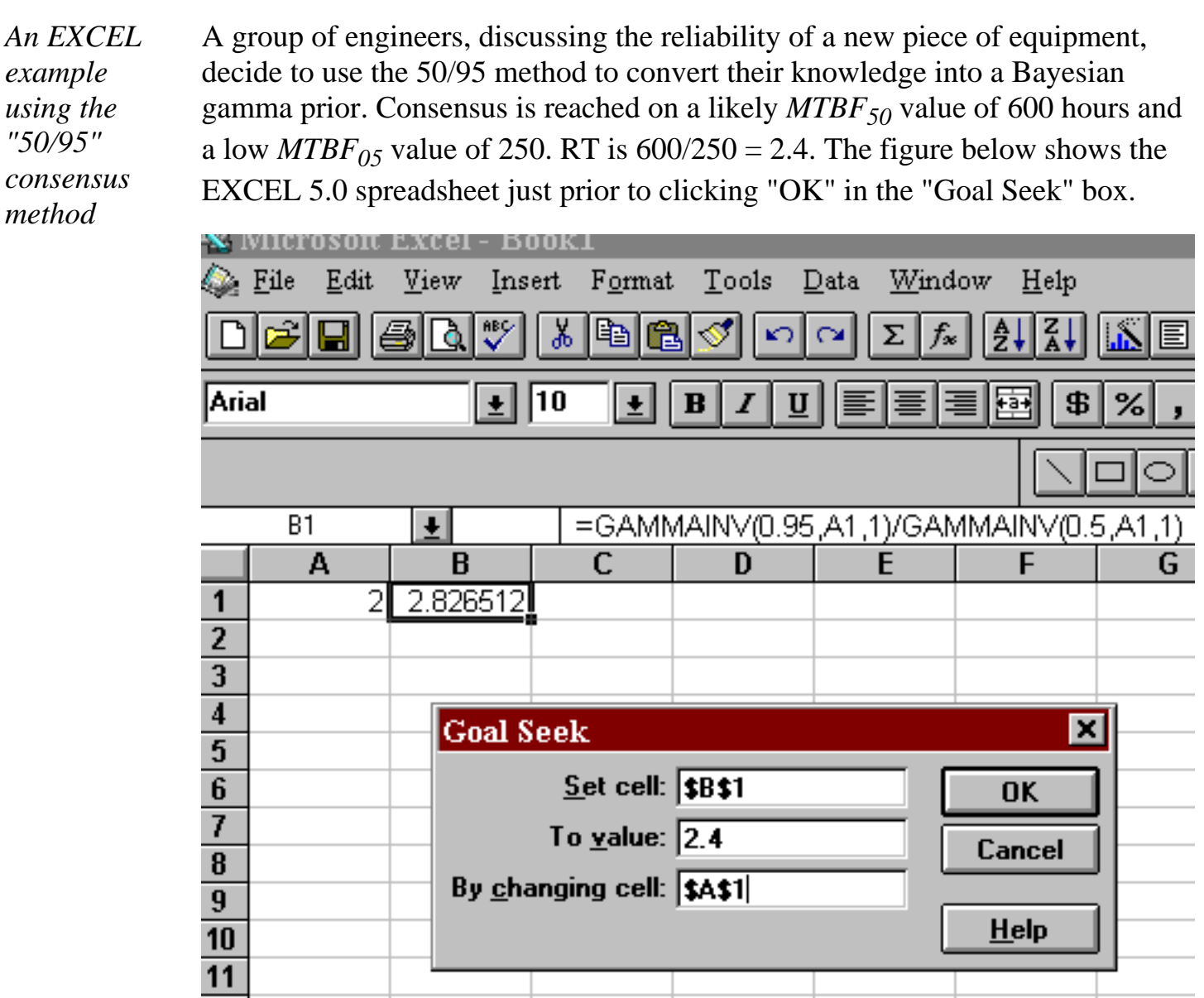

After clicking "OK", the value in A1 changes from 2 to 2.862978. This new value is the prior *a* parameter. (Note: if the group felt 250 was a  $MTBF_{10}$  value, instead of a  $MTBF_{05}$  value, then the only change needed would be to replace 0.95 in the B1 equation by 0.90. This would be the "50/90" method.)

The figure below shows what to enter in C1 to obtain the prior "*b*" parameter value of 1522.46.

8.2.5. What models and assumptions are typically made when Bayesian methods are used for reliability evaluation?

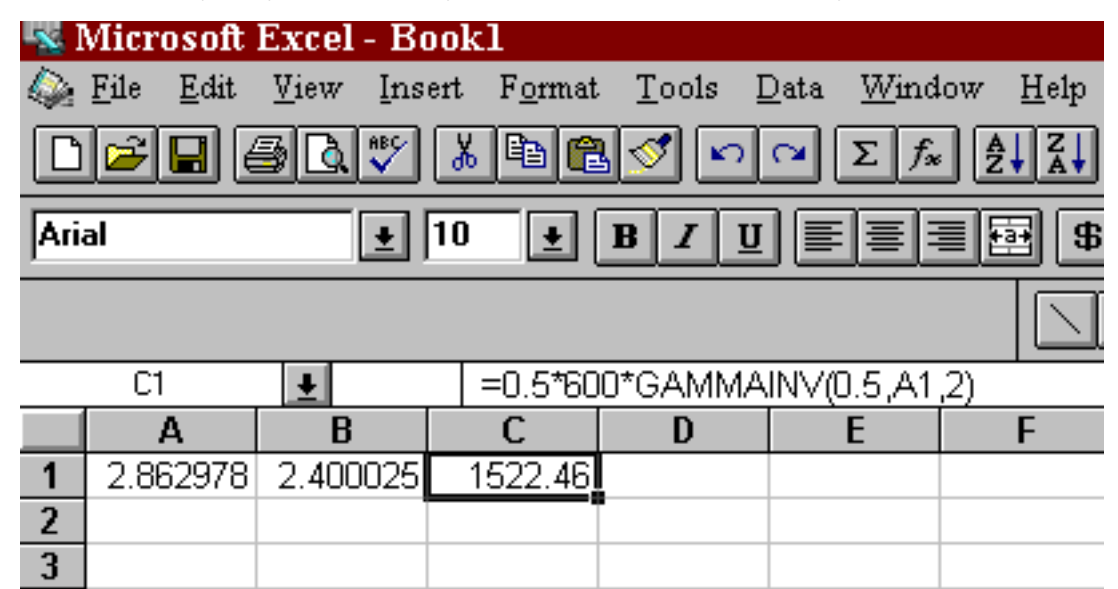

The gamma prior with parameters  $a = 2.863$  and  $b = 1522.46$  will have (approximately) a probability of 50% of  $\lambda$  being below 1/600 = .001667 and a

probability of 95% of  $\lambda$  being below 1/250 = .004. This can be checked by typing

> =GAMMDIST(.001667,2.863,(1/1522.46), TRUE) and =GAMMDIST(.004,2.863,(1/1522.46), TRUE)

as described when gamma EXCEL functions were introduced in Section 1.

This example will be continued i[n Section 3](#page-171-0), in which the Bayesian test time needed to confirm a 500 hour MTBF at 80% confidence will be derived.

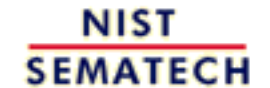

**HOME** 

**TOOLS & AIDS** 

**SEARCH** 

BACK NEXT

<span id="page-155-0"></span>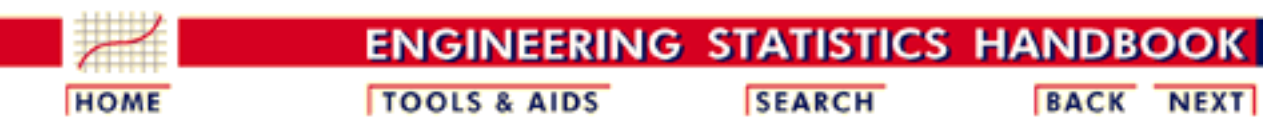

8. [Assessing Product Reliability](#page-0-0)

# **8.3.Reliability Data Collection**

In order to assess or improve reliability, it is usually necessary to have failure data. Failure data can be obtained from field studies of system performance or from planned reliability tests, sometimes called *Life Tests*. This section focuses on how to plan reliability tests. The aim is to answer questions such as: how long should you test, what sample size do you need and what test conditions or stresses need to be run?

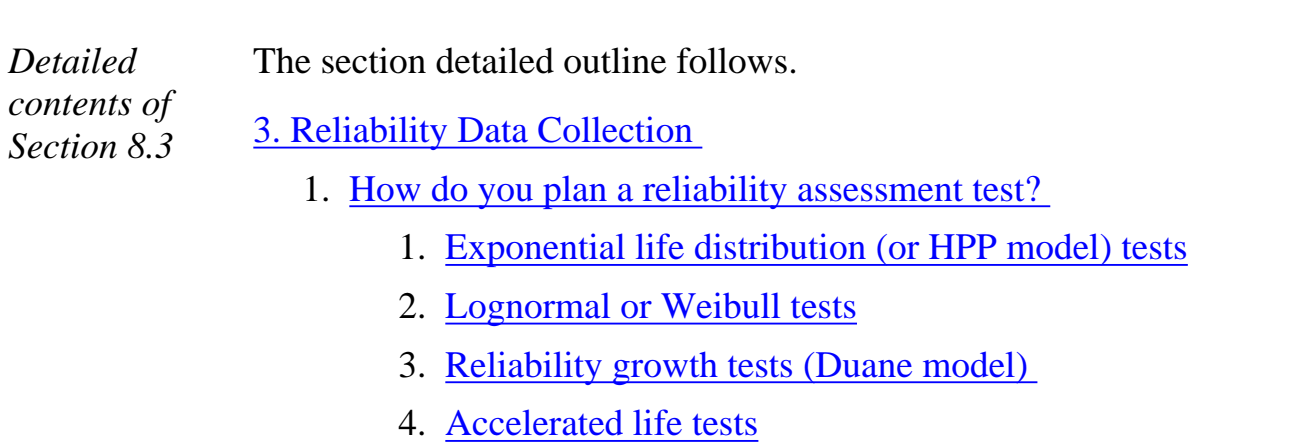

5. [Bayesian gamma prior model tests](#page-170-0) 

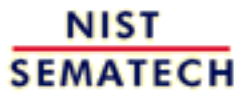

**HOME** 

**TOOLS & AIDS** 

**SEARCH** 

**BACK NEXT** 

http://www.itl.nist.gov/div898/handbook/apr/section3/apr3.htm [5/1/2006 10:42:15 AM]

<span id="page-156-0"></span>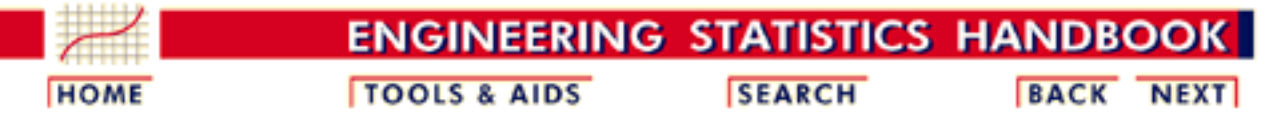

- 8. [Assessing Product Reliability](#page-0-0)
- 8.3. [Reliability Data Collection](#page-155-0)

### **8.3.1.How do you plan a reliability assessment test?**

*The Plan for a reliability test ends with a detailed description of the mechanics of the test and starts with stating your assumptions and what you want to discover or prove*

- Planning a reliability test means:
	- How long should you test?
	- How many units have to be put on test?
		- ❍ For repairable systems, this is often limited to 1.
	- If [acceleration modeling](#page-27-0) is part of the experimental plan
		- What combination of stresses and how many experimental ❍ cells?
		- ❍ How many units go in each cell?

The answers to these questions depend on:

- What models are you assuming?
- What decisions or conclusions do you want to make after running the test and analyzing the data?
- What risks are you willing to take of making wrong decisions or conclusions?

It is not always possible, or practical, to completely answer all of these questions for every model we might want to use. This section looks at answers, or guidelines, for the following models:

- [exponential or HPP Model](#page-157-0)
- [Weibull or lognormal model](#page-160-0)
- [Duane or NHPP Power Law model](#page-164-0)
- [acceleration models](#page-166-0)
- [Bayesian gamma prior model](#page-170-0)

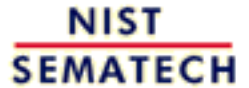

**TOOLS & AIDS** 

**SEARCH** 

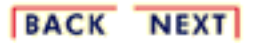

<span id="page-157-0"></span>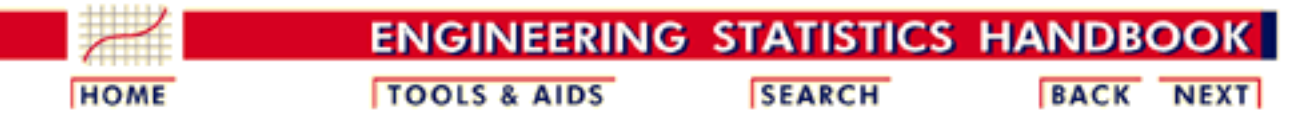

- 8. [Assessing Product Reliability](#page-0-0)
- 8.3. [Reliability Data Collection](#page-155-0)

8.3.1. [How do you plan a reliability assessment test?](#page-156-0)

### **8.3.1.1. Exponential life distribution (or HPP model) tests**

*Using an exponential (or HPP) model to test whether a system meets its MTBF requirement is common in industry*

Exponential tests are common in industry for verifying that tools, systems or equipment are meeting their reliability requirements for [Mean Time Between Failure \(MTBF\).](#page-74-0) The assumption is that the system has a constant failure (or repair) rate, which is the reciprocal of the MTBF. The waiting time between failures follows the exponential distribution model.

A typical test situation might be: a new complex piece of equipment or tool is installed in a factory and monitored closely for a period of several weeks to several months. If it has no more than a pre-specified number of failures during that period, the equipment "passes" its **reliability acceptance test**.

This kind of reliability test is often called a **Qualification Test** or a **Product Reliability Acceptance Test (PRAT)**. Contractual penalties may be invoked if the equipment fails the test. Everything is pegged to meeting a customer MTBF requirement at a specified confidence level.

#### **How Long Must You Test A Piece of Equipment or a System In order to Assure a Specified MTBF at a Given Confidence?**

You start with a given MTBF objective, say M, and a confidence level, say  $100 \times (1-\alpha)$ . You need one more piece of information to determine the test length: how many fails do you want to allow and still "pass" the equipment? The more fails allowed, the longer the test required. However, a longer test allowing more failures has the desirable feature of making it less likely a good piece of equipment will be rejected because of random "bad luck" during the test period.

The recommended procedure is to iterate on  $r =$  the number of allowable fails until a larger *r* would require an unacceptable test length. For any choice of *r*, the corresponding test length is quickly calculated by multiplying M (the objective) by the factor in the table below

corresponding to the *r*-th row and the desired confidence level column.

For example, to confirm a 200-hour MTBF objective at 90% confidence, allowing up to 4 failures on the test, the test length must be  $200 \times 7.99 = 1598$  hours. If this is unacceptably long, try allowing only 3 fails for a test length of  $200 \times 6.68 = 1336$  hours. The shortest test would allow no fails and last  $200 \times 2.3 = 460$  hours. All these tests guarantee a 200-hour MTBF at 90% confidence, when the equipment passes. However, the shorter test are much less "fair" to the supplier in that they have a large chance of failing a marginally acceptable piece of equipment.

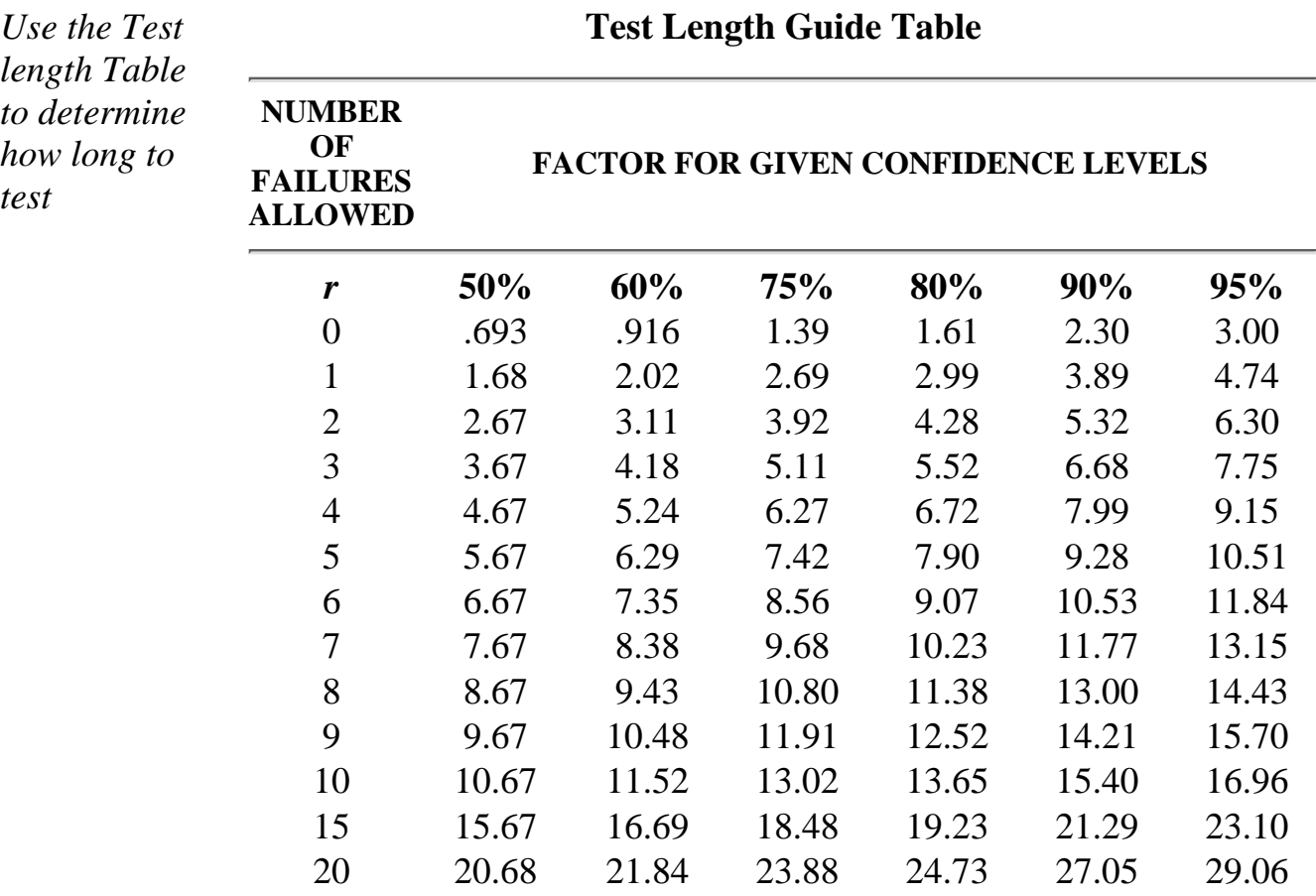

The formula to calculate the factors in the table is:

 $FAC = .5\chi^2_{\alpha;2(r+1)}$  with  $\chi^2_{\alpha;2(r+1)}$  denoting the upper  $100x(1-\alpha)$  percentile of the chi-square distribution with 2(r+1) degrees of freedom

and a Dataplot expression to calculate test length factors is

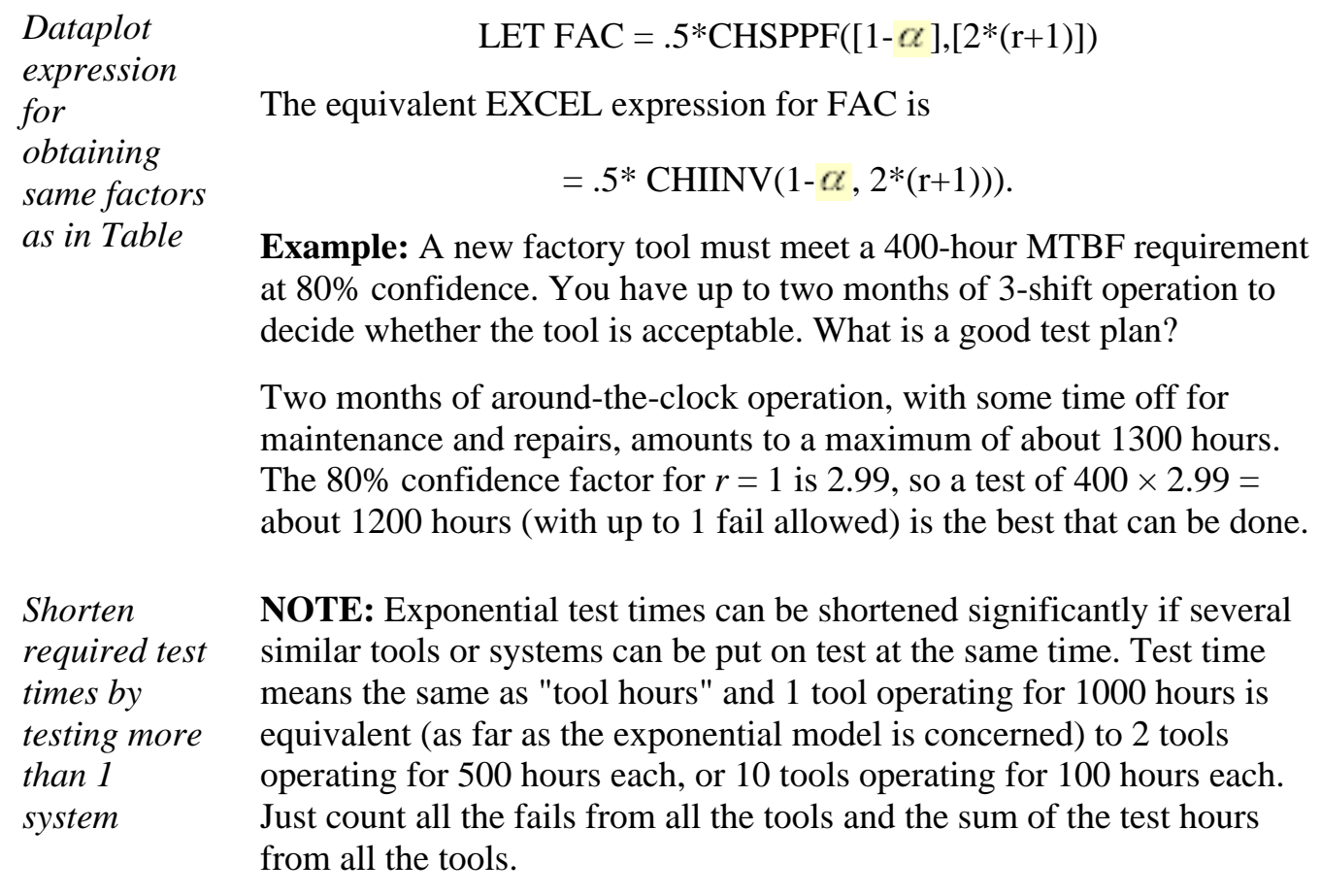

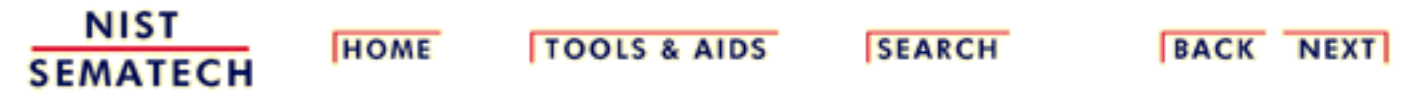

<span id="page-160-0"></span>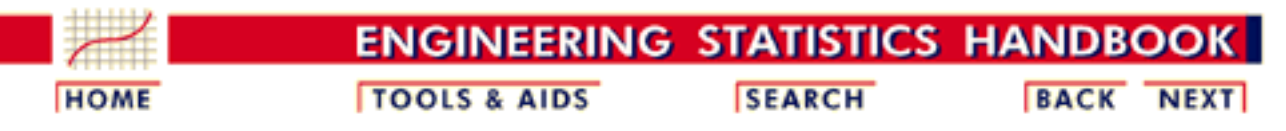

- 8. [Assessing Product Reliability](#page-0-0)
- 8.3. [Reliability Data Collection](#page-155-0)

8.3.1. [How do you plan a reliability assessment test?](#page-156-0)

# **8.3.1.2.Lognormal or Weibull tests**

*Planning reliability tests for distributions other than the exponential is difficult and involves a lot of guesswork*

Planning a reliability test is not simple and straightforward when the assumed model is lognormal or Weibull. Since these models have two parameters, no estimates are possible without at least two test failures, and good estimates require considerably more than that. Because of censoring, without a good guess ahead of time at what the unknown parameters are, any test plan may fail.

However, it is often possible to make a good guess ahead of time about at least one of the unknown parameters - typically the "shape"

parameter ( $\sigma$  for the lognormal or  $\gamma$  for the Weibull). With one parameter assumed known, test plans can be derived that assure the reliability or failure rate of the product tested will be acceptable.

**Lognormal Case (shape parameter known)**: The lognormal model is used for many microelectronic wear-out failure mechanisms, such as electromigration. As a production monitor, samples of microelectronic chips taken randomly from production lots might be tested at levels of voltage and temperature that are high enough to significantly accelerate the occurrence of electromigration failures. Acceleration factors are known from previous testing and range from several hundred to several thousand.

*Lognormal test plans, assuming sigma and the acceleration factor are known*

The goal is to construct a test plan (put *n* units on stress test for T hours and accept the lot if no more than *r* failures occur). The following assumptions are made:

- The life distribution model is lognormal
- Sigma  $=$   $\frac{1}{\sqrt{2}}$  is known from past testing and does not vary

appreciably from lot to lot

- Lot reliability varies because  $T_{50}$ 's (the lognormal median or 50th percentile) differ from lot to lot
- The acceleration factor from high stress to use stress is a known quantity "*A*"
- A stress time of T hours is practical as a line monitor
- A nominal use  $T_{50}$  of  $T_u$  (combined with  $U$ ) produces an acceptable use CDF (or use reliability function). This is equivalent to specifying an acceptable use CDF at, say, 100,000 hours to be a given value  $p_0$  and calculating  $T_u$  via:

$$
T_u = 100,000e^{-\sigma \Phi^{-1}(p_0)}
$$

where  $\Phi^{-1}$  is the inverse of the standard normal distribution

• An unacceptable use CDF of  $p_1$  leads to a "bad" use  $T_{50}$  of  $T_b$ , using the same equation as above with  $p<sub>o</sub>$  replaced by  $p<sub>1</sub>$ 

The acceleration factor *A* is used to calculate a "good" or acceptable proportion of failures  $p_a$  at stress and a "bad" or unacceptable proportion of fails  $p_b$ :

$$
p_a = \Phi\left(\frac{\ln(AT/T_u)}{\sigma_0}\right), \ p_b = \Phi\left(\frac{\ln(AT/T_b)}{\sigma_0}\right)
$$

where  $\Phi$  is the standard normal CDF. This reduces the reliability problem to a well-known [Lot Acceptance Sampling Plan \(LASP\)](http://www.itl.nist.gov/div898/handbook/pmc/section2/pmc222.htm) [problem,](http://www.itl.nist.gov/div898/handbook/pmc/section2/pmc222.htm) which was covered in Chapter 6.

If the sample size required to distinguish between  $p_a$  and  $p_b$  turns out to be too large, it may be necessary to increase T or test at a higher stress. The important point is that the above assumptions and equations give a methodology for planning ongoing reliability tests under a lognormal model assumption.

*Weibull test plans, assuming gamma and the acceleration. factor are known*

**Weibull Case (shape parameter known):** The assumptions and calculations are similar to those made for the lognormal:

- The life distribution model is Weibull
- Gamma  $=$   $\sqrt{\frac{1}{2}}$  is known from past testing and does not vary appreciably from lot to lot
- Lot reliability varies because  $\alpha$ 's (the Weibull characteristic life or 62.3 percentile) differ from lot to lot
- The acceleration factor from high stress to use stress is a known quantity "*A*"
- A stress time of T hours is practical as a line monitor
- A nominal use  $\alpha$  of  $\alpha_u$  (combined with  $\gamma_0$ ) produces an acceptable use CDF (or use reliability function). This is equivalent to specifying an acceptable use CDF at, say, 100,000 hours to be a given value  $p_0$  and calculating  $\alpha_{\rm n}$

$$
\alpha_u = \frac{AT}{[-\ln(1-p_0)]\frac{1}{r_0}}
$$

• An unacceptable use CDF of  $p_l$  leads to a "bad" use  $\alpha$  of  $\alpha_k$ ,

using the same equation as above with  $p<sub>o</sub>$  replaced by  $p<sub>1</sub>$ 

The acceleration factor *A* is used next to calculate a "good" or acceptable proportion of failures  $p_a$  at stress and a "bad" or unacceptable proportion of failures  $p_b$ :

$$
p_a = 1 - e^{-\left(\frac{AT}{\alpha_u}\right)^{\gamma_0}}, \quad p_b = 1 - e^{-\left(\frac{AT}{\alpha_b}\right)^{\gamma_0}}
$$

This reduces the reliability problem to a [Lot Acceptance Sampling](http://www.itl.nist.gov/div898/handbook/pmc/section2/pmc222.htm) [Plan \(LASP\)](http://www.itl.nist.gov/div898/handbook/pmc/section2/pmc222.htm) problem, which was covered in Chapter 6.

If the sample size required to distinguish between  $p_a$  and  $p_b$  turns out to be too large, it may be necessary to increase T or test at a higher stress. The important point is that the above assumptions and equations give a methodology for planning ongoing reliability tests under a Weibull model assumption.

### **Planning Tests to Estimate Both Weibull or Both Lognormal Parameters**

*Rules-of-thumb for general lognormal or Weibull life test planning*

All that can be said here are some general rules-of-thumb:

- 1. If you can observe at least 10 exact times of failure, estimates are usually reasonable - below 10 failures the critical shape parameter may be hard to estimate accurately. Below 5 failures, estimates are often very inaccurate.
- With readout data, even with more than 10 total failures, you 2. need failures in three or more readout intervals for accurate estimates.
- When guessing how many units to put on test and for how 3. long, try various reasonable combinations of distribution parameters to see if the corresponding calculated proportion of failures expected during the test, multiplied by the sample size, gives a reasonable number of failures.
- As an alternative to the last rule, simulate test data from 4. reasonable combinations of distribution parameters and see if your estimates from the simulated data are close to the parameters used in the simulation. If a test plan doesn't work well with simulated data, it is not likely to work well with real data.

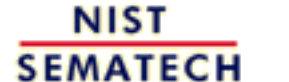

**HOME** 

**TOOLS & AIDS** 

**SEARCH** 

BACK NEXT

http://www.itl.nist.gov/div898/handbook/apr/section3/apr312.htm (4 of 4) [5/1/2006 10:42:17 AM]

<span id="page-164-0"></span>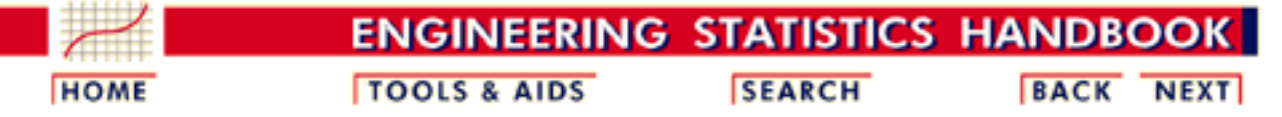

- 8. [Assessing Product Reliability](#page-0-0)
- 8.3. [Reliability Data Collection](#page-155-0)
- 8.3.1. [How do you plan a reliability assessment test?](#page-156-0)

# **8.3.1.3.Reliability growth (Duane model)**

*Guidelines for planning how long to run a reliability growth test*

A reliability improvement test usually takes a large resource commitment, so it is important to have a way of estimating how long a test will be required. The following procedure gives a starting point for determining a test time:

- 1. Guess a starting value for  $\mathcal{F}'$ , the growth slope. Some guidelines were previously discussed. Pick something close to 0.3 for a conservative estimate (perhaps a new cross-functional team will be working on the improvement test or the system to be improved has many new parts with possibly unknown failure mechanisms), or close to 0.5 for a more optimistic estimate.
- 2. Use current data and engineering estimates to arrive at a consensus for what the starting MTBF for the system is. Call this *M1*.
- 3. Let  $M_T$  be the target MTBF (the customer requirement). Then the improvement needed on the test is given by  $IM = M_T/M_I$
- 4. A first pass estimate of the test time needed is

$$
T = I M^{1/\beta}
$$

This estimate comes from using the starting MTBF of  $M_1$  as the MTBF after 1 hour on test and using the fact that the improvement from 1 hour

to *T* hours is just  $T^{\beta}$ .

**HOME** 

**SEMATECH** 

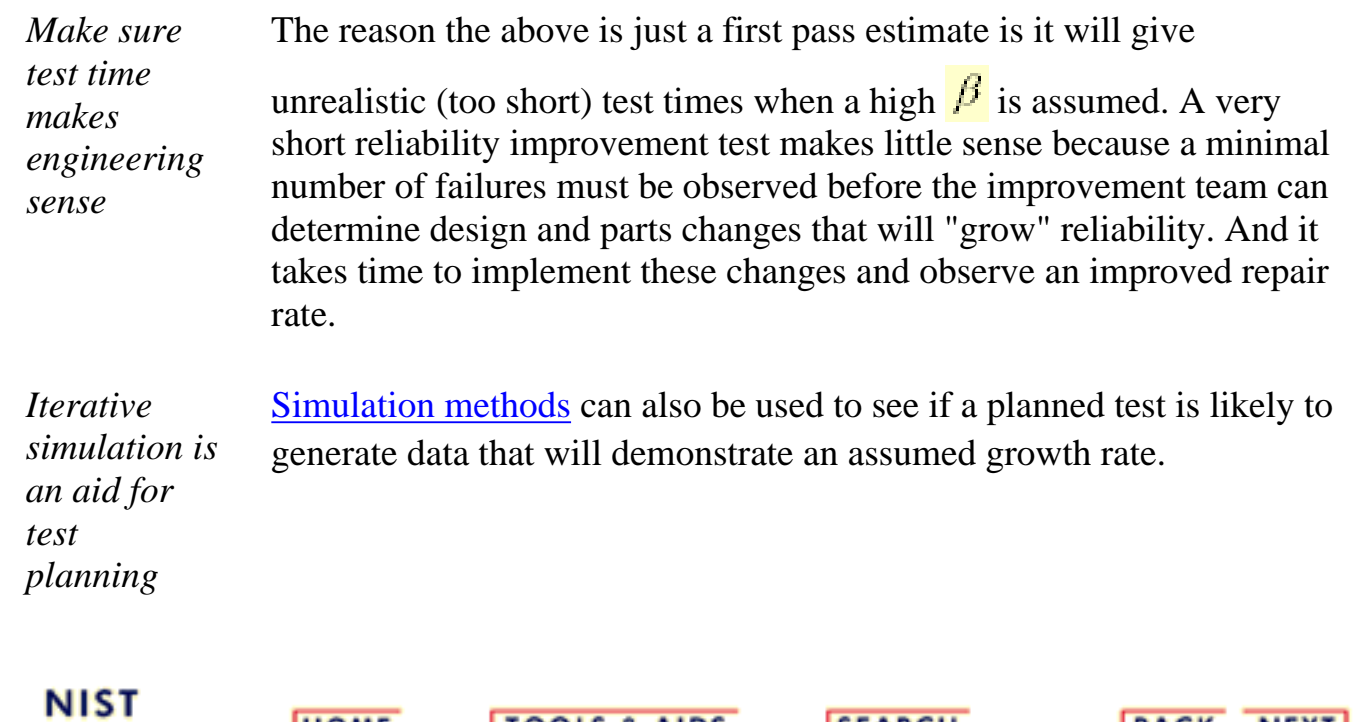

**TOOLS & AIDS** 

**SEARCH** 

**BACK NEXT** 

<span id="page-166-0"></span>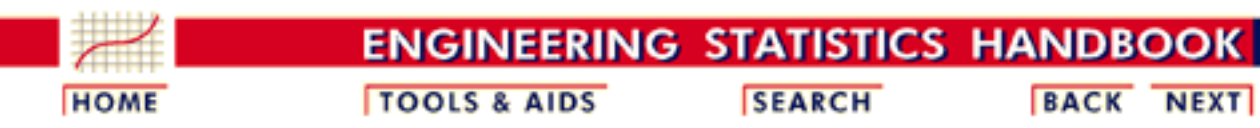

- 8. [Assessing Product Reliability](#page-0-0)
- 8.3. [Reliability Data Collection](#page-155-0)

8.3.1. [How do you plan a reliability assessment test?](#page-156-0)

### **8.3.1.4.Accelerated life tests**

*Accelerated testing is needed when testing even large sample sizes at use stress would yield few or no failures within a reasonable time*

*Test planning means picking stress levels and sample sizes and test times to produce enough data to fit models and make projections*

Accelerated life tests are component life tests with components operated at high stresses and failure data observed. While high stress testing can be performed for the sole purpose of seeing where and how failures occur and using that information to improve component designs or make better component selections, we will focus in this section on accelerated life testing for the following two purposes:

- 1. To study how failure is accelerated by stress and fit an acceleration model to data from multiple stress cells
- 2. To obtain enough failure data at high stress to accurately project (extrapolate) what the CDF at use will be.

If we already know the acceleration model (or the acceleration factor to typical use conditions from high stress test conditions), then the methods described [two pages ago](#page-160-0) can be used. We assume, therefore, that the acceleration model is not known in advance.

Test planning and operation for a (multiple) stress cell life test experiment consists of the following:

- Pick several combinations of the relevant stresses (the stresses that accelerate *the failure mechanism under investigation*). Each combination is a "stress cell". Note that you are planning for only one mechanism of failure at a time. Failures on test due to any other mechanism will be considered censored run times.
- Make sure stress levels used are not too high to the point where new failure mechanisms that would never occur at use stress are introduced. Picking a maximum allowable stress level requires experience and/or good engineering judgment.
- Put random samples of components in each stress cell and run the components in each cell for fixed (but possibly different) lengths of time.
- Gather the failure data from each cell and use the data to fit an acceleration model and a life distribution model and use these models to project reliability at use stress conditions.

Test planning would be similar to topics already covered in the chapters that discussed modeling and experimental design except for one important point. When you test components in a stress cell for a fixed length test, it is typical that some (or possibly many) of the components end the test without failing. This is the censoring problem, and it greatly complicates experimental design to the point at which it becomes almost as much of an art (based on engineering judgment) as a statistical science.

An example will help illustrate the design issues. Assume a metal migration failure mode is believed to follow the [2-stress temperature](#page-35-2) [voltage model](#page-35-2) given by

$$
t_f = Ae^{\frac{\Delta H}{kT}}V^{\beta}
$$

Normal use conditions are 4 volts and 25 degrees Celsius, and the high stress levels under consideration are 6, 8,12 volts and 85<sup>o</sup>, 105<sup>o</sup> and 125o. It probably would be a waste of resources to test at (6v, 85o), or even possibly  $(8v, 85^{\circ})$  or  $(6v, 105^{\circ})$  since these cells are not likely to have enough stress acceleration to yield a reasonable number of failures within typical test times.

If you write all the 9 possible stress cell combinations in a 3x3 matrix with voltage increasing by rows and temperature increasing by columns, the result would look like the matrix below:

| $6v, 85^{\circ}$ | 6v, 1050         | 6v, 125v |
|------------------|------------------|----------|
| $8v, 85^{\circ}$ | $8v,105^{\circ}$ | 8v,1250  |
| 12v,85°          | 12v,1050         | 12v,125v |

**Matrix Leading to "Backward L Design"**

*"Backwards L" designs are common in accelerated life testing. Put more experimental units in lower stress cells.*

**Design by Simulation:**

A lengthy, but better way to choose a test matrix is the following:

- Pick an *acceleration model* and a [life distribution model](#page-108-0) (as usual).
- Guess at the shape parameter value of the life distribution model based on literature studies or earlier experiments. [The shape](#page-27-0) [parameter should remain the same](#page-27-0) for all stress cells. Choose a scale parameter value at use so that the use stress CDF exactly meets requirements (i.e., for the lognormal, pick a use  $T_{50}$  that gives the desired use reliability - for a Weibull model choice, do the same for the characteristic life parameter).
- Guess at the acceleration model parameters values ( $\Delta H$  and  $\overline{B}$ ,

for the 2-stress model shown above). Again, use whatever is in the literature for similar failure mechanisms or data from earlier experiments).

- Calculate acceleration factors from any proposed test cells to use stress and divide the use scale parameter by these acceleration factors to obtain "trial" cell scale parameters.
- Simulate cell data for each proposed stress cell using the derived cell scale parameters and the guessed shape parameter.
- Check that every proposed cell has sufficient failures to give good estimates.
- Adjust the choice of stress cells and the sample size allocations until you are satisfied that, if everything goes as expected, the experiment will yield enough data to provide good estimates of the model parameters.

The combinations in bold are the most likely design choices covering the full range of both stresses, but still hopefully having enough acceleration to produce failures. This is the so-called **"backwards L" design** commonly used for acceleration modeling experiments.

**Note**: It is good design practice to put more of your test units in the lower stress cells, to make up for the fact that these cells will have a smaller proportion of units failing.

*Sometimes simulation is the best way to learn whether a test plan has a chance of working*

*After you*

### **Optimal Designs:**

*make advance estimates, it is sometimes possible to construct an optimal experimental design - but software for this is scarce*

Recent work on designing accelerated life tests has shown it is possible, for a given choice of models and assumed values of the unknown parameters, to construct an optimal design (one which will have the best chance of providing good sample estimates of the model parameters). These optimal designs typically select stress levels as far apart as possible and heavily weight the allocation of sample units to the lower stress cells. However, unless the experimenter can find software that incorporates these optimal methods for his or her particular choice of models, the methods described above are the most practical way of designing acceleration experiments.

**NIST SEMATECH** 

**HOME** 

**TOOLS & AIDS** 

**SEARCH** 

**BACK NEXT** 

<span id="page-170-0"></span>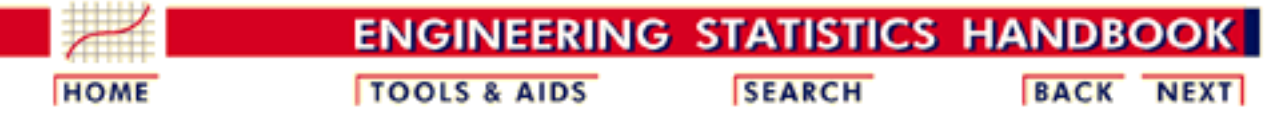

- 8. [Assessing Product Reliability](#page-0-0)
- 8.3. [Reliability Data Collection](#page-155-0)

8.3.1. [How do you plan a reliability assessment test?](#page-156-0)

### **8.3.1.5.Bayesian gamma prior model**

*How to plan a Bayesian test to confirm a system meets its MTBF objective*

Review [Bayesian basics](#page-102-0) and [assumptions](#page-149-0), if needed. We start at the point when gamma prior parameters *a* and *b* have already been determined. Assume we have a given MTBF objective, say *M*, and a desired confidence level, say  $100 \times (1-\alpha)$ . We want to confirm the system will have at least an MTBF of at least *M* at the  $100\times(1-\alpha)$  confidence level. As in the section on [classical \(HPP\) test plans,](#page-157-0) we pick a number of failures, *r*, that we can allow on the test. We need a test time *T* such that we can observe up to *r* failures and still "pass" the test. If the test time is too long (or too short), we can iterate with a different choice of *r*.

When the test ends, the posterior gamma distribution will have (worst case - assuming exactly *r* failures) new parameters of

$$
a'=a+r, b'=b+T
$$

and passing the test means that the failure rate  $\lambda_{\text{max}}$  the upper  $100\times(1-\lambda)$ percentile for the posterior gamma, has to equal the target failure rate 1/*M*. But this percentile is, by definition,  $G^{-1}(1 - \alpha, a', b')$ , with  $G^{-1}$  denoting the inverse of the gamma distribution with parameters *a', b'*. We can find the value of *T* that satisfies  $G^{-1}(1 - \alpha; a', b') = 1/M$  by trial and error, or by using "Goal Seek" in EXCEL. However, based on the properties of the gamma distribution, it turns out that we can calculate *T* directly by using

$$
T = .5M \times G^{-1} (1 - \alpha; 2a', 5) - b
$$

*Excel will easily do the required calculations*

#### **Solving For** *T* **= Bayesian Test Time Using EXCEL or Dataplot**

The EXCEL expression for the required Bayesian test time to confirm a goal of *M* at 100×(1-*a*)% confidence, allowing *r* failures and assuming gamma prior parameters of *a* and *b* is

 $= .5^*M^*GAMMAINV((1-\alpha),((a+r)),2) - b$ 

and the equivalent Dataplot expression is

### LET BAYESTIME =  $M*GAMPF((1-*\alpha*),(a+r)) - b.$ **Special Case: The Prior Has** *a* **= 1 (The "Weak" Prior)**

*When the prior is a weak prior with a = 1, the Bayesian test is always shorter than the classical test*

There is a very simple way to calculate the required Bayesian test time, when the prior is a [weak prior](#page-150-0) with  $a = 1$ . Just use the [Test Length Guide](#page-157-0) [Table](#page-157-0) to calculate the classical test time. Call this  $T_c$ . The Bayesian test time *T* is just  $T_c$  minus the prior parameter *b* (i.e.,  $T = T_c - b$ ). If the *b* parameter was set equal to (ln 2)  $\times MTBF_{50}$  (with *MTBF<sub>50</sub>* the consensus choice for an "even money" MTBF), then

 $T = T_c - (ln 2) x MTBF_{50}$ 

This shows that when a weak prior is used, the Bayesian test time is always less than the corresponding classical test time. That is why this prior is also known as a **friendly prior**.

**Note:** In general, Bayesian test times can be shorter, or longer, than the corresponding classical test times, depending on the choice of prior parameters. However, the Bayesian time will always be shorter when the prior parameter *a* is less than, or equal to, 1.

### **Example: Calculating a Bayesian Test Time**

<span id="page-171-0"></span>*EXCEL example*

A new piece of equipment has to meet a MTBF requirement of 500 hours at 80% confidence. A group of engineers decide to use their collective experience to determine a Bayesian gamma prior using the 50/95 method described in [Section 2](#page-149-0). They think 600 hours is a likely MTBF value and they are very confident that the MTBF will exceed 250. Following the [example](#page-152-0) in Section 2, they determine that the gamma prior parameters are  $a = 2.863$  and  $b = 1522.46$ .

Now they want to determine an appropriate test time so that they can confirm a MTBF of 500 with at least 80% confidence, provided they have no more than 2 failures.

Using an EXCEL spreadsheet, type the expression  $= .5*500*GAMMAINV(.8, ((a+r)),2) - 1522.46$  and the required test time of 1756 hours will appear (as shown below).

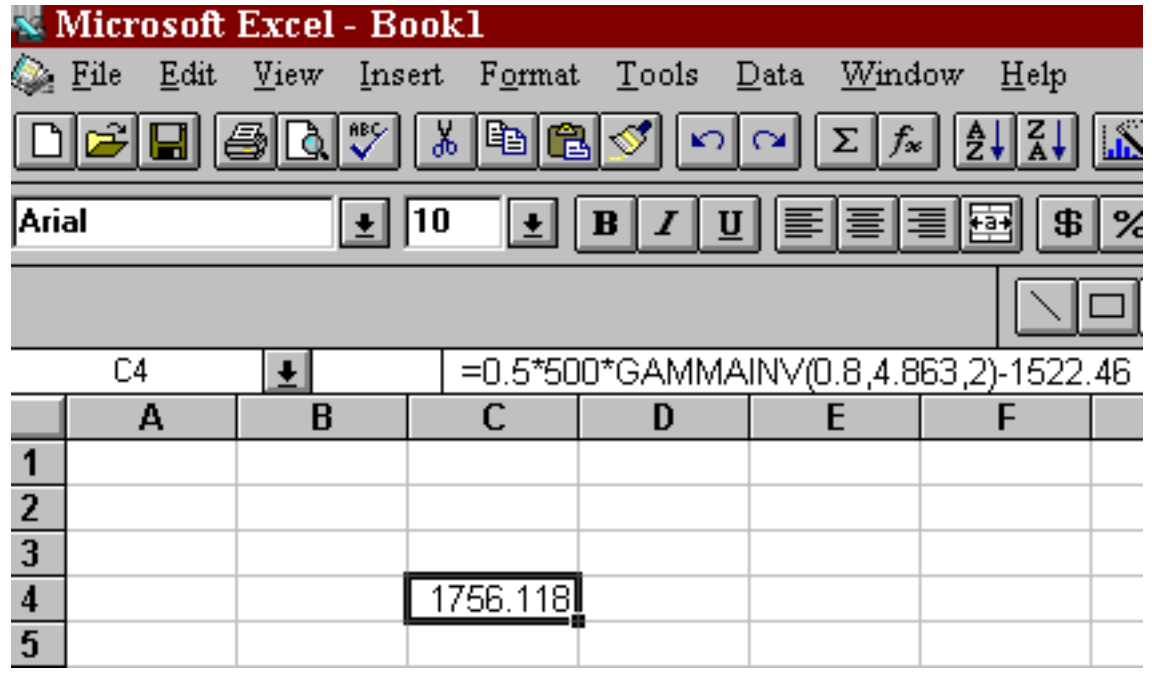

Using Dataplot, the same result would be obtained from

LET BAYESTIME = 500\*GAMPPF(.8,4.863) - 1522.46

To compare this result to the classical test time required, use the [Test](#page-157-0) [Length Guide Table.](#page-157-0) The table factor is 4.28, so the test time needed is 500  $x$  4.28 = 2140 hours for a non-Bayesian test. The Bayesian test saves about 384 hours, or an 18% savings. If the test is run for 1756 hours, with no more than 2 failures, then an MTBF of at least 500 hours has been confirmed at 80% confidence.

If, instead, the engineers had decided to use a weak prior with an  $MTBF_{50}$ of 600, the required test time would have been

2140 - 600 x ln 2 = 1724 hours

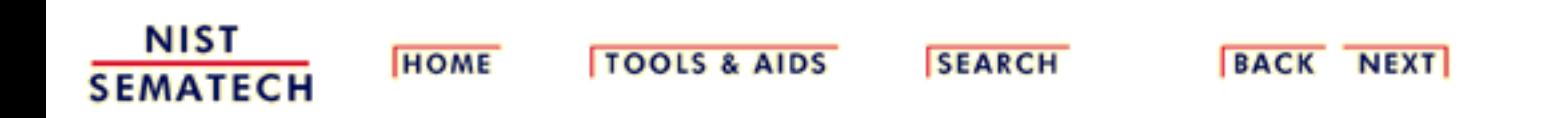

<span id="page-173-0"></span>**ENGINEERING STATISTICS HANDBOOK TOOLS & AIDS SEARCH BACK HOME NEXT** 

8. [Assessing Product Reliability](#page-0-0)

# **8.4.Reliability Data Analysis**

After you have obtained component or system reliability data, how do you fit life distribution models, reliability growth models, or acceleration models? How do you estimate failure rates or MTBF's and project component or system reliability at use conditions? This section answers these kinds of questions.

- *Detailed outline for Section 4*
- The detailed outline for section 4 follows.
- [4. Reliability Data Analysis](#page-173-0) 
	- 1. [How do you estimate life distribution parameters from censored](#page-175-0) [data?](#page-175-0) 
		- 1. [Graphical estimation](#page-176-0)
		- 2. [Maximum Likelihood Estimation \(MLE\)](#page-179-0)
		- 3. [A Weibull MLE example](#page-182-0)
	- 2. How do you fit an acceleration model?
		- 1. [Graphical estimation](#page-189-0)
		- 2. [Maximum likelihood](#page-195-0)
		- 3. [Fitting models using degradation data instead of failures](#page-207-0)
	- 3. [How do you project reliability at use conditions?](#page-214-0)
	- 4. [How do you compare reliability between two or more](#page-217-0) [populations?](#page-217-0)
	- 5. [How do you fit system repair rate models?](#page-219-0)
		- 1. [Constant repair rate \(HPP/Exponential\) model](#page-220-0)
		- 2. [Power law \(Duane\) model](#page-226-0)
		- 3. [Exponential law model](#page-229-0)
	- 6. [How do you estimate reliability using the Bayesian gamma prior](#page-231-0) [model?](#page-231-0)

**HOME** 

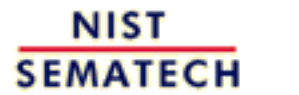

**TOOLS & AIDS** 

**SEARCH** 

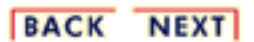

<span id="page-175-0"></span>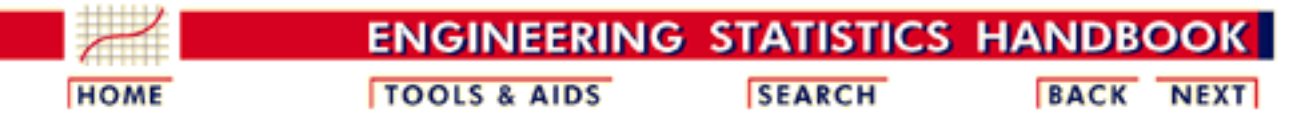

8. [Assessing Product Reliability](#page-0-0)

8.4. [Reliability Data Analysis](#page-173-0)

### **8.4.1.How do you estimate life distribution parameters from censored data?**

*Graphical estimation methods (aided by computer line fits) are easy and quick* 

*Maximum likelihood methods are usually more precise - but require special software*

Two widely used general methods will be described in this section:

- [Graphical estimation](#page-176-0)
- [Maximum Likelihood Estimation \(MLE\)](#page-179-0)

#### **Recommendation On Which Method to Use**

Maximum likelihood estimation (except when the failure data are very sparse - i.e., only a few failures) is a more precise and flexible method. However, with censored data, the method of maximum likelihood estimation requires special computer programs for distributions other than the exponential. This is no longer an obstacle since, in recent years, many statistical software packages have added reliability platforms that will calculate MLE's and most of these packages will estimate acceleration model parameters and give confidence bounds, as well. It is even relatively easy to write spreadsheet [log likelihood](#page-180-0) formulas and use EXCEL's built in SOLVER routine to quickly calculate MLE's.

If important business decisions are based on reliability projections made from life test data and acceleration modeling, then it pays to obtain state-of-the art MLE reliability software. Otherwise, for monitoring and tracking reliability, estimation methods based on computer-augmented graphical procedures will often suffice.

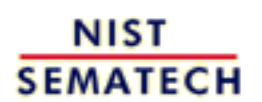

**HOME** 

**TOOLS & AIDS** 

**SEARCH** 

**BACK NEXT** 

<span id="page-176-0"></span>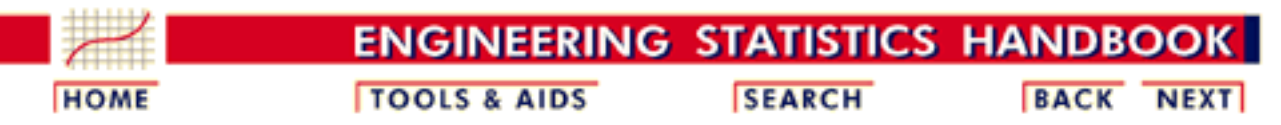

- 8. [Assessing Product Reliability](#page-0-0)
- 8.4. [Reliability Data Analysis](#page-173-0)

8.4.1. [How do you estimate life distribution parameters from censored data?](#page-175-0)

## **8.4.1.1.Graphical estimation**

*Every line on probability paper uniquely identifies distribution parameters*

Once you have calculated plotting positions from your failure data, and put the points on the appropriate graph paper for your chosen model, parameter estimation follows easily. But along with the mechanics of graphical estimation, be aware of both the advantages and the disadvantages of graphical estimation methods.

*Most probability papers have simple procedures that go from a line to the underlying distribution parameter estimates*

### **Graphical Estimation Mechanics:**

If you draw a line through the points, and the paper is commercially designed probability paper, there are usually simple rules to find estimates of the slope (or shape parameter) and the scale parameter. On lognormal paper with time on the *x*-axis and cum percent on the *y*-axis, draw horizontal lines from the 34th and the 50th percentiles across to the line, and drop vertical lines to the time axis from these intersection points. The time corresponding to the 50th percentile is the  $T_{50}$  estimate. Divide  $T_{50}$  by the time corresponding to the 34th percentile (this is called  $T_{34}$ ). The natural logarithm of that ratio is the estimate of sigma,

or the slope of the line ( $\sigma = ln (T_{50} / T_{34})$ .

On commercial Weibull probability paper there is often a horizontal line through the 62.3 percentile point. That estimation line intersects the line through the points at a time that is the estimate of the characteristic life parameter  $\alpha$ . In order to estimate the line slope (or the shape parameter

 $\gamma$ ), some papers have a special point on them called an estimation point. You drop a line from the estimation point perpendicular to the fitted line and look at where it passes through a special **estimation**

**scale**. The estimate of  $\gamma$  is read off the estimation scale where the line crosses it.

Other papers may have variations on the methods described above.

*Using a computer generated line fitting routine removes subjectivity and can lead directly to computer parameter estimates based on the plotting positions*

*Do*

*probability plots even if you use some other method for the final estimates*

*Perhaps the worst drawback of graphical estimation is you cannot get legitimate confidence intervals for the estimates* 

To remove the subjectivity of drawing a line through the points, a least squares (regression) fit can be performed using the equations described in the section on how special papers work. An [example](#page-121-0) of this for the Weibull, using the Dataplot FIT program, was also shown in that section. A SAS JMP<sup>TM</sup> [example](#page-182-0) of a Weibull plot for the same data is shown later in this section.

Finally, if you have exact times and complete samples (no censoring), Dataplot has built-in [Probability Plotting](http://www.itl.nist.gov/div898/handbook/eda/section3/probplot.htm) functions and built-in [Weibull](http://www.itl.nist.gov/div898/handbook/eda/section3/weibplot.htm) [paper](http://www.itl.nist.gov/div898/handbook/eda/section3/weibplot.htm) - examples were shown in the sections on the various [life](#page-38-0) [distribution models.](#page-38-0)

### **Advantages of Graphical Methods of Estimation:**

- Graphical methods are quick and easy to use and make visual sense
- Calculations can be done with little or no special software needed.
- Visual test of model (i.e., how well the points line up) is an additional benefit

### **Disadvantages of Graphical Methods of Estimation**

The statistical properties of graphical estimates (i.e., how precise are they on the average) are not good

- they are biased
- even with large samples, they do not become minimum variance (i.e., most precise) estimates
- graphical methods do not give confidence intervals for the parameters (intervals generated by a regression program for this kind of data are incorrect)
- Formal statistical tests about model fit or parameter values cannot be performed with graphical methods

As we will see in the next section, [Maximum Likelihood Estimates](#page-179-0) overcome all these disadvantages - at least for reliability data sets with a reasonably large number of failures - at a cost of losing all the advantages listed above for graphical estimation.

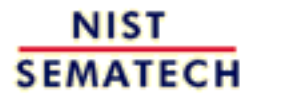

**TOOLS & AIDS** 

**SEARCH** 

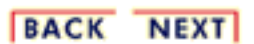

**HOME** 

http://www.itl.nist.gov/div898/handbook/apr/section4/apr411.htm (3 of 3) [5/1/2006 10:42:25 AM]

<span id="page-179-0"></span>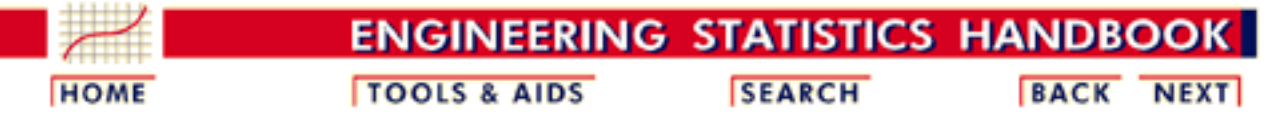

- 8. [Assessing Product Reliability](#page-0-0)
- 8.4. [Reliability Data Analysis](#page-173-0)

8.4.1. [How do you estimate life distribution parameters from censored data?](#page-175-0)

## **8.4.1.2.Maximum likelihood estimation**

*There is nothing visual about the maximum likelihood method - but it is a powerful method and, at least for large samples, very precise*

*With small samples, MLE's may not be very precise and may even generate a line that lies above or below the data points*

Maximum likelihood estimation begins with writing a mathematical expression known as the *Likelihood Function* of the sample data. Loosely speaking, the likelihood of a set of data is the probability of obtaining that particular set of data, given the chosen probability distribution model. This expression contains the unknown model parameters. The values of these parameters that maximize the sample likelihood are known as the *Maximum Likelihood Estimates*or **MLE's**.

Maximum likelihood estimation is a totally analytic maximization procedure. It applies to every form of censored or multicensored data, and it is even possible to use the technique across several stress cells and estimate acceleration model parameters at the same time as life distribution parameters. Moreover, MLE's and Likelihood Functions generally have very desirable large sample properties:

- they become unbiased minimum variance estimators as the sample size increases
- they have approximate normal distributions and approximate sample variances that can be calculated and used to generate confidence bounds
- likelihood functions can be used to test hypotheses about models and parameters

There are only two drawbacks to MLE's, but they are important ones:

- With small numbers of failures (less than 5, and sometimes less than 10 is small), MLE's can be heavily biased and the large sample optimality properties do not apply
- Calculating MLE's often requires specialized software for solving complex non-linear equations. This is less of a problem as time goes by, as more statistical packages are upgrading to contain MLE analysis capability every year.

Additional information about maximum likelihood estimatation can be found in [Chapter 1](http://www.itl.nist.gov/div898/handbook/eda/section3/eda3652.htm).
*Likelihood equation for censored data* 

## **Likelihood Function Examples for Reliability Data:**

Let  $f(t)$  be the PDF and  $F(t)$  the CDF for the chosen life distribution model. Note that these are functions of *t* and the unknown parameters of the model. The likelihood function for Type I Censored data is:

$$
L = C \left( \prod_{i=1}^r f(t_i) \right) \left( 1 - F(T) \right)^{n-r}
$$

with *C* denoting a constant that plays no role when solving for the MLE's. Note that with no censoring, the likelihood reduces to just the product of the densities, each evaluated at a failure time. For Type II Censored Data, just replace *T* above by the random end of test time *tr*.

The likelihood function for readout data is:

$$
L = C \left( \prod_{i=1}^{k} \left( F(T_i - F(T_{i-1}))^{r_i} \right) \left( 1 - F(T) \right)^{n - \sum_{i=1}^{k} r_i} \right)
$$

with  $F(T_0)$  defined to be 0.

In general, any multicensored data set likelihood will be a constant times a product of terms, one for each unit in the sample, that look like either  $f(t_i)$ ,  $[F(T_i)$ - $F(T_{i-1})]$ , or  $[I-F(t_i)]$ , depending on whether the unit was an exact time failure at time  $t_i$ , failed between two readouts  $T_{i-1}$  and  $T_i$ , or survived to time  $t_i$  and was not observed any longer.

The general mathematical technique for solving for MLE's involves setting partial derivatives of ln *L* (the derivatives are taken with respect to the unknown parameters) equal to zero and solving the resulting (usually non-linear) equations. The equation for the exponential model can easily be solved, however.

*MLE for the exponential model parameter turns out to be just (total # of failures) divided by (total unit test time)*

## **MLE's for the Exponential Model (Type I Censoring):**

$$
L = C\lambda^r e^{-\lambda \sum_{i=1}^r t_i} \left( e^{-\lambda (n-r)T} \right)
$$
  
\n
$$
\ln L = \ln C + r \ln \lambda - \lambda \sum_{i=1}^r t_i - \lambda (n-r)T
$$
  
\n
$$
\frac{\partial \ln L}{\partial \lambda} = \frac{r}{\lambda} - \sum_{i=1}^r t_i - (n-r)T = 0
$$
  
\n
$$
\hat{\lambda} = \frac{r}{\sum_{i=1}^r t_i + (n-r)T}
$$

**Note:** The MLE of the failure rate (or repair rate) in the exponential case turns out to be the total number of failures observed divided by the total unit test time. For the MLE of the MTBF, take the reciprocal of this or use the total unit test hours divided by the total observed failures.

There are examples of Weibull and [lognormal](#page-196-0) MLE analysis, using SAS JMP™ software, later in this section.

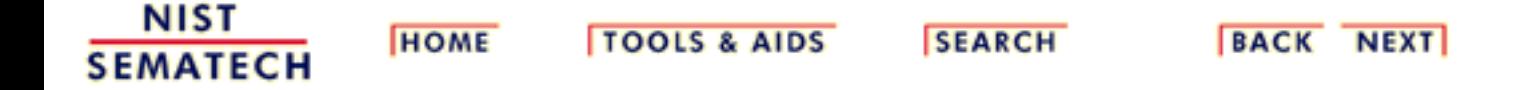

8.4.1.3. A Weibull maximum likelihood estimation example

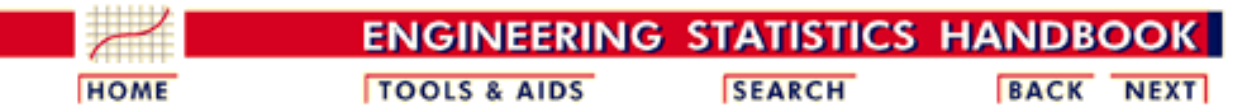

### 8. [Assessing Product Reliability](#page-0-0)

8.4. [Reliability Data Analysis](#page-173-0)

*Weibull analysis using JMP software*

8.4.1. [How do you estimate life distribution parameters from censored data?](#page-175-0)

# **8.4.1.3.A Weibull maximum likelihood estimation example**

#### *Reliability* **SAS JMPTM Example**

*analysis with a popular statistical* SAS JMP software has excellent survival analysis (i.e., reliability analysis) capabilities, incorporating both graphical plotting and maximum likelihood estimation and covering the exponential, Weibull, lognormal and extreme value distribution models.

*software package* Use of JMP (Release 3) for plotting Weibull censored data and estimating parameters will be illustrated using data from a previous example.

#### *Steps in a* **Weibull Data Example**

Failure times were 55, 187, 216, 240, 244, 335, 361, 373, 375, and 386 hours, and 10 unfailed units were removed from test at 500 hours. The steps in creating a JMP worksheet and analyzing the data are as follows:

1. Set up three columns, one for the failure and censoring times ("Time"), another to indicate whether the time is a failure or a censoring time ("Cens") and the third column to show how many units failed or were censored at that time ("Freq"). Fill in the 11 times above, using "0" in Cens to indicate a failure and "1" in Cens to indicate a censoring time. The spreadsheet will look as follows:

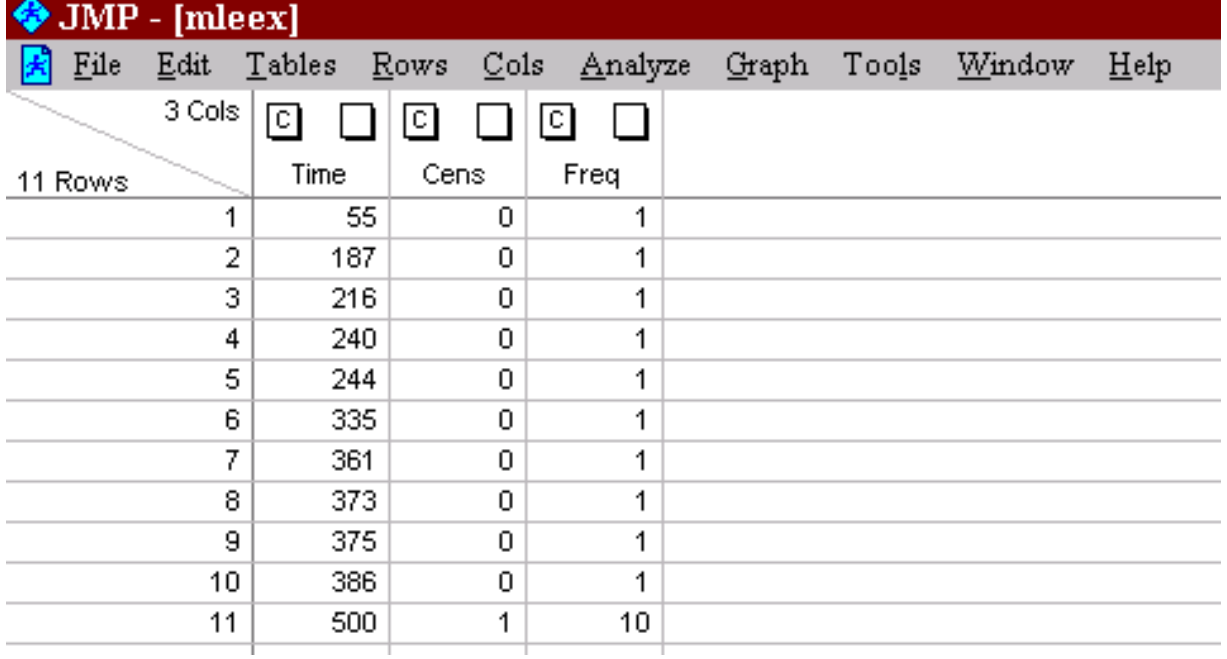

You can obtain a copy of this JMP worksheet by clicking here mleex.jmp. If your browser is configured to bring up JMP automatically, you can try out the example as you read about it.

2. Click on Analyze, choose "Survival" and then choose "Kaplan - Meier Method". **Note**: Some software packages (and other releases of JMP) might use the name "Product Limit Method" or "Product Limit Survival Estimates" instead of the equivalent name "Kaplan-Meier".

3. In the box that appears, select the columns from **mleex** that correspond to "Time", "Censor" and "Freq", put them in the corresponding slots on the right (see below) and click "OK".

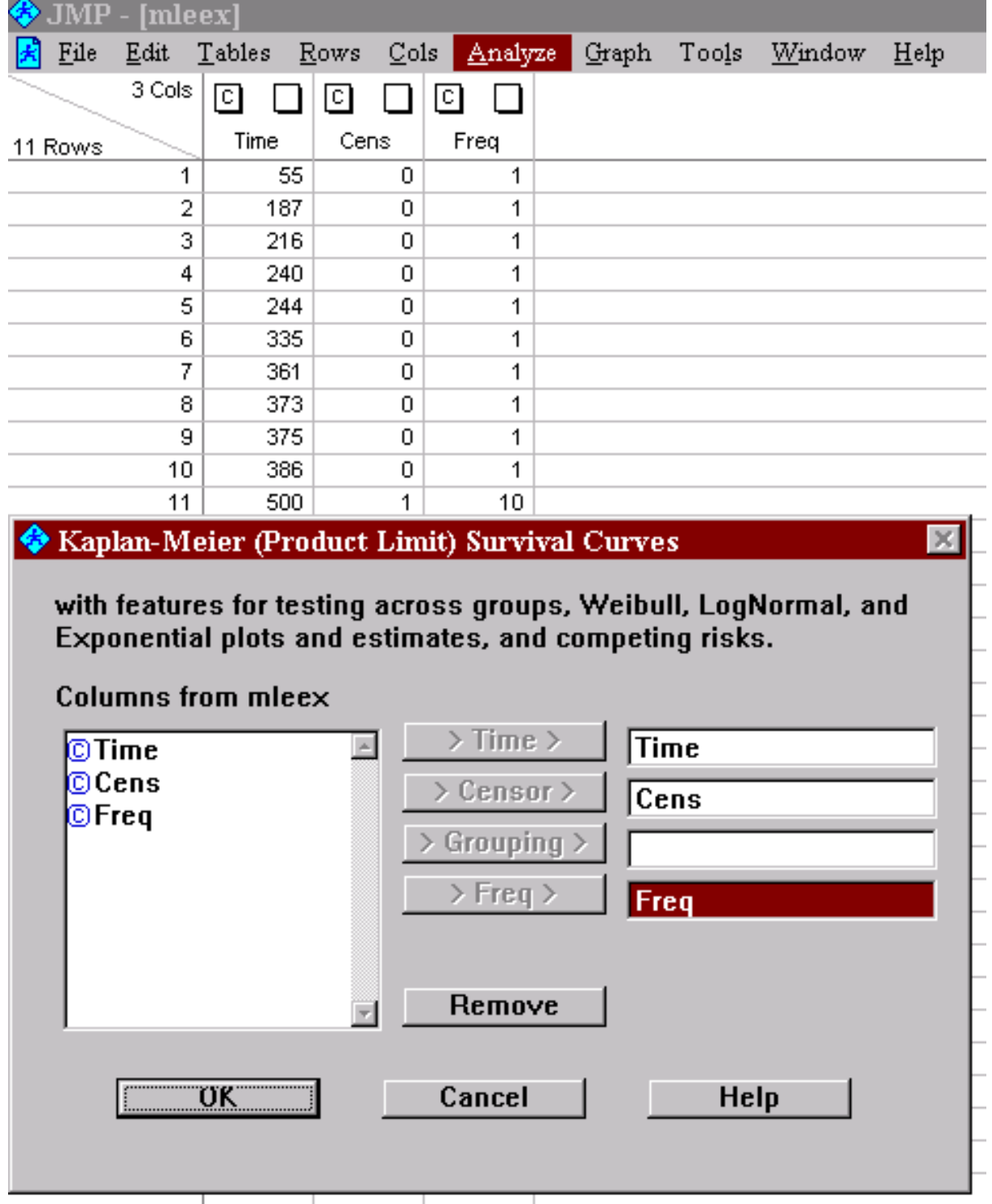

4. Click "OK" and the analysis results appear. You may have to use the "check mark" tab on the lower left to select Weibull Plot (other choices are Lognormal and Exponential). You may also have to open the tab next to the words "Weibull Plot" and select "Weibull Estimates". The results are shown below.

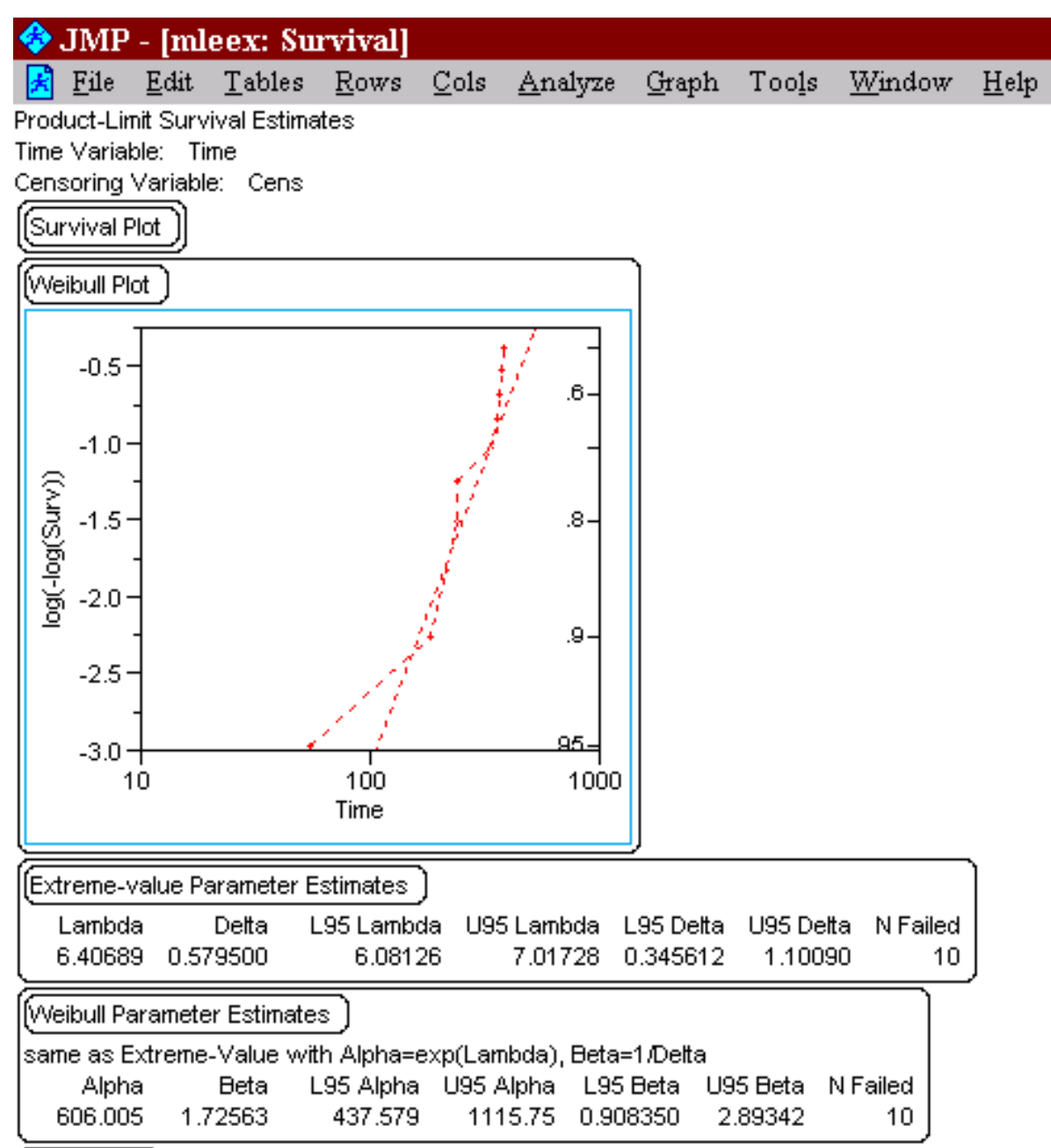

**Note:** JMP uses the parameter  $\alpha$  for the Weibull characteristic life (as does Dataplot),

and the parameter  $\beta$  for the shape (Dataplot uses  $\gamma$ ). The Extreme Value distribution parameter estimates are for the distribution of "ln time to fail" and have the relationship

> $\lambda = \ln \alpha$ ,  $\Delta = 1/\beta$ (Dataplot uses  $\mu$  instead of  $\lambda$  and  $\beta$  instead of  $\Delta$ )

5. There is an alternate way to obtain some of the same results, which can also be used to fit models when there are additional "effects" such as temperature differences or vintage or plant of manufacturing differences. Instead of clicking "Kaplan - Meier Method" in step 2, chose "Parametric Model" after selecting "Survival" from the "Analysis" choices. The screen below appears. Repeat step 3 and make sure "Weibull" appears as the "Get Model" choice. In this example there are no other effects to "Add" (the [acceleration](#page-196-0) [model example](#page-196-0) later on will illustrate how to add a temperature effect). Click "Run

### 8.4.1.3. A Weibull maximum likelihood estimation example

Model" to obtain the results below. This time, you need to use the check symbol tab to obtain confidence limits. Only the Extreme Value distribution parameter estimates are displayed.

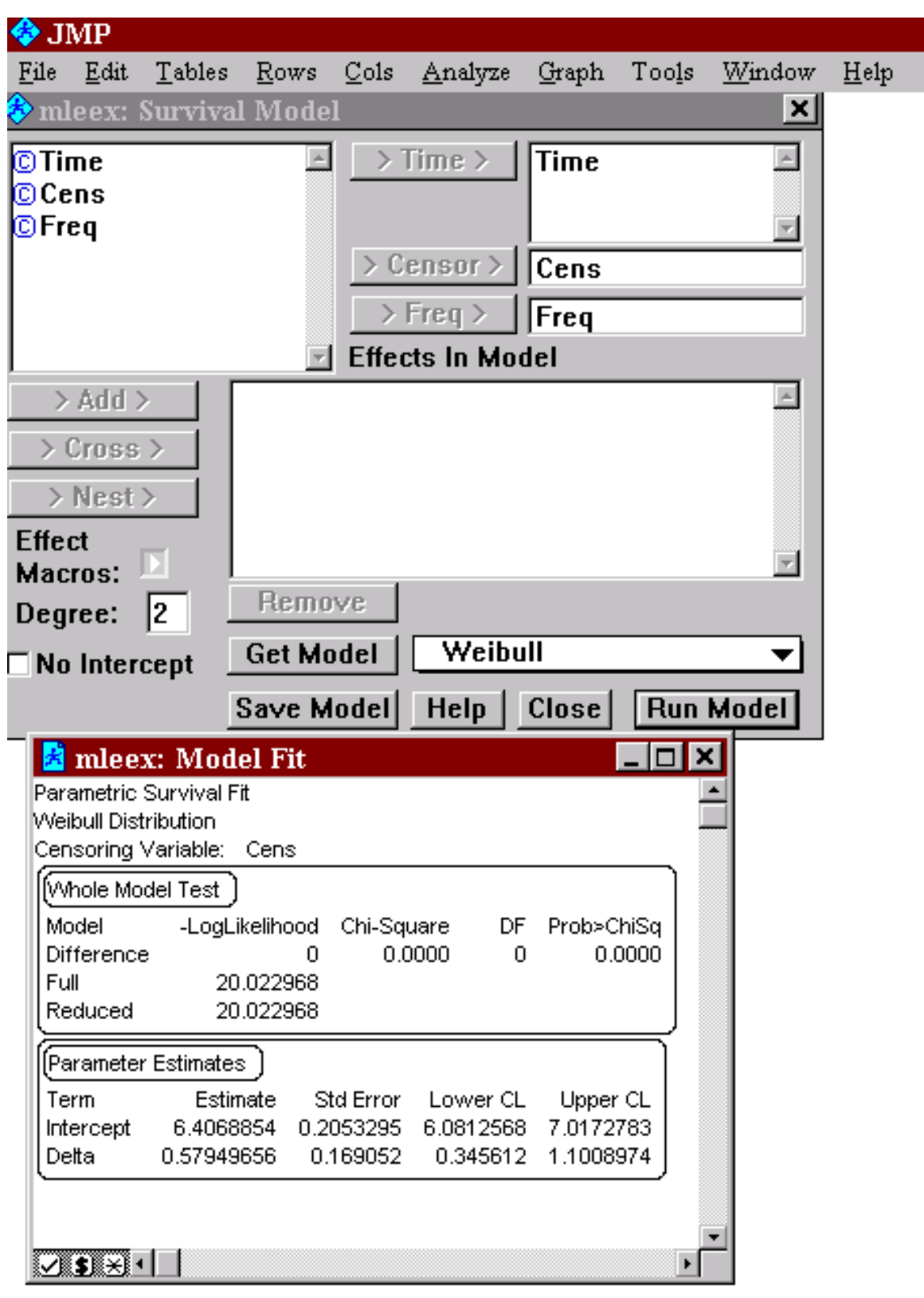

*Limitations*

*and a warning about the Likelihood calculation in JMP*

**Notes**:

1. The built in reliability analysis routine that iscurrently part of JMP only handles exact time of failure data with possible right censoring. However, the use of templates (provided later in the Handbook) for either Weibull or lognormal data extends JMP analysis capabilities to handle readout (interval) data and any type of censoring or truncation. This will be described in the [acceleration model example](#page-196-0) later on.

2. The "Model Fit" screen for the Weibull model gives a value for -Loglikelihood for the Weibull fit. This should be the negative of the maximized likelihood function. However, JMP leaves out a term consisting of the sum of all the natural logarithms of the times of failures in the data set. This does not affect the calculation of MLE's or confidence bounds but can be confusing when comparing results between different software packages. In the example above, the sum of the ln times is  $\ln 55 + \ln 187 + ... + \ln 386$  $= 55.099$  and the correct maximum log likelihood is  $- (20.023 + 55.099) = -75.122$ .

3. The omission of the sum of the ln times of failures in the likelihood also occurs when fitting lognormal and exponential models.

4. Different releases of JMP may, of course, operate somewhat differently. The analysis shown here used release 3.2.2.

# **Conclusions**

MLE analysis is an accurate and easy way to estimate life distribution parameters, provided that a good software analysis package is available. The package should also calculate confidence bounds and loglikelihood values. JMP has this capability, as do several other commercial statistical analysis packages.

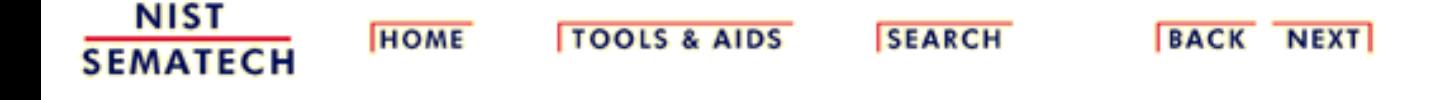

<span id="page-188-0"></span>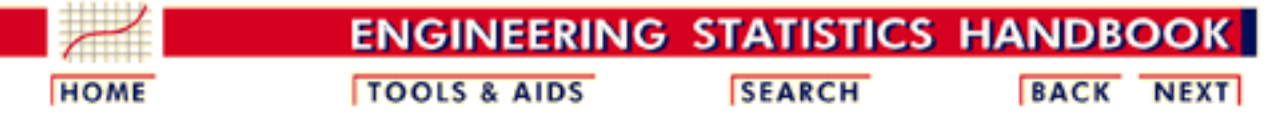

- 8. [Assessing Product Reliability](#page-0-0)
- 8.4. [Reliability Data Analysis](#page-173-0)

# **8.4.2.How do you fit an acceleration model?**

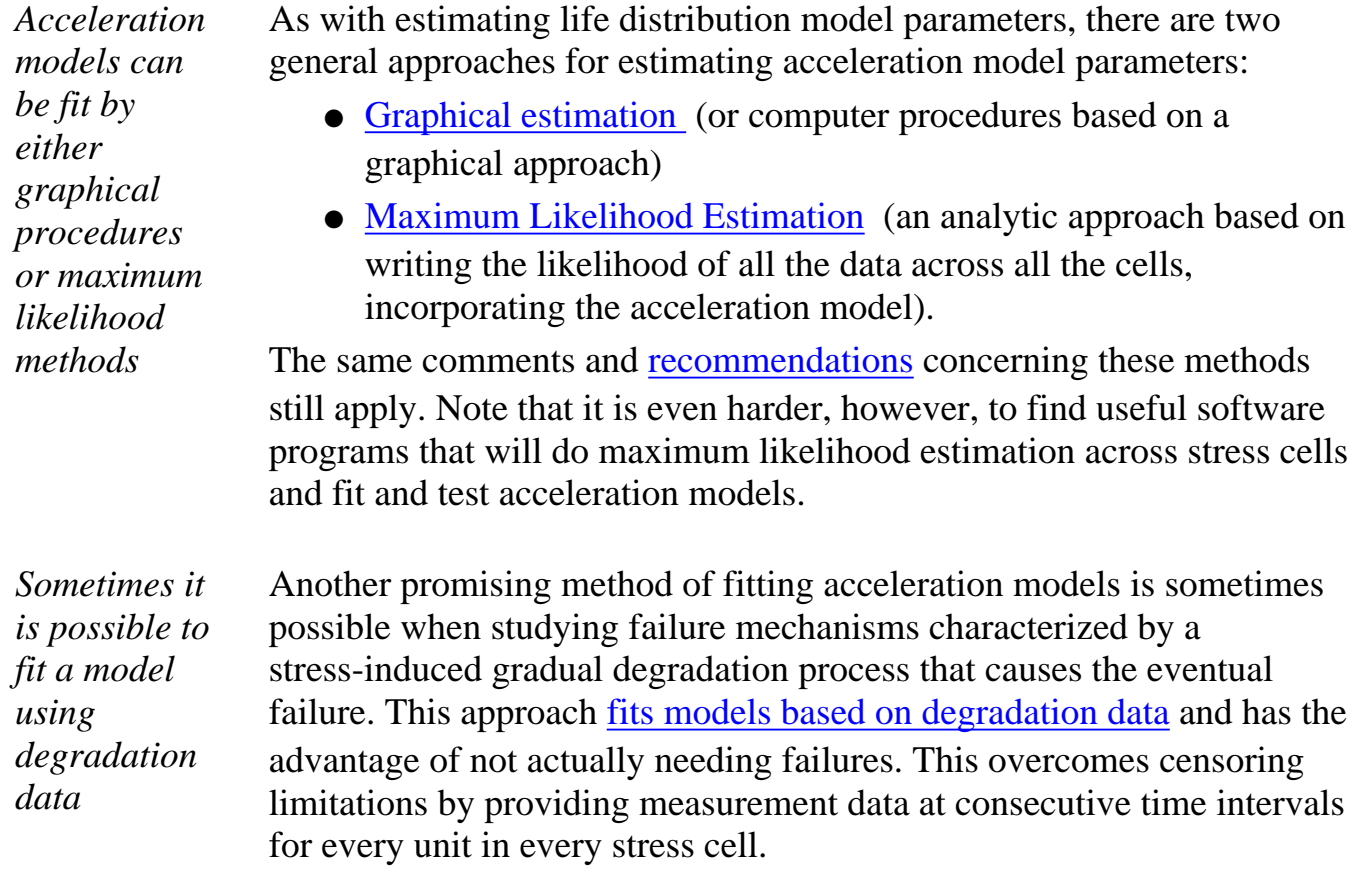

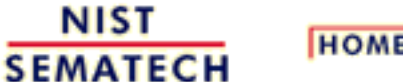

**HOME** 

**TOOLS & AIDS** 

**SEARCH** 

**BACK NEXT** 

<span id="page-189-0"></span>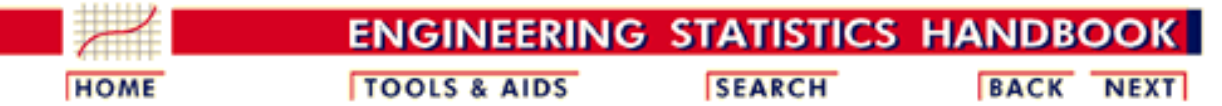

8. [Assessing Product Reliability](#page-0-0)

8.4. [Reliability Data Analysis](#page-173-0)

8.4.2. [How do you fit an acceleration model?](#page-188-0)

# **8.4.2.1.Graphical estimation**

This section will discuss the following:

- 1. [How to fit an Arrhenius model with graphical estimation](#page-189-1)
- 2. [Graphical estimation: an Arrhenius model example](#page-190-0)
- 3. [Fitting more complicated models](#page-193-0)

## **How to fit an Arrhenius Model with Graphical Estimation**

Graphical methods work best (and are easiest to describe) for a simple one-stress model like the widely used [Arrhenius model](#page-30-0)

$$
t_f = A \exp\left\{\frac{\Delta H}{kT}\right\}
$$

with T denoting temperature measured in degrees Kelvin (273.16 + degrees Celsius) and *k* is Boltzmann's constant  $(8.617 \times 10^{-5} \text{ in eV} / {}^{\circ}\text{K})$ .

When applying an acceleration model to a distribution of failure times, we interpret the deterministic model equation to apply at any distribution percentile we want. This is equivalent to setting the life distribution scale parameter equal to the model equation ( $T_{50}$  for the lognormal,  $\alpha$  for the Weibull and the MTBF or  $1/\lambda$  for the exponential). For the lognormal, for example, we have

$$
T_{50} = Ae^{\frac{\Delta H}{kT}}
$$
  
\n
$$
\ln T_{50} = y = \ln A + \Delta H \left(\frac{1}{kT}\right)
$$
  
\nThis can be written as  
\n
$$
y = a + bx \text{ with } b = \Delta H \text{ and } x = \frac{1}{kT}
$$

So, if we run several stress cells and compute  $T_{50}$ 's for each cell, a plot of the natural log of these  $T_{50}$ 's versus the corresponding  $1/kT$  values should be roughly linear with a slope

*parameters by estimating cell T50's*  $(or \alpha's)$ *and then using regression to fit the model across the cells*

<span id="page-189-1"></span>*Estimate acceleration*

*model*

of  $\Delta H$  and an intercept of ln *A*. In practice, a computer fit of a line through these points is typically used to obtain the Arrhenius model estimates. There are even commercial Arrhenius graph papers that have a temperature scale in  $1/kT$  units and a  $T_{50}$  scale in log units, but it is easy enough to make the transformations and then use linear or log-linear papers. Remember that T is in Kelvin in the above equations. For temperature in Celsius, use the following for  $1/kT$ :  $11605/(TCELSIUS + 273.16)$ 

An example will illustrate the procedure.

## **Graphical Estimation: An Arrhenius Model Example:**

<span id="page-190-0"></span>*Arrhenius model example*

Component life tests were run at 3 temperatures: 85°C, 105°C and 125°C. The lowest temperature cell was populated with 100 components; the 105° cell had 50 components and the highest stress cell had 25 components. All tests were run until either all the units in the cell had failed or 1000 hours was reached. Acceleration was assumed to follow an Arrhenius model and the life distribution model for the failure mode was believed to be lognormal. The normal operating temperature for the components is 25°C and it is desired to project the use CDF at 100,000 hours.

### **Test results**:

Cell 1 (85°C): 5 failures at 401, 428, 695, 725 and 738 hours. 95 units were censored at 1000 hours running time.

Cell 2 (105°C): 35 failures at 171, 187, 189, 266, 275, 285, 301, 302, 305, 316, 317, 324, 349, 350, 386, 405, 480, 493, 530, 534, 536, 567, 589, 598, 599, 614, 620, 650, 668, 685, 718, 795, 854, 917, and 926 hours. 15 units were censored at 1000 hours running time.

Cell 3 (125°C): 24 failures at 24, 42, 92, 93, 141, 142, 143, 159, 181, 188, 194, 199, 207, 213, 243, 256, 259, 290, 294, 305, 392, 454, 502 and 696. 1 unit was censored at 1000 hours running time.

Failure analysis confirmed that all failures were due to the same failure mechanism (if any failures due to another mechanism had occurred, they would have been considered censored run times in the Arrhenius analysis).

## **Steps to Fitting the Distribution Model and the Arrhenius Model:**

- Do graphical plots for each cell and estimate  $T_{50}$ 's and sigma's as **previously** discussed.
- Put all the plots on the same sheet of graph paper and check whether the lines are roughly parallel (a necessary consequence of true acceleration).
- If satisfied from the plots that both the lognormal model and the constant sigma from cell to cell are consistent with the data, plot the cell  $\ln T_{50}$ 's versus the 11605/(TCELSIUS + 273.16) cell values, check for linearity and fit a straight line through the points. Since the points have different degrees of precision, because different numbers of failures went into their calculation, it is recommended that the number of failures in each cell be used as weights in a regression program, when fitting a line through the points.
- Use the slope of the line as the  $\Delta H$  estimate and calculate the Arrhenius A constant from the intercept using  $A = e^{intercept}$ .
- Estimate the common sigma across all the cells by the weighted average of the individual cell sigma estimates. Use the number of failures in a cell divided by the total number of failures in all cells as that cells weight. This will allow cells with more failures to play a bigger role in the estimation process.

## **Dataplot Analysis of Multicell Arrhenius Model Data:**

After creating text files DAT1.TXT, DAT2.TXT and DAT3.TXT of the failure times for the 3 stress cells, enter Dataplot and execute the following sequence of commands (individual cell plots have been skipped):

> READ DAT1.TXT CELL1 READ DAT2.TXT CELL2 READ DAT3.TXT CELL3 LET  $Y1 = LOG(CELL1)$ LET  $Y2 = LOG(CELL2)$ LET  $Y3 = LOG(CELL3)$ LET  $POS1 = SEQUENCE 1 1 5$ LET POS2 = SEQUENCE 1 1 35 LET POS3 = SEQUENCE 1 1 24 LET  $POS1 = (POS1 - .3)/100.4$ LET  $POS2 = (POS2 - .3)/50.4$ LET  $POS3 = (POS3 - .3)/25.4$ LET  $X1 = \text{NORPPF}(POS1)$ LET  $X2 = NORPPF(POS2)$ LET  $X3 = NORPPF(POS3)$ TITLE PROBABILITY PLOTS OF THREE TEMPERATURE CELLS PLOT Y1 X1 AND PLOT Y2 X2 AND PLOT Y3 X3

This will produce the following probability plot of all three stress cells on the same graph.

*Dataplot solution for Arrhenius model example* 

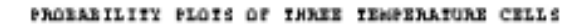

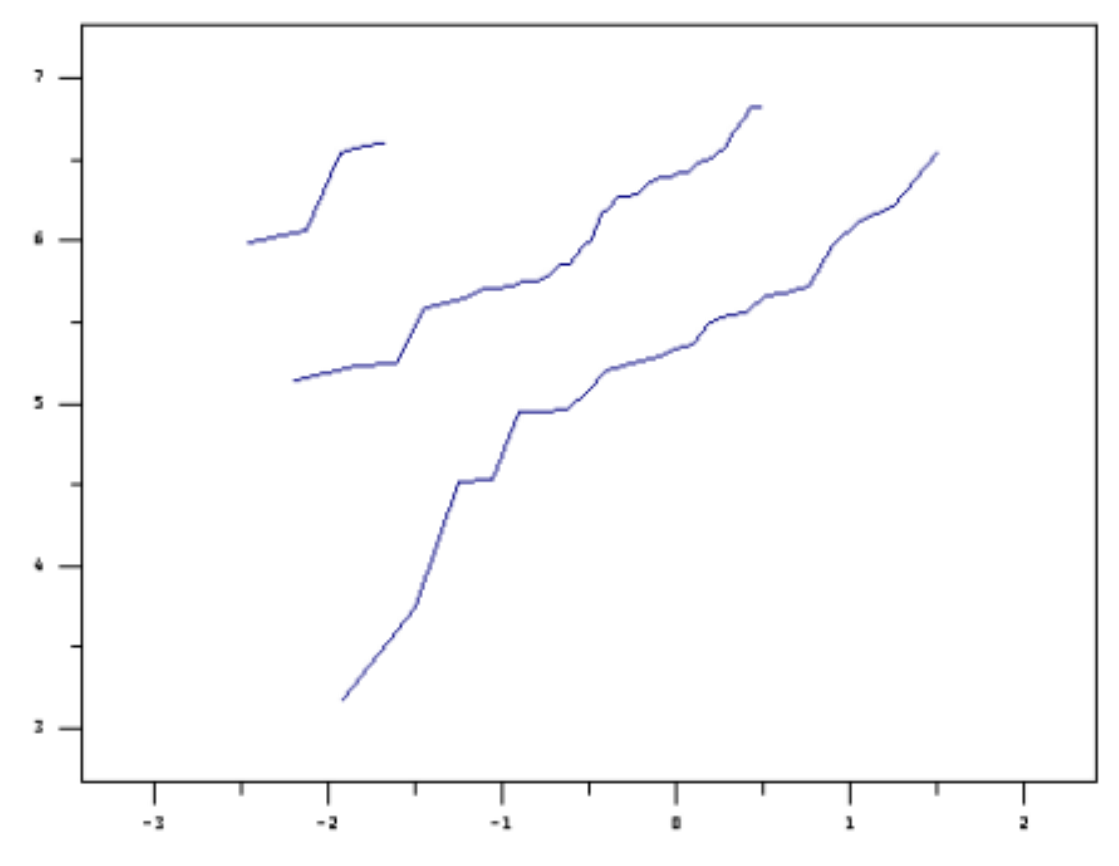

Note that the lines are somewhat straight (a check on the lognormal model) and the slopes are approximately parallel (a check on the acceleration assumption).

The cell ln  $T_{50}$  and sigma estimates are obtained from the FIT function as follows:

FIT Y1 X1 FIT Y2 X2 FIT Y3 X3

Each FIT will yield a cell  $A_0$ , the ln  $T_{50}$  estimate, and  $A_1$ , the cell sigma estimate. These are summarized in the table below.

| <b>Cell Number</b> | $\ln T_{50}$ | <b>Sigma</b> |
|--------------------|--------------|--------------|
| 1 $(T = 85)$       | 8.168        | .908         |
| 2 $(T = 105)$      | 6.415        | .663         |
| 3 $(T = 125)$      | 5.319        | 805          |

**Summary of Least Squares Estimation of Cell Lognormal Parameters**

The three cells have  $11605/(T + 273.16)$  values of 32.40, 30.69 and 29.15 respectively, in cell number order. The Dataplot commands to generate the Arrhenius plot are:

LET YARRH = DATA 8.168 6.415 5.319 LET XARRH = DATA 32.4 30.69 29.15 TITLE = ARRHENIUS PLOT OF CELL T50'S

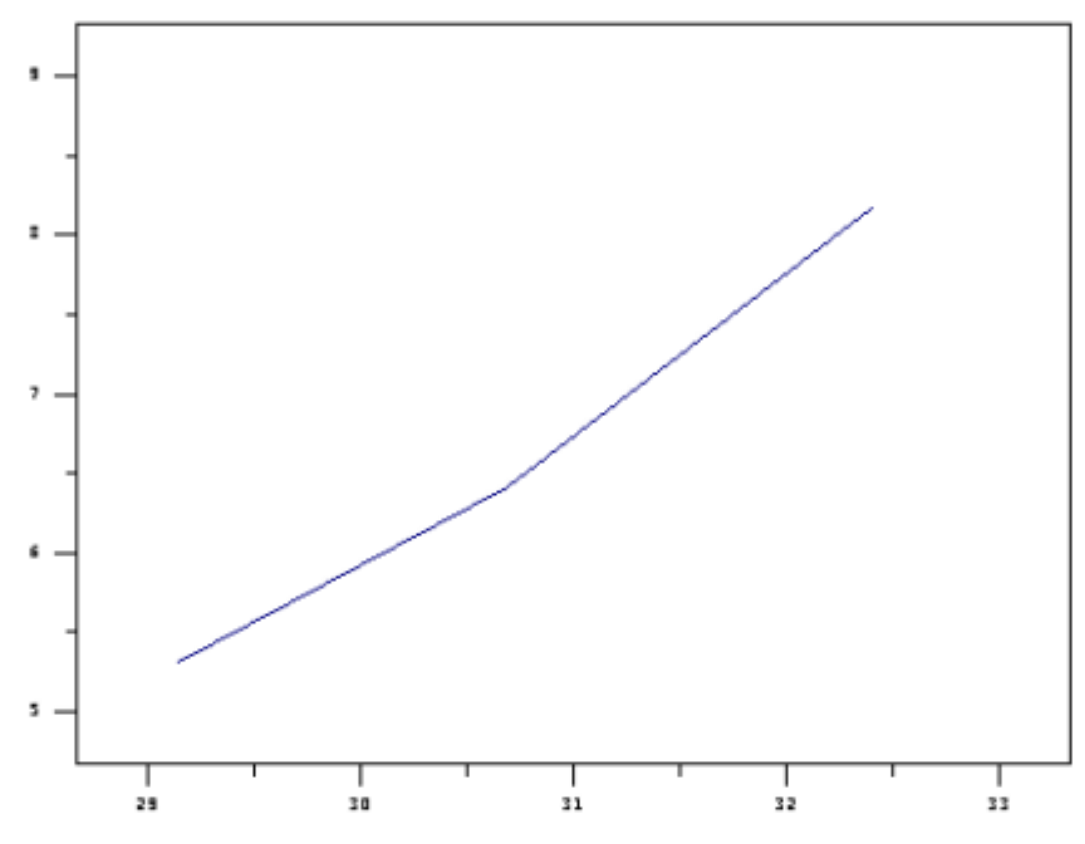

With only three cells, it is unlikely a straight line through the points will present obvious visual lack of fit. However, in this case, the points appear to line up very well.

Finally, the model coefficients are computed from

LET  $SS = DATA 5 35 24$  $WEIGHT = SS$ FIT YARRH XARRH

This will yield a ln *A* estimate of -18.312 ( $A = e^{-18.312} = .1115 \times 10^{-7}$ ) and a  $\Delta H$  estimate

of .808. With this value of  $\Delta H$ , the acceleration between the lowest stress cell of 85 $\degree$ C and the highest of 125°C is

$$
\exp\left\{.808 \times 11605 \times \left(\frac{1}{358.16} - \frac{1}{398.16}\right)\right\} = 13.9
$$

which is almost  $14\times$  acceleration. Acceleration from 125 to the use condition of 25 $\degree$ C is  $3708\times$ . The use  $T_{50}$  is e<sup>-18.312</sup> x e<sup>.808x11605x1/298.16</sup> = e<sup>13.137</sup> = 507383.

A single sigma estimate for all stress conditions can be calculated as a weighted average of the 3 sigma estimates obtained from the experimental cells. The weighted average is  $(5/64) \times .908 + (35/64) \times .663 + (24/64) \times .805 = .74.$ 

## <span id="page-193-0"></span>**Fitting More Complicated models**

*Models involving several stresses can be fit using multiple regression*

Two stress models, such as the temperature /voltage model given by

$$
t_f = Ae^{\frac{\Delta H}{kT}}V^{\beta}
$$

need at least 4 or five carefully chosen stress cells to estimate all the parameters. The [Backwards L design](#page-167-0) previously described is an example of a design for this model. The bottom row of the "backward L" could be used for a plot testing the Arrhenius temperature dependence, similar to the above Arrhenius example. The right hand column could be plotted using  $y = \ln T_{50}$  and  $x = \ln V$ , to check the voltage term in the model. The overall model estimates should be obtained from fitting the multiple regression model

$$
Y = b_0 + b_1 X_1 + b_2 X_2
$$
  
with  

$$
Y = \ln T_{50}, b_0 = \ln A
$$
  

$$
b_1 = \Delta H, X_1 = 1/kT
$$
  

$$
b_2 = \beta, \text{ and } x_2 = \ln V
$$

The Dataplot command for fitting this model, after setting up the Y,  $X1 = X_1$ ,  $X2 = X_2$ data vectors, is simply

FIT Y X1 X2

and the output gives the estimates for  $b_0$ ,  $b_1$  and  $b_2$ .

Three stress models, and even Eyring models with interaction terms, can be fit by a direct extension of these methods. Graphical plots to test the model, however, are less likely to be meaningful as the model becomes more complex.

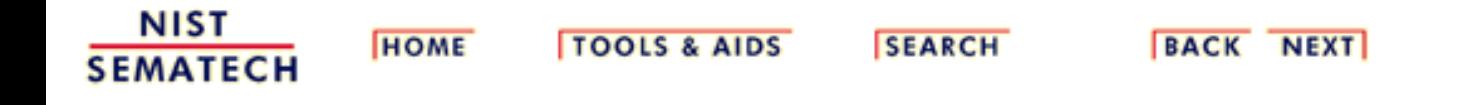

<span id="page-195-0"></span>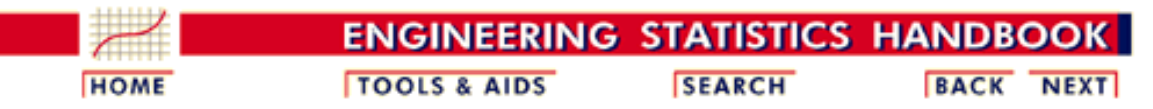

8. [Assessing Product Reliability](#page-0-0)

8.4. [Reliability Data Analysis](#page-173-0)

8.4.2. [How do you fit an acceleration model?](#page-188-0)

# **8.4.2.2.Maximum likelihood**

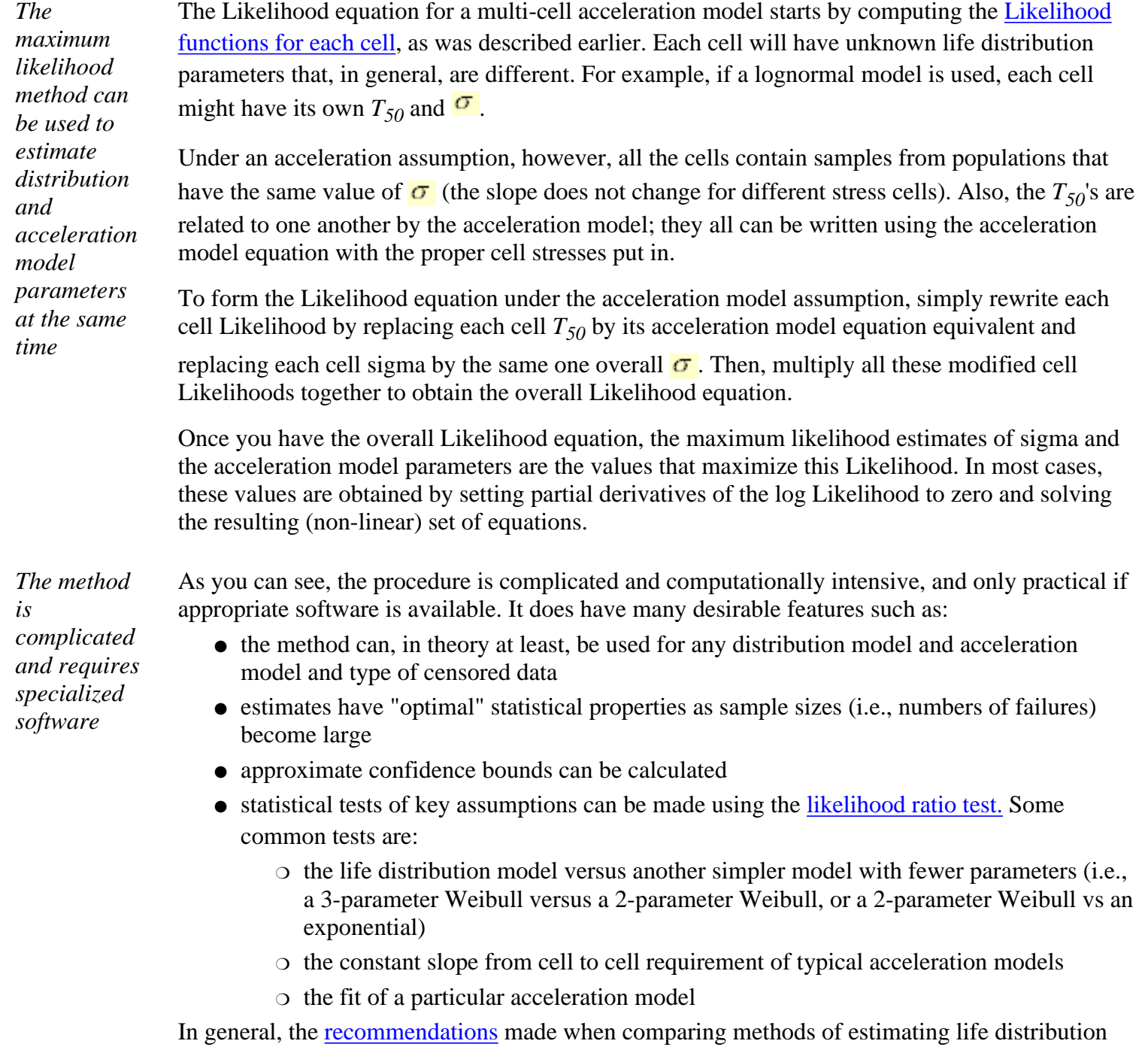

model parameters also apply here. Software incorporating acceleration model analysis capability, while rare just a few years ago, is now readily available and many companies and universities have developed their own proprietary versions.

*example*

*and MLE method results*

### **Example Comparing Graphical Estimates and MLE 's**

<span id="page-196-1"></span>*Arrhenius comparing graphical* The data from the 3-stress-cell [Arrhenius example](#page-190-0) given in the preceding section were analyzed using a proprietary MLE program that could fit individual cells and also do an overall Arrhenius fit. The tables below compare results.

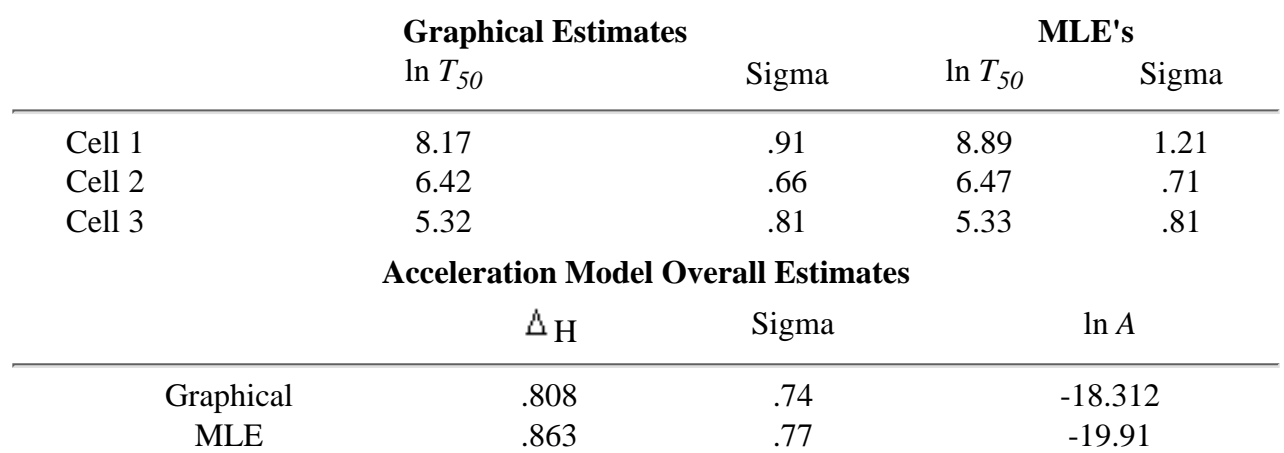

Note that when there were a lot of failures and little censoring, the two methods were in fairly close agreement. Both methods were also in close agreement on the Arrhenius model results. However, even small differences can be important when projecting reliability numbers at use conditions. In this example, the CDF at 25°C and 100,000 hours projects to .014 using the graphical estimates and only .003 using the MLE estimates.

*MLE method tests models and gives confidence intervals* The Maximum Likelihood program also tested whether parallel lines (a single sigma) were reasonable and whether the Arrhenius model was acceptable. The three cells of data passed both of these [Likelihood Ratio tests](#page-139-0) easily. In addition, the MLE program output included confidence intervals for all estimated parameters.

> SAS JMP™ software (previously used to find single cell Weibull MLE's) can also be used for fitting acceleration models. This is shown next.

### **Using SAS JMP™Software To Fit Reliability Models**

<span id="page-196-0"></span>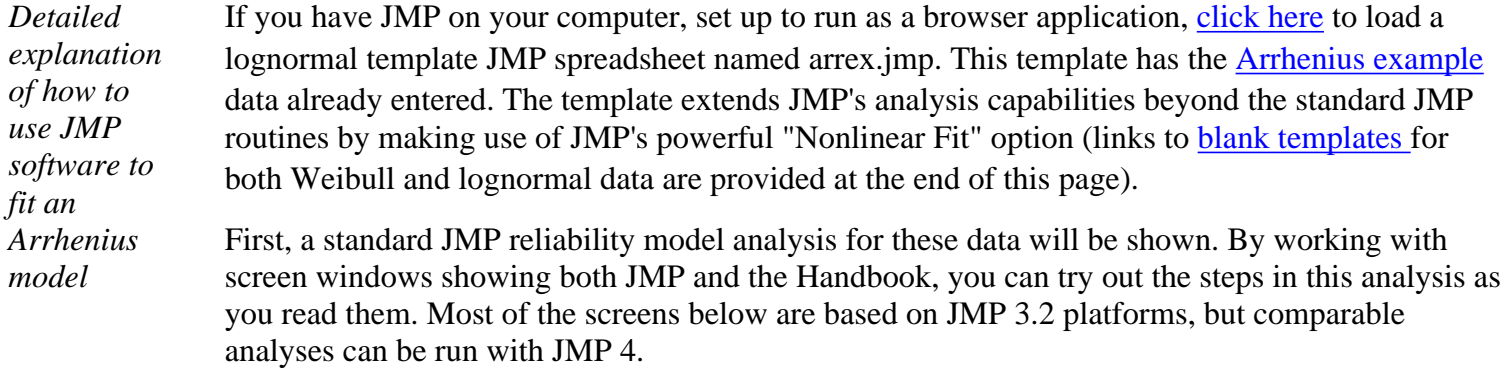

The first part of the spreadsheet should appear as illustrated below.

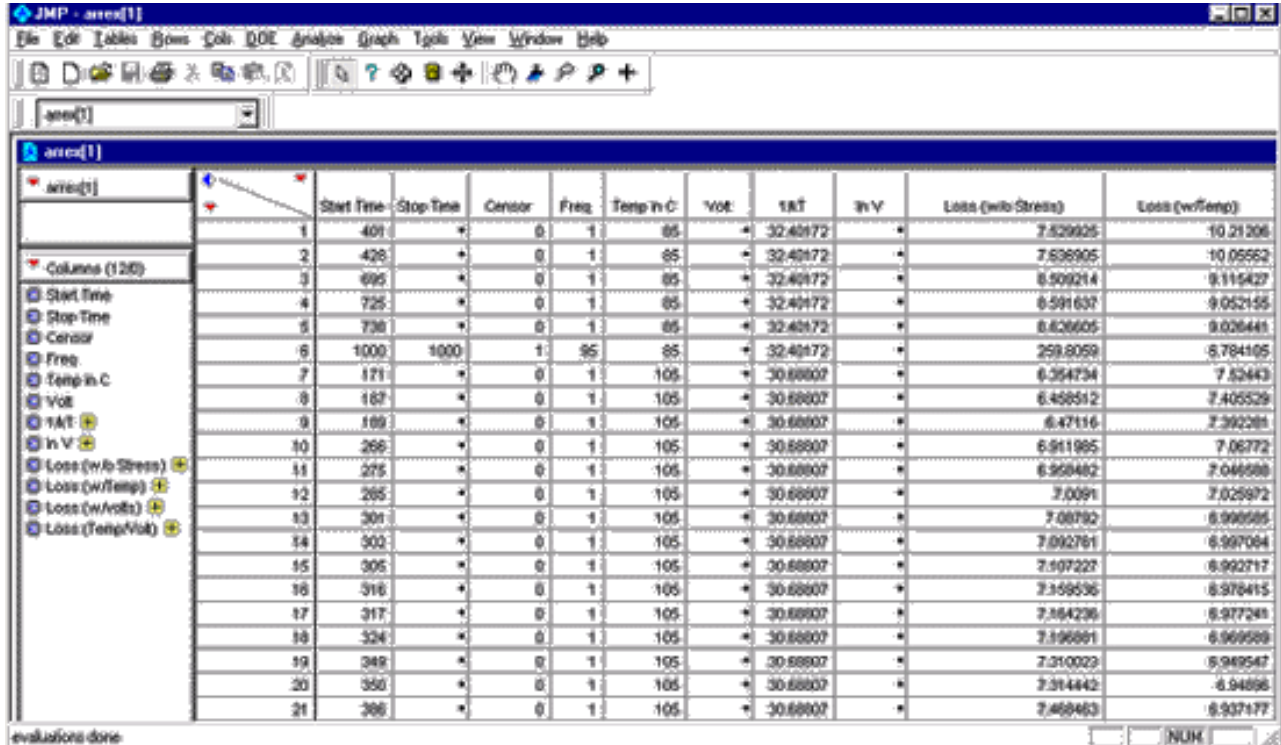

### **Steps For Fitting The Arrhenius Model Using JMP's "Survival" Options**

1. The "Start Time" column has all the fail and censor times and "Censor" and "Freq" were entered as shown previously. In addition, the temperatures in degrees C corresponding to each row were entered in "Temp in C". That is all that has to be entered on the template; all other columns are calculated as needed. In particular, the "1/*k*T" column contains the standard [Arrhenius](#page-30-0) 1/*k*T values for the different temperature cells.

2. To obtain a plot of all three cells, along with individual cell lognormal parameter estimates, choose "Kaplan - Meier" (or "Product Limit") from the "Analysis" menu and fill in the screen as shown below.

Column names are transferred to the slots on the right by highlighting them and clicking on the tab for the slot. Note that the "Temp in C" column is transferred to the "Grouping" slot in order to analyze and plot each of the three temperature cells separately.

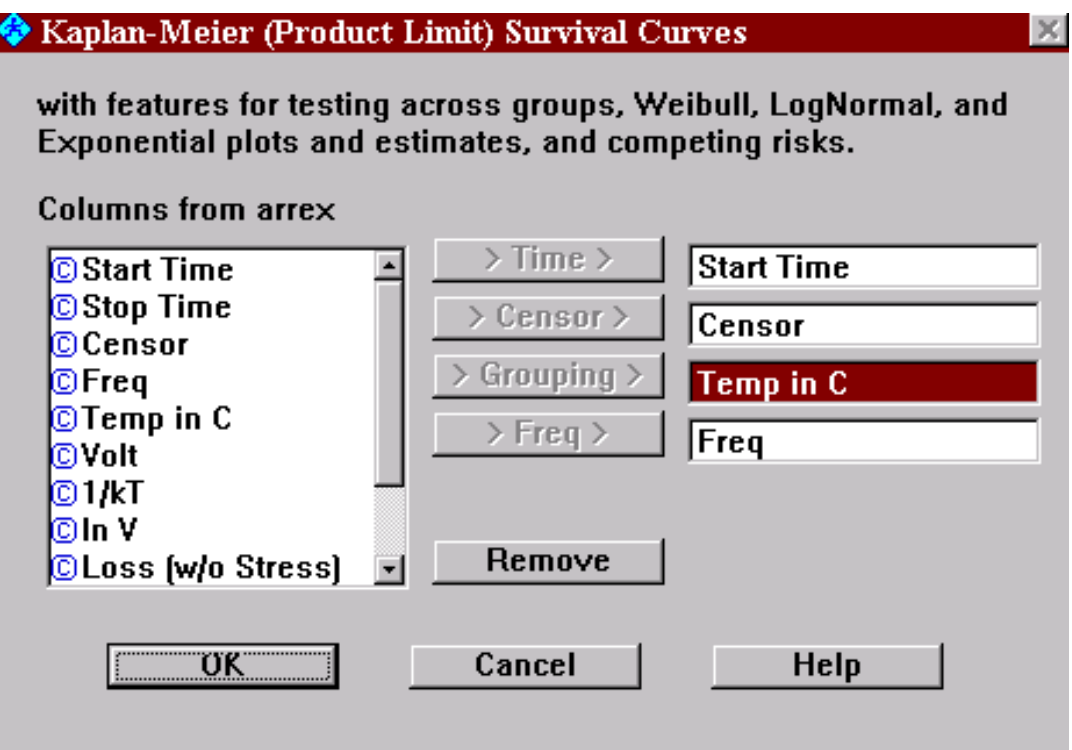

Clicking "OK" brings up the analysis screen below. All plots and estimates are based on individual cell data, without the Arrhenius model assumption. Note: To obtain the lognormal plots, parameter estimates and confidence bounds, it was necessary to click on various "tabs" or "check" marks - this may depend on the software release level.

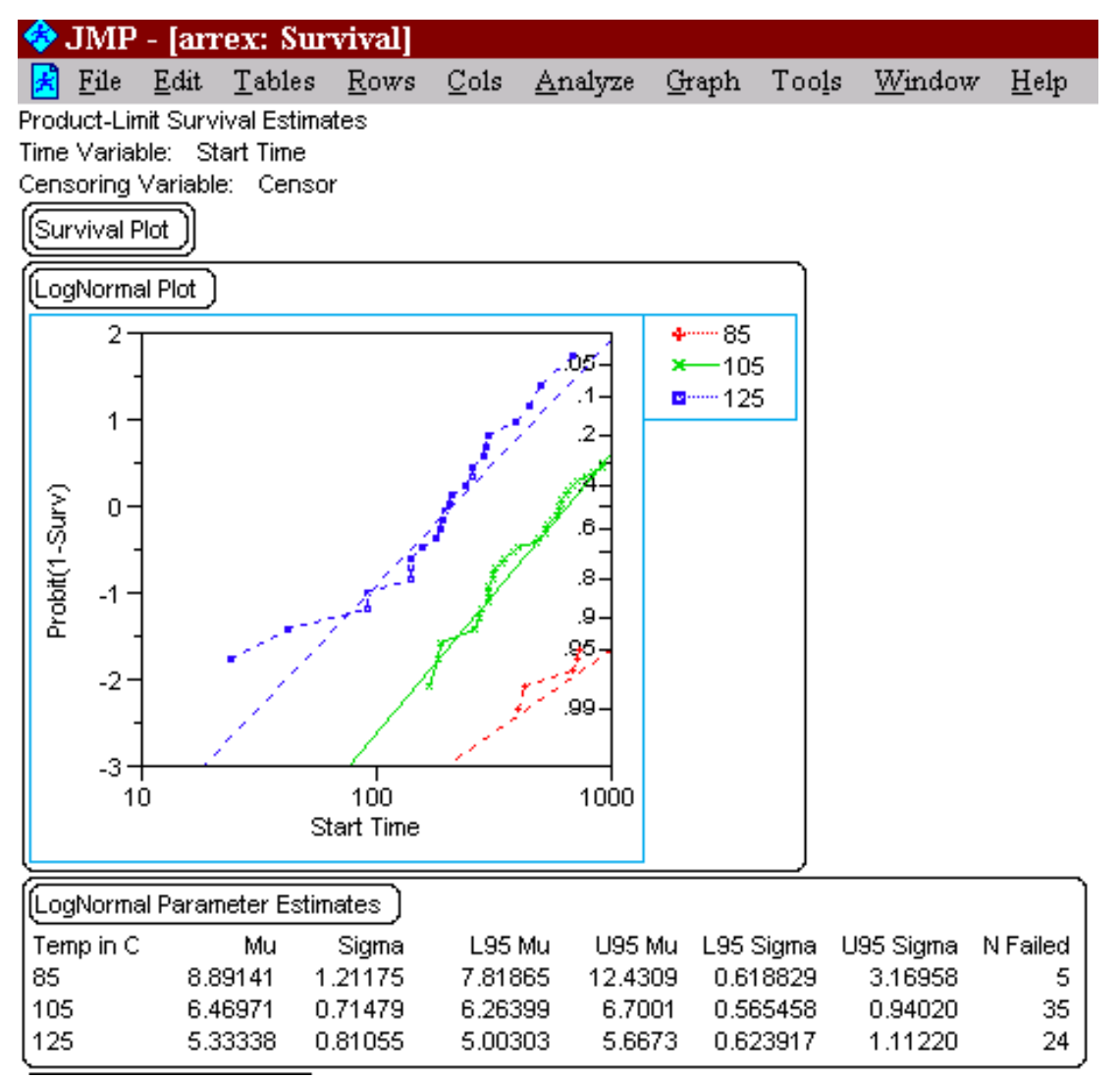

This screen does not give -LogLikelihood values for the cells. These are obtained from the "Parametric Model" option in the "Survival" menu (after clicking "Analyze").

3. First we will use the "Parametric Model" option to obtain individual cell estimates. On the JMP data spreadsheet (arrex.jmp), select all rows except those corresponding to cell 1 (the 85 degree cell) and choose "Exclude" from the "Row" button options (or do "ctrl+E"). Then click "Analyze" followed by "Survival" and "Parametric Model". Enter the appropriate columns, as shown below. Make sure you use "Get Model" to select "lognormal" and click "Run Model".

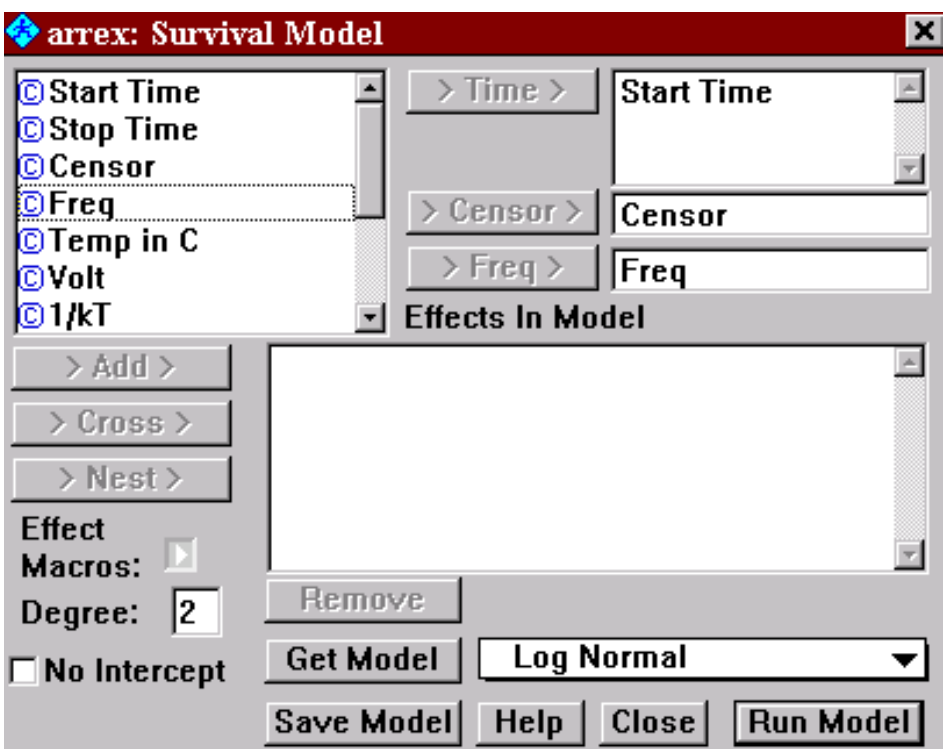

This will generate a model fit screen for cell 1. Repeat for cells 2 and 3. The three resulting model fit screens are shown below.

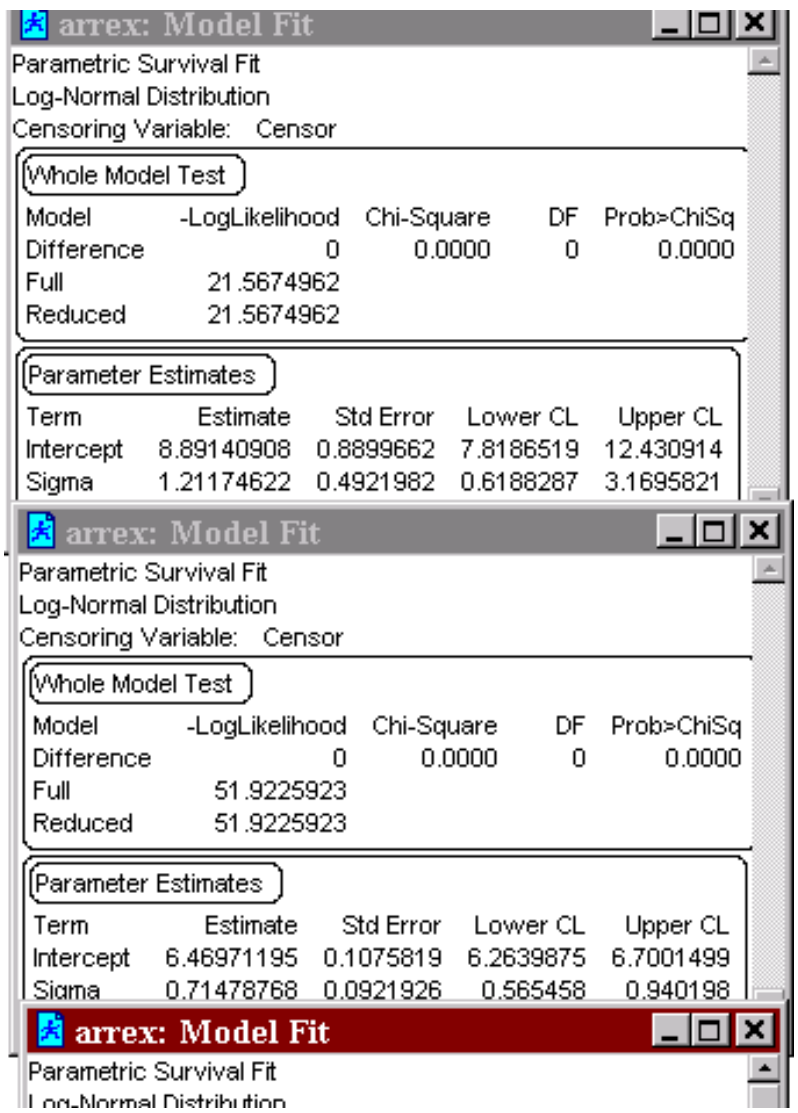

http://www.itl.nist.gov/div898/handbook/apr/section4/apr422.htm (6 of 12) [5/1/2006 10:42:29 AM]

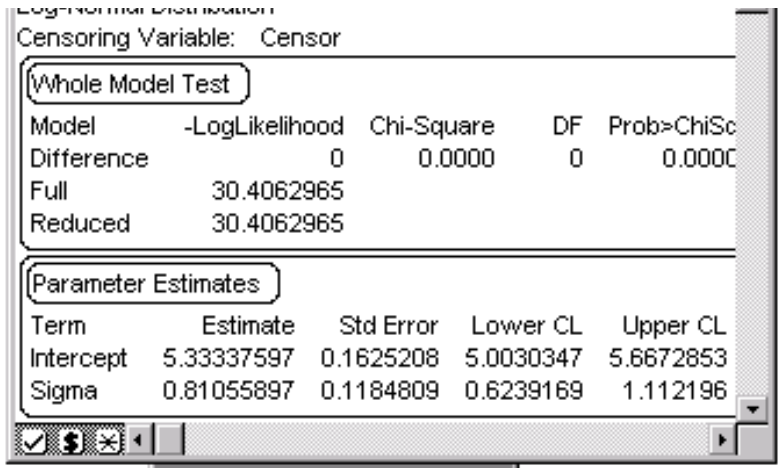

Note that the model estimates and bounds are the same as obtained in step 2, but these screens

also give -LogLikelihood values. Unfortunately, as previously noted, these values are off by the sum of the {ln(times of failure)} for each cell. These sums for the three cells are 31.7871, 213.3097 and 371.2155, respectively. So the correct cell -LogLikelihood values for comparing with other MLE programs are 53.3546, 265.2323 and 156.5250, respectively. Adding them

together yields a total -LogLikelihood of 475.1119 for all the data fit with separate lognormal parameters for each cell (no Arrhenius model assumption).

4. To fit the Arrhenius model across the three cells go back to the survival model screen, this time with all the data rows included and the "1/*k*T" column selected and put into the "Effects in Model" box via the "Add" button. This adds the Arrhenius temperature effect to the MLE analysis of all the cell data. The screen looks like:

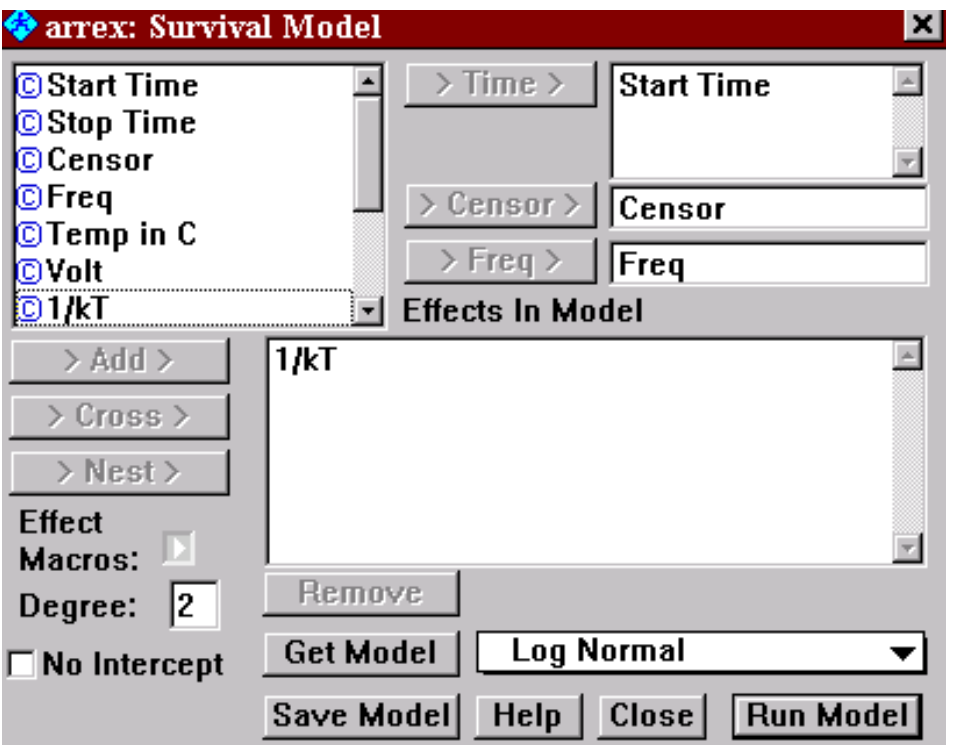

Clicking "Run Model" produces

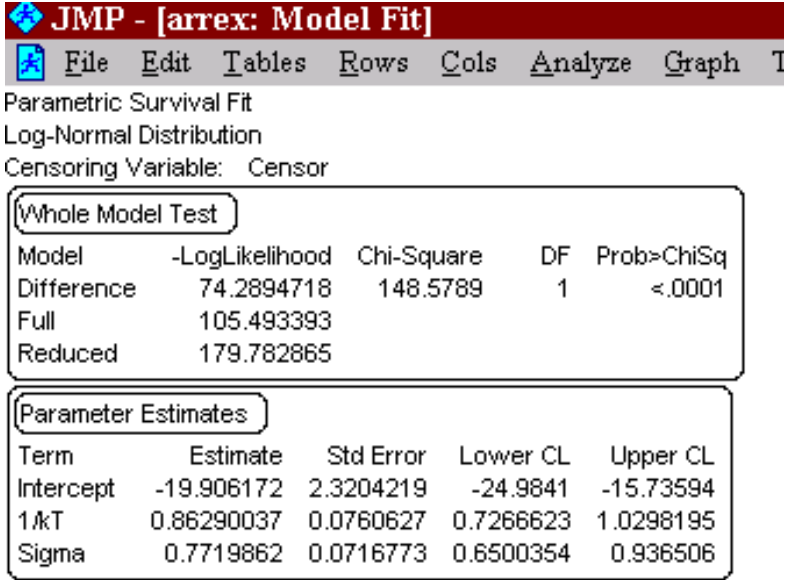

The MLE estimates agree with those shown in the [tables](#page-195-0) earlier on this page. The -LogLikelihood for the model is given under "Full" in the output screen (and should be adjusted by adding the sum of all the ln failure times from all three cells if comparisons to other programs might be

made). This yields a model  $-LogLikelihood of 105.4934 + 371.2155 = 476.7089$ .

5. The [likelihood ratio test](#page-139-0) statistic for the Arrhenius model fit (which also incorporates the single

sigma acceleration assumption) is -  $2\text{Log}\lambda$ , with  $\lambda$  denoting the difference between the LogLikelihoods with and without the Arrhenius model assumption. Using the results from steps 3

and 4, we have -  $2\text{Log} \lambda = 2 \times (476.709 - 475.112) = 3.194$ . The degrees of freedom (dof) for the Chi-Square test statistic is  $6 - 3 = 3$ , since six parameters were reduced to three under the acceleration model assumption. The chance of obtaining a value 3.194 or higher is 36.3% for a Chi Square distribution with 3 dof, which indicates an acceptable model (no significant lack of fit).

This completes a JMP 3.2 Arrhenius model analysis of the three cells of data. Since the Survival Modeling screen allows any "effects" to be included in the model, if different cells of data had different voltages, the "ln *V*" column could be added as an effect to fit the Inverse Power Law voltage model. In fact, several effects can be included at once if more than one stress varies across cells. Cross product stress terms could also be included by adding these columns to the spreadsheet and adding them in the model as additional "effects".

#### *Arrhenius* **Steps For Fitting The Arrhenius Model Using the "Nonlinear Fit" Option and Special JMP Templates**

*example using special JMP template and "Nonlinear Fit"*

There is another powerful and flexible tool included within JMP that can use MLE methods to fit reliability models. While this approach requires some simple programming of JMP calculator equations, it offers the advantage of extending JMP's analysis capabilities to readout data (or truncated data, or any combination of different types of data). Templates (available below) have been set up to cover lognormal and Weibull data. The spreadsheet used above (arrex.jmp) is just a partial version of the lognormal template, with the Arrhenius data entered. The full templates can also be used to project CDF's at user stress conditions, with confidence bounds.

The following steps work with arrex.jmp because the "loss" columns have been set up to calculate -LogLikelihoods for each row.

1. Load the [arrex.jmp](http://www.itl.nist.gov/div898/handbook/apr/section4/gifs/arrex.jmp) spreadsheet and Click "Analyze" on the Tool Bar and choose "Nonlinear Fit".

2. Select the Loss (w/Temp) column and click "Loss" to put "Loss (w/Temp)" in the box. This column on the spreadsheet automatically calculates the - LogLikelihood values at each data point for the Arrhenius/lognormal model. Click "OK" to run the Nonlinear Analysis.

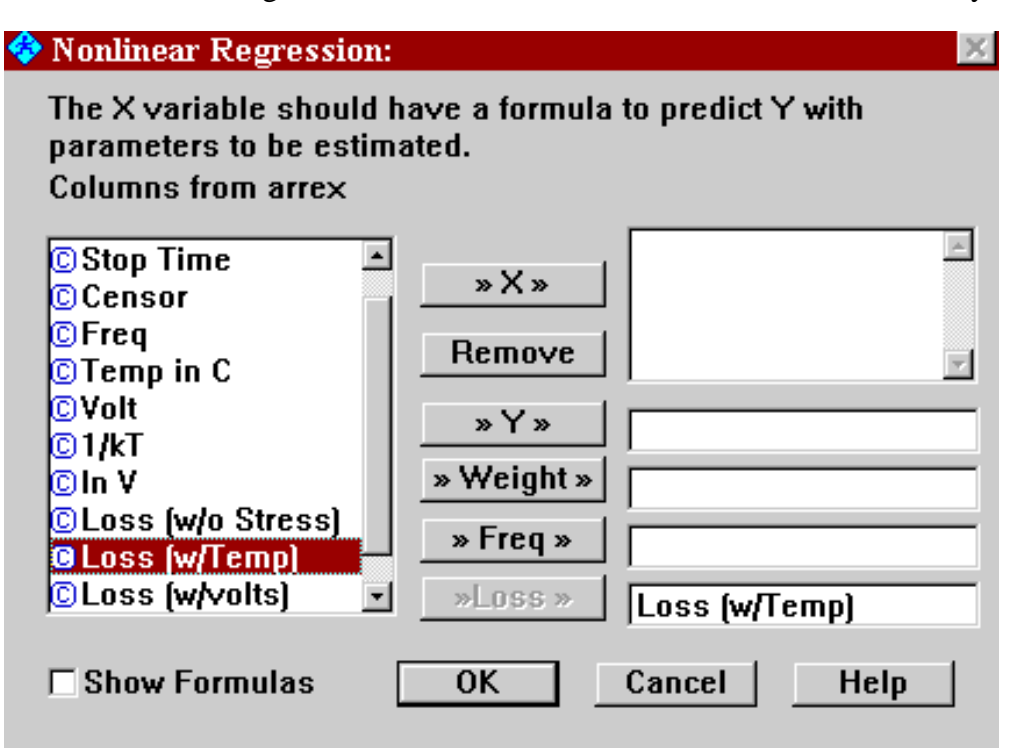

3. You will next see a "Nonlinear Fit" screen. Select "Loss is -LogLikelihood" and click the "Reset" and "Go" buttons to make sure you have a new analysis. The parameter values for the constant ln A (labeled "Con"), ∆H and sig will appear and the value of - LogLikelihood is given under the heading "SSE". These numbers are -19.91, 0.863, 0.77 and 476.709, respectively. You can now click on "Confid Limits" to obtain upper and lower confidence limits for these parameters. The stated value of "Alpha = .05" means that the interval between the limits is a 95% confidence interval. At this point your "Nonlinear Fit" screen appears as follows

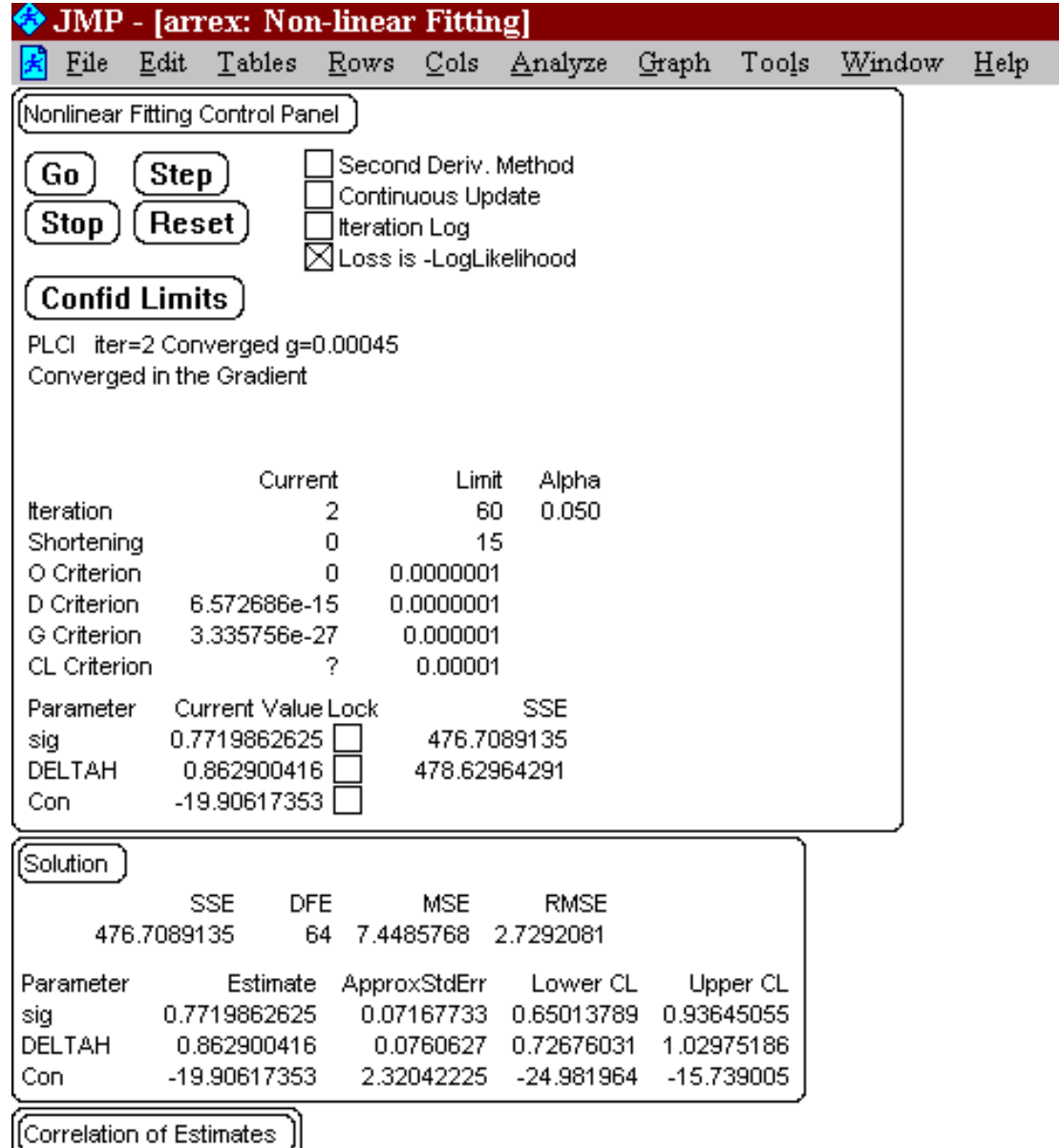

:

4. Next you can run each cell separately by excluding all data rows corresponding to other cells and repeating steps 1 through 3. For this analysis, select the "Loss (w/o Stress)" column to put in "Loss" in step 2, since a single cell fit does not use temperature . The numbers should match the

[table](#page-195-0) shown earlier on this page. The three cell -LogLikelihood values are 53.355, 265.232 and

156.525. These add to 475.112, which is the minimum -loglikelihood possible, since it uses 2 independent parameters to fit each cell separately (for a total of six parameters, overall).

The [likelihood ratio test](#page-139-0) statistic for the Arrhenius model fit (which also incorporates the single sigma acceleration assumption) is -  $2\text{Log }\lambda = 2 \times (476.709 - 475.112) = 3.194$ . Degrees of freedom for the Chi-Square test statistic is  $6 - 3 = 3$ , since six parameters were reduced to three under the acceleration model assumption. The chance of obtaining a value of 3.194 or higher is 36.3% for a Chi-Square distribution with 3 dof, which indicates an acceptable model (no significant lack of fit).

For further examples of JMP reliability analysis there is an excellent collection of JMP statistical tutorials put together by Professor [Ramon Leon](#page-236-0) and one of his students, Barry Eggleston, available on the Web at [http://www.nist.gov/cgi-bin/exit\\_nist.cgi?url=http://web.utk.edu/~leon/jmp/](http://www.nist.gov/cgi-bin/exit_nist.cgi?url=http://web.utk.edu/~leon/jmp/).

http://www.itl.nist.gov/div898/handbook/apr/section4/apr422.htm (10 of 12) [5/1/2006 10:42:29 AM]

# **How To Use JMP Templates For Lognormal or Weibull Data (Including Acceleration Model Analysis)**

*on JMP templates for general reliability data*

*Data entry*

# With JMP installed to run as a browser application, you can click on [weibtmp.jmp](http://www.itl.nist.gov/div898/handbook/apr/section4/gifs/weibtmp.jmp) or [lognmtmp.jmp](http://www.itl.nist.gov/div898/handbook/apr/section4/gifs/lognmtmp.jmp) and load (and save for later use) blank templates similar to the one shown above, for either Weibull or lognormal data analysis. Here's how to enter any kind of data on either of the templates.

## **Typical Data Entry**

1. Any kind of censored or truncated or readout data can be entered. The rules are as follows for the common case of (right) censored reliability data:

i) Enter *exact* failure times in the "Start Time" column, with "0" in the "Cens" column and the number of failures at that exact time in the "Freq" column.

ii) Enter temperature in degrees Celsius for the row entry in "Temp in C", whenever data from several different operating temperatures are present and an Arrhenius model fit is desired.

iii) Enter voltages in "Volt" for each row entry whenever data from several different voltages are present and an Inverse Power Law model fit is desired. If both temperatures and voltages are entered for all data rows, a combined two-stress model can be fit.

iv) Put censor times (when unfailed units are removed from test, or no longer observed) in the "Start Time" column, and enter "1" in the "Cens" column. Put the number of censored units in the "Freq" column.

v) If readout (also known as interval) data are present, put the interval start time and stop time in the corresponding columns and "2" in the "Cens" column. Put the number of failures during the interval in the "Freq" column. If the number of failures is zero, it doesn't matter if you include the interval, or not.

### <span id="page-205-0"></span>**Using The Templates For Model Fitting and CDF Projections With Bounds**

Pick the appropriate template; [weibtmp.jmp](http://www.itl.nist.gov/div898/handbook/apr/section4/gifs/weibtmp.jmp) for a Weibull fit, or [lognmtmp.jmp](http://www.itl.nist.gov/div898/handbook/apr/section4/gifs/lognmtmp.jmp) for a lognormal fit. Follow this link for [documentation](http://www.itl.nist.gov/div898/handbook/apr/section4/gifs/templates.htm) on the use of these templates. Refer to the Arrhenius model example above for an illustration of how to use the JMP non-linear fit platform with these templates.

A few tricks are needed to handle the rare cases of truncated data or left-censored data. These are described in the template documentation and also repeated below (since they work for the JMP survival platform and can be used with other similar kinds of reliability analysis software .

*How to handle truncated or left-censored data using JMP templates*

### **JMP Template Data Entry For Truncated or Left-Censored Weibull or Lognormal Data**

Left censored data means all exact times of failure below a lower cut-off time  $T_0$  are unknown, but the number of these failures is known. Merely enter an interval with start time 0 and stop time  $T_0$  on the appropriate template and put "2" in the "Cens" column and the number in the "Freq" column.

**Left truncated data** means all data points below a lower cut off point  $T_0$  are unknown, and even the number of such points is unknown. This situation occurs commonly for measurement data, when the measuring instrument has a lower threshold detection limit at  $T_0$ . Assume there are *n* data points (all above  $T_0$ ) actually observed. Enter the *n* points as you normally would on the appropriate template ("Cens" gets 0 and "Freq" gets 1) and add a start time of  $T_0$  with a "Cens" value of 1 and a "Freq" value of -*n* (yes, minus *n*!).

**Right truncated data** means all data points above an upper cut-off point  $T_1$  are unknown, and even the number of such points is unknown. Assume there are *n* data points (all below  $T_1$ ) actually observed. Enter the *n* points as you normally would on the appropriate template ("Cens" gets 0 and "Freq" gets 1) and add a start time of 0 and a stop time of  $T_1$  with a "Cens" value of 2 and a "Freq" value of -*n* (yes, minus *n*!)

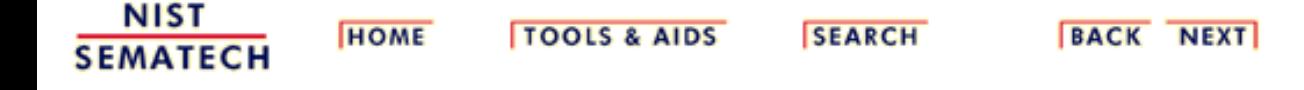

<span id="page-207-0"></span>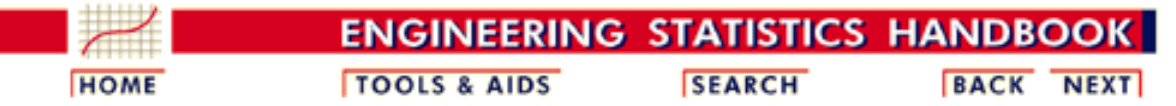

8. [Assessing Product Reliability](#page-0-0)

8.4. [Reliability Data Analysis](#page-173-0)

8.4.2. [How do you fit an acceleration model?](#page-188-0)

# **8.4.2.3.Fitting models using degradation data instead of failures**

*If you can fit models using degradation data, you don't need actual test failures*

When failure can be related directly to a change over time in a measurable product parameter, it opens up the possibility of measuring degradation over time and using that data to extrapolate when failure will occur. That allows us to fit acceleration models and life distribution models without actually waiting for failures to occur.

This overview of degradation modeling assumes you have a chosen [life distribution model](#page-108-0) and an [acceleration model](#page-147-0) and offers an alternative to the [accelerated testing methodology](#page-166-0) based on failure data, previously described. The following topics are covered:

- [Common assumptions](#page-207-1)
- [Advantages](#page-209-0)
- [Drawbacks](#page-209-1)
- [A simple method](#page-210-0)
- [A more accurate approach for a special case](#page-211-0)
- [Example](#page-211-1)

More details can be found in [Nelson \(1990, pages 521-544\)](#page-236-1) or [Tobias and Trindade \(1995,](#page-237-0) [pages 197-203\)](#page-237-0).

## **Common Assumptions When Modeling Degradation Data**

<span id="page-207-1"></span>*You need a measurable parameter that drifts (degrades) linearly to a critical failure value*

Two common assumptions typically made when degradation data are modeled are the following:

- A parameter D, that can be measured over time, drifts monotonically (upwards, or 1. downwards) towards a specified critical value DF. When it reaches DF, failure occurs.
- The drift, measured in terms of D, is linear over time with a slope (or **rate of** 2. **degradation**) R, that depends on the relevant stress the unit is operating under and also the (random) characteristics of the unit being measured. Note: It may be necessary to define D as a transformation of some standard parameter in order to obtain linearity logarithms or powers are sometimes needed.

The figure below illustrates these assumptions by showing degradation plots of 5 units on test. Degradation readings for each unit are taken at the same four time points and straight lines fit through these readings on a unit-by-unit basis. These lines are then extended up to a critical (failure) degradation value. The projected times of failure for these units are then read off the plot. The are:  $t_1$ ,  $t_2$ , ..., $t_5$ .

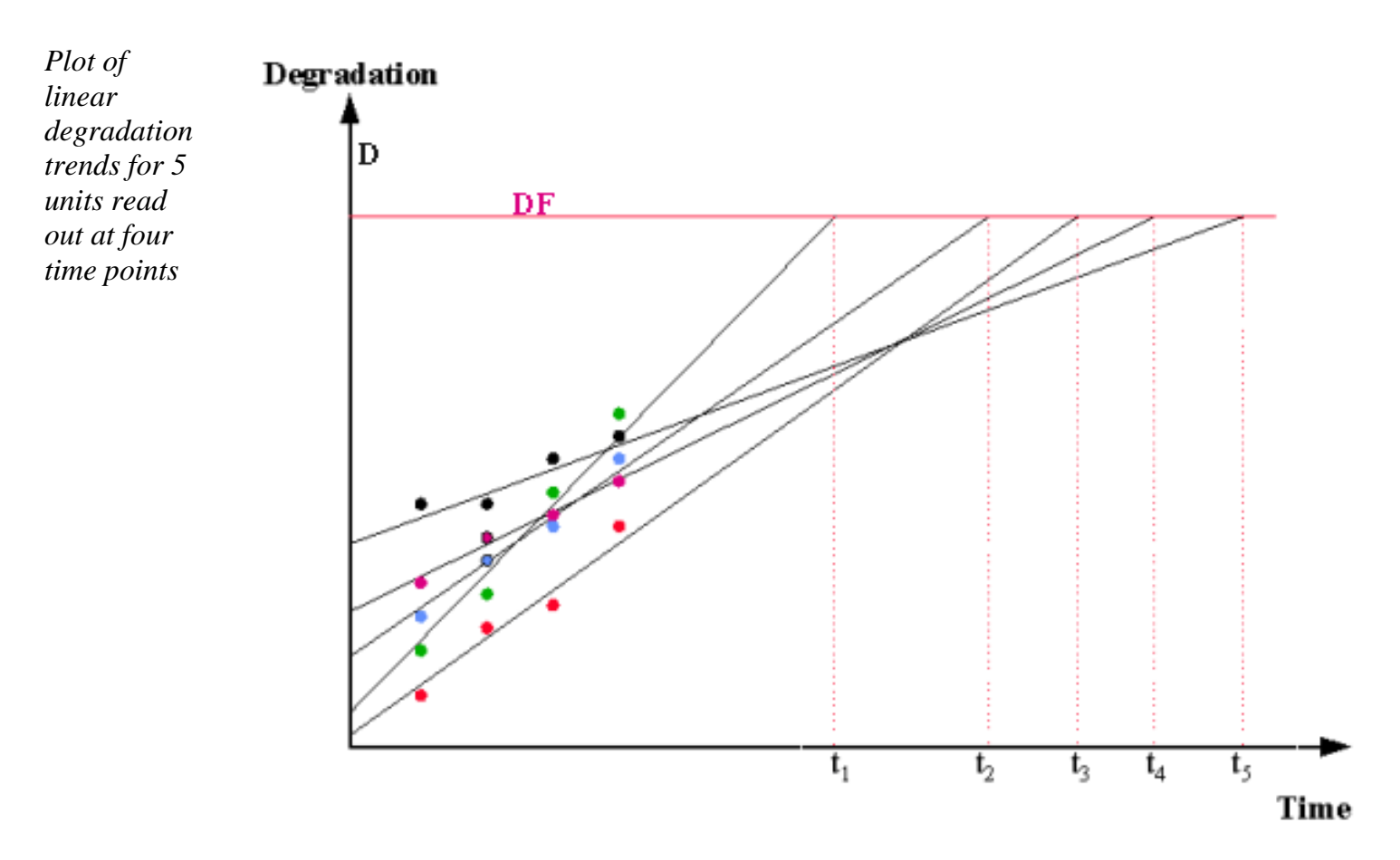

In many practical situations, D starts at 0 at time zero, and all the linear theoretical degradation lines start at the origin. This is the case when D is a "% change" parameter, or failure is defined as a change of a specified magnitude in a parameter, regardless of its starting value. Lines all starting at the origin simplify the analysis since we don't have to characterize the population starting value for D, and the "distance" any unit "travels" to reach failure is always the constant DF. For these situations, the degradation lines would look as follows:

*Often, the degradation lines go through the origin - as when % change is the measurable parameter increasing to a failure level*

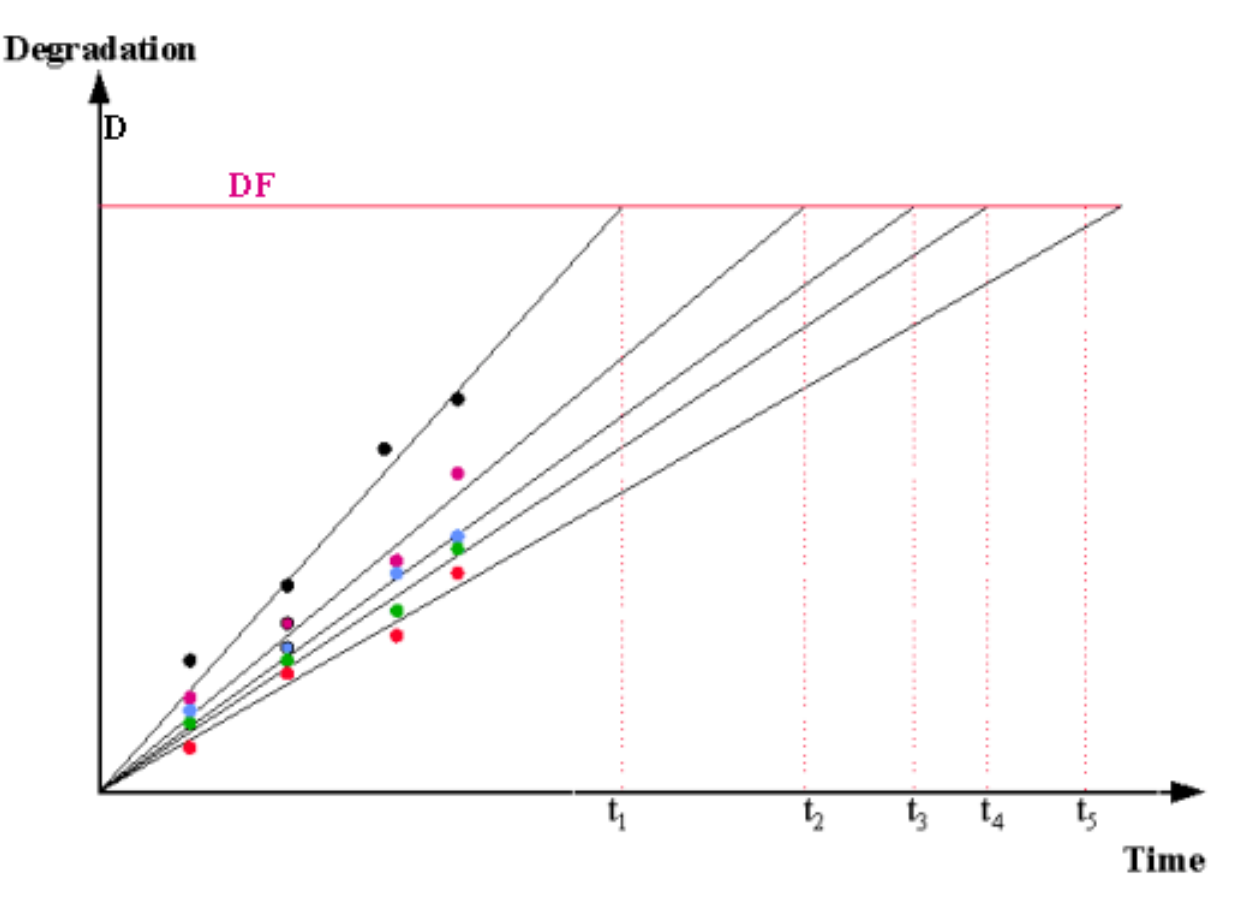

It is also common to assume the effect of measurement error, when reading values of D, has relatively little impact on the accuracy of model estimates.

## **Advantages of Modeling Based on Degradation Data**

<span id="page-209-0"></span>*Modeling based on complete samples of measurement data, even with low stress cells, offers many advantages*

- Every degradation readout for every test unit contributes a data point. This leads to 1. large amounts of useful data, even if there are very few failures.
- 2. You don't have to run tests long enough to obtain significant numbers of failures.
- You can run low stress cells that are much closer to use conditions and obtain 3. meaningful degradation data. The same cells would be a waste of time to run if failures were needed for modeling. Since these cells are more typical of use conditions, it makes sense to have them influence model parameters.
- Simple plots of degradation vs time can be used to visually test the linear degradation 4. assumption.

### <span id="page-209-1"></span>**Drawbacks to Modeling Based on Degradation Data**

*Degradation may not proceed in a smooth, linear fashion towards what the customer calls "failure"*

<span id="page-210-0"></span>*A simple approach is to extend each unit's degradation line until a projected "failure time" is obtained*

- For many failure mechanisms, it is difficult or impossible to find a measurable 1. parameter that degrades to a critical value in such a way that reaching that critical value is equivalent to what the customer calls a failure.
- Degradation trends may vary erratically from unit to unit, with no apparent way to 2. transform them into linear trends.
- Sometimes degradation trends are reversible and a few units appear to "heal 3. themselves" or get better. This kind of behavior does not follow typical assumptions and is difficult to model.
- Measurement error may be significant and overwhelm small degradation trends, 4. especially at low stresses.
- Even when degradation trends behave according to assumptions and the chosen 5. models fit well, the final results may not be consistent with an analysis based on actual failure data. This probably means that the failure mechanism depends on more than a simple continuous degradation process.

Because of the last listed drawback, it is a good idea to have at least one high-stress cell where enough real failures occur to do a standard life distribution model analysis. The parameter estimates obtained can be compared to the predictions from the degradation data analysis, as a "reality" check.

## **A Simple Method For Modeling Degradation Data**

- As shown in the figures above, fit a line through each unit's degradation readings. This 1. can be done by hand, but using a least squares regression program is better (like Dataplot's "LINEAR FIT Y X" or EXCEL's line fitting routines).
- Take the equation of the fitted line, substitute DF for Y and solve for X. This value of 2. X is the "projected time of fail" for that unit.
- 3. Repeat for every unit in a stress cell until a complete sample of (projected) times of failure is obtained for the cell.
- 4. Use the failure times to compute life distribution parameter estimates for a cell. Under the fairly typical assumption of a [lognormal model,](#page-54-0) this is very simple. Take natural logarithms of all failure times and treat the resulting data as a sample from a normal distribution. Compute the sample mean and the sample standard deviation. These are estimates of ln  $T_{50}$  and  $\sigma$ , respectively, for the cell.
- 5. Assuming there are *k* cells with varying stress, fit an appropriate *acceleration* model using the cell ln  $T_{50}$ 's, as described in the [graphical estimation](#page-189-0) section. A single sigma

estimate is obtained by taking the square root of the average of the cell  $\sigma^2$  estimates (assuming the same number of units each cell). If the cells have  $n_j$  units on test, with the *nj* 's not all equal, use the pooled sum of squares estimate across all *k* cells calculated by

$$
\hat{\sigma}^2 = \frac{1}{\sum_{j=1}^k (n_j - 1)} \sum_{j=1}^k \sum_{i=1}^{n_j} (x_{ij} - \overline{x}_j)^2
$$

*all the*

*linear regression*

## **A More Accurate Regression Approach For the Case When D = 0 at time 0 and the "Distance To Fail" DF is the Same for All Units**

<span id="page-211-0"></span>*Models can be fit using degradation readings and* Let the degradation measurement for the *i*-th unit at the *j*-th readout time in the *k*-th stress cell be given by  $D_{ijk}$ , and let the corresponding readout time for this readout be denoted by  $t_{jk}$ . That readout gives a degradation rate (or slope) estimate of *Dijk / tjk*. This follows from the linear assumption or:

(Rate of degradation)  $\times$  (Time on test) = (Amount of degradation)

Based on that readout alone, an estimate of the natural logarithm of the time to fail for that unit is

 $y_{ijk} = \ln DF - (\ln D_{ijk} - \ln t_{ik}).$ 

This follows from the basic formula connecting linear degradation with failure time

(rate of degradation)  $\times$  (time of failure) = DF

by solving for (time of failure) and taking natural logarithms.

For an [Arrhenius model](#page-189-0) analysis, with

$$
t_f = Ae^{\Delta H/kT},
$$
  

$$
y_{ijk} = a + bx_k
$$

with the  $x_k$  values equal to  $1/KT$ . Here T is the temperature of the *k*-th cell, measured in Kelvin (273.16 + degrees Celsius) and *K* is Boltzmann's constant (8.617  $\times$  10<sup>-5</sup> in eV/ unit

Kelvin). Use a linear regression program to estimate  $a = \ln A$  and  $b = \Delta h$ . If we further *assume tf has a lognormal distribution, the mean square residual error from the regression*

*fit is an estimate of*  $\sigma^2$  (with  $\sigma$  the lognormal sigma).

One way to think about this model is as follows: each unit has a random rate R of degradation. Since  $t_f = DF/R$ , it follows from a characterization property of the normal distribution that if  $t_f$  is lognormal, then R must also have a lognormal distribution (assuming DF and R are independent). After we take logarithms, ln R has a normal distribution with a mean determined by the acceleration model parameters. The randomness in R comes from the variability in physical characteristics from unit to unit, due to material and processing differences.

Note: The estimate of sigma based on this simple graphical approach might tend to be too large because it includes an adder due to the measurement error that occurs when making the degradation readouts. This is generally assumed to have only a small impact.

### <span id="page-211-1"></span>**Example: Arrhenius Degradation Analysis**

*An example using the regression approach to fit an Arrhenius model*

A component has a critical parameter that studies show degrades linearly over time at a rate that varies with operating temperature. A component failure based on this parameter occurs when the parameter value changes by 30% or more. Fifteen components were tested under 3 different temperature conditions (5 at  $65^{\circ}$ , 5 at  $85^{\circ}$  and the last 5 at 105 $^{\circ}$ ). Degradation percent values were read out at 200, 500 and 1000 hours. The readings are given by unit in the following three temperature cell tables.

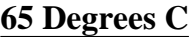

| 200 <sub>hr</sub>              | 500 hr | 1000 hr |
|--------------------------------|--------|---------|
| Unit 1 <br>.87                 | 1.48   | 2.81    |
| Unit 2 <br>.33                 | .96    | 2.13    |
| $\sqrt{\text{Unit } 3}$<br>.94 | 2.91   | 5.67    |
| Unit 4<br>.72                  | 1.98   | 4.28    |
| Unit 5 <br>.66                 | .99    | 2.14    |

 **85 Degrees C**

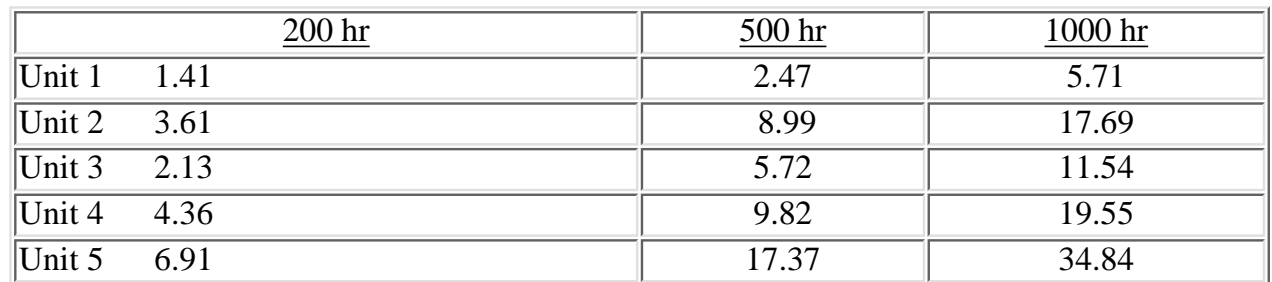

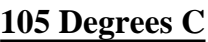

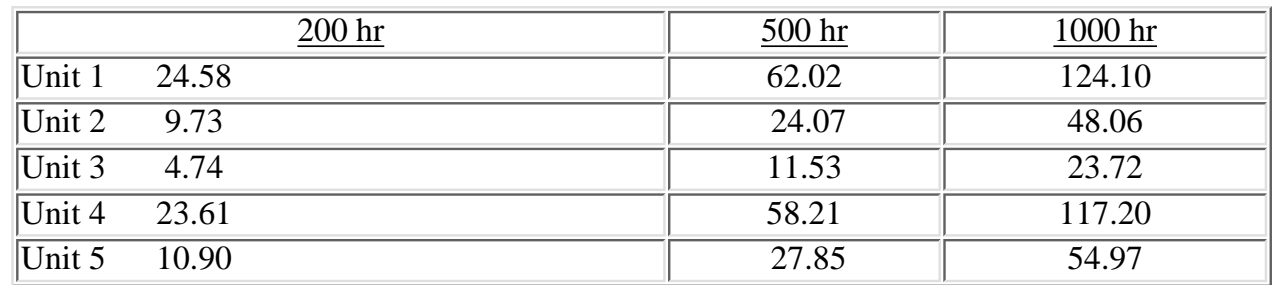

Note that 1 unit failed in the 85 degree cell and 4 units failed in the 105 degree cell. Because there were so few failures, it would be impossible to fit a life distribution model in any cell but the 105 degree cell, and therefore no acceleration model can be fit using failure data. We will fit an Arrhenius/Lognormal model, using the degradation data.

## **Dataplot Solution:**

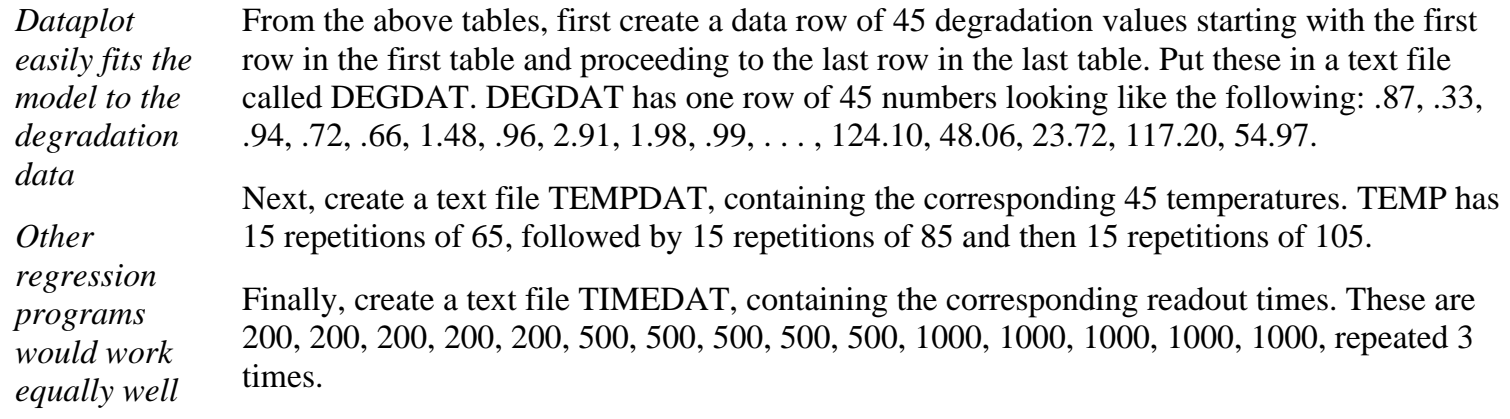

Assuming the data files just created are placed in the Dataplot directory, the following commands will complete the analysis:

READ DEGDAT. DEG READ TEMPDAT. TEMP READ TIMEDAT. TIME LET YIJK =  $LOG(30) - (LOG(DEG) - LOG(TIME))$ LET XIJK =  $100000/(8.617*(TEMP + 273.16))$ LINEAR FIT YIJK XIJK

The output is (with unnecessary items edited out)

LEAST SQUARES POLYNOMIAL FIT SAMPLE SIZE  $N = 45$  $DEGREE = 1$ PARAMETER ESTIMATES (APPROX ST. DEV) t-VALUE 1 A0 -18.9434 (1.833) -10 2 A1 .818774 (.5641e-01) 15

RESIDUAL STANDARD DEVIATION = .5610

The Arrhenius model parameter estimates are:  $\ln A = -18.94$ ;  $\Delta H = .82$ . An estimate of the lognormal sigma is  $\sigma$  = .56.

NIST **SEMATECH** 

**HOME** 

**TOOLS & AIDS** 

**SEARCH** 

BACK NEXT

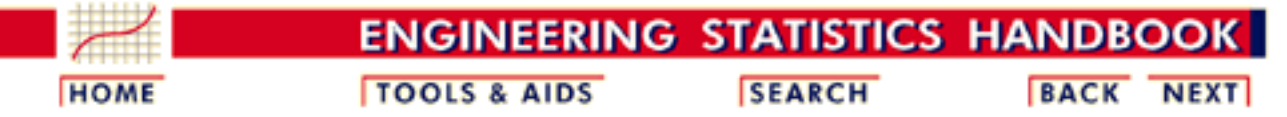

8. [Assessing Product Reliability](#page-0-0)

# 8.4. [Reliability Data Analysis](#page-173-0)

# **8.4.3.How do you project reliability at use conditions?**

# **General Considerations**

*When projecting from high stress to use conditions, having a correct acceleration model and life distribution model is critical*

Reliability projections based on failure data from high stress tests are based on assuming we know the correct acceleration model for the failure mechanism under investigation and we are also using the correct life distribution model. This is because we are extrapolating "backwards" - trying to describe failure behavior in the early tail of the life distribution, where we have little or no actual data.

For example, with an acceleration factor of 5000 (and some are much larger than this), the first 100,000 hours of use life is "over" by 20 hours into the test. Most, or all, of the test failures typically come later in time and are used to fit a life distribution model with only the first 20 hours or less being of practical use. Many distributions may be flexible enough to adequately fit the data at the percentiles where the points are, and yet differ from the data by orders of magnitude in the very early percentiles (sometimes referred to as the early "tail" of the distribution).

However, it is frequently necessary to test at high stress (to obtain any failures at all!) and project backwards to use. When doing this bear in mind two important points:

*Project for each failure mechanism separately*

- Distribution models, and especially acceleration models, should be applied only to a single failure mechanism at a time. Separate out failure mechanisms when doing the data analysis and use the [competing risk model](#page-81-0) to build up to a total component failure rate
- Try to find theoretical justification for the chosen models, or at least a successful history of their use for the same or very similar mechanisms. (Choosing models solely based on empirical fit is like extrapolating from quicksand to a mirage.)

## **How to Project from High Stress to Use Stress**

Two types of use-condition reliability projections are common:

- 1. Projection to use conditions after completing a multiple stress cell experiment and successfully fitting both a life distribution model and an acceleration model
- 2. Projection to use conditions after a single cell at high stress is run as a line reliability monitor.

*Arrhenius* The Arrhenius example from the [graphical estimation](#page-190-0) and th[e MLE](#page-196-1) [estimation](#page-196-1) sections ended by comparing use projections of the CDF at 100,000 hours. This is a projection of the first type. We know from the Arrhenius model assumption that the  $T_{50}$  at  $25^{\circ}$ C is just

$$
Ae^{\Delta H/k(25+273.16)}
$$

Using the graphical model estimates for ln *A* and we have

 $T_{50}$  at use =  $e^{-18.312 \times}$  e<sup>.808</sup>  $\times$  11605/298.16 =  $e^{13.137}$  = 507383

and combining this  $T_{50}$  with the estimate of the common sigma of .74 allows us to easily estimate the CDF or failure rate after any number of hours of operation at use conditions. In particular, the Dataplot command

LET  $Y = LGNCDF((T/T50), sigma)$ 

evaluates a lognormal CDF at time T, and

LET Y = LGNCDF( $(100000/507383)$ ,.74)

returns the answer .014 given in the [MLE estimation section](#page-196-1) as the graphical projection of the CDF at 100,000 hours at a use temperature of 25°C.

If the life distribution model had been Weibull, the same type of analysis would be performed by letting the characteristic life parameter  $\alpha$  vary with stress according to the acceleration model, while the shape

*model projection example with Dataplot commands*
parameter  $\gamma$  is constant for all stress conditions.

The second type of use projection was used in the section on lognormal and Weibull tests, in which we judged new lots of product by looking at the proportion of failures in a sample tested at high stress. The assumptions we made were:

- we knew the acceleration factor between use and high stress
- the shape parameter (sigma for the lognormal, gamma for the Weibull) is also known and does not change significantly from lot to lot.

With these assumptions, we can take any proportion of failures we see from a high stress test and project a use CDF or failure rate. For a T-hour high stress test and an acceleration factor of *A* from high stress to use stress, an observed proportion *p* is converted to a use CDF at 100,000 hours for a lognormal model as follows:

LET T50STRESS =  $T^*LGNPPP(p, \sigma)$ 

LET CDF = LGNCDF( $(100000/(A*T50STRES)), \sigma$ )

If the model is Weibull, the Dataplot commands are

LET ASTRESS =  $T^*WEIPPF(p, Y)$ LET CDF = WEICDF( $(100000/(A^*ASTRESS)),''$ )

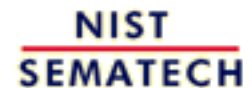

**HOME** 

**TOOLS & AIDS** 

**SEARCH** 

**BACK NEXT** 

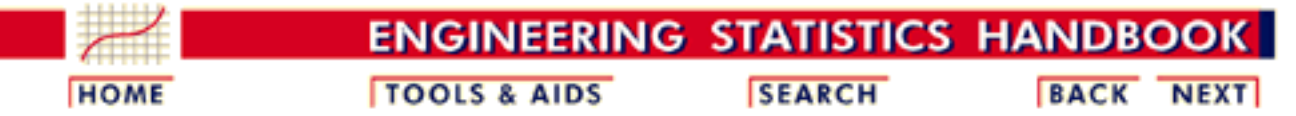

8. [Assessing Product Reliability](#page-0-0)

8.4. [Reliability Data Analysis](#page-173-0)

## **8.4.4.How do you compare reliability between two or more populations?**

*Several methods for comparing reliability between populations are described*

Comparing reliability among populations based on samples of failure data usually means asking whether the samples came from populations with the same reliability function (or CDF). Three techniques already described can be used to answer this question for censored reliability data. These are:

- Comparing sample proportion failures
- Likelihood ratio test comparisons
- Lifetime regression comparisons

#### **Comparing Sample Proportion Failures**

Assume each sample is a random sample from possibly a different lot, vendor or production plant. All the samples are tested under the same conditions. Each has an observed proportion of failures on test. Call these sample proportions of failures  $p_1$ ,  $p_2$ ,  $p_3$ , ... $p_n$ . Could these all have come from equivalent populations?

This is a question covered in Chapter 7 [for two populations,](http://www.itl.nist.gov/div898/handbook/prc/section3/prc33.htm) and for [more than two populations,](http://www.itl.nist.gov/div898/handbook/prc/section4/prc46.htm) and the techniques described there apply equally well here.

### **Likelihood Ratio Test Comparisons**

The **Likelihood Ratio test** was described earlier. In this application, the

Likelihood ratio  $\lambda$  has as a denominator the product of all the Likelihoods of all the samples assuming each population has its own unique set of parameters. The numerator is the product of the Likelihoods assuming the parameters are exactly the same for each

population. The test looks at whether  $-2\ln \lambda$  is unusually large, in which case it is unlikely the populations have the same parameters (or reliability functions).

This procedure is very effective if, and only if, it is built into the

analysis software package being used and this software covers the models and situations of interest to the analyst.

#### **Lifetime Regression Comparisons**

Lifetime regression is similar to [maximum likelihood](#page-195-0) and [likelihood](#page-139-0) [ratio test methods.](#page-139-0) Each sample is assumed to have come from a population with the same shape parameter and a wide range of questions about the scale parameter (which is often assumed to be a "measure" of lot-to-lot or vendor-to-vendor quality) can be formulated and tested for significance.

For a complicated, but realistic example, assume a company manufactures memory chips and can use chips with some known defects ("partial goods") in many applications. However, there is a question of whether the reliability of "partial good" chips is equivalent to "all good" chips. There exists lots of customer reliability data to answer this question. However the data are difficult to analyze because they contain several different vintages with known reliability differences as well as chips manufactured at many different locations. How can the partial good vs all good question be resolved?

A lifetime regression model can be constructed with variables included that change the scale parameter based on vintage, location, partial versus all good, and any other relevant variables. Then, a good lifetime regression program will sort out which, if any, of these factors are significant and, in particular, whether there is a significant difference between "partial good" and "all good".

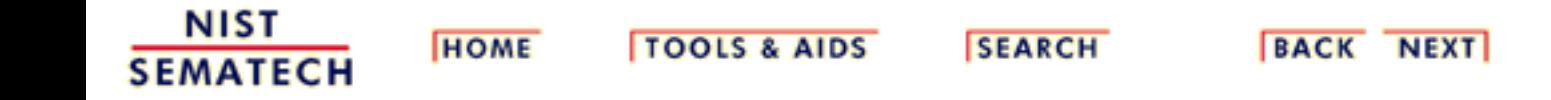

<span id="page-219-0"></span>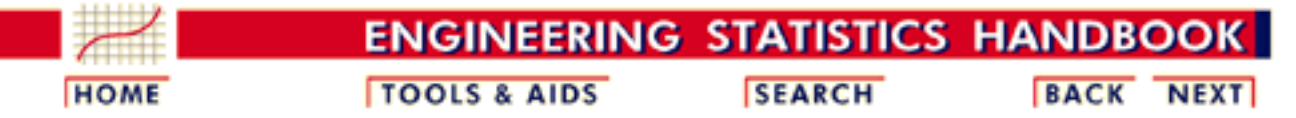

8. [Assessing Product Reliability](#page-0-0) 8.4. [Reliability Data Analysis](#page-173-0)

*Fitting models*

*earlier*

## **8.4.5.How do you fit system repair rate models?**

*discussed* This subsection describes how to fit system repair rate models when you have actual failure data. The data could come from from observing a system in normal operation or from running tests such as Reliability Improvement tests.

> The three models covered are the constant repair rate [\(HPP/exponential\)](#page-220-0) [model,](#page-220-0) the [power law \(Duane\) model](#page-226-0) and the [exponential law model.](#page-229-0)

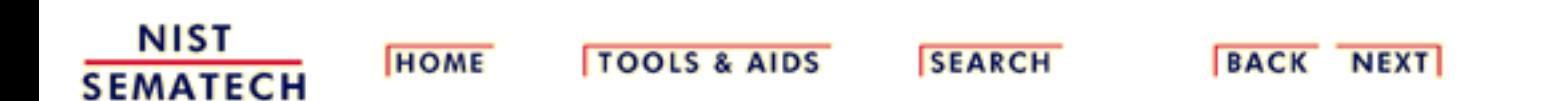

<span id="page-220-0"></span>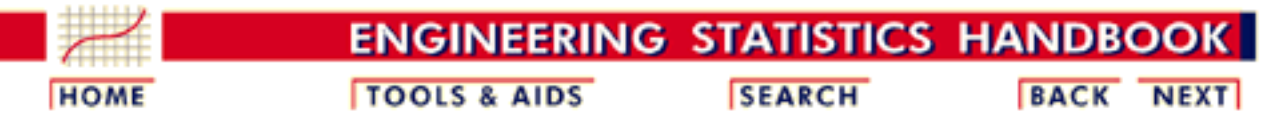

- 8. [Assessing Product Reliability](#page-0-0)
- 8.4. [Reliability Data Analysis](#page-173-0)

8.4.5. [How do you fit system repair rate models?](#page-219-0)

# **8.4.5.1.Constant repair rate (HPP/exponential) model**

*This section covers estimating MTBF's and calculating upper and lower confidence bounds*

The [HPP](#page-74-0) or [exponential model](#page-39-0) is widely used for two reasons:

- Most systems spend most of their useful lifetimes operating in the flat constant repair rate portion of the [bathtub curve](#page-19-0)
- It is easy to [plan tests](#page-157-0), [estimate the MTBF](#page-181-0) and calculate confidence intervals when assuming the exponential model. This section covers the following:
	- 1. **[Estimating the MTBF \(or repair rate/failure rate\)](#page-220-1)**
	- 2. **[How to use the MTBF confidence interval factors](#page-221-0)**
	- 3. **[Tables of MTBF confidence interval factors](#page-222-0)**
	- 4. **[Confidence interval equation and "zero fails" case](#page-223-0)**
	- 5. **[Dataplot/EXCEL calculation of confidence intervals](#page-224-0)**
	- 6. **[Example](#page-224-1)**

### <span id="page-220-1"></span>**Estimating the MTBF (or repair rate/failure rate)**

For the HPP system model, as well as for the non repairable exponential

population model, there is only one unknown parameter  $\lambda$  (or

equivalently, the MTBF =  $1/\lambda$ ). The method used for estimation is the same for the HPP model and for the exponential population model.

The estimate of the MTBF is

*The best estimate of the MTBF is just "Total Time" divided by "Total Failures"*

$$
\hat{MTBF} = \frac{Total\ System(s)\ operation\ time}{Total\ number\ of\ failures}
$$

$$
\lambda = \frac{1}{\frac{\lambda}{M T B F}} = \frac{Total \ number \ of \ failures}{Total \ System(s) \ (or \ units) \ operation \ time}
$$

This estimate is the [maximum likelihood estimate](#page-179-0) whether the data are [censored](#page-23-0) or complete, or from a [repairable system or a non-repairable](#page-13-0) [population.](#page-13-0)

#### **How To Use the MTBF Confidence Interval Factors**

- Estimate the MTBF by the standard estimate (total unit test hours 1. divided by total failures)
- 2. Pick a confidence level (i.e., pick  $100x(1-\alpha)$ ). For 95%,  $\alpha = .05$ ; for 90%,  $\alpha = .1$ ; for 80%,  $\alpha = .2$  and for 60%,  $\alpha = .4$
- 3. Read off a lower and an upper factor from the confidence interval tables for the given confidence level and number of failures *r*
- Multiply the MTBF estimate by the lower and upper factors to 4. obtain  $MTBF<sub>lower</sub>$  and  $MTBF<sub>upper</sub>$
- 5. When  $r$  (the number of failures) = 0, multiply the total unit test hours by the "0 row" lower factor to obtain a  $100 \times (1 - \alpha/2)\%$ one-sided lower bound for the MTBF. There is no upper bound when  $r = 0$ .
- 6. Use (MTBF<sub>lower</sub>, MTBF<sub>upper</sub>) as a 100×(1- $\alpha$ )% confidence interval for the MTBF  $\lambda$  ( $r > 0$ )
- 7. Use MTBF<sub>lower</sub> as a (one-sided) lower  $100\times(1-\alpha/2)\%$  limit for the MTBF
- 8. Use MTBF<sub>upper</sub> as a (one-sided) upper  $100\times(1-\alpha/2)\%$  limit for the MTBF
- 9. Use (1/MTBF<sub>upper</sub>, 1/MTBF<sub>lower</sub>) as a 100×(1- $\alpha$ )% confidence interval for **1**
- 10. Use 1/MTBF<sub>upper</sub> as a (one-sided) lower  $100\times(1-\alpha/2)\%$  limit for  $\mathcal{A}$

<span id="page-221-0"></span>*Confidence Interval Factors multiply the estimated MTBF to obtain lower and upper bounds on the true MTBF*

11. Use  $1/MTBF$ <sub>lower</sub> as a (one-sided) upper  $100\times(1-\alpha/2)\%$  limit for  $\mathbf{I}$ 

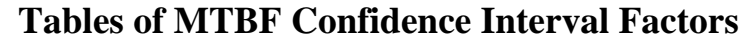

<span id="page-222-0"></span>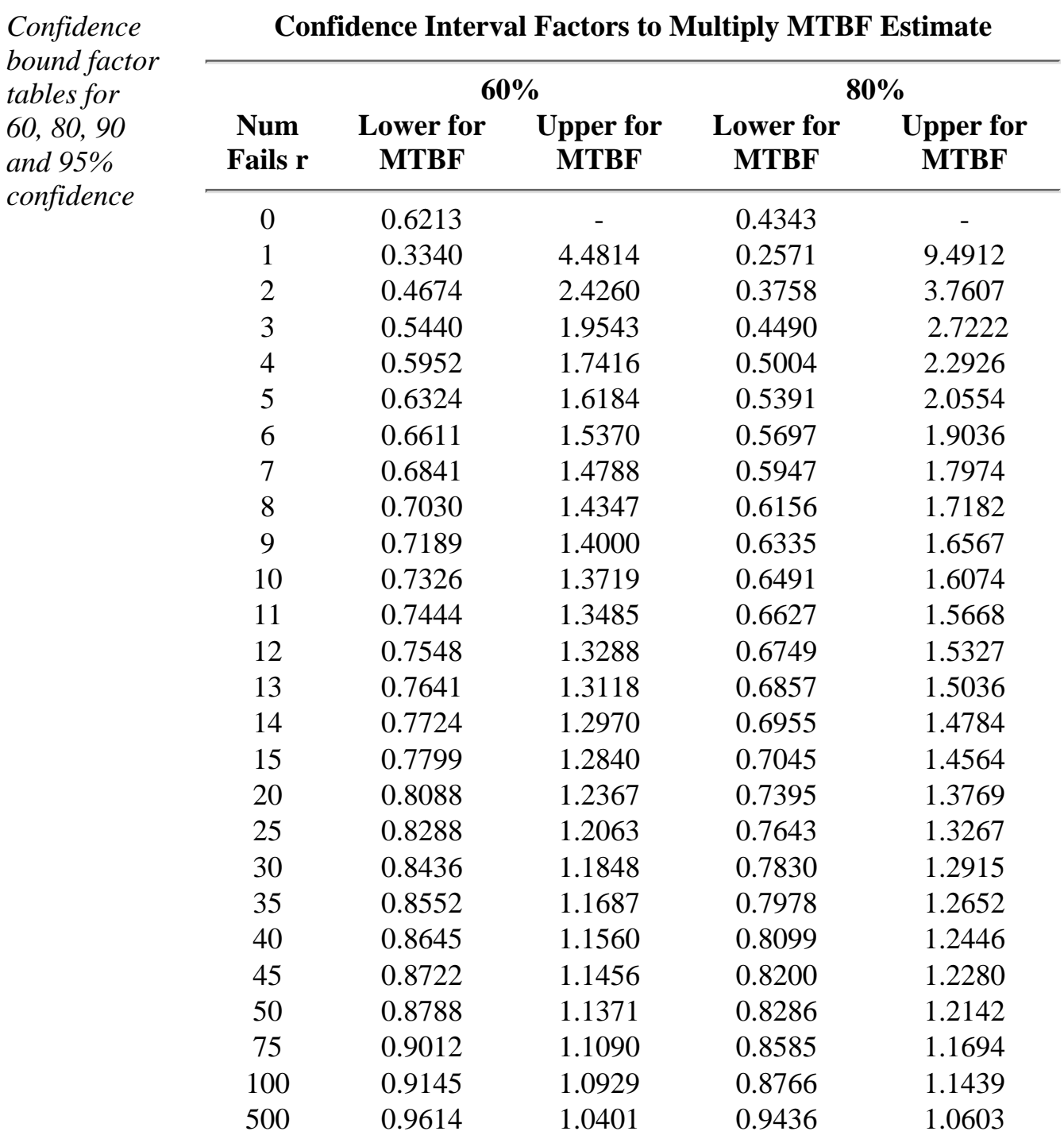

#### **Confidence Interval Factors to Multiply MTBF Estimate**

### **Confidence Interval Factors to Multiply MTBF Estimate**

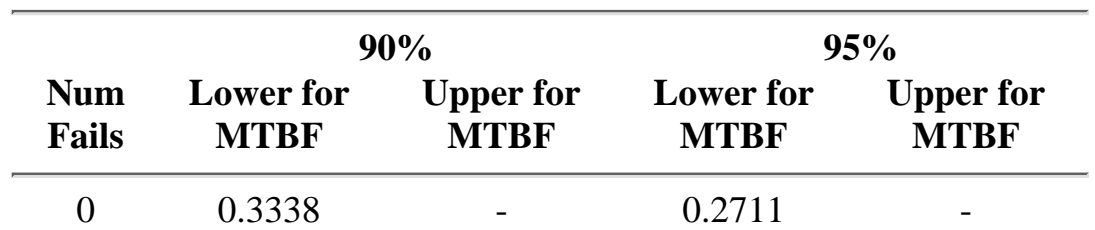

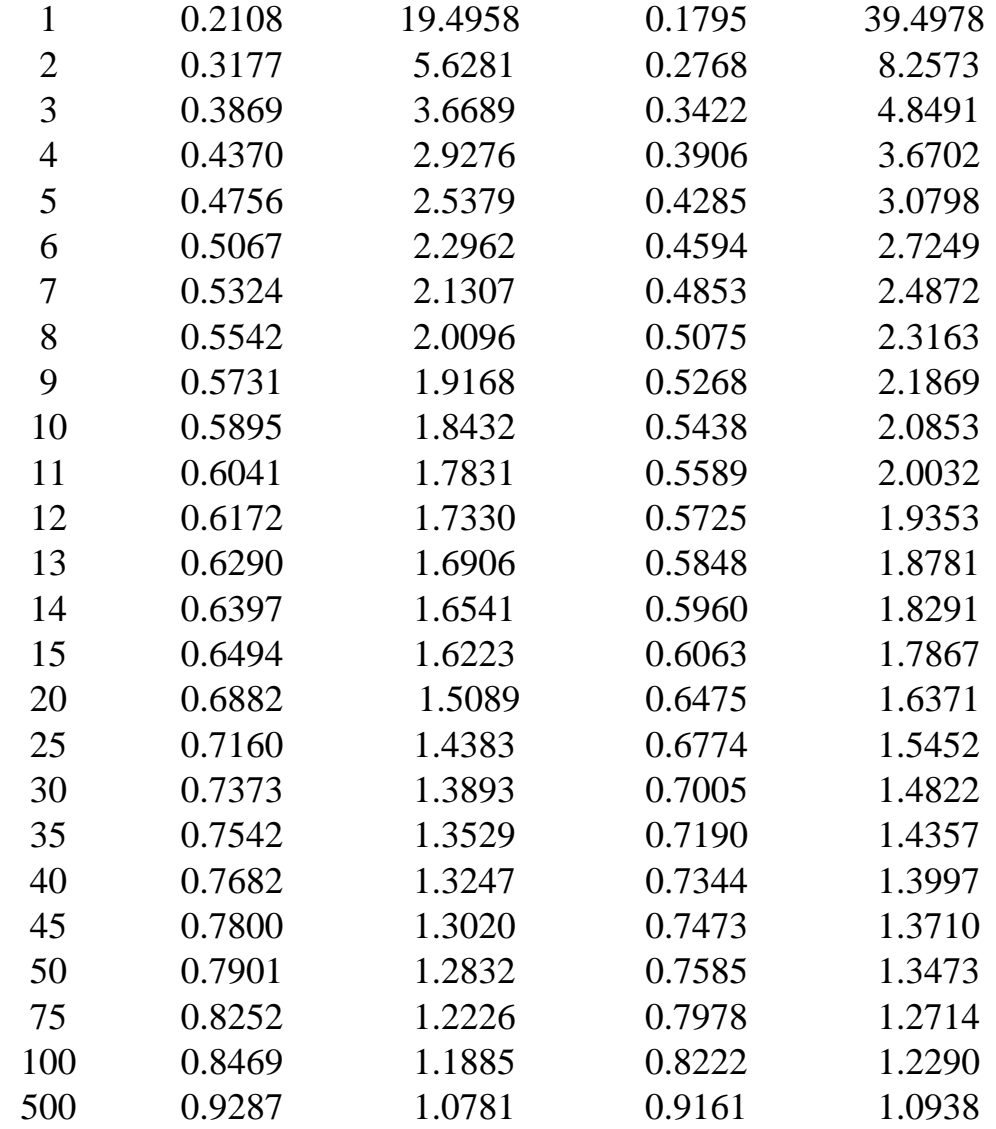

#### **Confidence Interval Equation and "Zero Fails" Case**

<span id="page-223-0"></span>*Formulas for confidence bound factors even for "zero fails" case*

Confidence bounds for the typical Type I censoring situation are obtained from chi-square distribution tables or programs. The formula for calculating confidence intervals is:

$$
P\left[\frac{MTBFx2r}{\chi_{\alpha/2;2(r+1)}^2} \leq True\ MTBF \leq \frac{MTBFx2r}{\chi_{1-\alpha/2;2r}^2}\right] \geq 1-\alpha
$$

In this formula,  $\chi^2$  is a value that the chi-square statistic with 2*r* degrees of freedom is greater than with probability  $1 - \alpha/2$ . In other words, the right-hand tail of the distribution has probability  $1 - \alpha/2$ . An even simpler version of this formula can be written using  $T =$  the total unit test time:

$$
P\left[\frac{Tx2}{\chi_{\alpha/2;2(r+1)}^2} \leq True\ MTBF \leq \frac{Tx2}{\chi_{1-\alpha/2;2r}^2}\right] \geq 1-\alpha
$$

These bounds are exact for the case of one or more repairable systems on test for a fixed time. They are also exact when non repairable units are on test for a fixed time and failures are replaced with new units during the course of the test. For other situations, they are approximate.

When there are zero failures during the test or operation time, only a (one-sided) MTBF lower bound exists, and this is given by

 $MTBF_{lower} = T/(-\ln \alpha)$ 

The interpretation of this bound is the following: if the true MTBF were any lower than MTBF<sub>lower</sub>, we would have seen at least one failure during T hours of test with probability at least  $1-\alpha$ . Therefore, we are  $100\times(1-\alpha)$ % confident that the true MTBF is not lower than MTBFlower.

### **Dataplot/EXCEL Calculation of Confidence Intervals**

<span id="page-224-0"></span>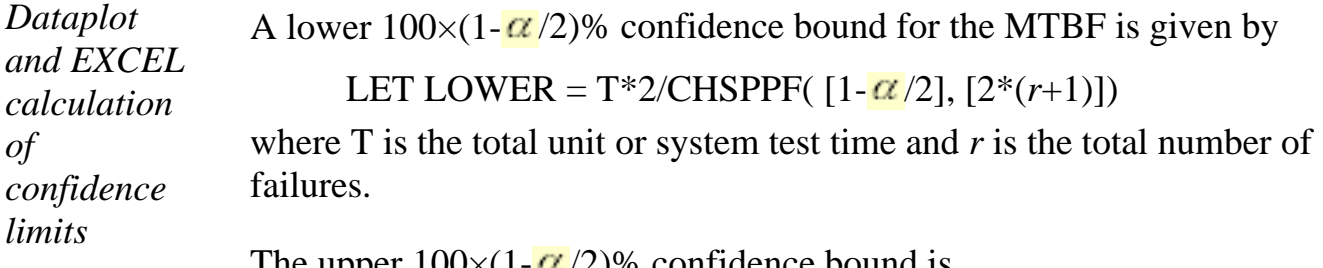

The upper  $100\times(1-\alpha/2)\%$  confidence bound is

LET UPPER =  $T^*2/CHSPPF(\alpha/2,[2^*r])$ 

and (LOWER, UPPER) is a  $100 \times (1-\alpha)$  confidence interval for the true MTBF.

The same calculations can be performed with EXCEL built-in functions with the commands

 $=T^*2/CHIINV(\lceil \alpha/2 \rceil, \lceil 2^*(r+1) \rceil)$  for the lower bound and  $=T^*2/CHIINV([1-\alpha/2],[2*r])$  for the upper bound.

Note that the Dataplot CHSPPF function requires left tail probability inputs (i.e.,  $\alpha/2$  for the lower bound and  $1-\alpha/2$  for the upper bound), while the EXCEL CHIINV function requires right tail inputs (i.e., 1- $\alpha/2$  for the lower bound and  $\alpha/2$  for the upper bound).

### <span id="page-224-1"></span>**Example**

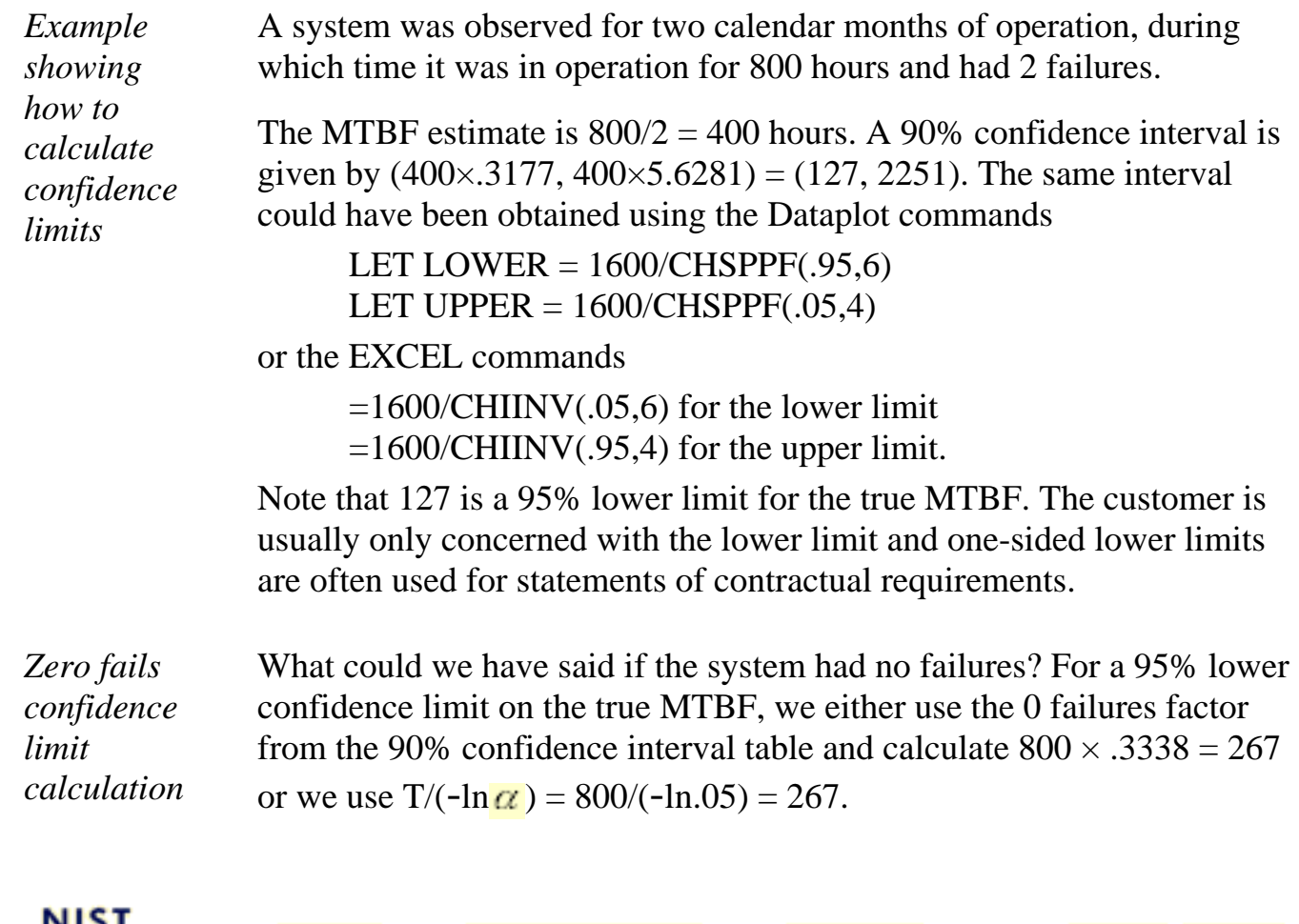

**NISI SEMATECH** 

**HOME** 

**TOOLS & AIDS** 

**SEARCH** 

**BACK NEXT** 

<span id="page-226-0"></span>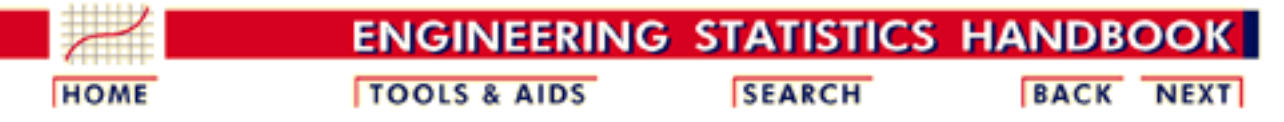

- 8. [Assessing Product Reliability](#page-0-0)
- 8.4. [Reliability Data Analysis](#page-173-0)

8.4.5. [How do you fit system repair rate models?](#page-219-0)

# **8.4.5.2.Power law (Duane) model**

*The Power Law (Duane) model has been very successful in modeling industrial reliability improvement data*

#### **Brief Review of Power Law Model and Duane Plots**

Recall that the [Power Law is a NHPP](#page-76-0) with the expected number of fails, M(t), and the repair rate,  $M'(t) = m(t)$ , given by:

$$
M(t)=abt^b,\ M'(t)=m(t)=abt^{b-1}=\alpha t^{-\beta}
$$

The parameter  $\beta$  = 1-b is called the <u>Reliability Growth Slope</u> and typical industry values for growth slopes during reliability improvement tests are in the .3 to .6 range.

If a system is observed for a fixed time of T hours and failures occur at times  $t_1, t_2, t_3, \ldots, t_r$  (with the start of the test or observation period being time 0), a  $\underline{\text{Duane plot}}$  is a plot of  $(t_i / i)$  versus  $t_i$  on log-log graph paper. If the data are consistent with a Power Law model, the points in a

Duane Plot will roughly follow a straight line with slope  $\frac{\beta}{n}$  and intercept (where  $t = 1$  on the log-log paper) of  $-\log_{10}a$ .

#### *MLE's for* **Estimates for the Power Law Model**

*the Power Law model are given*

Computer aided graphical estimates can easily be obtained by doing a regression fit of Y = ln  $(t_i / i)$  vs X = ln  $t_i$ . The slope is the  $\beta$  estimate

and e<sup>-intercept</sup> is the *a* estimate. The estimate of *b* is  $1 - \frac{\beta}{n}$ . The Dataplot command for the regression fit is FIT Y X.

However, better estimates can easily be calculated. These are modified maximum likelihood estimates (corrected to eliminate bias). The formulas are given below for a fixed time of T hours, and *r* failures occurring at times  $t_1$ ,  $t_2$ ,  $t_3$ , ...,  $t_r$ .

$$
\hat{\beta} = 1 - \frac{r - 1}{\sum_{i=1}^{r} \ln\left(\frac{T}{t_i}\right)}, \quad \hat{a} = \frac{r}{T^{1-\hat{\beta}}}
$$

$$
\hat{b} = 1 - \hat{\beta} = \frac{r - 1}{\sum_{i=1}^{r} \ln\left(\frac{T}{t_i}\right)}
$$

The estimated MTBF at the end of the test (or observation) period is

MTBF (AT END OF TEST) = 
$$
\frac{T}{r(1-\hat{\beta})} = \frac{T}{r\hat{b}}
$$

#### **Approximate Confidence Bounds for the MTBF at End of Test**

*Approximate confidence bounds for the MTBF at end of test are given*

We give an approximate  $100\times(1-\alpha)$ % confidence interval  $(M_L, M_U)$ for the MTBF at the end of the test. Note that  $M_L$  is a  $100\times(1-\alpha/2)\%$ lower bound and  $M_U$  is a  $100 \times (1 - \frac{\alpha}{2})\%$  upper bound. The formulas are:

$$
M_L = MTBF \times \frac{r(r-1)}{\left[r + \frac{z_{\alpha/2}^2}{4} + \sqrt{r\frac{z_{\alpha/2}^2}{2} + \frac{z_{\alpha/2}^4}{16}}\right]^2}
$$
  

$$
M_U = MTBF \times \frac{r(r-1)}{\left(r - z_{\alpha/2}\sqrt{\frac{r}{2}}\right)^2}
$$

with  $\frac{z_{\alpha/2}}{2}$  is the upper 100×(1- $\frac{\alpha}{2}$ ) percentile point of the standard normal distribution.

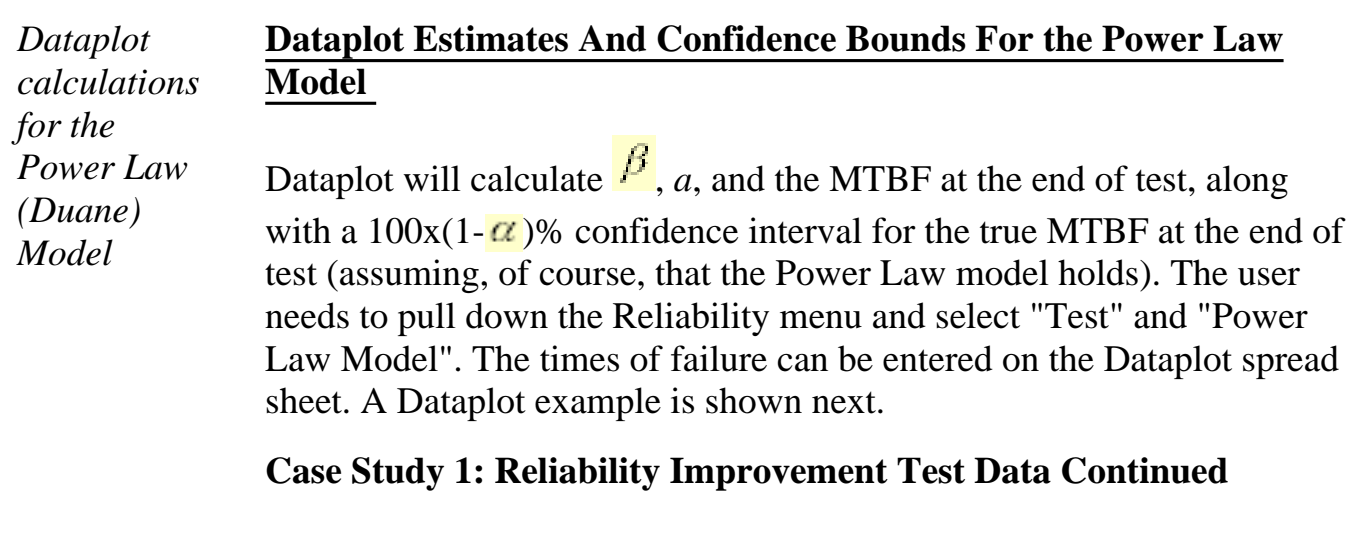

*Dataplot results fitting the Power Law model to Case Study 1 failure data*

This case study was introduced in section 2, where we did various plots of the data, including a Duane Plot. The case study was [continued](#page-146-0) when we discussed trend tests and verified that significant improvement had taken place. Now we will use Dataplot to complete the case study data analysis.

The observed failure times were: 5, 40, 43, 175, 389, 712, 747, 795, 1299 and 1478 hours, with the test ending at 1500 hours. After entering this information into the "Reliability/Test/Power Law Model" screen and the Dataplot spreadsheet and selecting a significance level of .2 (for an 80% confidence level), Dataplot gives the following output:

#### THE RELIABILITY GROWTH SLOPE BETA IS 0.516495

THE A PARAMETER IS 0.2913

THE MTBF AT END OF TEST IS 310.234

THE DESIRED 80 PERCENT CONFIDENCE INTERVAL IS: (157.7139 , 548.5565) AND 157.7139 IS A (ONE-SIDED) 90 PERCENT LOWER LIMIT

**Note**: The downloadable package of statistical programs, [SEMSTAT](http://www.nist.gov/cgi-bin/exit_nist.cgi?url=http://www.sematech.org/public/resources/stats/Handbook/semstat.htm), will also calculate Power Law model statistics and construct Duane plots. The routines are reached by selecting "Reliability" from the main menu then the "Exponential Distribution" and finally "Duane Analysis".

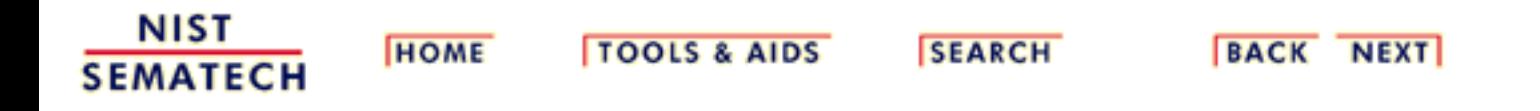

<span id="page-229-0"></span>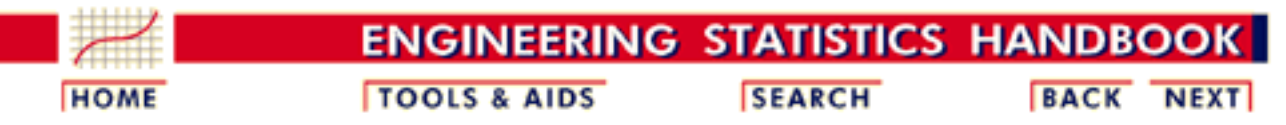

8. [Assessing Product Reliability](#page-0-0) 8.4. [Reliability Data Analysis](#page-173-0)

8.4.5. [How do you fit system repair rate models?](#page-219-0)

### **8.4.5.3.Exponential law model**

*Estimates of the parameters of the Exponential Law model can be obtained from either a graphical procedure or maximum likelihood estimation*

Recall from [section 1](#page-79-0) that the Exponential Law refers to a NHPP

process with repair rate M'(t) =  $m(t) = e^{\alpha + \beta t}$ . This model has not been used nearly as much in industrial applications as the Power Law model, and it is more difficult to analyze. Only a brief description will be given here.

Since the expected number of failures is given by

 $M(t) = (1/\beta)e^{\alpha t/\beta t}$  and ln  $M(t) = -\alpha \ln \sqrt{3}t/\sqrt{3}t$ , a plot of the cum fails versus time of failure on log-linear paper should roughly follow a straight line with slope  $\beta$ . Doing a regression fit of  $y = \ln \text{ cum fails}$ versus  $x =$  time of failure will provide estimates of the slope  $\beta$  and the intercept  $-\alpha \ln \frac{\beta}{\beta}$ .

Alternatively, maximum likelihood estimates can be obtained from the following pair of equations:

$$
\sum_{i=1}^{r} t_i + \frac{r}{\beta^2} - \frac{rT}{1 - e^{-\beta T}} = 0
$$

$$
c = \ln\left(\frac{r\beta}{e^{-\beta T} - 1}\right)
$$

The first equation is non-linear and must be solved iteratively to obtain the maximum likelihood estimate for  $\beta$ . Then, this estimate is substituted into the second equation to solve for the maximum

likelihood estimate for  $\alpha$ .

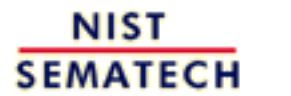

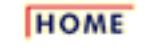

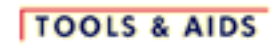

**SEARCH** 

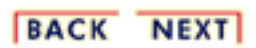

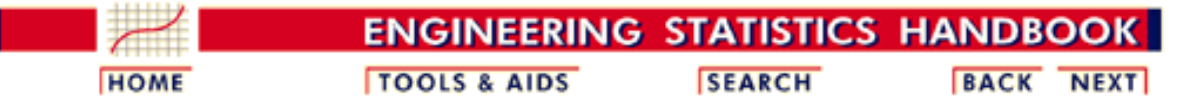

8. [Assessing Product Reliability](#page-0-0)

8.4. [Reliability Data Analysis](#page-173-0)

### **8.4.6.How do you estimate reliability using the Bayesian gamma prior model?**

The **Bayesian paradigm** was introduced in Section 1 and Section 2 described the assumptions underlying the [gamma/exponential system model](#page-149-0) (including several methods to transform prior data and engineering judgment into gamma prior parameters "*a*" and "*b*"). Finally, we saw in Section 3 how to use this Bayesian system model to calculate the [required test time](#page-170-0) needed to confirm a system MTBF at a given confidence level.

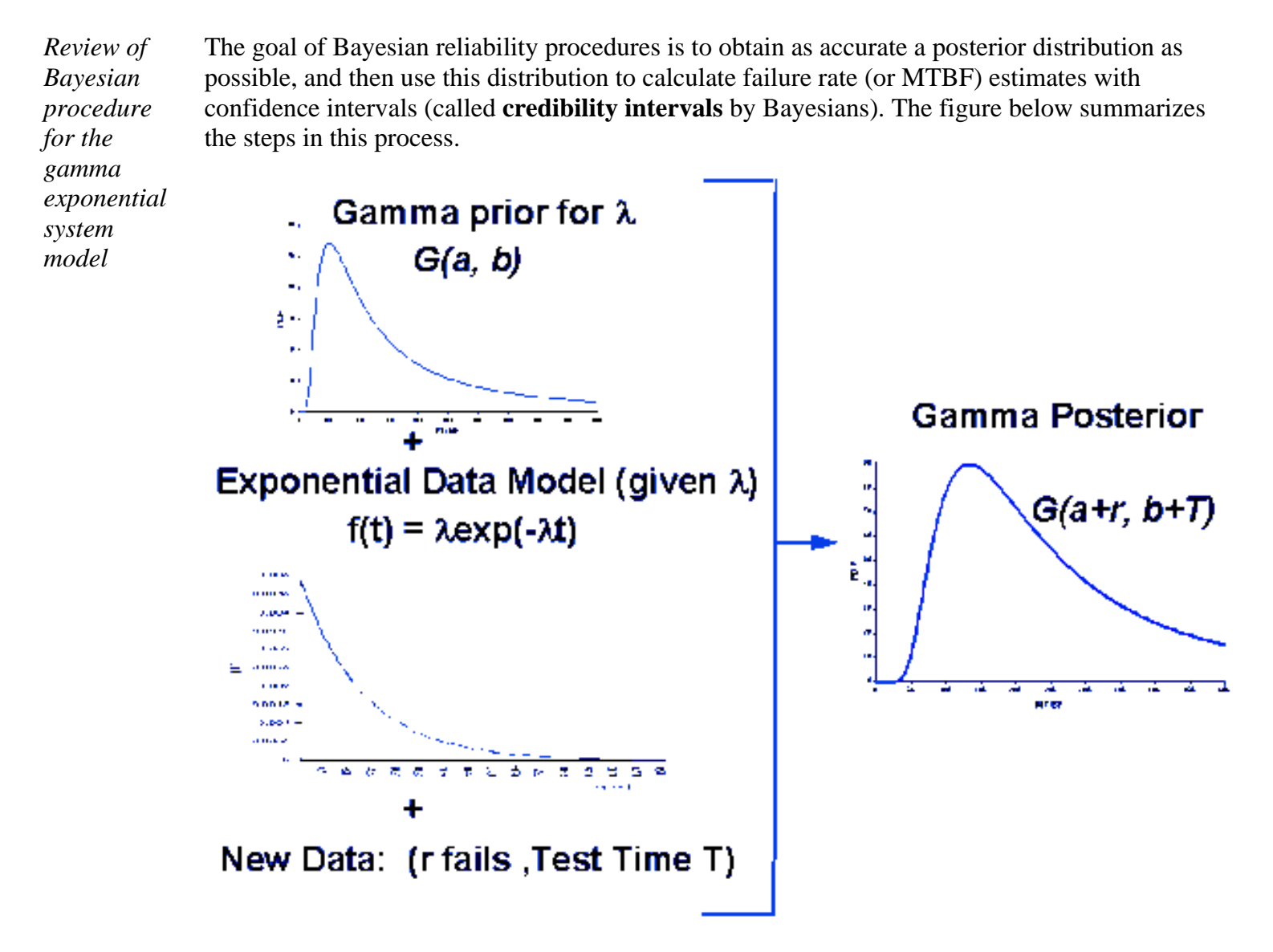

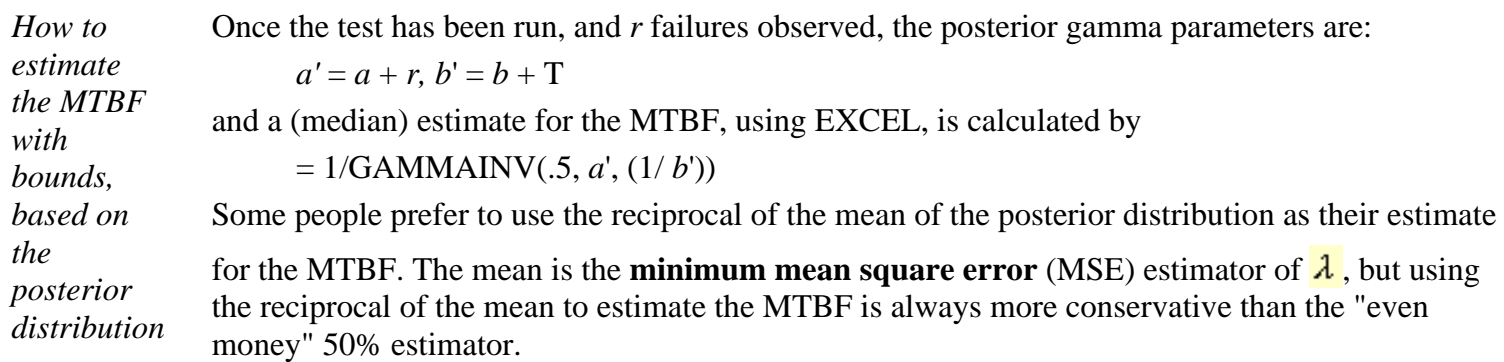

A lower 80% bound for the MTBF is obtained from

 $= 1/GAMMAINV(.8, a', (1/b'))$ 

and, in general, a lower  $100\times(1-\alpha)$ % lower bound is given by

 $= 1/GAMMAINV((1-\alpha), a', (1/b')).$ 

A two sided  $100 \times (1-\alpha)$ % credibility interval for the MTBF is

 $[\frac{1}{2} = 1/GAMMAINV((1 - \frac{\alpha}{2}), a', (1/b'))], \frac{1}{2} = 1/GAMMAINV((\frac{\alpha}{2}), a', (1/b'))].$ 

Finally, = GAMMADIST((1/M), *a*', (1/*b*'), TRUE) calculates the probability the MTBF is greater than M.

#### **Example**

*A Bayesian example using EXCEL to estimate the MTBF and calculate upper and lower bounds* A system has completed a reliability test aimed at confirming a 600 hour MTBF at an 80% confidence level. Before the test, a gamma prior with  $a = 2$ ,  $b = 1400$  was agreed upon, based on testing at the vendor's location. Bayesian test planning calculations, allowing up to 2 new failures, called for a test of 1909 hours. When that test was run, there actually were exactly two failures. What can be said about the system? The posterior gamma CDF has parameters  $a' = 4$  and  $b' = 3309$ . The plot below shows CDF values on the *y*-axis, plotted against  $1/\lambda = MTBF$ , on the *x*-axis. By going from probability, on the *y*-axis, across to the curve and down to the MTBF, we can read off any MTBF percentile point we want. (The EXCEL formulas above will give more accurate MTBF percentile values than can be read off a graph.)

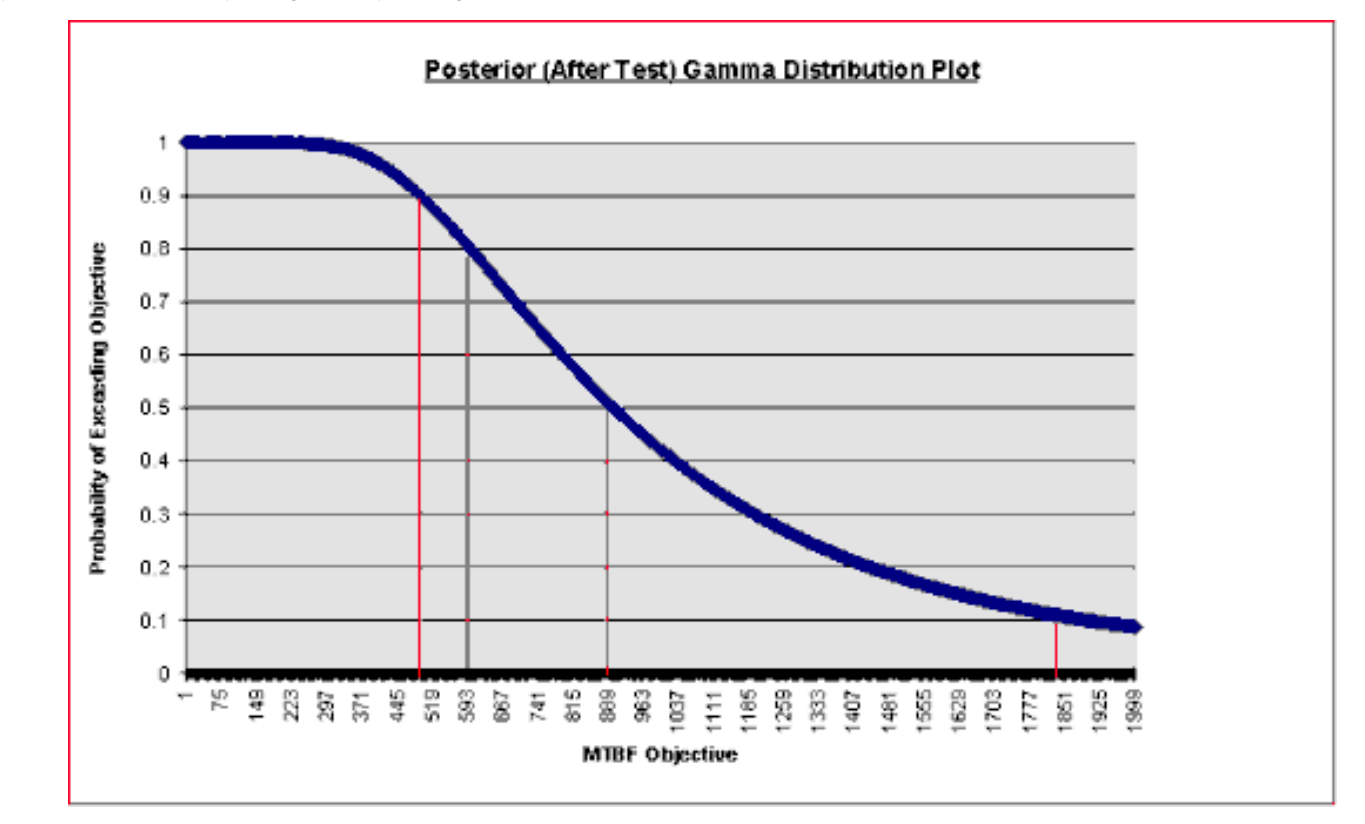

The MTBF values are shown below:

 $= 1/GAMMAINV(.9, 4, (1/3309))$  has value 495 hours  $= 1/GAMMAINV(.8, 4, (1/3309))$  has value 600 hours (as expected)  $= 1/GAMMAINV(.5, 4, (1/3309))$  has value 901 hours  $= 1/GAMMAINV(.1, 4, (1/3309))$  has value 1897 hours

The test has confirmed a 600 hour MTBF at 80% confidence, a 495 hour MTBF at 90 % confidence and (495, 1897) is a 90 percent credibility interval for the MTBF. A single number (point) estimate for the system MTBF would be 901 hours. Alternatively, you might want to use the reciprocal of the mean of the posterior distribution  $(b'/a') = 3309/4 = 827$  hours as a single

estimate. The reciprocal mean is more conservative  $-$  in this case it is a 57% lower bound, as =GAMMADIST((4/3309),4,(1/3309),TRUE) shows.

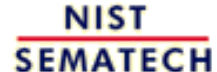

**HOME** 

**TOOLS & AIDS** 

**SEARCH** 

BACK NEXT

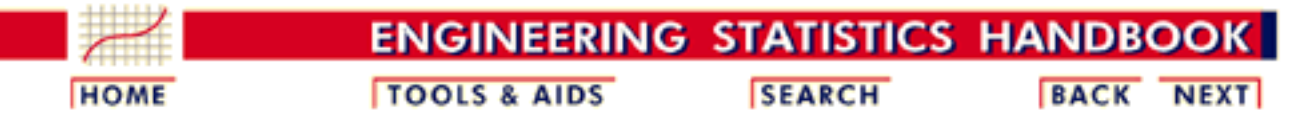

8. [Assessing Product Reliability](#page-0-0)

8.4. [Reliability Data Analysis](#page-173-0)

## **8.4.7.References For Chapter 8: Assessing Product Reliability**

Aitchison, J. and Brown, J. A. C.,(1957), *The Log-normal distribution*, Cambridge University Press, New York and London.

Ascher, H. (1981), "Weibull Distribution vs Weibull Process," *Proceedings Annual Reliability and Maintainability Symposium*, pp. 426-431.

Ascher, H. and Feingold, H. (1984), *Repairable Systems Reliability*, Marcel Dekker, Inc., New York.

Bain, L.J. and Englehardt, M. (1991), *Statistical Analysis of Reliability and Life-Testing Models: Theory and Methods, 2nd ed*., Marcel Dekker, New York.

Barlow, R. E. and Proschan, F. (1975), *Statistical Theory of Reliability and Life Testing*, Holt, Rinehart and Winston, New York.

Birnbaum, Z.W., and Saunders, S.C. (1968), "A Probabilistic Interpretation of Miner's Rule," *SIAM Journal of Applied Mathematics*, Vol. 16, pp. 637-652.

Birnbaum, Z.W., and Saunders, S.C. (1969), "A New Family of Life Distributions," *Journal of Applied Probability*, Vol. 6, pp. 319-327.

Cox, D.R. and Lewis, P.A.W. (1966), *The Statistical Analysis of Series of Events*, John Wiley & Sons, Inc., New York.

Cox, D.R. (1972), "Regression Models and Life Tables," *Journal of the Royal Statistical Society*, B 34, pp. 187-220.

Cox, D. R., and Oakes, D. (1984), *Analysis of Survival Data*, Chapman and Hall, London, New York.

Crow, L.H. (1974), "Reliability Analysis for Complex Repairable Systems", *Reliability and Biometry*, F. Proschan and R.J. Serfling, eds., SIAM, Philadelphia, pp 379- 410.

Crow, L.H. (1975), "On Tracking Reliability Growth," *Proceedings Annual Reliability and Maintainability Symposium*, pp. 438-443.

Crow, L.H. (1982), "Confidence Interval Procedures for the Weibull Process With Applications to Reliability Growth," *Technometrics*, 24(1):67-72.

Crow, L.H. (1990), "Evaluating the Reliability of Repairable Systems," *Proceedings Annual Reliability and Maintainability Symposium*, pp. 275-279.

Crow, L.H. (1993), "Confidence Intervals on the Reliability of Repairable Systems," *Proceedings Annual Reliability and Maintainability Symposium*, pp. 126-134

Duane, J.T. (1964), "Learning Curve Approach to Reliability Monitoring," *IEEE Transactions On Aerospace*, 2, pp. 563-566.

Gumbel, E. J. (1954), *Statistical Theory of Extreme Values and Some Practical Applications*, National Bureau of Standards Applied Mathematics Series 33, U.S. Government Printing Office, Washington, D.C.

Hahn, G.J., and Shapiro, S.S. (1967), *Statistical Models in Engineering*, John Wiley & Sons, Inc., New York.

Hoyland, A., and Rausand, M. (1994), *System Reliability Theory*, John Wiley & Sons, Inc., New York.

Johnson, N.L., Kotz, S. and Balakrishnan, N. (1994), *Continuous Univariate Distributions Volume 1*, 2nd edition, John Wiley & Sons, Inc., New York.

Johnson, N.L., Kotz, S. and Balakrishnan, N. (1995), *Continuous Univariate Distributions Volume 2*, 2nd edition, John Wiley & Sons, Inc., New York.

Kaplan, E.L., and Meier, P. (1958), "Nonparametric Estimation From Incomplete Observations," *Journal of the American Statistical Association*, 53: 457-481.

Kalbfleisch, J.D., and Prentice, R.L. (1980), *The Statistical Analysis of Failure Data*, John Wiley & Sons, Inc., New York.

Kielpinski, T.J., and Nelson, W.(1975), "Optimum Accelerated Life-Tests for the Normal and Lognormal Life Distributins," *IEEE Transactions on Reliability*, Vol. R-24, 5, pp. 310-320.

Klinger, D.J., Nakada, Y., and Menendez, M.A. (1990), *AT&T Reliability Manual*, Van Nostrand Reinhold, Inc, New York.

Kolmogorov, A.N. (1941), "On A Logarithmic Normal Distribution Law Of The Dimensions Of Particles Under Pulverization," *Dokl. Akad Nauk*, USSR 31, 2, pp. 99-101.

Kovalenko, I.N., Kuznetsov, N.Y., and Pegg, P.A. (1997), *Mathematical Theory of Reliability of Time Dependent Systems with Practical Applications*, John Wiley & Sons, Inc., New York.

Landzberg, A.H., and Norris, K.C. (1969), "Reliability of Controlled Collapse Interconnections." *IBM Journal Of Research and Development*, Vol. 13, 3.

Lawless, J.F. (1982), *Statistical Models and Methods For Lifetime Data*, John Wiley &

8.4.7. References For Chapter 8: Assessing Product Reliability

Sons, Inc., New York.

Leon, R. (1997-1999), JMP Statistical Tutorials on the Web at http://www.nist.gov/cgi-bin/exit\_nist.cgi?url=http://web.utk.edu/~leon/jmp/.

Mann, N.R., Schafer, R.E. and Singpurwalla, N.D. (1974), *Methods For Statistical Analysis Of Reliability & Life Data*, John Wiley & Sons, Inc., New York.

Martz, H.F., and Waller, R.A. (1982), *Bayesian Reliability Analysis*, Krieger Publishing Company, Malabar, Florida.

Meeker, W.Q., and Escobar, L.A. (1998), *Statistical Methods for Reliability Data*, John Wiley & Sons, Inc., New York.

Meeker, W.Q., and Hahn, G.J. (1985), "How to Plan an Accelerated Life Test - Some Practical Guidelines," *ASC Basic References In Quality Control: Statistical Techniques - Vol. 10*, ASQC , Milwaukee, Wisconsin.

Meeker, W.Q., and Nelson, W. (1975), "Optimum Accelerated Life-Tests for the Weibull and Extreme Value Distributions," *IEEE Transactions on Reliability*, Vol. R-24, 5, pp. 321-322.

Michael, J.R., and Schucany, W.R. (1986), "Analysis of Data From Censored Samples," *Goodness of Fit Techniques*, ed. by D'Agostino, R.B., and Stephens, M.A., Marcel Dekker, New York.

MIL-HDBK-189 (1981), *Reliability Growth Management*, U.S. Government Printing Office.

MIL-HDBK-217F ((1986), *Reliability Prediction of Electronic Equipment*, U.S. Government Printing Office.

MIL-STD-1635 (EC) (1978), *Reliability Growth Testing*, U.S. Government Printing Office.

Nelson, W. (1990), *Accelerated Testing*, John Wiley & Sons, Inc., New York.

Nelson, W. (1982), *Applied Life Data Analysis*, John Wiley & Sons, Inc., New York.

O'Connor, P.D.T. (1991), *Practical Reliability Engineering (Third Edition)*, John Wiley & Sons, Inc., New York.

Peck, D., and Trapp, O.D. (1980), *Accelerated Testing Handbook*, Technology Associates and Bell Telephone Laboratories, Portola, Calif.

Pore, M., and Tobias, P. (1998), "How Exact are 'Exact' Exponential System MTBF Confidence Bounds?", *1998 Proceedings of the Section on Physical and Engineering Sciences of the American Statistical Association*.

SEMI E10-0701, (2001), *Standard For Definition and Measurement of Equipment Reliability, Availability and Maintainability (RAM)*, Semiconductor Equipment and Materials International, Mountainview, CA.

8.4.7. References For Chapter 8: Assessing Product Reliability

Tobias, P. A., and Trindade, D. C. (1995), *Applied Reliability*, 2nd edition, Chapman and Hall, London, New York.

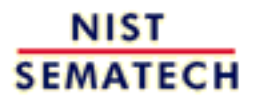

**HOME** 

**TOOLS & AIDS** 

**SEARCH** 

**BACK NEXT** 

National Institute of Standards and Technology